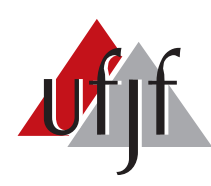

<span id="page-0-0"></span>Universidade Federal de Juiz de Fora Universidade Federal de Juiz de Fora

Programa de P´os-Gradua¸c˜ao em Engenharia El´etrica Faculdade de Engenharia

Programa de Pós-Graduação em Engenharia Elétrica

**Bárbara da Silva Medeiros**

**Proposição de Modelos de Fluxo de Potência Polar Intervalar mediante Utilização de Métodos de Compensação**

Dissertação de Mestrado

Juiz de Fora

2018

## **Bárbara da Silva Medeiros**

**Proposição de Modelos de Fluxo de Potência Polar Intervalar mediante Utilização de Métodos de Compensação**

> Dissertação apresentada ao Programa de Pós-Graduação em Engenharia Elétrica da Universidade Federal de Juiz de Fora, na área de concentração em Sistemas de Energia Elétrica, como requisito parcial para obtenção do título de Mestre em Engenharia Elétrica.

Prof. Vander Menengoy da Costa, D.Sc.

Juiz de Fora

Ficha catalográfica elaborada através do programa de geração automática da Biblioteca Universitária da UFJF, com os dados fornecidos pelo(a) autor(a)

da Silva Medeiros, Bárbara.

 Proposição de Modelos de Fluxo de Potência Polar Intervalar mediante Utilização de Métodos de Compensação / Bárbara da Silva Medeiros. -- 2018.

138 f.

 Orientador: Vander Menengoy da Costa Dissertação (mestrado acadêmico) - Universidade Federal de Juiz de Fora, Faculdade de Engenharia. Programa de Pós Graduação em Engenharia Elétrica, 2018.

 1. Fluxo de potência intervalar. 2. Análise de incertezas. 3. Métodos de Compensação. I. Menengoy da Costa, Vander, orient. II. Título.

Bárbara da Silva Medeiros

Proposição de Modelos de Fluxo de Potência Polar Intervalar mediante Utilização de Métodos de Compensação

> Dissertação apresentada ao Programa de Pós-Graduação em Engenharia Elétrica da Universidade Federal de Juiz de Fora, na área de concentração em Sistemas de Energia Elétrica, como requisito parcial para obtenção do título de Mestre em Engenharia Elétrica.

Aprovada em: 19 de Julho de 2018.

## **BANCA EXAMINADORA**

Vander Hoenengoy da Costa Prof. Vander Menengoy da Costa, D.Sc. - Orientador

Universidade Federal de Juiz de Fora

Prof. Marcus Theodor Schilling, D.S. Universidade Federal Fluminense

Prof. Leandro Ramos de Araujo, D.Sc. Universidade Federal de Juiz de Fora

## Debra Rosena Repuro Penido haugo

Prof. Débora Rosana Ribeiro Penido Araujo, D.Sc. Universidade Federal de Juiz de Fora

*Dedico este trabalho à minha amada família e aos meus amigos.*

## **AGRADECIMENTOS**

Agradeço, primeiramente, a Deus, por sempre me conceder a força necessária nas provações que se apresentam em meu caminho, assim como pelas oportunidades tão valiosas para minha formação.

Ao meu orientador, o Prof. Dr. Vander Menengoy da Costa, que com sua sabedoria, experiência e dedicação incessante, foi de fundamental importância para o desenvolvimento desta dissertação de mestrado. Agradeço a ele também pela confiança prestada a mim para realizar este trabalho.

Aos meus pais, Paulo de Tarso Medeiros e Sandra Helena da Silva, que são o alicerce da minha vida pessoal. A eles agradeço por todo amor, dedicação, paciência, incentivo, apoio e compreensão incondicionais em todos os momentos da minha vida.

Aos professores da Faculdade de Engenharia Elétrica da Universidade Federal de Juiz de Fora, que, através dos conhecimentos transmitidos a mim durante a graduação e a pós-graduação, contribuíram para o meu crescimento profissional e, também, para a minha capacitação necessária para o desenvolvimento deste mestrado.

À CAPES (Coordenação de Aperfeiçoamento de Pessoal de Nível Superior) e ao PPEE (Programa de Pós-Graduação em Engenharia Elétrica) da Universidade Federal de Juiz de Fora pelo suporte financeiro.

Por fim, gostaria de agradecer a todos, que direta ou indiretamente, contribuíram para o desenvolvimento deste trabalho de mestrado.

"Avalia-se a inteligência de um indivíduo pela quantidade de incertezas que ele é capaz de suportar." (Immanuel Kant)

#### **RESUMO**

Nesta dissertação, duas novas estratégias são propostas para calcular o problema do fluxo de potência sujeito às incertezas nos parâmetros das linhas de transmissão e das cargas dos sistemas elétricos. No estudo de fluxo de potência tradicional, os parâmetros dos sistemas de potência são tratados como quantidades determinísticas. Entretanto, esses dados, como a impedância das linhas de transmissão e a potência aparente das cargas conectadas às barras, podem apresentar incertezas associadas à medição ou à variação ao longo do tempo. Técnicas baseadas em amostragem, como Monte Carlo, apresentam resultados excelentes, porém demandam elevado tempo de processamento computacional. Por isso, atualmente, técnicas *soft-computing*, que apresentam resultados confiáveis de maneira eficiente, sem necessitar de muitos recursos computacionais, têm sido pesquisadas. O objetivo deste trabalho é, neste sentido, adaptar metodologias existentes na literatura, que não são utilizadas, a princípio, para este fim, para a solução do fluxo de potência intervalar e avaliar se os resultados são confiáveis e eficientes. A adaptação é realizada considerando pequenas incertezas, como geralmente ocorre na realidade, resultando em métodos aproximados de análise de fluxo de potência intervalar. O primeiro método desenvolvido é baseado na técnica de montagem direta da matriz impedância de barras, sem recorrer à inversão da matriz admitância de barras. O segundo método é baseado no Teorema da Compensação, utilizado na análise de sensibilidade. O algoritmo é desenvolvido e testado em Matlab, considerando diferentes casos de incerteza, com os seguintes sistemastestes: brasileiro de 33 barras, IEEE de 57 barras e brasileiro de 107 barras. Os resultados são comparados com aqueles gerados pela simulação de Monte Carlo, a fim de validação. Em geral, os métodos apresentam desempenho satisfatório, pois resultados intervalares viáveis de tensão e fluxo de potência, assim como perdas nas linhas, são encontrados como esperado, sem a aplicação de técnicas existentes na literatura, como a matemática intervalar ou aritmética *affine*.

Palavras-chave: Fluxo de potência intervalar. Análise de incertezas. Métodos de compensação.

### **ABSTRACT**

In this dissertation, two new strategies are proposed to calculate the problem of power flow subjected to uncertainties in the parameters of transmission lines and loads of electrical systems. In traditional power flow analisys, power system parameters are treated as deterministic quantities. However some data, such as the impedance of transmission lines and the apparent power of loads connected to buses, may present uncertainties associated with measurement or variation over time. Sampling techniques, such as Monte Carlo, present excellent results, but require a high processing time. Therefore, nowadays, *soft-computing* techniques, which present reliable results in an efficient manner, without the need of many computational resources, have been researched. In this sense, the objective of this work is to adapt existing methodologies in the literature, which are not used for this purpose, for the solution of interval power flow and to evaluate if the results are reliable and efficient. The adaptation is performed considering small uncertainties, as usually occurs in reality, resulting in approximate methods of interval power flow analysis. The first method developed is based on the technique of direct assembly of the bus impedance matrix, without resorting to the inversion of the bus admittance matrix. The second method is based on the Compensation Theorem, used in the sensitivity analysis. The algorithm is developed and tested in Matlab, considering different cases of uncertainty, with the following test systems: Brazilian 33-bus, IEEE 57-bus and Brazilian 107-bus. The results are compared with those generated by the Monte Carlo simulation for validation. In general, the methods present satisfactory performance, as viable intervals of voltage and power flow, as well as losses in the lines, are found as expected, without application of techniques existing in the literature, such as interval mathematics or arithmetic *affine*.

Key-words: Interval power flow. Uncertainties analysis. Compensation methods.

# **LISTA DE ILUSTRAÇÕES**

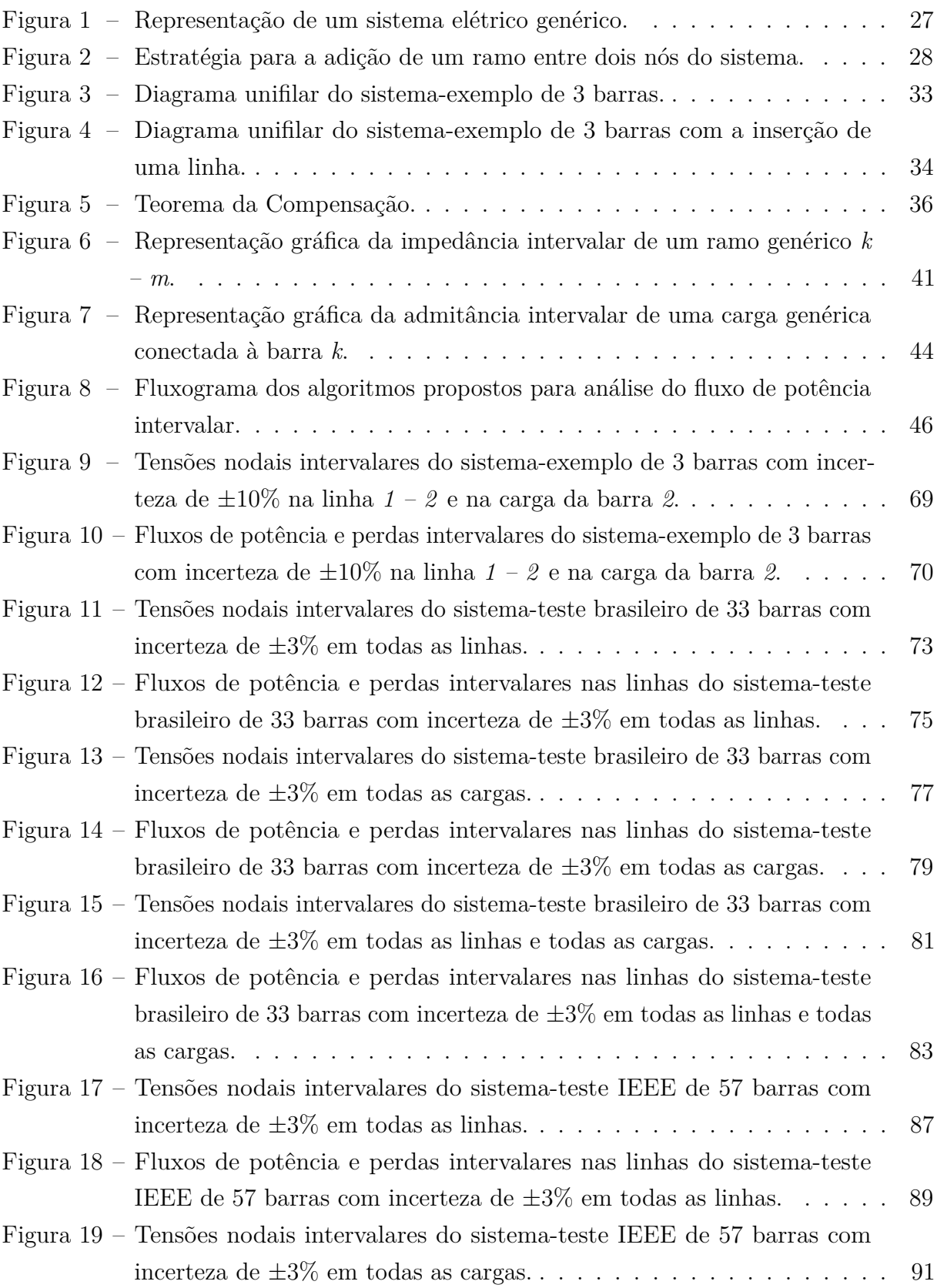

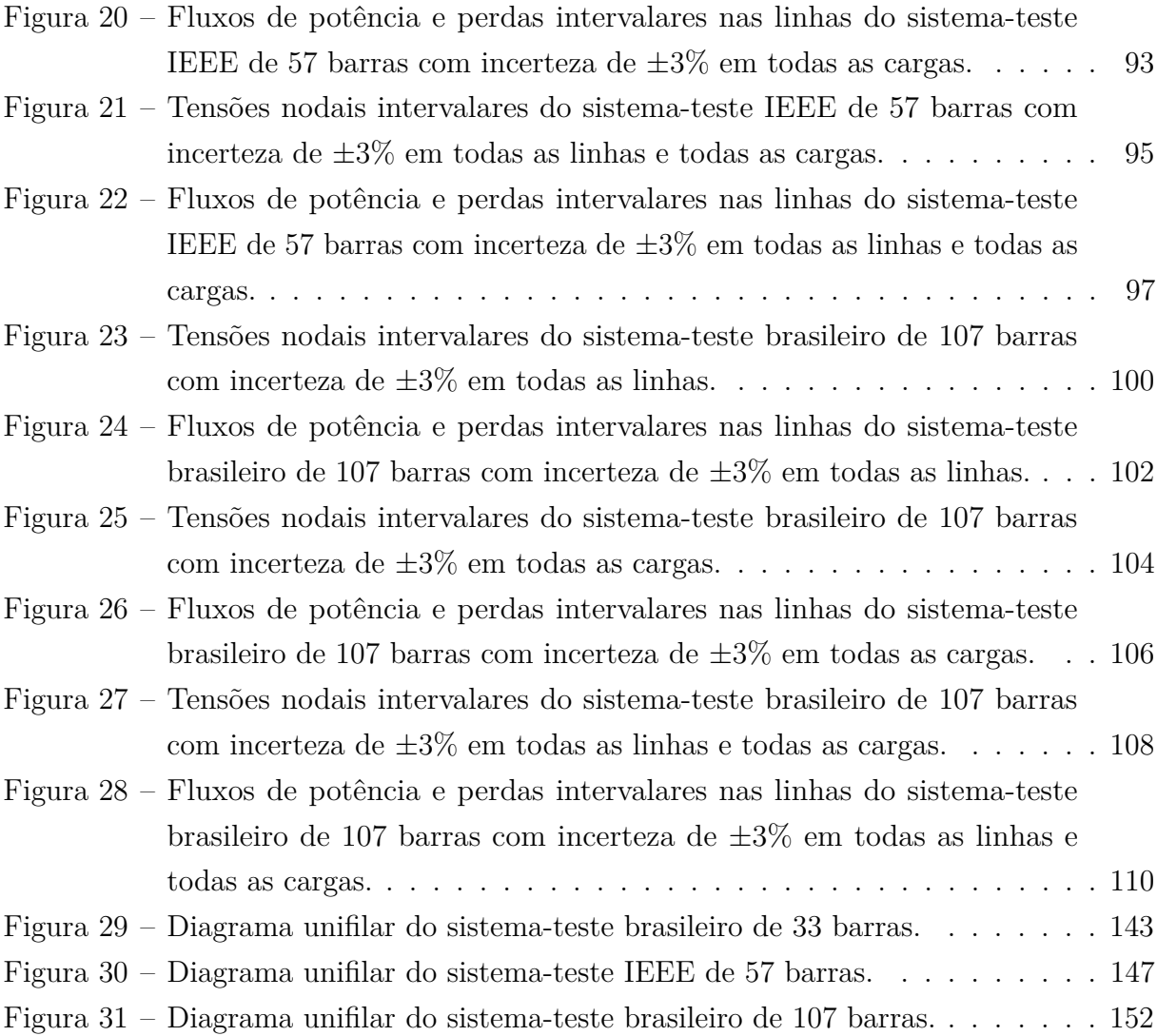

## **LISTA DE TABELAS**

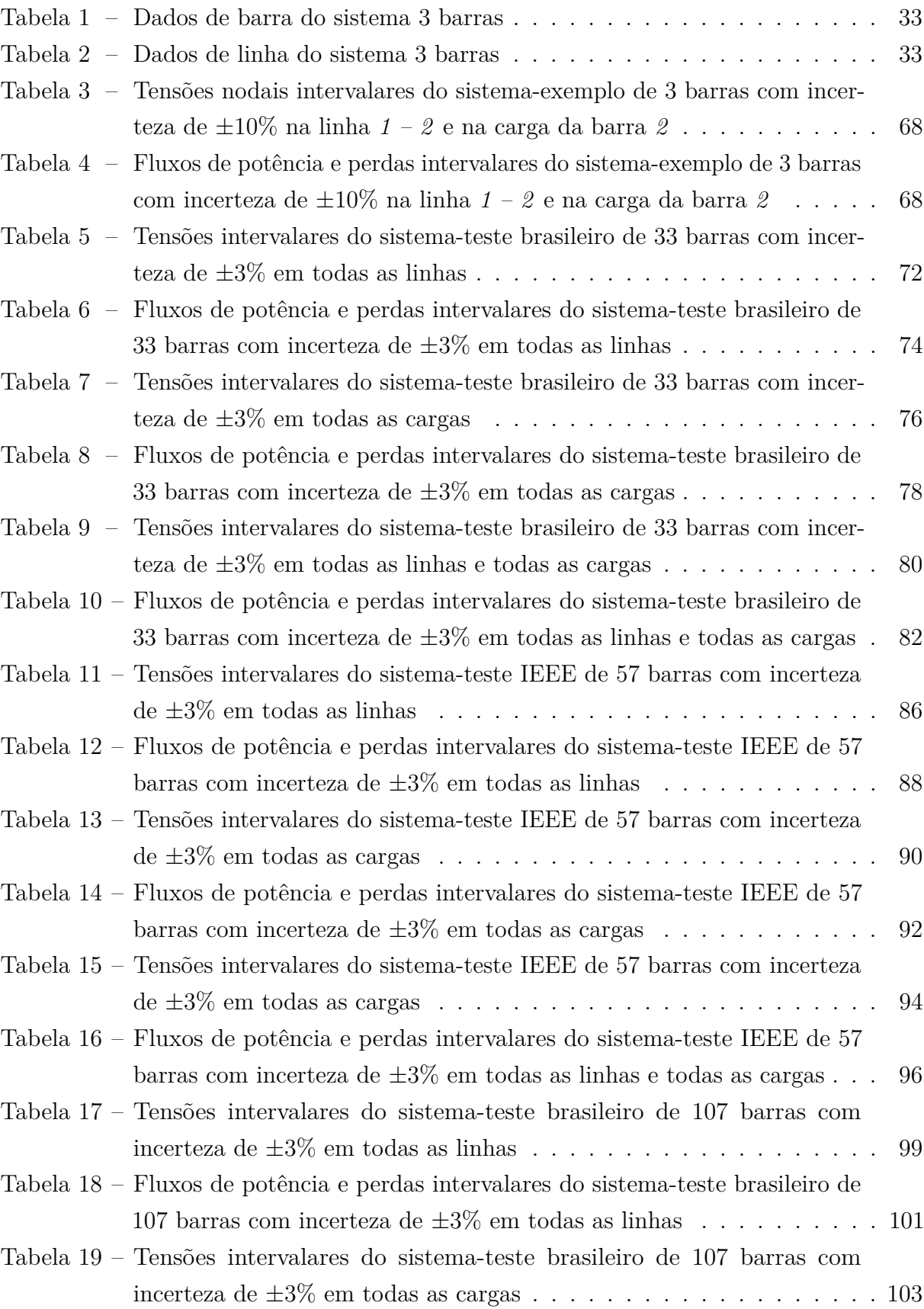

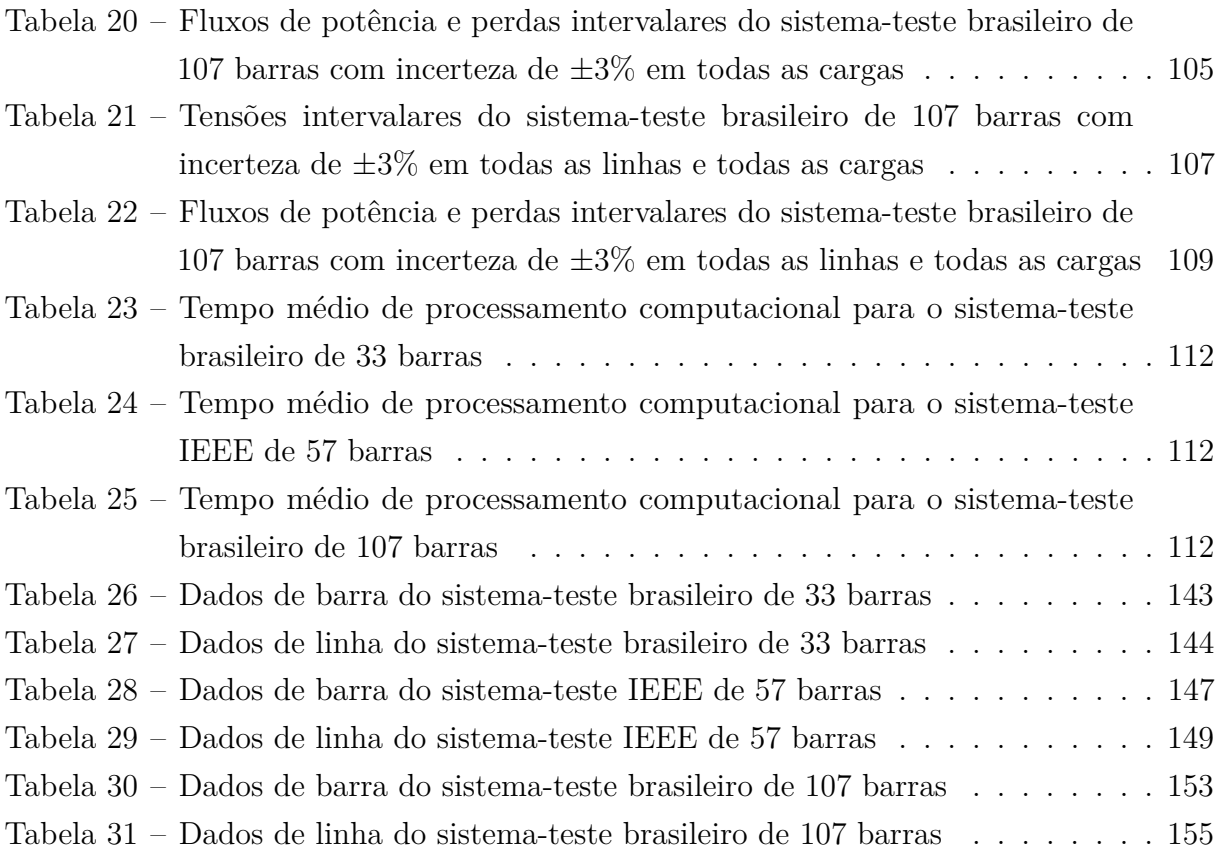

## **LISTA DE ABREVIATURAS E SIGLAS**

CCOR Compensação de Correntes CMIB Compensação da Matriz Impedância de Barras MC Monte Carlo UFJF Universidade Federal de Juiz de Fora

# **LISTA DE SÍMBOLOS**

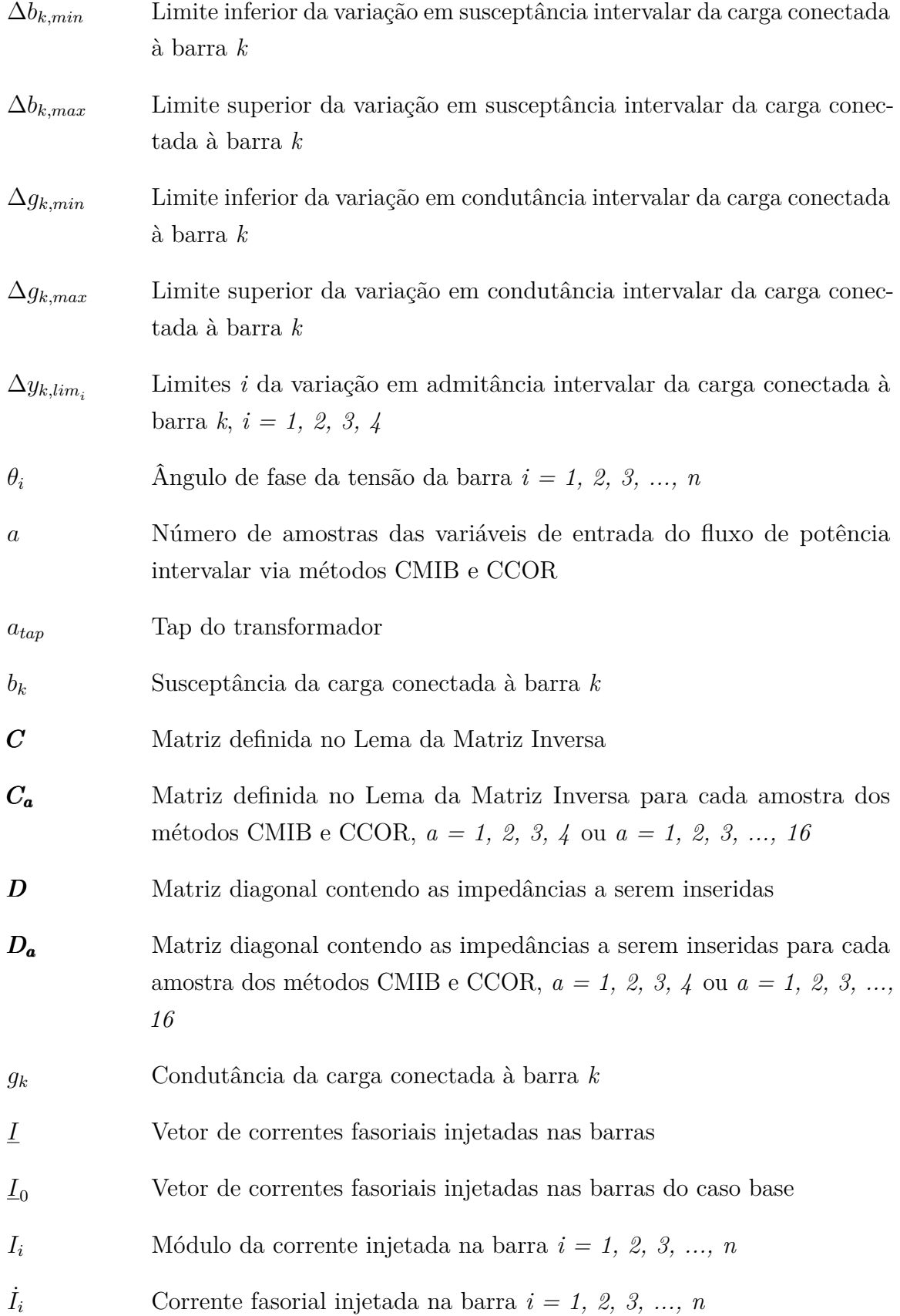

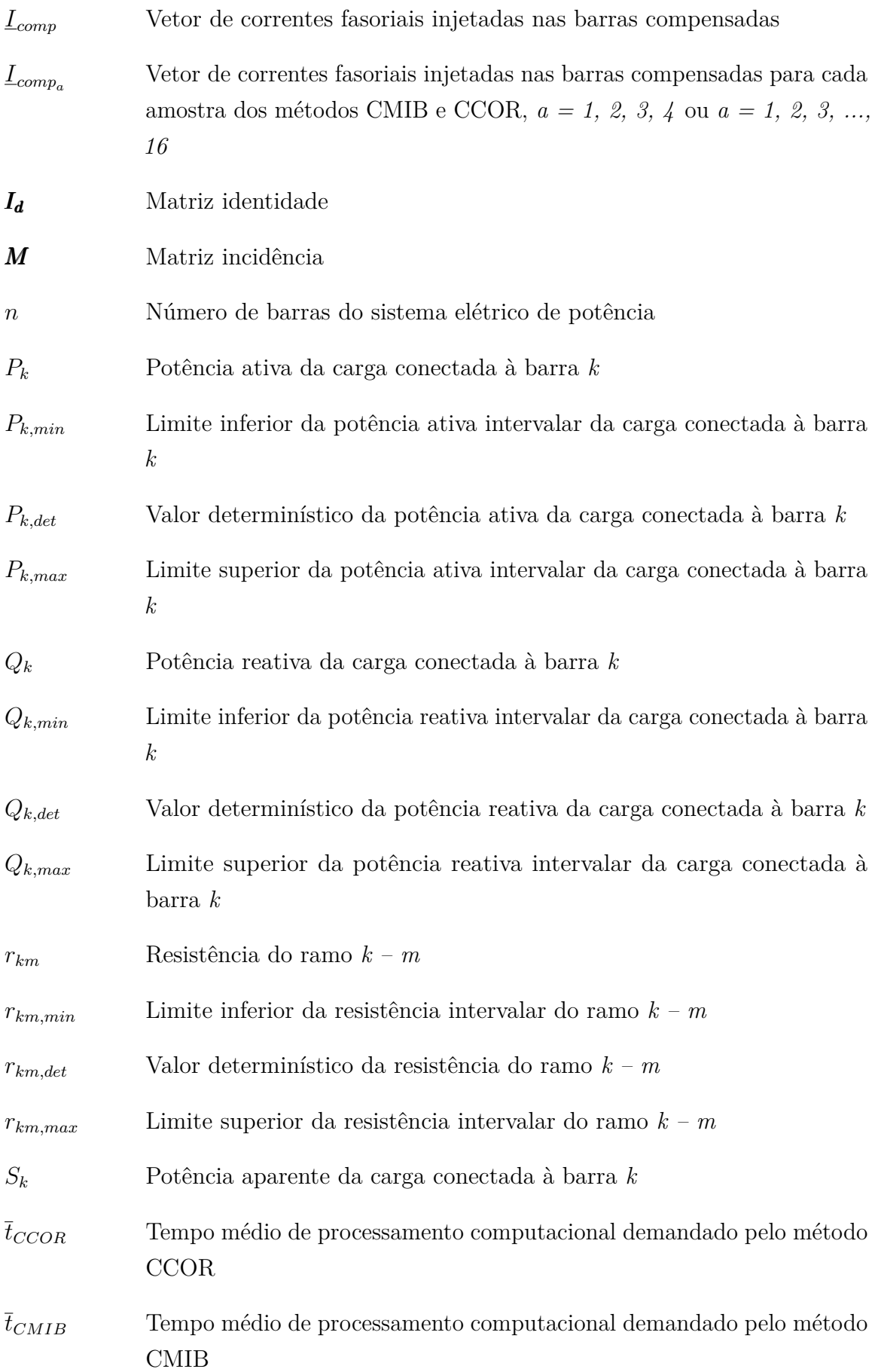

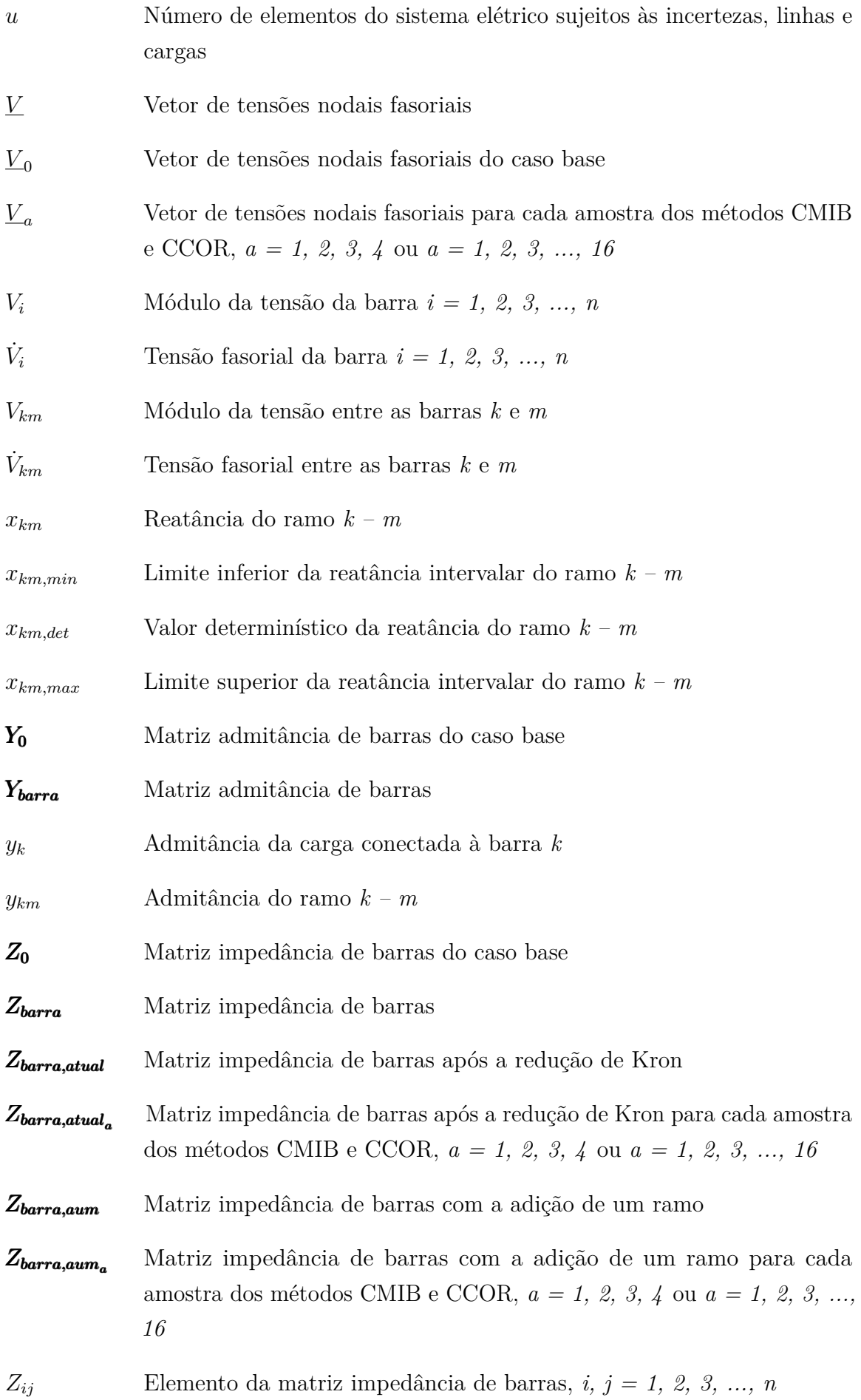

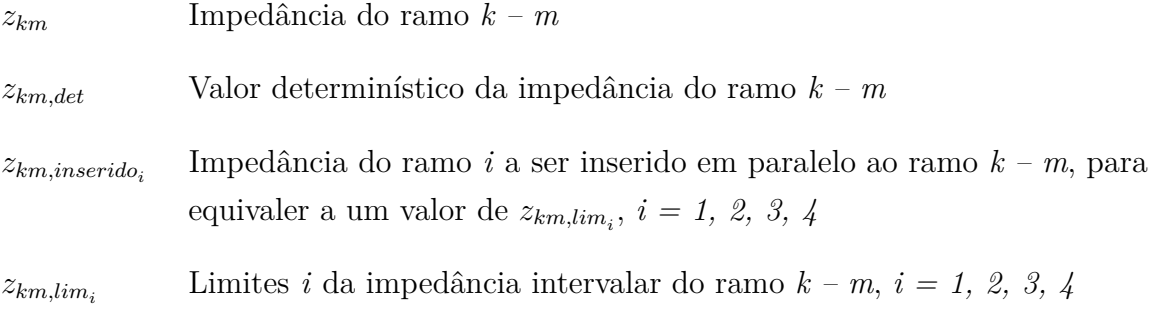

# **SUMÁRIO**

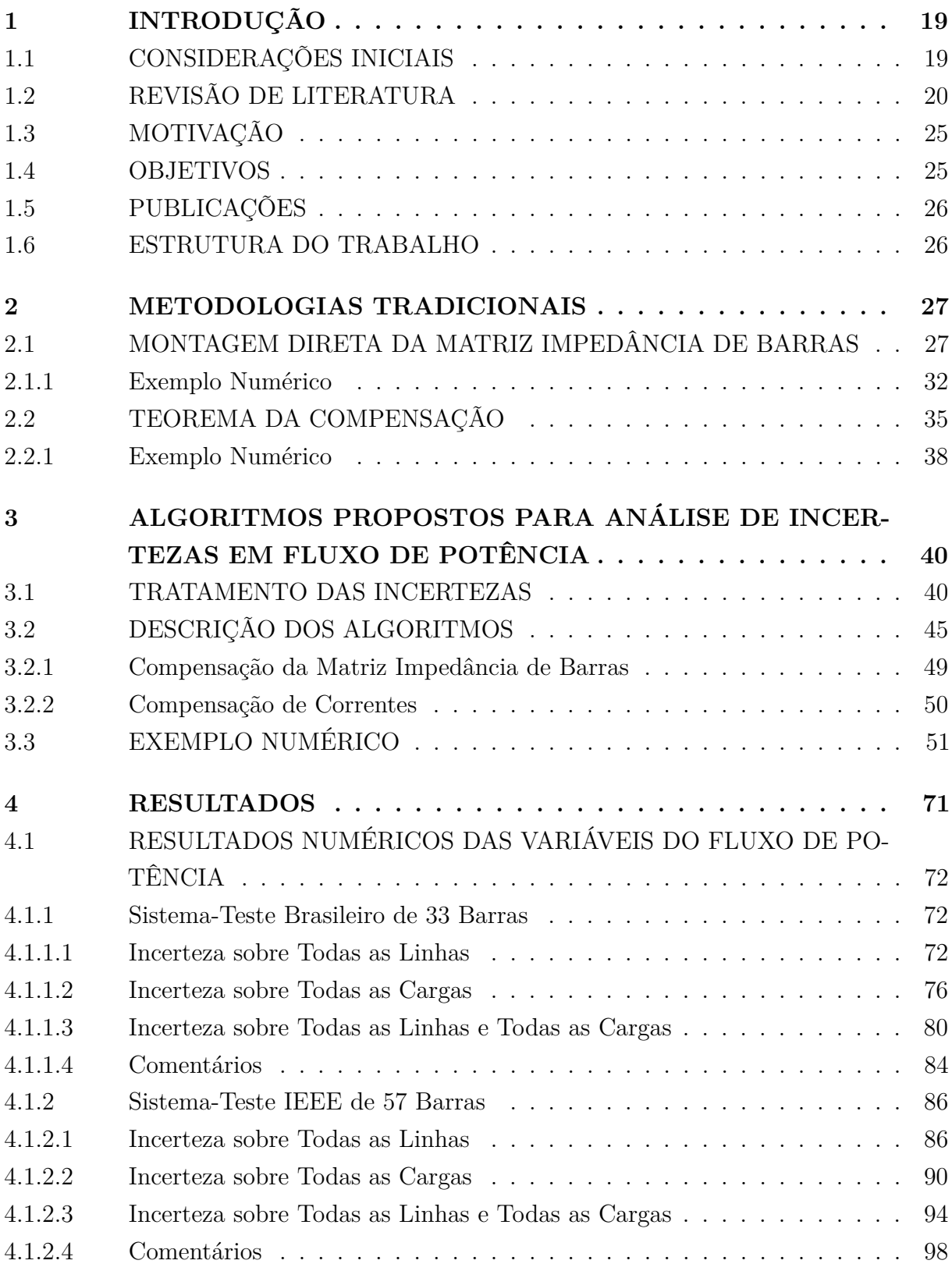

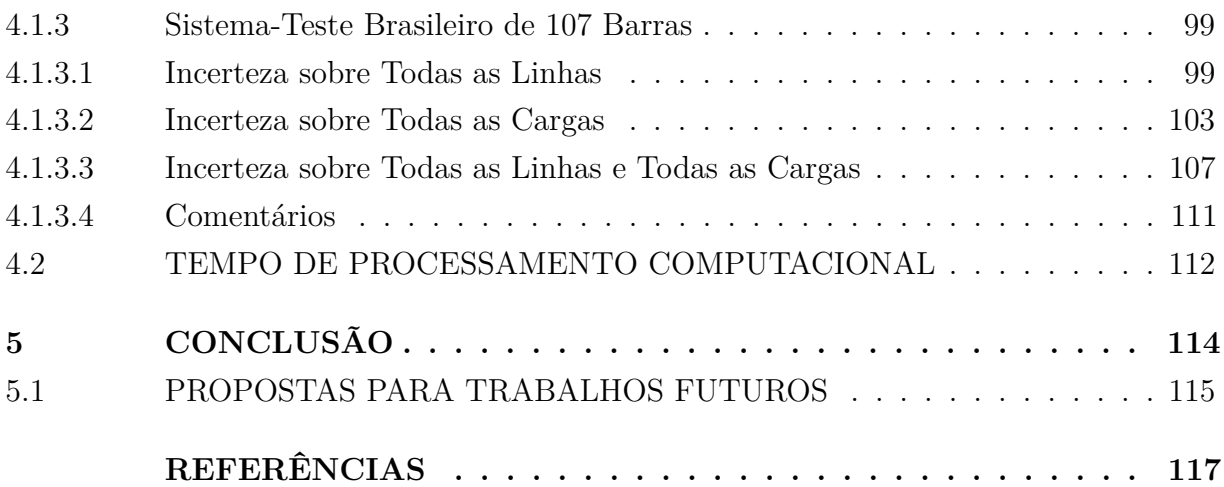

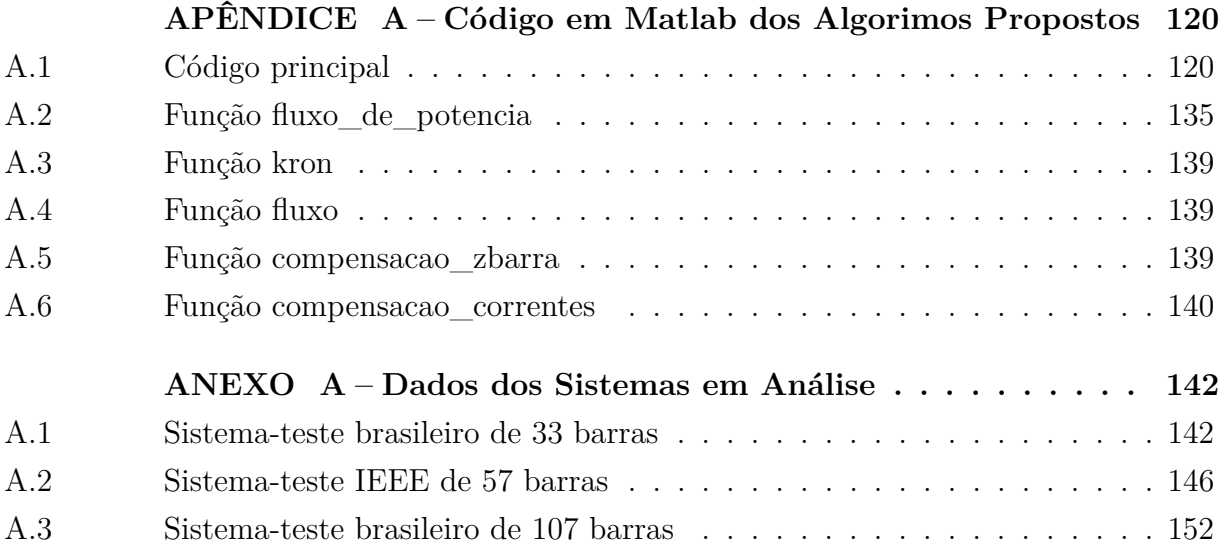

## <span id="page-20-0"></span>**1 INTRODUÇÃO**

## <span id="page-20-1"></span>1.1 CONSIDERAÇÕES INICIAIS

A análise de fluxo de potência permite determinar as tensões e correntes em estado estacionário de um sistema elétrico de potência. Por isso, é uma ferramenta fundamental e amplamente utilizada em engenharia de energia, na análise de segurança, no controle de tensão, entre outros [\[1\]](#page-118-1).

No estudo de fluxo de potência tradicional, os parâmetros do sistema elétrico de potência são, geralmente, tratados como quantidades determinísticas. Esta abordagem fornece a solução para um único estado do sistema. Entretanto, os dados podem apresentar erros de medição. E, além disso, a operação do sistema elétrico é dinâmica, estando submetida a diversas variações ao longo do tempo. Tais fatores configuram incertezas que podem estar associadas, por exemplo, à impedância das linhas de transmissão ou às cargas conectadas nas barras.

Incertezas nos dados de entrada em estudos de fluxo de potência, apresentadas na forma de intervalos, fazem com que as respostas, ou seja, as tensões nas barras e os fluxos nas linhas em regime permanente, também sejam representados por intervalos. Portanto, a consideração de incertezas na análise de fluxo de potência é de extrema importância para a determinação da realidade dos sistemas elétricos.

As metodologias mais citadas na literatura, para resolver o fluxo de potência considerando as variáveis de entrada como variáveis intervalares, propõem o uso de métodos probabilísticos, considerando a variabilidade e a natureza estocástica dos dados de entrada [\[2\]](#page-118-2). Em particular, os métodos de propagação de incerteza baseados em amostragem, como a simulação de Monte Carlo (MC), exigem inúmeras simulações para avaliar diferentes combinações possíveis dos valores de entrada. Na simulação de MC, amostras aleatórias das variáveis de entrada são geradas e, em seguida, o problema determinístico é resolvido para cada amostra [\[3\]](#page-118-3). Portanto, quanto mais amostras, mais preciso é o resultado. Uma vez que o número de simulações é bastante elevado, os recursos computacionais necessários para esses tipos de modelos podem ser significantemente dispendiosos, uma vez que, para cada cenário, é preciso executar um estudo de fluxo de potência. Além disso, por se basear em eventos aleatórios, o modelo probabilístico torna-se incapaz de representar integralmente todas as possibilidades.

Por isso, técnicas que utilizam metodologias baseadas em *soft-computing* para representação de incertezas em estudos de fluxo de potência, alternativamente aos métodos

baseados em amostragem e estatística, têm sido apresentadas na literatura [\[4\]](#page-118-4). Os exemplos mais citados na literatura são a matemática intervalar, a aritmética *affine* e a lógica *fuzzy*.

A matemática intervalar é um método numérico simples, baseado em operações intervalares, desenvolvido na década de 90 [\[5\]](#page-118-5). Um método melhorado da matemática intervalar é conhecido como aritmética *affine*, em que as quantidades de interesse são representadas como combinações afins das variáveis que representam as fontes de incerteza ou aproximações, em uma análise numérica de auto-validação [\[4\]](#page-118-4). Na modelagem baseada na teoria dos conjuntos *fuzzy*, os parâmetros sujeitos às incertezas são considerados como números *fuzzy* e os resultados são obtidos como distribuições de possibilidade.

Neste sentido, a proposta deste trabalho é desenvolver estratégias aproximadas e confiáveis de análise de incertezas em estudos de fluxo de potência, a fim de se obter resultados satisfatórios de maneira rápida e eficiente.

## <span id="page-21-0"></span>1.2 REVISÃO DE LITERATURA

Publicações recentes na área de estudo de fluxo de potência considerando incertezas nos dados de entrada merecem destaque.

Referência [\[4\]](#page-118-4) apresenta uma metodologia baseada em aritmética *affine* para análise de fluxo de potência na presença de incerteza de dados. A aritmética *affine* é um modelo de análise numérica auto-validada em que as quantidades de interesse são representadas como combinações afins de variáveis primitivas que representam as incertezas dos dados ou aproximações realizadas durante o cálculo. Resultados para o sistema-teste IEEE de 57 barras são apresentados e comparados com aqueles obtidos via simulação de MC.

Referência [\[6\]](#page-118-6) aborda a aritmética intervalar incorporada ao método de injeção de corrente para análise de fluxo de potência sob incertezas nos dados de carga e de linha, utilizando o método de Krawczyk para a solução do sistema de equações não-lineares intervalares. Resultados são apresentados e comparados com aqueles obtidos via simulação de MC, utilizando os sistemas-testes IEEE de 14 barras e de 300 barras e o sistema brasileiro da região sul-sudeste.

Referência [\[7\]](#page-118-7) propõe um modelo de otimização baseado em aritmética intervalar para análise de fluxo de potência sob incertezas. Resultados para o sistema-teste IEEE de 57 barras são apresentados e comparados com aqueles obtidos via simulação de MC.

Referência [\[8\]](#page-118-8) apresenta uma análise intervalar aplicada ao ponto de máximo carregamento de sistemas de energia elétrica, considerando incertezas nos dados de carga. O sistema de equações não-lineares é resolvido pelo método de Krawczyk. Sistema-teste

IEEE de 30 barras e sistema brasileiro sul-sudeste são usados para validar a metodologia proposta, também, comparando os resultados obtidos com a simulação de MC.

Referência [\[9\]](#page-118-9) sugere a solução do fluxo de potência intervalar, em coordenadas cartesianas, através de um modelo de programação quadrática formulado a partir das equações de balanço de energia. Resultados para os sistemas-testes IEEE de 9 barras, 30 barras, 57 barras e 118 barras são comparados com aqueles obtidos via simulação de MC, a fim de validação.

Referência [\[10\]](#page-118-10) sugere a aplicação de um método de aproximação estocástica para resolver o problema ótimo de despacho de potência sob incerteza de carga, utilizando um modelo mais realista para cargas aleatórias. Simulações são realizadas com sistema-teste IEEE de 30 barras e os resultados são comparados com a simulação de MC.

Referência [\[11\]](#page-118-11) apresenta um processo de inicialização, a ser utilizado no fluxo de potência intervalar por injeção de corrente, no ponto de máximo carregamento, considerando incertezas nos dados de carga e linha. Resultados são apresentados e comparados com aqueles obtidos via simulação de MC, utilizando o sistema brasileiro da região sul-sudeste.

Referência [\[12\]](#page-118-12) propõe um método baseado na expansão da série de Taylor aplicada às equações do fluxo de potência, expressas em termos das coordenadas retangulares das tensões nas barras, para solução de fluxo de potência intervalar. O modelo matemático intervalar é, primeiramente, estabelecido e a solução das equações algébricas não-lineares com variáveis intervalares é transformada na solução de três conjuntos de equações. Para verificar a eficiência da metodologia proposta, os sistemas-testes IEEE de 9 barras e de 57 barras são utilizados e os resultados são comparados com aqueles gerados pela simulação de MC e pela matemática intervalar.

Referência [\[13\]](#page-118-13) propõe uma estrutura, baseada em aritmética *affine*, para soluções intervalares de fluxo de potência convencional e ótimo, considerando incertezas nos dados. A idéia principal consiste na formulação de um problema de programação matemática única e na identificação das formas afins que descrevem a incerteza dos dados, por meio de uma técnica de processamento de sinais. Resultados para os sistemas-testes IEEE de 30 barras, 57 barras e 118 barras são comparados com aqueles obtidos via simulação de MC e via métodos *affine* propostos em [\[4\]](#page-118-4) e em [\[7\]](#page-118-7), a fim de validação.

Referência [\[14\]](#page-119-0) apresenta um método de análise de fluxo de potência intervalar retangular e um método misto de análise de fluxo de potência intervalar polar e retangular, baseado em aritmética *affine*. Como nenhuma aproximação é realizada, o método retangular obtém intervalos mais estreitos de ângulo de fase e de fluxo de potência ativa, em relação ao método polar. No entanto, apresenta faixas mais largas do módulo da tensão. Portanto, o método misto é desenvolvido no intuito de melhorar os resultados entre a análise do

fluxo de potência polar e retangular. Resultados para os sistemas-testes IEEE de 30 barras e de 118 barras são mostrados e comparados com aqueles gerados via simulação de MC e método *affine* polar, apresentado em [\[4\]](#page-118-4).

Análise de incertezas em sistemas elétricos tem sido pesquisada em diferentes áreas, como abordam as publicações a seguir.

Referência [\[15\]](#page-119-1) apresenta uma abordagem difusa da simulação de MC para o cálculo de dois índices de confiabilidade de sistemas de energia, considerando incertezas nos dados de entrada. Para obter resultados mais realistas, os dados de falha (tempo de reparo e taxa de falha) dos elementos possuem incerteza. O sistema-teste IEEE de 14 barras é utilizado para avaliar a eficácia do método apresentado.

Referência [\[16\]](#page-119-2) aborda a compensação de potência reativa para controlar a tensão na presença de incertezas em redes de distribuição. Uma abordagem probabilística é adotada, considerando equações linearizadas para modelar o sistema de distribuição. Resultados são obtidos com o sistema-teste de distribuição IEEE de 13 barras.

Referência [\[17\]](#page-119-3) propõe um planejamento de compensação dinâmica de potência reativa para melhorar o nível de estabilidade de tensão de curto prazo sob incertezas, incluindo o nível de carga de pico, a proporção máxima de carga dinâmica, o tempo de eliminação de falhas e o desvio da capacidade real da capacidade nominal de compensadores VAR dinâmicos durante contingências. O problema de planejamento VAR dinâmico é formulado como um modelo de otimização multiobjetivo que inclui o custo de investimento, a expectativa e a robustez do nível de estabilidade de tensão de curto prazo. Simulações são realizadas com o sistema-teste IEEE de 39 barras.

Referência [\[18\]](#page-119-4) sugere um método de análise de incertezas para estudo de faltas assimétricas, através de matemática intervalar e do método de Krawczyk para a solução do sistema de equações lineares intervalares. Resultados obtidos pelo método proposto, utilizando o sistema-teste IEEE de 14 barras e o brasileiro de 1768 barras, são comparados com os obtidos via simulação de MC.

Em relação a energias renováveis, as seguintes publicações podem ser destacadas.

Referência [\[19\]](#page-119-5) apresenta um método, baseado em aritmética *affine*, para resolver o problema do fluxo de potência ótimo, considerando os dados de geração sob incertezas. O método é utilizado para determinar as margens operacionais dos geradores térmicos em sistemas com geração eólica e solar. Os resultados são apresentados para o sistema-teste IEEE de 30 barras e para o sistema europeu real de 1211 barras e são comparados com os intervalos gerados via simulação de MC.

Referência [\[20\]](#page-119-6) propõe um modelo de fluxo de potência trifásico desequilibrado

com varredura *forward-backward*, baseado em aritmética complexa *affine*, para estudar os impactos de incertezas em sistemas desequilibrados de distribuição com geração eólica e solar. O método é avaliado no sistema-teste de distribuição IEEE de 13 barras modificado. Os resultados são comparados com aqueles da simulação de MC.

Referência [\[21\]](#page-119-7) desenvolve um método probabilístico para resolver problemas de *unit commitment* incorporando incertezas devido à integração de energia renovável. O método apresentado baseia-se na solução do problema do despacho econômico, considerando a função de distribuição de probabilidade da potência de saída dos geradores térmicos, energia não suprida, excesso de eletricidade, custo de geração e reserva giratória.

Referência [\[22\]](#page-119-8) aborda uma reconfiguração ótima de sistemas elétricos de distribuição para minimizar as perdas, considerando incertezas de carga e de geração eólica em sistemas de geração distribuída. Resultados são apresentados para os sistemas de 33 barras, 69 barras, 94 barras e 135 barras e são comparados com aqueles gerados pela simulação de MC.

Referência [\[23\]](#page-119-9) apresenta um método, baseado em transformada *fuzzy* e redes neurais, para estudo de fluxo de potência probabilístico em microrredes, incluindo incertezas associadas a cargas, geração eólica e solar e veículos elétricos híbridos. Simulações são realizadas para validação do método proposto, utilizando sistemas de 6 barras, IEEE de 14 barras e IEEE de 118 barras modificados.

Referência [\[24\]](#page-119-10) sugere uma análise de fluxo de potência probabilístico trifásico para sistemas de transmissão, baseada no método de estimativa de pontos, utilizando o modelo trifásico desequilibrado de gerador de indução para parque eólico. O método proposto é testado com o sistema IEEE de 118 barras modificado e os resultados são validados através da comparação com aqueles obtidos pela simulação de MC.

Referência [\[25\]](#page-119-11) estuda um modelo estocástico multiobjetivo de despacho ótimo de potência reativa sob incertezas de carga e de geração de energia eólica. As funções objetivo consideradas são as perdas reais de energia e o custo de operação e manutenção dos parques eólicos. Resultados são obtidos com os sistemas-testes IEEE de 30 barras e de 118 barras.

Referência [\[26\]](#page-119-12) apresenta um algoritmo, baseado em intervalos correlacionados, para cálculo de fluxo de potência em sistemas de distribuição, considerando incertezas de carga e de geração baseada em fontes renováveis. As correlações são geradas a partir de padrões históricos de variáveis de entrada e diretamente integradas ao algoritmo de fluxo de potência de distribuição *forward-backward*. Simulações são realizadas com sistemas de 6 barras e de 1003 barras e os resultados são verificados com a simulação de MC.

Referência [\[27\]](#page-120-0) sugere um método de estudo de fluxo de potência intervalar, através

da aritmética *affine* de múltiplos estágios, para abordar o impacto da potência de saída e da incerteza de carga na solução do fluxo de potência de sistemas desequilibrados de geração distribuída. Resultados são apresentados para o sistema-teste de distribuição IEEE de 123 barras modificado e são comparados com aqueles obtidos pelos métodos aritmética *affine* e MC.

Referência [\[28\]](#page-120-1) sugere um modelo para avaliação da margem de capacidade de transmissão de energia elétrica, de modo a quantificar o nível de segurança de transmissão com geração eólica incerta. O problema é modelado como uma programação linear inteira mista. Resultados são obtidos utilizando o sistema-teste IEEE de 31 barras.

Referência [\[29\]](#page-120-2) aborda um modelo de fluxo de potência ótimo incorporando as incertezas da geração eólica e carga. As variáveis incertas são expressas em termos de intervalos limitados formando um conjunto poliédrico. O modelo proposto é validado usando os sistemas-testes IEEE de 300 barras e polonês de 2746 barras.

Referência [\[30\]](#page-120-3) introduz um índice probabilístico de estabilidade de tensão para redes de distribuição radial com presença de geração eólica incerta. Este índice identifica o barramento mais sensível ao colapso de tensão. Incertezas de demanda de carga, também, são levadas em consideração no cálculo do índice. A metodologia proposta é aplicada aos sistemas-testes de distribuição radial IEEE de 33 barras e de 69 barras.

Referência [\[31\]](#page-120-4) propõe uma solução de fluxo de potência ótimo considerando as incertezas presentes na geração eólica e nos parâmetros da rede. Um algoritmo aprimorado de otimização, baseado em enxame de partículas, é utilizado na solução desse problema. O método proposto é aplicado no sistema-teste IEEE de 30 barras e em um sistema real de 183 barras.

Referência [\[32\]](#page-120-5) apresenta um modelo de fluxo de potência harmônico trifásico, baseado em aritmética complexa *affine*, para rastrear as contribuições harmônicas de gerações distribuídas individuais em sistemas de distribuição. Resultados são apresentados para o sistema-teste de distribuição IEEE de 33 barras.

Referência [\[33\]](#page-120-6) propõe um método de gerenciamento em tempo real para uma microrrede, considerando gerações renováveis incertas e diferentes escalas de tempo. Um modelo de otimização dinâmica, baseado em controle preditivo, é aplicado para minimizar o custo da operação e manter o balanço de energia, considerando as incertezas impostas pelos lados da oferta e da demanda em uma microrrede.

## <span id="page-26-0"></span>1.3 MOTIVAÇÃO

Na análise convencional de fluxo de potência, os parâmetros das linhas e cargas são considerados sempre constantes e precisos, sendo tratados como variáveis determinísticas. Desse modo, as tensões nas barras e os fluxos de potência, assim como as perdas, nas linhas são calculados como valores únicos para um dado perfil de geração e carga. No entanto, muitas incertezas estão associadas aos dados dos sistemas de potência. Por exemplo, as cargas são fornecidas por dispositivos de medição, frequentemente, imprecisos. Além disso, tanto as cargas como as impedâncias das linhas variam ao longo do tempo.

A partir dessas informações, é possível observar que os resultados do fluxo de potência determinístico não condizem com a realidade do sistema. Neste caso, os dados dos sistemas, mais realistas, são representados por faixas de valores possíveis, isto é, intervalos.

Uma alternativa de solução do fluxo de potência intervalar é a simulação de Monte Carlo, na qual um conjunto vasto de amostras é analisado, na tentativa de abranger o maior número de combinações possíveis. Isso, contudo, requer elevado tempo de processamento computacional, não sendo viável em tomadas de decisão em curto prazo. É mais eficiente, portanto, incluir o efeito das incertezas na solução do fluxo de potência. Os métodos mais citados na literatura são a matemática intervalar, matemática *affine* e a lógica *fuzzy*.

Assim, a motivação deste trabalho constitui-se na busca de novos métodos, mais simples e confiáveis, de análise de fluxo de potência intervalar, para contribuir com a literatura já existente.

## <span id="page-26-1"></span>1.4 OBJETIVOS

O principal objetivo deste trabalho é propor dois modelos aproximados para análise de fluxo de potência polar intervalar, sujeito a pequenas incertezas associadas aos parâmetros de linha e de carga. Além disso, após o desenvolvimento dos modelos, avaliar os resultados. Os métodos são baseados em duas estratégias de compensação formuladas a partir da adaptação de métodos já existentes na literatura: o método de montagem direta da matriz impedância de barras e o Teorema da Compensação. Ambas as linhas e as cargas são modeladas como ramos. Todos os testes e simulações são desenvolvidos em Matlab. Os sistemas-testes utilizados são: brasileiro de 33 barras, IEEE de 57 barras e brasileiro de 107 barras. Os resultados são comparados com aqueles obtidos via simulação de MC, para validação dos desenvolvimentos apresentados.

#### <span id="page-27-0"></span>1.5 PUBLICAÇÕES

Em decorrência deste trabalho de mestrado, o seguinte artigo foi submetido e aprovado:

MEDEIROS, B. S.; DA COSTA, V. M. Análise de Incertezas em Estudos de Fluxo de Potência via Métodos de Compensação. In: *Congresso Brasileiro de Automática*, 2018.

### <span id="page-27-1"></span>1.6 ESTRUTURA DO TRABALHO

Esta dissertação está dividida em 5 capítulos e um anexo, os quais serão descritos resumidamente a seguir.

O Capítulo [2](#page-28-1) apresenta as duas metodologias existentes na literatura, posteriormente adaptadas para o objetivo deste trabalho. O primeiro método refere-se à montagem direta da matriz impedância de barras *Zbarra*. O segundo método, denominado Teorema da Compensação, refere-se a uma análise de sensibilidade para verificar como a variação na admitância de um ramo de uma rede elétrica afeta as tensões e correntes. Para cada método, um exemplo numérico é apresentado, para facilitar o entendimento.

O Capítulo [3](#page-41-0) apresenta as duas estratégias propostas de análise de incertezas em estudo de fluxo de potência, denominadas Compensação da Matriz Impedância de Barras e Compensação de Correntes, desenvolvidas com base nas metodologias apresentadas no Capítulo [2.](#page-28-1) Há, também, o desenvolvimento de um exemplo numérico.

O Capítulo [4](#page-72-0) apresenta os resultados do algoritmo desenvolvido em Matlab aplicado aos sistemas-testes brasileiro de 33 barras, IEEE de 57 barras e brasileiro de 107 barras. São apresentados, também, os resultados da simulação de MC, a fim de comparação para validação dos métodos propostos.

O Capítulo [5](#page-115-0) apresenta a conclusão deste trabalho, em relação aos resultados obtidos, e a proposição de assuntos para trabalhos futuros.

Por fim, este trabalho apresenta um anexo, onde estão apresentados todos os dados determinísticos de barra e de linha dos sistemas em regime permanente.

### <span id="page-28-1"></span>**2 METODOLOGIAS TRADICIONAIS**

Para o desenvolvimento das técnicas propostas de análise de fluxo de potência sujeito às incertezas nos parâmetros de linha e de carga, dois métodos, já existentes na literatura, servem como base: o método de montagem direta da matriz impedância de barras, *Zbarra*, apresentado em [\[34\]](#page-120-7) e [\[35\]](#page-120-8), e o método de análise de sensibilidade através do Teorema da Compensação, apresentado em [\[36\]](#page-120-9).

Ambos os métodos abordam, com enfoques diferentes, a variação na topologia de sistemas elétricos.

## <span id="page-28-2"></span>2.1 MONTAGEM DIRETA DA MATRIZ IMPEDÂNCIA DE BARRAS

A referência [\[34\]](#page-120-7) e [\[35\]](#page-120-8) sugerem a montagem direta da matriz impedância de barras, *Zbarra*, utilizando, uma a uma, cada impedância de ramo que compõe a topologia do sistema elétrico, ao invés de recorrer à inversão da matriz admitância de barras, *Ybarra*. De maneira análoga, quando se deseja inserir um ramo em um sistema existente, é possível alterar a matriz impedância de barras. Esta técnica é descrita a seguir, para cada ramo a ser inserido.

Seja a representação de um circuito parcial com *n* nós mostrado na Figura [1.](#page-28-0)

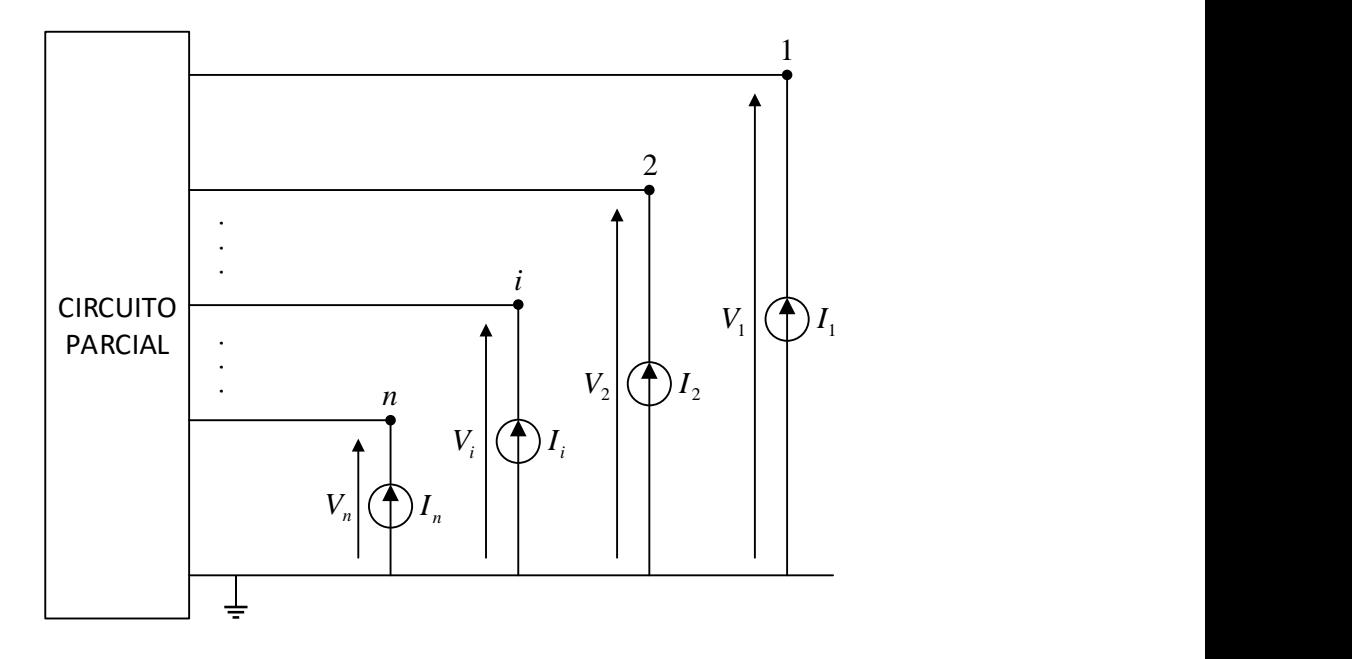

<span id="page-28-0"></span>Figura 1 – Representação de um sistema elétrico genérico.

<span id="page-29-1"></span>Logo, as tensões nodais deste sistema são obtidas a partir do sistema de equações  $(2.1).$  $(2.1).$ 

$$
\begin{bmatrix}\n\dot{V}_1 \\
\dot{V}_2 \\
\vdots \\
\dot{V}_i \\
\vdots \\
\dot{V}_n\n\end{bmatrix} = \begin{bmatrix}\nZ_{11} & Z_{12} & \cdots & Z_{1i} & \cdots & Z_{1n} \\
Z_{21} & Z_{22} & \cdots & Z_{2i} & \cdots & Z_{2n} \\
\vdots & \vdots & \cdots & \vdots & \cdots & \vdots \\
Z_{i1} & Z_{i2} & \cdots & Z_{ii} & \cdots & Z_{in} \\
\vdots & \vdots & \cdots & \vdots & \cdots & \vdots \\
Z_{n1} & Z_{n2} & \cdots & Z_{ni} & \cdots & Z_{nn}\n\end{bmatrix} \cdot \begin{bmatrix}\n\dot{I}_1 \\
\dot{I}_2 \\
\vdots \\
\dot{I}_i \\
\vdots \\
\dot{I}_n\n\end{bmatrix}
$$
\n(2.1)

em que *V*˙ *i* e ˙*I<sup>i</sup>* são, respectivamente, os fasores tensão na barra *i* e corrente injetada na barra *i*, para todo *i = 1, 2, ..., n*, e *Zij* são os elementos da matriz impedância de barras, para todo *i, j = 1, 2, ..., n*.

A técnica utilizada para a inserção de um ramo *k – m*, de acordo com [\[34\]](#page-120-7) e [\[35\]](#page-120-8), consiste em inserir uma fonte de tensão de magnitude *Vxm* em série com o novo ramo *k – x*, conforme ilustrado pela Figura [2.](#page-29-0)

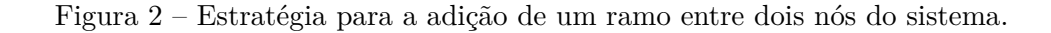

<span id="page-29-0"></span>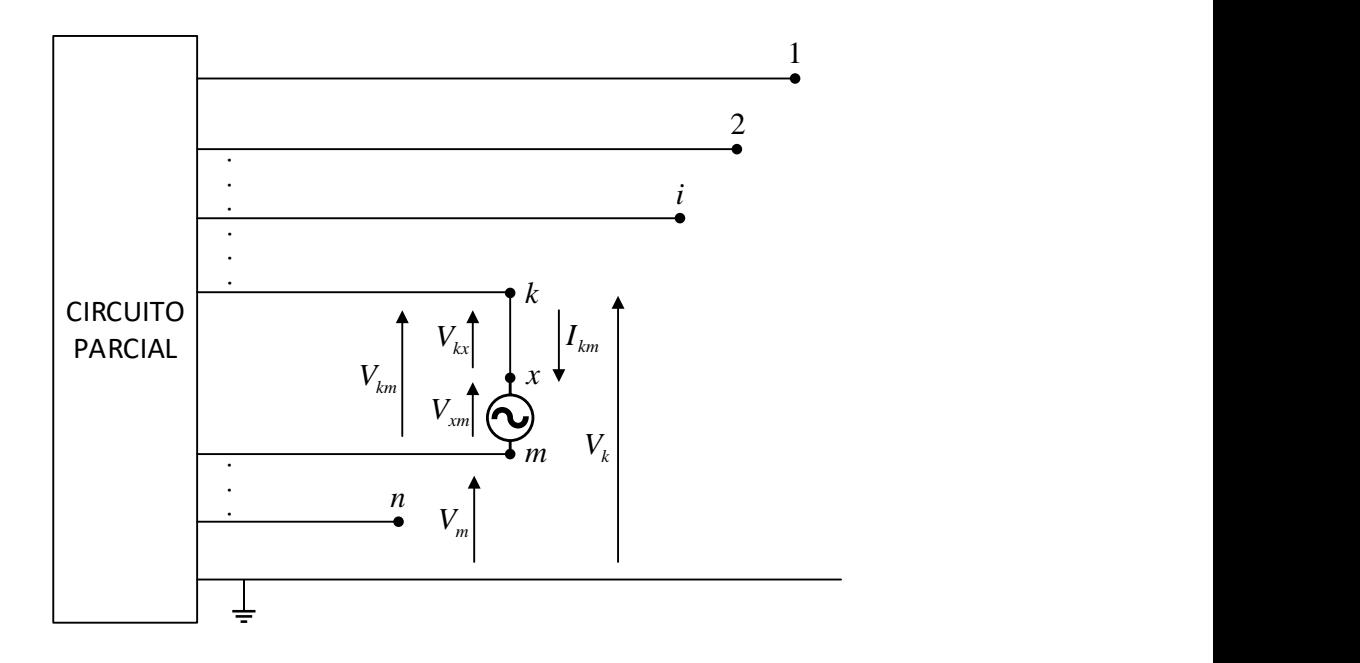

Dessa forma, ocorre o aparecimento temporário de um nó fictício *x*, a ser posteriormente eliminado, e a matriz impedância de barras torna-se a matriz *Zbarra,aum* de ordem  $(n + 1) \times (n + 1)$ , com a inserção de uma linha e uma coluna adicionais, referentes ao nó

fictício, como mostra a equação [\(2.2\)](#page-30-0).

<span id="page-30-0"></span>
$$
\begin{bmatrix}\n\dot{V}_{1} \\
\dot{V}_{2} \\
\vdots \\
\dot{V}_{i} \\
\vdots \\
\dot{V}_{n} \\
\hline\n\ddot{V}_{n}\n\end{bmatrix} = \begin{bmatrix}\nZ_{11} & Z_{12} & \cdots & Z_{1i} & \cdots & Z_{1n} & Z_{1x} \\
Z_{21} & Z_{22} & \cdots & Z_{2i} & \cdots & Z_{2n} & Z_{2x} \\
\vdots & \vdots & \cdots & \vdots & \cdots & \vdots & \vdots \\
Z_{i1} & Z_{i2} & \cdots & Z_{ii} & \cdots & Z_{in} & Z_{ix} \\
\vdots & \vdots & \cdots & \vdots & \cdots & \vdots & \vdots \\
Z_{n1} & Z_{n2} & \cdots & Z_{ni} & \cdots & Z_{nn} & Z_{nx} \\
Z_{n1} & Z_{n2} & \cdots & Z_{ni} & \cdots & Z_{nn} & Z_{nx}\n\end{bmatrix} \cdot \begin{bmatrix}\n\dot{I}_{1} \\
\dot{I}_{2} \\
\vdots \\
\dot{I}_{i} \\
\vdots \\
\dot{I}_{n}\n\end{bmatrix}
$$
\n(2.2)

De acordo com [\[34\]](#page-120-7), o ramo *k – x* pode estar acoplado magneticamente com um ou mais elementos do circuito parcial. Para simplificar, sem, contudo, perder a generalidade, suponha-se que haja acoplamentos com os ramos genéricos  $\alpha - \beta$  e  $\gamma - \eta$ , pertencentes ao circuito parcial, e que estes acoplamentos ocorrem com a mesma polaridade, ou seja, o sentido da corrente que flui em cada ramo que se acopla é o mesmo. Assim:

<span id="page-30-1"></span>
$$
\begin{cases}\n\dot{V}_{kx} = z_{kx} \dot{I}_{kx} + z_{kx,\alpha\beta} \dot{I}_{\alpha\beta} + z_{kx,\gamma\eta} \dot{I}_{\gamma\eta} \\
\dot{V}_{\alpha\beta} = z_{\alpha\beta,kx} \dot{I}_{kx} + z_{\alpha\beta} \dot{I}_{\alpha\beta} + z_{\alpha\beta,\gamma\eta} \dot{I}_{\gamma\eta} \\
\dot{V}_{\gamma\eta} = z_{\gamma\eta,kx} \dot{I}_{kx} + z_{\gamma\eta,\alpha\beta} \dot{I}_{\alpha\beta} + z_{\gamma\eta} \dot{I}_{\gamma\eta}\n\end{cases}
$$
\n(2.3)

em que  $z_{kx}$ ,  $z_{\alpha\beta}$  e  $z_{\gamma\eta}$  são as impedâncias próprias dos ramos  $k - x$ ,  $\alpha - \beta$  e  $\gamma - \eta$ , respectivamente. As outras impedâncias referem-se às mútuas entre os mesmos ramos.

<span id="page-30-3"></span>Em termos de admitâncias e na forma matricial, a equação [\(2.3\)](#page-30-1) pode ser reescrita como:  $\lceil$ 

$$
\begin{bmatrix}\n\dot{I}_{kx} \\
\dot{I}_{\alpha\beta} \\
\dot{I}_{\gamma\eta}\n\end{bmatrix} = \begin{bmatrix}\ny_{kx} & y_{kx,\alpha\beta} & y_{kx,\gamma\eta} \\
y_{\alpha\beta,kx} & y_{\alpha\beta} & y_{\alpha\beta,\gamma\eta} \\
y_{\gamma\eta,kx} & y_{\gamma\eta,\alpha\beta} & y_{\gamma\eta}\n\end{bmatrix} \cdot \begin{bmatrix}\n\dot{V}_{kx} \\
\dot{V}_{\alpha\beta} \\
\dot{V}_{\gamma\eta}\n\end{bmatrix}
$$
\n(2.4)

em que  $y_{kx}$ ,  $y_{\alpha\beta}$  e  $y_{\gamma\eta}$  são as admitâncias próprias dos ramos  $k - x$ ,  $\alpha - \beta$  e  $\gamma - \eta$ , respectivamente. As outras admitâncias referem-se às mútuas entre os mesmos ramos.

Sendo o circuito em estudo constituído apenas por elementos passivos, então  $Z_{xi} = Z_{ix}$  para todo  $i = 1, 2, ..., n$  e  $i \neq x$ . Então, da Figura [2:](#page-29-0)

$$
\dot{V}_k = \dot{V}_m + \dot{V}_{xm} + \dot{V}_{kx} \tag{2.5}
$$

<span id="page-30-2"></span>ou ainda,

$$
\dot{V}_{xm} = \dot{V}_k - \dot{V}_m - \dot{V}_{kx} \tag{2.6}
$$

em que  $\dot{V}_{xm} = \dot{V}_x - \dot{V}_m$ .

A equação [\(2.6\)](#page-30-2) é genérica e válida para qualquer valor de corrente  $I_{km}$ . Por questão de simplicidade, portanto, seja  $\dot{I}_{km} = 0$ . Se  $\dot{I}_{kx} = \dot{I}_{km}$ , então  $\dot{I}_{kx} = 0$ . Da equação [\(2.4\)](#page-30-3):

$$
y_{kx}\dot{V}_{kx} + y_{kx,\alpha\beta}\dot{V}_{\alpha\beta} + y_{kx,\gamma\eta}\dot{V}_{\gamma\eta} = 0
$$
\n(2.7)

Manipulando a equação  $(2.7)$  em função de  $\dot{V}_{kx}$ :

<span id="page-31-3"></span><span id="page-31-1"></span><span id="page-31-0"></span>
$$
\dot{V}_{kx} = \frac{-y_{kx,\alpha\beta}\dot{V}_{\alpha\beta} - y_{kx,\gamma\eta}\dot{V}_{\gamma\eta}}{y_{kx}}
$$
\n(2.8)

Reescrevendo a equação [\(2.8\)](#page-31-1) em notação matricial:

<span id="page-31-2"></span>
$$
\dot{V}_{kx} = -\frac{\begin{bmatrix} y_{kx,\alpha\beta} & y_{kx,\gamma\eta} \end{bmatrix} \cdot \begin{bmatrix} \dot{V}_{\alpha} - \dot{V}_{\beta} \\ \dot{V}_{\gamma} - \dot{V}_{\eta} \end{bmatrix}}{y_{kx}}
$$
\n(2.9)

Uma vez que a fonte é fictícia, sua magnitude pode ser considerada nula, ou seja,  $V_{xm} = 0$ . Então:

<span id="page-31-4"></span>
$$
\begin{cases}\n y_{kx} = y_{km} \\
 y_{kx,\alpha\beta} = y_{km,\alpha\beta} \\
 y_{kx,\gamma\eta} = y_{km,\gamma\eta}\n\end{cases}
$$
\n(2.10)

Substituindo [\(2.10\)](#page-31-2) em [\(2.9\)](#page-31-3):

$$
\dot{V}_{kx} = -\frac{\left[y_{km,\alpha\beta} \quad y_{km,\gamma\eta}\right] \cdot \left[\begin{array}{c} \dot{V}_{\alpha} - \dot{V}_{\beta} \\ \dot{V}_{\gamma} - \dot{V}_{\eta} \end{array}\right]}{y_{km}}
$$
\n(2.11)

Com o objetivo de calcular as impedâncias referentes à barra *x* da matriz *Zbarra,aum* da equação [\(2.2\)](#page-30-0), ou seja, *Zxi* e *Zix*, uma corrente de 1 *p.u.* é injetada em uma barra genérica *i* e todas as correntes injetadas em outras barras são nulas. Portanto:

<span id="page-31-5"></span>
$$
\begin{cases}\n\dot{V}_k = Z_{ki} \\
\dot{V}_{xm} = Z_{xi} \\
\dot{V}_{\alpha} = Z_{\alpha i} \\
\dot{V}_{\beta} = Z_{\beta i} \\
\dot{V}_{\gamma} = Z_{\gamma i} \\
\dot{V}_{\gamma} = Z_{\eta i} \\
\dot{V}_{\eta} = Z_{\eta i}\n\end{cases}
$$
\n(2.12)

A substituição de [\(2.11\)](#page-31-4) e [\(2.12\)](#page-31-5) em [\(2.6\)](#page-30-2) resulta na expressão para o cálculo dos elementos *Zxi* da nova matriz *Zbarra,aum*:

<span id="page-31-6"></span>
$$
Z_{xi} = Z_{ki} - Z_{mi} + \frac{\left[y_{km,\alpha\beta} \quad y_{km,\gamma\eta}\right] \cdot \left[\frac{Z_{\alpha i} - Z_{\beta i}}{Z_{\gamma i} - Z_{\eta i}}\right]}{y_{km}}
$$
\n(2.13)

para todo  $i = 1, 2, ..., n$  e  $i \neq x$ .

Da mesma forma, para calcular o elemento *Zxx* da matriz *Zbarra,aum* da equação [\(2.2\)](#page-30-0), uma corrente de 1 *p.u.* é injetada na barra *x* e todas as correntes injetadas nas outras barras são nulas. Então:

<span id="page-32-3"></span>
$$
\begin{cases}\n\dot{V}_k = Z_{kx} \\
\dot{V}_m = Z_{mx} \\
\dot{V}_\alpha = Z_{\alpha x} \\
\dot{V}_\beta = Z_{\beta x} \\
\dot{V}_\gamma = Z_{\gamma x} \\
\dot{V}_\eta = Z_{\eta x}\n\end{cases}
$$
\n(2.14)

Além disso, da Figura [2:](#page-29-0)

<span id="page-32-1"></span><span id="page-32-0"></span>
$$
\dot{I}_{km} = -\dot{I}_{kx} = -1 \tag{2.15}
$$

Substituindo [\(2.15\)](#page-32-0) em [\(2.4\)](#page-30-3):

$$
y_{kx}\dot{V}_{kx} + y_{kx,\alpha\beta}\dot{V}_{\alpha\beta} + y_{kx,\gamma\eta}\dot{V}_{\gamma\eta} = -1
$$
\n(2.16)

<span id="page-32-2"></span>Manipulando a equação [\(2.16\)](#page-32-1) em função de *Vkx* e já considerando as relações de  $(2.10):$  $(2.10):$ 

<span id="page-32-4"></span>
$$
\dot{V}_{kx} = \frac{-1 - y_{km,\alpha\beta}\dot{V}_{\alpha\beta} - y_{km,\gamma\eta}\dot{V}_{\gamma\eta}}{y_{km}}
$$
\n(2.17)

Reescrevendo a equação [\(2.17\)](#page-32-2) em notação matricial:

<span id="page-32-5"></span>
$$
\dot{V}_{kx} = \frac{1 + \left[ y_{km,\alpha\beta} \quad y_{km,\gamma\eta} \right] \cdot \left[ \begin{array}{c} \dot{V}_{\alpha} - \dot{V}_{\beta} \\ \dot{V}_{\gamma} - \dot{V}_{\eta} \end{array} \right]}{y_{km}}
$$
\n(2.18)

A substituição de [\(2.14\)](#page-32-3) e [\(2.18\)](#page-32-4) em [\(2.6\)](#page-30-2) resulta na expressão para o cálculo do elemento *Zxx* da nova matriz *Zbarra,aum*:

$$
Z_{xx} = Z_{kx} - Z_{mx} + \frac{1 + \left[y_{km,\alpha\beta} \quad y_{km,\gamma\eta}\right] \cdot \left[\frac{Z_{\alpha x} - Z_{\beta x}}{Z_{\gamma x} - Z_{\eta x}}\right]}{y_{km}}
$$
(2.19)

<span id="page-32-6"></span>Caso não haja acoplamento mútuo entre o elemento a ser inserido, ramo *k – m*, e os elementos do circuito parcial, as equações [\(2.13\)](#page-31-6) e [\(2.19\)](#page-32-5) podem ser simplificadas como segue:

$$
Z_{xi} = Z_{ki} - Z_{mi} \tag{2.20}
$$

para todo  $i = 1, 2, ..., n$  e  $i \neq x$ .

<span id="page-33-2"></span>
$$
Z_{xx} = Z_{kx} - Z_{mx} + z_{km} \tag{2.21}
$$

em que *zkm* é a impedância própria do ramo a ser inserido *k – m*.

Além disso, se o nó *m* é a referência de tensão do sistema, ou seja, se o elemento a ser inserido é uma carga, então:

$$
Z_{xi} = Z_{ki} \tag{2.22}
$$

para todo *i* = 1, 2, ..., *n* e *i*  $\neq$  *x*.

$$
Z_{xx} = Z_{kx} + z_{km} \tag{2.23}
$$

Por fim, para calcular a nova matriz *Zbarra* do sistema em estudo, sendo a matriz **Z**barra,aum completamente conhecida, é preciso eliminar o nó fictício *x*. Como  $V_{xm} = 0$ , da equação [\(2.2\)](#page-30-0):

<span id="page-33-1"></span>
$$
\begin{bmatrix}\n\dot{V}_1 \\
\dot{V}_2 \\
\vdots \\
\dot{V}_i \\
\vdots \\
\dot{V}_n \\
0\n\end{bmatrix} = \begin{bmatrix}\nZ_{11} & Z_{12} & \cdots & Z_{1i} & \cdots & \cdots & Z_{1n} & Z_{1x} \\
Z_{21} & Z_{22} & \cdots & Z_{2i} & \cdots & \cdots & Z_{2n} & Z_{2x} \\
\vdots & \vdots & \cdots & \vdots & \cdots & \cdots & \vdots & \vdots \\
Z_{i1} & Z_{i2} & \cdots & Z_{ii} & \cdots & \cdots & Z_{in} & Z_{ix} \\
\vdots & \vdots & \cdots & \vdots & \cdots & \cdots & \vdots & \vdots \\
Z_{n1} & Z_{n2} & \cdots & Z_{ni} & \cdots & \cdots & Z_{nn} & Z_{nx} \\
Z_{n1} & Z_{n2} & \cdots & Z_{ni} & \cdots & \cdots & Z_{xn} & Z_{nx}\n\end{bmatrix} \cdot \begin{bmatrix}\n\dot{I}_1 \\
\dot{I}_2 \\
\vdots \\
\dot{I}_i \\
\vdots \\
\dot{I}_n \\
\dot{I}_n\n\end{bmatrix}
$$
\n(2.24)

Neste caso, resolvendo o sistema da equação [\(2.24\)](#page-33-1), cada elemento da nova matriz *Zbarra*, atualizada com a inserção do ramo *k – m*, é dado pela redução de *Kron*. A redução de *Kron* é apresentada em [\[37\]](#page-120-10) e é realizada como segue:

$$
Z_{ij,novo} = Z_{ij} - \frac{Z_{ix} \cdot Z_{xj}}{Z_{xx}} \tag{2.25}
$$

em que *i, j = 1, 2, ..., n*.

Para o caso de alterações múltiplas, isto é, inserção de mais de um ramo, todo o procedimento deve ser repetido, para cada um dos ramos seguintes, a partir da matriz *Zbarra,atual* do desenvolvimento referente à alteração anterior.

### <span id="page-33-0"></span>2.1.1 Exemplo Numérico

Um exemplo numérico é apresentado a seguir para validar o método de montagem direta da matriz *Zbarra*, descrito anteriormente.

Considere um sistema-exemplo constituído por 3 barras, extraído da referência [\[36\]](#page-120-9), como mostra a Figura [3.](#page-34-0) Os dados de barra e de linha em regime permanente encontram-se, respectivamente, nas Tabelas [1](#page-34-1) e [2.](#page-34-2) Tais dados são resultantes do fluxo de potência determinístico do caso base, executado com tolerância para convergência de  $\epsilon = 10^{-6} p.u..$ 

Figura 3 – Diagrama unifilar do sistema-exemplo de 3 barras.

<span id="page-34-0"></span>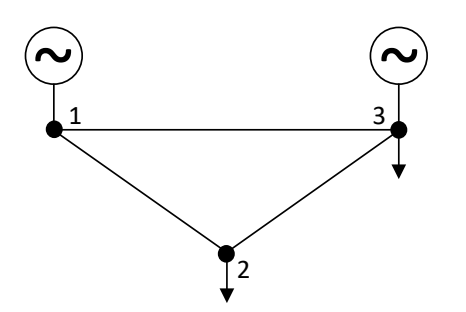

Tabela 1 – Dados de barra do sistema 3 barras

<span id="page-34-1"></span>

|       |                   | Módulo    | Ângulo     | Potência | Potência  |
|-------|-------------------|-----------|------------|----------|-----------|
| Barra | Tipo <sup>1</sup> | da Tensão | de Fase    | Ativa    | Reativa   |
|       |                   | (p.u.)    |            | (p.u.)   | (p.u.)    |
| 1     | 2                 | 1,00      | 0,00       | 0,2033   | $-0,0086$ |
| 2     | 0                 | 0,9828    | $-6,6049$  | $-0,5$   | $-0,02$   |
| 3     |                   | 0,98      | $-10,3622$ | $-0,15$  | $-0,0163$ |

Tabela 2 – Dados de linha do sistema 3 barras

<span id="page-34-2"></span>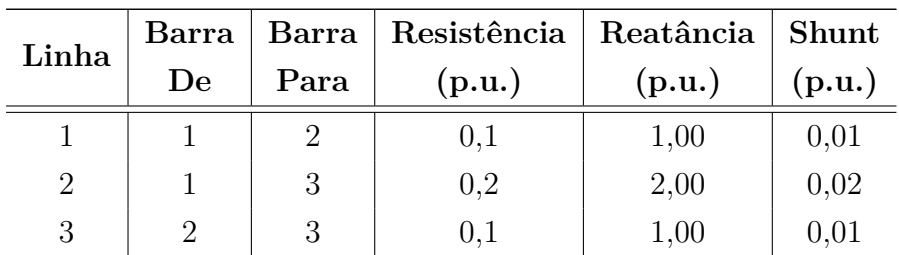

A matriz impedância de barras deste sistema é:

$$
\mathbf{Z_0} = \begin{bmatrix} 0,0289 - 12,2147j & -0,0095 - 12,5945j & -0,0226 - 12,7223j \\ -0,0095 - 12,5945j & 0,0286 - 12,2166j & -0,0095 - 12,5945j \\ -0,0226 - 12,7223j & -0,0095 - 12,5945j & 0,0289 - 12,2147j \end{bmatrix} p.u.
$$

<sup>1</sup> Os tipos das barras são definidos como: *0* correspondente ao tipo PQ; *1* correspondente ao tipo PV e *2* correspondente ao tipo V*θ*.

Um novo ramo deve ser inserido entre os terminais do ramo *1 – 2*, cuja impedância é  $z_{12} = 0, 2 + 1, 5j$  *p.u.*, como mostra a Figura [4.](#page-35-0)

<span id="page-35-0"></span>Figura 4 – Diagrama unifilar do sistema-exemplo de 3 barras com a inserção de uma linha.

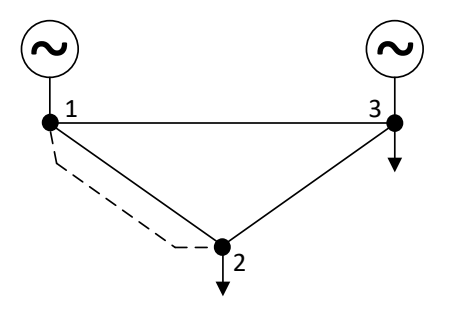

Com a inserção desse novo ramo, como na equação [\(2.2\)](#page-30-0), a matriz impedância de barras aumentada é expressa da seguinte forma:

$$
\mathbf{Z_{barra, aum}} = \begin{bmatrix} 0,0289 - 12,2147j & -0,0095 - 12,5945j & -0,0226 - 12,7223j & Z_{1x} \\ -0,0095 - 12,5945j & 0,0286 - 12,2166j & -0,0095 - 12,5945j & Z_{2x} \\ -0,0226 - 12,7223j & -0,0095 - 12,5945j & 0,0289 - 12,2147j & Z_{3x} \\ \hline Z_{x1} & Z_{x2} & Z_{x3} & Z_{xx} \end{bmatrix}
$$

Portanto, para o cálculo dos elementos adicionais da matriz *Zbarra,aum*, as equações [\(2.20\)](#page-32-6) e [\(2.21\)](#page-33-2) são utilizadas, sendo *k* = 1 e *m* = 2. De acordo com a equação [\(2.20\)](#page-32-6), os elementos *Zxi* são dados por:

$$
\begin{cases}\nZ_{x1} = Z_{11} - Z_{21} = 0,0289 - 12,2147j - (-0,0095 - 12,5945j) = 0,0385 + 0,3797j \ p.u. \\
Z_{x2} = Z_{12} - Z_{22} = -0,0095 - 12,5945j - (0,0286 - 12,2166j) = -0,0381 - 0,3778j \ p.u. \\
Z_{x3} = Z_{13} - Z_{23} = -0,0226 - 12,7223j - (-0,0095 - 12,5945j) = -0,0131 - 0,1278j \ p.u.\n\end{cases}
$$

E, de acordo com a equação [\(2.21\)](#page-33-2), o elemento  $Z_{xx}$  é dado por:

$$
Z_{xx} = Z_{1x} - Z_{2x} + z_{12}
$$
  
= 0,0385 + 0,3797j - (-0,0381 - 0,3778j) + 0,2 + 1,5j  
= 0,2765 + 2,2575j p.u.

Logo, a matriz impedância de barras aumentada é:

$$
\mathbf{Z}_{\text{barra,aur}} = \begin{bmatrix} 0,0289 - 12,2147j & -0,0095 - 12,5945j & -0,0226 - 12,7223j & 0,0385 + 0,3797j \\ -0,0095 - 12,5945j & 0,0286 - 12,2166j & -0,0095 - 12,5945j & -0,0381 - 0,3778j \\ -0,0226 - 12,7223j & -0,0095 - 12,5945j & 0,0289 - 12,2147j & -0,0131 - 0,1278j \\ 0,0385 + 0,3797j & -0,0381 - 0,3778j & -0,0131 - 0,1278j & 0,2765 + 2,2575j \end{bmatrix} p.u.
$$
Aplicando a redução de *Kron*, equação [\(2.25\)](#page-33-0), a nova matriz impedância de barras, atualizada com o ramo inserido, é dada por:

$$
\mathbf{Z_{barra,atual}} = \begin{bmatrix} 0,0238 - 12,2786j & -0,0045 - 12,5309j & -0,0209 - 12,7008j \\ -0,0045 - 12,5309j & 0,0236 - 12,2798j & -0,0112 - 12,6158j \\ -0,0209 - 12,7008j & -0,0112 - 12,6158j & 0,0283 - 12,2220j \end{bmatrix} p.u.
$$

Para conferir o resultado, o ramo  $1 - 2$ , de impedância  $z_{12} = 0, 2 + 1, 5j \, p.u.,$  é inserido manualmente nos dados de linha do sistema e a matriz *Zbarra* é calculada a partir da inversa da matriz admitância de barras, *Ybarra*, como é feito usualmente. O resultado encontrado é exatamente igual ao anterior, garantindo validade ao método de montagem direta da matriz impedância de barras. O mesmo raciocínio pode ser aplicado para inserção de mais de um ramo.

### <span id="page-36-0"></span>2.2 TEOREMA DA COMPENSAÇÃO

A referência [\[36\]](#page-120-0) propõe a análise de sensibilidade em redes de transmissão de energia para determinar como a inserção, a remoção ou a variação na admitância afeta a distribuição de correntes. O Teorema da Compensação, que é uma propriedade física das redes elétricas, é proposto como uma técnica de análise.

Segundo este teorema, a alteração na admitância de um ramo de uma rede elétrica tem o mesmo efeito que a ligação de uma fonte de corrente de intensidade conveniente nos nós terminais da admitância. Isto é, o efeito da alteração da admitância de um ramo pode ser compensado por uma fonte de corrente apropriada, conforme mostra a Figura [5.](#page-37-0) Esta técnica é descrita a seguir, já generalizada para alterações múltiplas.

Figura 5 – Teorema da Compensação.

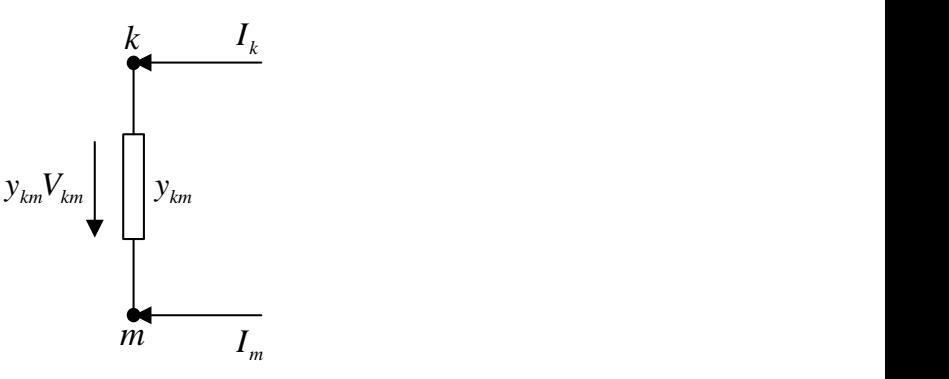

(a) Situação inicial:  $\underline{I}_0 = Y_0 \cdot \underline{V}_0$ .

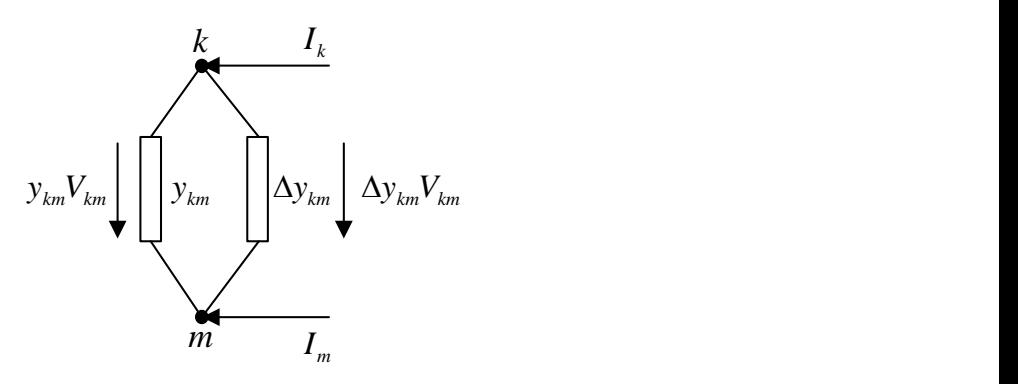

<span id="page-37-0"></span>(b) Situação final:  $\underline{I} = (\mathbf{Y_0} + \Delta \mathbf{Y})\underline{V}$ .

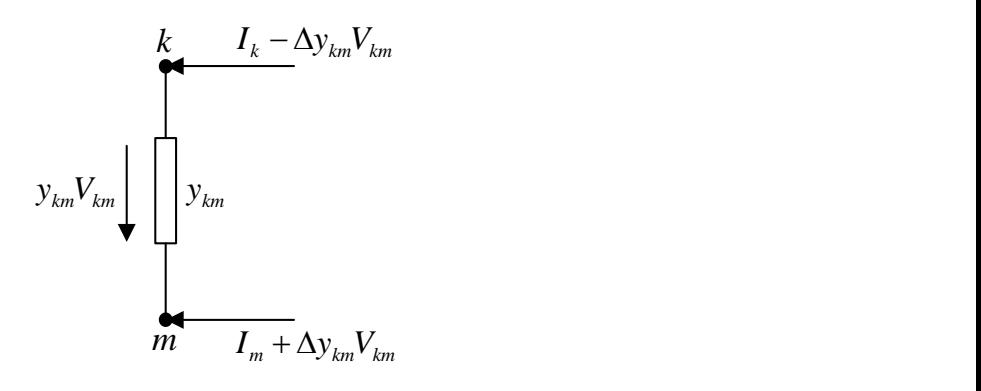

(c) Situação final compensada:  $I_{comp}$  =  $Y_0 \cdot Y$ .

Seja uma rede inicial, de *n* barras, dada pela equação [\(2.26\)](#page-37-1).

<span id="page-37-1"></span>
$$
\underline{I}_0 = \mathbf{Y_0} \cdot \underline{V}_0 \tag{2.26}
$$

em que  $\underline{I}_0, Y_0$  e  $\underline{V}_0$  são, respectivamente, vetor de correntes injetadas nas barras, matriz

<span id="page-38-0"></span>Após a alteração da impedância do ramo *k – m*, o modelo do sistema passa a ser dado por [\(2.27\)](#page-38-0).

$$
\underline{I} = (\mathbf{Y_0} + \Delta \mathbf{Y}) \underline{V} \tag{2.27}
$$

em que *I* e *V* são, respectivamente, vetores de correntes injetadas e de tensões nodais após a alteração.

Por definição, supondo que serão feitas alterações em *u* ramos diferentes:

<span id="page-38-2"></span><span id="page-38-1"></span>
$$
\Delta Y = M \cdot D \cdot M^t \tag{2.28}
$$

em que *D* é uma matriz diagonal contendo as *u* impedâncias que devem ser inseridas para resultar na alteração dos *u* ramos. Ou seja:

$$
\boldsymbol{D} = \begin{bmatrix} z_{k_1m_1} & 0 & \cdots & 0 \\ 0 & z_{k_2m_2} & \cdots & 0 \\ \vdots & \vdots & \ddots & \vdots \\ 0 & 0 & \cdots & z_{k_um_u} \end{bmatrix}
$$
(2.29)

e *M* é uma matriz incidência, cujos elementos são iguais a *1* nas barras *k*, iguais a *-1* nas barras *m* e iguais a *0* nas demais barras e cuja dimensão é *n* × *u*. Ou seja:

<span id="page-38-3"></span>
$$
\mathbf{M} = \begin{bmatrix} 0 & 0 & \cdots & 0 \\ \vdots & \vdots & \vdots & \vdots \\ 1 & 0 & \cdots & 0 \\ \vdots & \vdots & \vdots & \vdots \\ -1 & 0 & \cdots & 0 \\ \vdots & \vdots & \vdots & \vdots \\ 0 & 1 & \cdots & 0 \\ \vdots & \vdots & \vdots & \vdots \\ 0 & -1 & \cdots & 0 \\ \vdots & \vdots & \vdots & \vdots \\ 0 & 0 & \cdots & 1 \\ \vdots & \vdots & \vdots & \vdots \\ 0 & 0 & \cdots & -1 \\ \vdots & \vdots & \vdots & \vdots \\ 0 & 0 & \cdots & 0 \end{bmatrix}
$$
(2.30)

Caso a barra *m* seja a barra de referência, então o elemento referente a essa barra deve, também, ser igual a *0*.

Substituindo [\(2.28\)](#page-38-1) em [\(2.27\)](#page-38-0) e considerando a aproximação básica que consiste em igualar as correntes antes e depois da alteração de um ramo, ou seja, *I* = *I*<sup>0</sup> , então:

<span id="page-39-1"></span><span id="page-39-0"></span>
$$
\underline{V} = \left(\mathbf{Y_0} + \mathbf{M} \cdot \mathbf{D} \cdot \mathbf{M}^t\right)^{-1} \underline{I_0} \tag{2.31}
$$

Utilizando o *Lema da Matriz Inversa*:

<span id="page-39-5"></span>
$$
\left(\boldsymbol{Y_0} + \boldsymbol{M} \cdot \boldsymbol{D} \cdot \boldsymbol{M}^t\right)^{-1} = \boldsymbol{Y_0}^{-1} - \boldsymbol{Y_0}^{-1} \cdot \boldsymbol{M} \cdot \boldsymbol{C} \cdot \boldsymbol{M}^t \cdot \boldsymbol{Y_0}^{-1} \tag{2.32}
$$

em que, por definição:

<span id="page-39-2"></span>
$$
\boldsymbol{C} = \left(\boldsymbol{D} + \boldsymbol{M}^t \cdot \boldsymbol{Z_0} \cdot \boldsymbol{M}\right)^{-1} \tag{2.33}
$$

Substituindo [\(2.32\)](#page-39-0) em [\(2.31\)](#page-39-1):

$$
\underline{V} = \left(\mathbf{Y_0}^{-1} - \mathbf{Y_0}^{-1} \cdot \mathbf{M} \cdot \mathbf{C} \cdot \mathbf{M}^t \cdot \mathbf{Y_0}^{-1}\right) \underline{I}_0 \tag{2.34}
$$

Portanto, da equação [\(2.34\)](#page-39-2), as tensões são calculadas em função da matriz impedância de barras como segue:

<span id="page-39-4"></span>
$$
\underline{V} = \mathbf{Z_0} \left[ (\mathbf{I_d} - \mathbf{M} \cdot \mathbf{C} \cdot \mathbf{M}^t \cdot \mathbf{Z_0}) \underline{I_0} \right] \tag{2.35}
$$

<span id="page-39-3"></span>em que $\pmb{I_d}$ é uma matriz Identidade de ordem $n\times n.$  O vetor de correntes compensadas é dado por:

$$
\underline{I}_{comp} = \left( \mathbf{I_d} - \mathbf{M} \cdot \mathbf{C} \cdot \mathbf{M}^t \cdot \mathbf{Z_0} \right) \underline{I_0} \tag{2.36}
$$

### <span id="page-39-6"></span>2.2.1 Exemplo Numérico

Um exemplo numérico é, também, realizado para validar o Teorema da Compensação, explicado anteriormente.

Considere, novamente, o sistema-exemplo de 3 barras, da referência [\[36\]](#page-120-0), ilustrado pela Figura [3](#page-34-0) e representado pelos dados de barra e de linha das Tabelas [1](#page-34-1) e [2.](#page-34-2) Este sistema pode ser modelado pela equação [\(2.26\)](#page-37-1), em que a matriz impedância de barras é *Z*0, exposta na subseção [2.1.1,](#page-33-1) e o vetor correntes injetadas nas barras, resultante do fluxo de potência determinístico do caso base, é:

$$
\underline{I}_0 = \begin{bmatrix} 0,2033 + 0,0086j \\ -0,0482 + 0,0260j \\ -0,1476 + 0,0438j \end{bmatrix} p.u.
$$

A inserção de um ramo de impedância  $z_{12} = 0, 2 + 1, 5j \, p.u.,$  em paralelo ao ramo *1 – 2*, resulta em uma variação nas correntes injetadas nas barras. O valor das correntes compensadas é fornecido pela equação [\(2.36\)](#page-39-3) e o valor das novas tensões nodais é dado pela equação [\(2.35\)](#page-39-4).

Para calcular tais elementos é preciso, primeiramente, definir o valor da matriz diagonal de impedâncias inseridas *D*, através da equação [\(2.29\)](#page-38-2), e da matriz incidência  $M$ , através da equação [\(2.30\)](#page-38-3). Considerando que apenas um ramo é inserido e que  $k = 1$ e  $m = 2$ :

$$
\boldsymbol{D} = \left[ \begin{array}{c} 0, 2+1, 5j \end{array} \right] p.u.
$$

e

$$
\boldsymbol{M} = \left[ \begin{array}{c} 1 \\ -1 \\ 0 \end{array} \right]
$$

Com as matrizes *D* e *M* definidas, a matriz *C* é calculada através da equação [\(2.33\)](#page-39-5):

$$
\mathbf{C} = \left( \left[ \begin{array}{cc} 0, 2+1, 5j \end{array} \right] + \left[ \begin{array}{cc} 1 & -1 & 0 \end{array} \right] \cdot \left[ \begin{array}{c} \mathbf{Z_0} \end{array} \right] \cdot \left[ \begin{array}{c} 1 \\ -1 \\ 0 \end{array} \right] \right)^{-1}
$$

$$
= \left[ \begin{array}{cc} 0, 0535 - 0, 4364j \end{array} \right] p.u.
$$

Então, da equação [\(2.36\)](#page-39-3), o vetor de correntes compensadas é:

$$
\underline{I}_{comp} = \left( \begin{bmatrix} 1 & 0 & 0 \\ 0 & 1 & 0 \\ 0 & 0 & 1 \end{bmatrix} - \begin{bmatrix} 1 \\ -1 \\ 0 \end{bmatrix} \cdot \begin{bmatrix} 0,0535 - 0,4364j \end{bmatrix} \cdot \begin{bmatrix} 1 & -1 & 0 \end{bmatrix} \cdot \begin{bmatrix} 2 & 0 \end{bmatrix} \right) \cdot \begin{bmatrix} 0,2033 + 0,0086j \\ -0,0482 + 0,0260j \\ -0,1476 + 0,0438j \end{bmatrix}
$$

$$
= \begin{bmatrix} 0,1527 + 0,0129j \\ 0,0024 + 0,0217j \\ -0,1476 + 0,0438j \end{bmatrix} p.u.
$$

As novas tensões nodais são dadas pela equação [\(2.35\)](#page-39-4):

$$
\underline{V} = \begin{bmatrix} 0,0289 - 12,2147j & -0,0095 - 12,5945j & -0,0226 - 12,7223j \\ -0,0095 - 12,5945j & 0,0286 - 12,2166j & -0,0095 - 12,5945j \\ -0,0226 - 12,7223j & -0,0095 - 12,5945j & 0,0289 - 12,2147j \end{bmatrix} \cdot \begin{bmatrix} 0,1527 + 0,0129j \\ 0,0024 + 0,0217j \\ -0,1476 + 0,0438j \end{bmatrix}
$$

$$
= \begin{bmatrix} 0,9964 - 0,0190j \\ 0,9798 - 0,0941j \\ 0,9652 - 0,1699j \end{bmatrix} p.u.
$$

Para conferir o resultado, a matriz *Zbarra,atual* é multiplicada pelas correntes nodais  $\underline{I}_0$  resultantes do fluxo de potência determinístico do caso base. O valor encontrado é exatamente igual ao anterior, garantindo validade ao Teorema da Compensação.

# **3 ALGORITMOS PROPOSTOS PARA ANÁLISE DE INCERTEZAS EM FLUXO DE POTÊNCIA**

Neste trabalho, dois algoritmos de análise de fluxo de potência são propostos, considerando incertezas relacionadas aos parâmetros de linha e de carga. As incertezas referem-se, então, ao valor da impedância das linhas e ao valor da potência aparente das cargas.

Nos algoritmos desenvolvidos, no entanto, tanto as linhas como as cargas são tratadas como ramos. A linha é um ramo entre duas barras do sistema e a carga é um ramo entre uma barra do sistema e a referência de tensão. Portanto, ambas são representadas por impedâncias.

### 3.1 TRATAMENTO DAS INCERTEZAS

Considere um ramo genérico *k – m*. A impedância desse ramo é dada por:

<span id="page-41-0"></span>
$$
z_{km} = r_{km} + x_{km}j \tag{3.1}
$$

em que *rkm* é a resistência e *xkm* é a reatância do ramo.

As impedâncias dos ramos são grandezas complexas, como mostra a equação [\(3.1\)](#page-41-0). Se tanto os dados de resistência como os de reatância estão sujeitos às incertezas, então esses parâmetros são números intervalares  $r_{km} = (r_{km,min}, r_{km,max}) e x = (x_{km,min}, x_{km,max})$ , em torno dos seus valores determinísticos *rkm,det* e *xkm,det*. Portanto, a impedância intervalar, *zkm*, é representada por uma área retangular de valores possíveis, como na Figura [6.](#page-42-0)

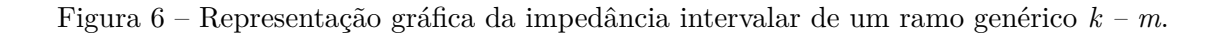

<span id="page-42-0"></span>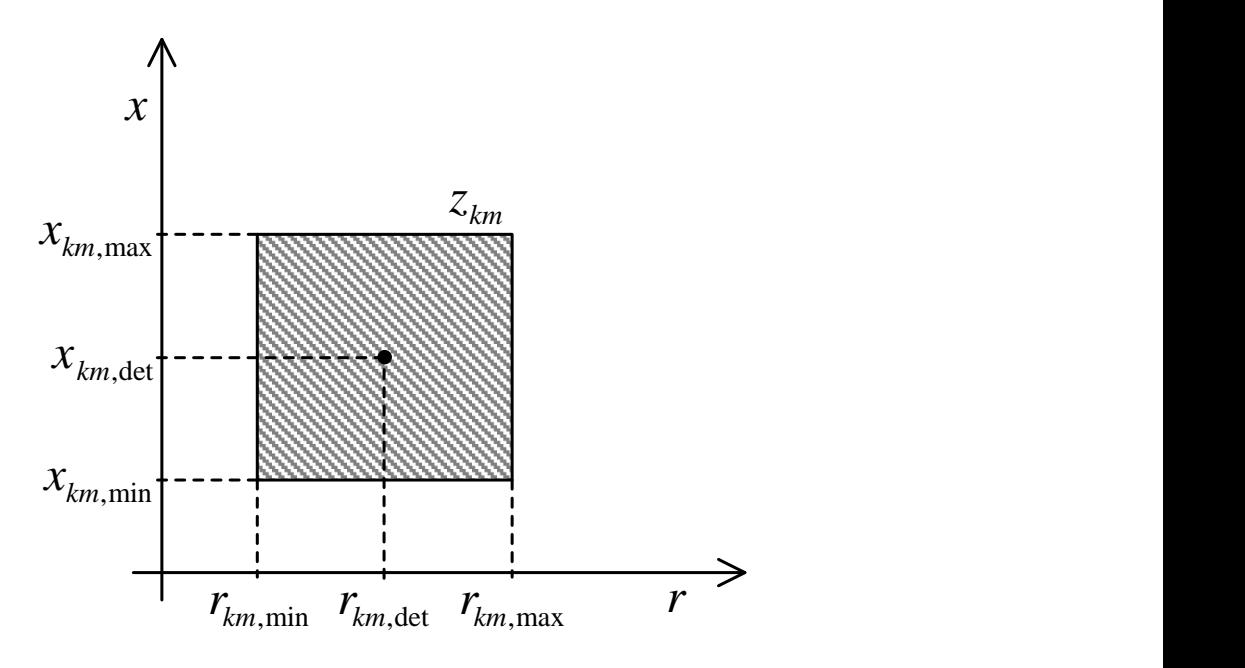

A impedância intervalar é, então, delimitada pelos seguintes pontos:

 $\sqrt{ }$ 

 $\begin{array}{c} \hline \end{array}$ 

 $\begin{array}{|c|c|} \hline \rule{0pt}{12pt} \rule{0pt}{2pt} \rule{0pt}{2$ 

<span id="page-42-1"></span>
$$
z_{km,lim_1} = r_{km,min} + x_{km,min}j
$$
  
\n
$$
z_{km,lim_2} = r_{km,max} + x_{km,min}j
$$
  
\n
$$
z_{km,lim_3} = r_{km,min} + x_{km,max}j
$$
  
\n
$$
z_{km,lim_4} = r_{km,max} + x_{km,max}j
$$
\n(3.2)

Como indicado no Capítulo [2,](#page-28-0) uma alteração na impedância de um ramo genérico *k – m*, de impedância *zkm*, pode ser representada pela inserção de um novo ramo, de impedância *zkm,inserido*, entre os terminais *k* e *m* do sistema elétrico original, de modo que a associação em paralelo das impedâncias seja equivalente ao novo valor da impedância. Igualmente, as incertezas podem ser assim representadas.

Os limites de uma impedância intervalar, *zkm,lim<sup>i</sup>* , são, portanto, calculados através da inserção de um novo ramo em paralelo ao ramo de impedância determinística *zkm,det*. A associação dos ramos em paralelo é dada por:

$$
\frac{1}{z_{km,lim_i}} = \frac{1}{z_{km,insertido_i}} + \frac{1}{z_{km,det}}
$$
(3.3)

em que *zkm,lim<sup>i</sup>* é o valor de um dos limites *i = 1, 2, 3, 4* do intervalo de impedância.

Portanto, a impedância do ramo a ser inserido para corresponder a cada um dos limites *i* é dada por:

<span id="page-43-0"></span>
$$
z_{km,insertido_i} = \left(\frac{1}{z_{km,lim_i}} - \frac{1}{z_{km,det}}\right)^{-1}
$$
\n(3.4)

Para ambos os algoritmos propostos, é necessário calcular as impedâncias dos ramos inseridos, *zkm,inserido*, que configuram os limites do intervalo das impedâncias dos ramos referentes às linhas e cargas sujeitas às incertezas. Esse procedimento está explicado a seguir:

### • Linhas:

Considerando uma incerteza de −*A*% a +*B*% sobre ambas as resistência e reatância de uma linha genérica  $k - m$ , é possível encontrar os limites dos intervalos de  $r_{km}$  e  $x_{km}$ :

<span id="page-43-2"></span>
$$
\begin{cases}\n r_{km,min} = (100 - A)/100 \cdot r_{km,det} \\
 r_{km,max} = (100 + B)/100 \cdot r_{km,det} \\
 x_{km,min} = (100 - A)/100 \cdot x_{km,det} \\
 x_{km,max} = (100 + B)/100 \cdot x_{km,det}\n\end{cases}
$$
\n(3.5)

Os valores de *zkm,inserido*, para incertezas nos parâmetros de linha, são facilmente encontrados, uma vez que os valores determinísticos de impedância, *zkm,det*, e os limites da impedância intervalar, *zkm,lim<sup>i</sup>* , já são conhecidos.

Portanto, para cada linha sujeita às incertezas nos parâmetros, quatro impedâncias a serem inseridas, *zkm,inserido<sup>i</sup>* , uma para cada *zkm,lim<sup>i</sup>* , *i = 1, 2, 3, 4*, são calculadas através das equações [\(3.2\)](#page-42-1) e [\(3.4\)](#page-43-0).

• Cargas:

Já os parâmetros de carga são dados em relação à sua potência aparente, sendo necessário calcular *zkm,inserido* referentes às cargas, conforme demonstrado a seguir.

<span id="page-43-1"></span>Considere uma carga genérica, conectada à barra *k*, cuja potência aparente é dada por:

$$
S_k = P_k + Q_k j \tag{3.6}
$$

em que *P<sup>k</sup>* é a potência ativa e *Q<sup>k</sup>* é a potência reativa da carga.

Tanto os dados de potência ativa como de potência reativa estão sujeitos às incertezas. Esses parâmetros são, portanto, números intervalares  $P_k = (P_{k,min}, P_{k,max})$  e

 $Q = (Q_{k,min}, Q_{k,max})$ , em torno dos seus valores determinísticos  $P_{k, det}$  e  $Q_{k, det}$ . Considerando uma incerteza de −*C*% a +*D*% sobre ambas as potências ativa e reativa de uma carga, é possível calcular os limites dos intervalos de *P<sup>k</sup>* e *Q<sup>k</sup>* da seguinte forma:

<span id="page-44-3"></span>
$$
\begin{cases}\nP_{k,min} = (100 - C)/100 \cdot P_{k,det} \\
P_{k,max} = (100 + D)/100 \cdot P_{k,det} \\
Q_{k,min} = (100 - C)/100 \cdot Q_{k,det} \\
Q_{k,max} = (100 + D)/100 \cdot Q_{k,det}\n\end{cases}
$$
\n(3.7)

Da análise de circuitos lineares, a potência aparente *S* de uma carga conectada em uma barra genérica *k* é dada por:

<span id="page-44-0"></span>
$$
S_k = \dot{V}_k \cdot \dot{I}_k^* = V_k^2 \cdot y_k^* \tag{3.8}
$$

em que *V<sup>k</sup>* é a tensão de operação no caso base nos terminais da carga e *y<sup>k</sup>* é a admitância correspondente. Ou seja:

$$
y_k = \frac{S_k^*}{V_k^2} \tag{3.9}
$$

Substituindo [\(3.6\)](#page-43-1) em [\(3.9\)](#page-44-0):

$$
y_k = \frac{P_k - Q_k j}{V_k^2} \tag{3.10}
$$

Portanto, sendo a admitância  $y_k = g_k + b_k j$ :

<span id="page-44-1"></span>
$$
g_k = \frac{P_k}{V_k^2} \tag{3.11}
$$

<span id="page-44-2"></span>e

$$
b_k = -\frac{Q_k}{V_k^2} \tag{3.12}
$$

em que *g<sup>k</sup>* é a condutância e *b<sup>k</sup>* é a susceptância do ramo, referente à carga em estudo.

As expressões para a variação em condutância e em susceptância, a partir das incertezas sobre os dados de potência, são obtidas linearizando as equações [\(3.11\)](#page-44-1) e [\(3.12\)](#page-44-2):

$$
\Delta g_k = -\left(\frac{2P_k}{V_k^3}\right)\Delta V_k + \left(\frac{1}{V_k^2}\right)\Delta P_k\tag{3.13}
$$

e

$$
\Delta b_k = \left(\frac{2Q_k}{V_k^3}\right) \Delta V_k - \left(\frac{1}{V_k^2}\right) \Delta Q_k \tag{3.14}
$$

Uma vez que a variação em tensão é inicialmente desconhecida e consideravelmente pequena, pode ser desconsiderada do cálculo de ∆*g<sup>k</sup>* e ∆*bk*. Então:

$$
\Delta g_k = \left(\frac{1}{V_k^2}\right) \Delta P_k \tag{3.15}
$$

e

$$
\Delta b_k = -\left(\frac{1}{V_k^2}\right) \Delta Q_k \tag{3.16}
$$

<span id="page-45-1"></span>Expressando ∆*P<sup>k</sup>* e ∆*Q<sup>k</sup>* em função dos valores mínimos, máximos e determinísticos:

$$
\begin{cases}\n\Delta g_{k,min} = \left(\frac{1}{V_k^2}\right) (P_{k,min} - P_{k,det}) \\
\Delta g_{k,max} = \left(\frac{1}{V_k^2}\right) (P_{k,max} - P_{k,det})\n\end{cases} \tag{3.17}
$$

<span id="page-45-2"></span>e

$$
\begin{cases}\n\Delta b_{k,min} = -\left(\frac{1}{V_k^2}\right) \left(Q_{k,min} - Q_{k,det}\right) \\
\Delta b_{k,max} = -\left(\frac{1}{V_k^2}\right) \left(Q_{k,max} - Q_{k,det}\right)\n\end{cases} \tag{3.18}
$$

Assim como as impedâncias, as admitâncias são grandezas complexas. Logo, a admitância também é representada por uma área retangular, como mostra a Figura [7.](#page-45-0)

<span id="page-45-0"></span>Figura 7 – Representação gráfica da admitância intervalar de uma carga genérica conectada à barra *k*.

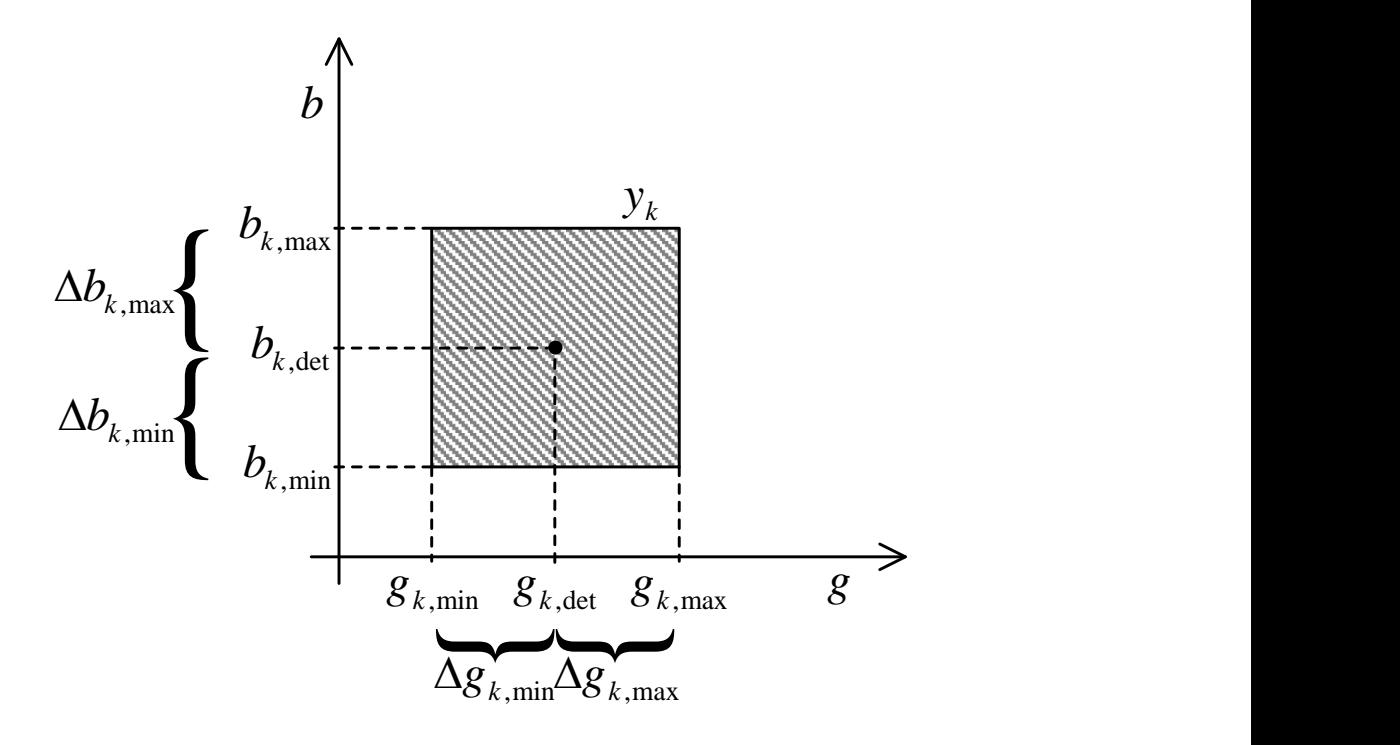

<span id="page-46-0"></span>A variação em admitância intervalar, ∆*yk*, é, então, delimitada pelos seguintes pontos:

$$
\begin{cases}\n\Delta y_{k,lim_1} = \Delta g_{k,min} + \Delta b_{k,min}j \\
\Delta y_{k,lim_2} = \Delta g_{k,max} + \Delta b_{k,min}j \\
\Delta y_{k,lim_3} = \Delta g_{k,min} + \Delta b_{k,max}j \\
\Delta y_{k,lim_4} = \Delta g_{k,max} + \Delta b_{k,max}j\n\end{cases}
$$
\n(3.19)

A equação [\(3.4\)](#page-43-0) pode, também, ser reescrita em função de admitâncias, em que *m* é a referência de tensão do sistema:

$$
z_{k,insertido_i} = (y_{k,lim_i} - y_{k,det})^{-1}
$$
\n
$$
= (\Delta y_{k,lim_i})^{-1}
$$
\n(3.20)

Portanto, para cada carga sujeita às incertezas nos parâmetros, quatro impedâncias a serem inseridas,  $z_{k,insertido_i}$ , uma para cada  $\Delta y_{k,lim_i}$ ,  $i = 1, 2, 3, 4$ , são calculadas através das equações [\(3.19\)](#page-46-0) e [\(3.20\)](#page-46-0).

# 3.2 DESCRIÇÃO DOS ALGORITMOS

Os algoritmos propostos são descritos pelo fluxograma da Figura [8.](#page-47-0) O algoritmo à esquerda é baseado no método de montagem direta da matriz impedância de barras, explicado na seção [2.1,](#page-28-1) denominado Compensação da Matriz Impedância de Barras (CMIB). O algoritmo à direita é baseado no Teorema da Compensação, explicado na seção [2.2,](#page-36-0) denominado Compensação de Correntes (CCOR).

<span id="page-47-0"></span>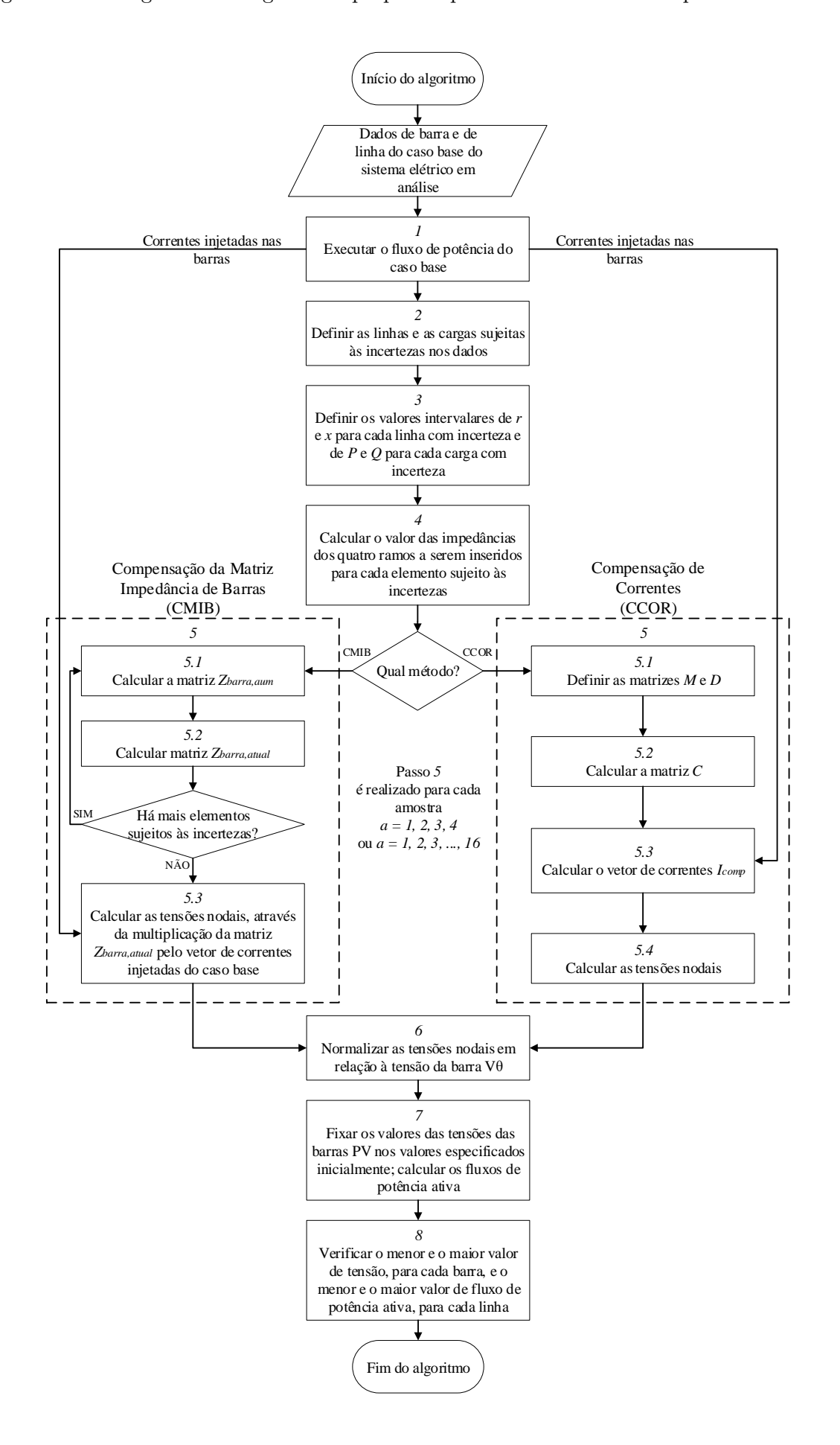

Figura 8 – Fluxograma dos algoritmos propostos para análise do fluxo de potência intervalar.

Inicialmente, para ambos os algoritmos, os dados de barra e de linha do sistema elétrico em estudo são adquiridos.

Os passos de *1* a *4* e de *6* a *8*, também, são comuns a ambos os métodos. Os passos estão descritos a seguir.

O passo *1* refere-se à execução da análise do fluxo de potência do caso base, obtendo como resultado as tensões e as correntes injetadas nas barras do sistema determinístico. O vetor de correntes injetadas nas barras, resultante do fluxo de potência do caso base, será utilizado no passo *5*, referente ao cálculo das tensões nodais intervalares.

O passo *2* refere-se à definição das linhas e barras que possuem incertezas de dados.

O passo *3* refere-se à especificação dos valores percentuais de incerteza de −*A*% a +*B*% sobre a resistência *r* e a reatância *x* das linhas e dos valores percentuais de incerteza de −*C*% a +*D*% sobre a potência ativa *P* e a potência reativa *Q* das cargas com incerteza. Logo, as equações [\(3.5\)](#page-43-2) são utilizadas para calcular os valores intervalares de  $r_{km} = (r_{km,min}, r_{km,max})$  e de  $x_{km} = (x_{km,min}, x_{km,max})$  para cada linha com incerteza e as equações [\(3.7\)](#page-44-3) são utilizadas para calcular os valores intervalares de  $P_k = (P_{k,min}, P_{k,max})$ e de *Q<sup>k</sup>* = (*Qk,min, Qk,max*) para cada carga com incerteza.

No passo 4, a impedância intervalar de cada linha  $z_{km,lim_i}$ ,  $i = 1, 2, 3, 4$ , é calculada através das equações [\(3.2\)](#page-42-1) e as impedâncias dos ramos a serem inseridos *zkm,inserido<sup>i</sup>* são calculadas através da equação [\(3.4\)](#page-43-0). E, para cada carga, os valores intervalares de  $\Delta b_k$ e ∆*g<sup>k</sup>* são calculados através das equações [\(3.17\)](#page-45-1) e [\(3.18\)](#page-45-2), a variação em admitância intervalar ∆*y<sup>k</sup>* é calculada pelas equações [\(3.19\)](#page-46-0) e as impedâncias dos ramos a serem inseridos *zk,inserido<sup>i</sup>* são calculadas através da equação [\(3.20\)](#page-46-0). Portanto, para cada ramo sujeito às incertezas, quatro valores de $z_{km,inserido_i}$ são calculados.

O passo *5* refere-se, propriamente, ao cálculo das tensões nodais através dos métodos CMIB ou CCOR, que são explicados nas subseções [3.2.1](#page-50-0) e [3.2.2,](#page-51-0) respectivamente. Resumidamente, para o cálculo das tensões nodais intervalares, o método CMIB incorpora as incertezas na matriz impedância de barras e o método CCOR, no vetor de correntes injetadas nas barras. Neste passo, os métodos são executados para o número *a* de amostras geradas, resultando no mesmo número *a* de vetores de tensões nodais. A geração de amostras depende dos seguintes casos:

- Se apenas os dados de linha possuem incertezas: quatro amostras são geradas, combinando os limites da impedância intervalar. Ou seja, o método é executado quatro vezes, inserindo de cada vez os ramos calculados para cada caso:
	- 1. *rmin* e *xmin* de todas as linhas com incerteza
	- 2. *rmax* e *xmin* de todas as linhas com incerteza
- 3. *rmin* e *xmax* de todas as linhas com incerteza
- 4. *rmax* e *xmax* de todas as linhas com incerteza
- Se apenas os dados de carga possuem incertezas: quatro amostras são geradas, combinando os limites da potência aparente intervalar. Ou seja, o método é executado quatro vezes, inserindo de cada vez os ramos calculados para cada caso:
	- 1. *Pmin* e *Qmin* de todas as cargas com incerteza
	- 2. *Pmax* e *Qmin* de todas as cargas com incerteza
	- 3. *Pmin* e *Qmax* de todas as cargas com incerteza
	- 4. *Pmax* e *Qmax* de todas as cargas com incerteza
- Se tanto os dados de linha como os dados de carga possuem incertezas: dezesseis amostras são geradas, combinando os limites da impedância e da potência aparente intervalares. Ou seja, o método é executado dezesseis vezes, inserindo de cada vez os ramos calculados para a cada caso:

1.  $r_{min}$  e  $x_{min}$  de todas as linhas e  $P_{min}$  e  $Q_{min}$  de todas as cargas com incerteza 2. *rmin* e *xmin* de todas as linhas e *Pmax* e *Qmin* de todas as cargas com incerteza 3. *rmin* e *xmin* de todas as linhas e *Pmin* e *Qmax* de todas as cargas com incerteza 4. *rmin* e *xmin* de todas as linhas e *Pmax* e *Qmax* de todas as cargas com incerteza 5. *rmax* e *xmin* de todas as linhas e *Pmin* e *Qmin* de todas as cargas com incerteza 6. *rmax* e *xmin* de todas as linhas e *Pmax* e *Qmin* de todas as cargas com incerteza 7. *rmax* e *xmin* de todas as linhas e *Pmin* e *Qmax* de todas as cargas com incerteza 8.  $r_{max}$  e  $x_{min}$  de todas as linhas e  $P_{max}$  e  $Q_{max}$  de todas as cargas com incerteza 9. *rmin* e *xmax* de todas as linhas e *Pmin* e *Qmin* de todas as cargas com incerteza 10. *rmin* e *xmax* de todas as linhas e *Pmax* e *Qmin* de todas as cargas com incerteza 11. *rmin* e *xmax* de todas as linhas e *Pmin* e *Qmax* de todas as cargas com incerteza 12. *rmin* e *xmax* de todas as linhas e *Pmax* e *Qmax* de todas as cargas com incerteza 13. *rmax* e *xmax* de todas as linhas e *Pmin* e *Qmin* de todas as cargas com incerteza 14. *rmax* e *xmax* de todas as linhas e *Pmax* e *Qmin* de todas as cargas com incerteza 15.  $r_{max}$  e  $x_{max}$  de todas as linhas e  $P_{min}$  e  $Q_{max}$  de todas as cargas com incerteza 16.  $r_{max}$  e  $x_{max}$  de todas as linhas e  $P_{max}$  e  $Q_{max}$  de todas as cargas com incerteza

<span id="page-49-0"></span>É possível, porém, gerar outras amostras além das mencionadas. No entanto, neste trabalho, as amostras, tais como estão apresentadas, são as escolhidas para a realização dos testes.

No passo  $6$ , para cada vetor de tensões nodais  $\underline{V}_a$ , resultante do passo 5, a tensão fasorial de cada barra é normalizada em relação à tensão da barra de referência especificada para o caso base. A tensão normalizada em uma barra *k* é igual a tensão na barra *k* dada pelos métodos propostos multiplicada pela relação entre a tensão na barra de referência do caso base e a tensão na barra de referência dada pelos métodos propostos.

No passo 7, para cada vetor de tensões nodais  $\underline{V}_a$ , resultante do passo 6, os módulos das tensões das barras PV são fixados nos valores especificados para o caso base. Após isso, os fluxos de potência e as perdas intervalares podem ser calculados através das equações [\(3.21\)](#page-49-0), [\(3.22\)](#page-49-0) e [\(3.23\)](#page-49-0), a seguir.

$$
P_{km} = (a_{tap} \cdot V_k)^2 g_{km} - (a_{tap} \cdot V_k) V_m [g_{km} \cos (\theta_k - \theta_m) + b_{mk} \sin (\theta_k - \theta_m)] \quad (3.21)
$$

$$
P_{mk} = V_m^2 \cdot g_{km} - (a_{tap} \cdot V_k) V_m \cdot [g_{km} \cos (\theta_k - \theta_m) - b_{mk} \sin (\theta_k - \theta_m)] \tag{3.22}
$$

$$
P_{perdas} = P_{km} + P_{mk}
$$
  
= 
$$
\left[ (a_{tap} \cdot V_k)^2 + V_m^2 \right] g_{km} - 2 (a_{tap} \cdot V_k) V_m [g_{km} \cos (\theta_k - \theta_m)]
$$
 (3.23)

em que *atap* é o valor do tap do transformador da linha *k – m*, se houver; *V<sup>k</sup>* é o módulo da tensão da barra *k*; *V<sup>m</sup>* é o módulo da tensão da barra *m*; *θ<sup>k</sup>* é o ângulo de fase da tensão da barra *k*; *θ<sup>m</sup>* é o ângulo de fase da tensão da barra *m*; *gkm* é a condutância da linha *k – m*; e *bkm* é a susceptância da linha *k – m*.

No passo *8*, os vetores  $\underline{V}_a$  são comparados entre si e o menor e o maior valor de módulo e de ângulo de fase da tensão, para cada barra, definem a tensão intervalar resultante da análise do fluxo de potência. O mesmo é realizado com os vetores de fluxos de potência e de perdas.

### <span id="page-50-0"></span>3.2.1 Compensação da Matriz Impedância de Barras

A estratégia da Compensação da Matriz Impedância de Barras (CMIB) para cálculo do fluxo de potência intervalar é descrita a seguir. Este desenvolvimento refere-se ao passo *5* do algoritmo proposto, ilustrado pelo fluxograma da Figura [8.](#page-47-0)

No passo *5.1* do CMIB, a matriz de impedância de barras aumentada, *Zbarra,aum<sup>a</sup>* , é montada, como mostra a equação [\(2.2\)](#page-30-0), para cada amostra, utilizando as impedância *zkm,inserido<sup>i</sup>* , calculadas no passo *4*. Para linha, os elementos *Zxi* e *Zxx* são calculados

através das equações [\(2.20\)](#page-32-0) e [\(2.21\)](#page-33-2). Para carga, os elementos *Zxi* e *Zxx* são calculados através das equações [\(2.22\)](#page-33-3) e [\(2.23\)](#page-33-4).

No passo *5.2* do CMIB, a matriz *Zbarra,aum<sup>a</sup>* , encontrada no passo anterior, para cada amostra, é reduzida para a matriz *Zbarra,atual<sup>a</sup>* , através da equação [\(2.25\)](#page-33-0). Se existem mais elementos, linhas ou cargas, sujeito às incertezas de dados, o algoritmo retorna ao passo anterior e calcula a nova matriz *Zbarra,aum<sup>a</sup>* , a partir da matriz *Zbarra,atual<sup>a</sup>* calculada neste passo. Caso contrário, segue para o próximo passo.

No passo *5.3* do CMIB, o vetor de tensões nodais, para cada amostra, é calculado através da seguinte equação:

<span id="page-51-1"></span>
$$
\underline{V}_a = Z_{\text{barra}, \text{atual}_a} \cdot \underline{I}_0 \tag{3.24}
$$

em que *V <sup>a</sup>* é o vetor de tensões nodais, *Zbarra,atual<sup>a</sup>* é a matriz impedância de barras, calculada ao final do passo 5.2 do CMIB, para  $a = 1, 2, 3, 4$  ou  $a = 1, 2, 3, ..., 16, e I_0$  é o vetor de correntes injetadas nas barras resultante do fluxo de potência do caso base.

Importante ressaltar que, como o efeito das incertezas é inserido na matriz impedância de barras e as correntes injetadas nas barras são consideradas constantes, as susceptâncias *shunt* das linhas e transformadores, também, são consideradas constantes.

### <span id="page-51-0"></span>3.2.2 Compensação de Correntes

A estratégia da Compensação de Correntes (CCOR) para cálculo do fluxo de potência intervalar é descrita a seguir. Este desenvolvimento refere-se ao passo *5* do algoritmo proposto, ilustrado pelo fluxograma da Figura [8.](#page-47-0)

No passo *5.1* do CCOR, a matriz de impedâncias a serem inseridas, *Da*, para cada amostra, é montada, como mostra a equação [\(2.29\)](#page-38-2), com as impedâncias a serem inseridas, calculadas no passo *4*. A matriz incidência, *M*, comum a todas as amostras, é montada como mostra a equação [\(2.30\)](#page-38-3).

No passo *5.2* do CCOR, a matriz *C<sup>a</sup>* é calculada para a respectiva matriz *D<sup>a</sup>* e *M*, de acordo com a equação [\(2.33\)](#page-39-5).

No passo *5.3* do CCOR, o vetor de correntes compensadas, *I comp<sup>a</sup>* , para cada amostra, é calculado através da equação [\(2.36\)](#page-39-3), com a respectiva matriz *Ca*, calculada no passo 5.2, e a matriz *M*, montada no passo 5.1.

No passo *5.4* do CCOR, o vetor de tensões nodais, para cada amostra, é calculado

através da seguinte equação:

$$
\underline{V}_a = \mathbf{Z}_0 \cdot \underline{I}_{comp_a} \tag{3.25}
$$

em que  $\underline{V}_a$  é o vetor de tensões nodais,  $\mathbf{Z}_0$  é a matriz impedância de barras do caso base, *I comp<sup>a</sup>* é o vetor de correntes compensadas injetadas nas barras, calculado no passo 5.3 do CCOR, para *a = 1, 2, 3, 4* ou *a = 1, 2, 3, ..., 16*.

Neste método, também, é importante relembrar da seção [2.2](#page-36-0) que, no cálculo das correntes injetadas compensadas, as correntes injetadas nas barras são consideradas constantes. Portanto, em ambos os métodos de compensação apresentados, CMIB e CCOR, as susceptâncias *shunt* das linhas e transformadores são consideradas grandezas constantes, não intervalares.

## 3.3 EXEMPLO NUMÉRICO

O sistema-exemplo de 3 barras, extraído da referência [\[36\]](#page-120-0), ilustrado pela Figura [3,](#page-34-0) será utilizado para validação dos algoritmos propostos.

Os dados de barra e de linha deste sistema encontram-se nas Tabelas [1](#page-34-1) e [2.](#page-34-2) A matriz impedância de barras do caso base, *Z*0, está calculada na subseção [2.1.1.](#page-33-1)

O passo  $1$ já foi realizado e o vetor de correntes injetadas nas barras,  $\underline{I}_0,$ está apresentado na subseção [2.2.1.](#page-39-6)

No passo *2*, a linha *1 – 2* e a carga da barra *2* são definidas como elementos sujeitos às incertezas.

No passo  $\beta,$ os valores de incerteza são definidos como  $\pm 10\% ,$  para resistência e reatância da linha e para potência ativa e reativa da carga. Logo, a resistência e a reatância intervalar da linha são calculadas como nas equações [\(3.5\)](#page-43-2):

$$
\begin{cases}\nr_{12,min} = (100 - 10)/100 \cdot 0, 1 = 0,09 \ p.u. \\
r_{12,max} = (100 + 10)/100 \cdot 0, 1 = 0,11 \ p.u. \\
x_{12,min} = (100 - 10)/100 \cdot 1 = 0,9 \ p.u. \\
x_{12,max} = (100 + 10)/100 \cdot 1 = 1,1 \ p.u.\n\end{cases}
$$

E as potências intervalares ativa e reativa são calculadas como nas equações [\(3.7\)](#page-44-3):

$$
\begin{cases}\nP_{2,min} = (100 - 10)/100 \cdot 0, 05 = 0,045 \ p.u.\nP_{2,max} = (100 + 10)/100 \cdot 0, 05 = 0,055 \ p.u.\nQ_{2,min} = (100 - 10)/100 \cdot 0, 02 = 0,018 \ p.u.\nQ_{2,max} = (100 + 10)/100 \cdot 0, 02 = 0,022 \ p.u.\n\end{cases}
$$

No passo *4*, para a linha *1 – 2*, a impedância intervalar é obtida através da equação [\(3.2\)](#page-42-1):

$$
\begin{cases}\nz_{12,lim_1} = r_{12,min} + x_{12,min}j = 0,09 + 0,9j\ p.u.\nz_{12,lim_2} = r_{12,max} + x_{12,min}j = 0,11 + 0,9j\ p.u.\nz_{12,lim_3} = r_{12,min} + x_{12,max}j = 0,09 + 1,1j\ p.u.\nz_{12,lim_4} = r_{12,max} + x_{12,max}j = 0,11 + 1,1j\ p.u.\n\end{cases}
$$

As impedâncias dos ramos a serem inseridos para representar a impedância intervalar da linha *1 – 2*, *z*12*,inserido<sup>i</sup>* , *i = 1, 2, 3, 4*, são calculadas através da equação [\(3.4\)](#page-43-0):

$$
\begin{cases}\nz_{12,insertido_1} = [1/(0, 09 + 0, 9j) - 1/(0, 1 + 1j)]^{-1} = 0, 9 + 9j \ p.u.\nz_{12,insertido_2} = [1/(0, 11 + 0, 9j) - 1/(0, 1 + 1j)]^{-1} = 2,8604 + 8,604j \ p.u.\nz_{12,insertido_3} = [1/(0, 09 + 1, 1j) - 1/(0, 1 + 1j)]^{-1} = -3,0604 - 10,604j \ p.u.\nz_{12,insertido_4} = [1/(0, 11 + 1, 1j) - 1/(0, 1 + 1j)]^{-1} = -1, 1 - 11j \ p.u.\n\end{cases}
$$

Já para a carga *2*, os valores intervalares de  $\Delta b_2$ e  $\Delta g_2$ são calculados através das equações [\(3.17\)](#page-45-1) e [\(3.18\)](#page-45-2):

$$
\begin{cases}\n\Delta g_{2,min} = (1/0, 9828^2) (0, 045 - 0, 05) = -0,0052 \ p.u.\n\Delta g_{2,max} = (1/0, 9828^2) (0, 055 - 0, 05) = 0,0052 \ p.u.\n\end{cases}
$$

e

$$
\begin{cases}\n\Delta b_{2,min} = -(1/0, 9828^2) (0, 018 - 0, 02) = 0,0021 p.u.\n\Delta b_{2,max} = -(1/0, 9828^2) (0, 022 - 0, 02) = -0,0021 p.u.\n\end{cases}
$$

A variação em admitância intervalar ∆*y*<sup>2</sup> é, então, calculada pelas equações [\(3.19\)](#page-46-0):

$$
\begin{cases}\n\Delta y_{2,lim_1} = -0,0052 + 0,0021j \ p.u. \\
\Delta y_{2,lim_2} = 0,0052 + 0,0021j \ p.u. \\
\Delta y_{2,lim_3} = -0,0052 - 0,0021j \ p.u. \\
\Delta y_{2,lim_4} = 0,0052 - 0,0021j \ p.u.\n\end{cases}
$$

As impedâncias dos ramos a serem inseridos para representar a potência intervalar da carga *2*, *z*2*,inserido<sup>i</sup>* , *i = 1, 2, 3, 4*, são calculadas através da equação [\(3.20\)](#page-46-0):

$$
\begin{cases}\nz_{2,insertido_1} = (-0,0052 + 0,0021j)^{-1} = -166, 52 - 66, 61j p.u.\nz_{2,insertido_2} = (0,0052 + 0,0021j)^{-1} = 166, 52 - 66, 61j p.u.\nz_{2,insertido_3} = (-0,0052 - 0,0021j)^{-1} = -166, 52 + 66, 61j p.u.\nz_{2,insertido_4} = (0,0052 - 0,0021j)^{-1} = 166, 52 + 66, 61j p.u.\n\end{cases}
$$

O passo *5* refere-se, propriamente, ao cálculo das tensões nodais através das estratégias propostas por este trabalho. Como tanto linha e quanto carga possuem incertezas, dezesseis vetores de tensões nodais são calculados. Os métodos são demonstrados a seguir, individualmente.

• CMIB:

Os passos do CMIB são demonstrados, apenas, para a inserção dos ramos de impedância *z*12*,inserido*<sup>1</sup> = 0*,* 9 + 9*j p.u.* e *z*2*,inserido*<sup>1</sup> = −166*,* 52 − 66*,* 61*j p.u.*. Para os outros casos de inserção, os mesmos procedimentos são realizados.

No passo *5.1* do CMIB, as matrizes *Zbarra,aum<sup>a</sup>* , *a = 1, 2, 3, 4*, são calculadas, inicialmente para a linha *1 – 2*, através das equações [\(2.20\)](#page-32-0) e [\(2.21\)](#page-33-2). Os elementos *Zxi* são comuns às matrizes, e já foram calculados na subseção [2.1.1.](#page-33-1) A diferença está, somente, no valor de *Zxx*. Para inserção de *z*12*,inserido*<sup>1</sup> :

$$
Z_{xx} = Z_{1x} - Z_{2x} + z_{12,insertido_1}
$$
  
= 0,0385 + 0,3797j - (-0,0381 - 0,3778j) + 0,9 + 9j  
= 0,9765 + 9,7575j p.u.

Logo, a matriz impedância de barras aumentada para inserção de  $z_{12,inserido_1}$ é:

$$
\mathbf{Z}_{\text{barra,aurn}} = \begin{bmatrix} 0,0289-12,2147j & -0,0095-12,5945j & -0,0226-12,7223j & 0,0385+0,3797j \\ -0,0095-12,5945j & 0,0286-12,2166j & -0,0095-12,5945j & -0,0381-0,3778j \\ -0,0226-12,7223j & -0,0095-12,5945j & 0,0289-12,2147j & -0,0131-0,1278j \\ \hline 0,0385+0,3797j & -0,0381-0,3778j & -0,0131-0,1278j & 0,9765+9,7575j \end{bmatrix} p.u.
$$

No passo *5.2* do CMIB, as matrizes *Zbarra,aum<sup>a</sup>* , encontradas no passo anterior, são reduzidas para matrizes *Zbarra,atual<sup>a</sup>* , *a = 1, 2, 3, 4*, através da equação [\(2.25\)](#page-33-0):

$$
\mathbf{Z}_{\text{barra,atual}_1} = \begin{bmatrix} 0,0274 - 12,2295j & -0,0080 - 12,5797j & -0,0221 - 12,7173j \\ -0,0080 - 12,5797j & 0,0271 - 12,2313j & -0,0100 - 12,5994j \\ -0,0221 - 12,7173j & -0,0100 - 12,5994j & 0,0288 - 12,2164j \end{bmatrix} p.u.
$$

Uma vez que há, também, a carga da barra *2* sujeita à incerteza, é necessário voltar ao passo *5.1*, para calcular as matrizes *Zbarra,aum<sup>a</sup>* , *a = 1, 2, 3, ..., 16*, através das equações [\(2.22\)](#page-33-3) e [\(2.23\)](#page-33-4), a partir das respectivas *Zbarra,atual<sup>a</sup>* , *a = 1, 2, 3, 4*, calculadas para linha *1 – 2*. Então, para inserção, agora, de  $z_{2,insertido_1}$ :

$$
\begin{cases}\nZ_{x1} = Z_{21} = -0,0080 - 12,5797j p.u.\nZ_{x2} = Z_{22} = 0,0271 - 12,2313j p.u.\nZ_{x3} = Z_{23} = -0,0100 - 12,5994j p.u.\nZ_{xx} = Z_{2x} + z_{2,insertido_1} = 0,0271 - 12,2313j + (-166,52 - 66,61j) = -166,49 - 78,84j p.u.\n\end{cases}
$$

Logo, a matriz impedância de barras aumentada para inserção de  $z_{2,insertido_1}$ , após a inserção de *z*12*,inserido*<sup>1</sup> , é:

$$
\mathbf{Z}_{\text{barra,aum}_1} = \begin{bmatrix} 0.0274 - 12.2295j & -0.0080 - 12.5797j & -0.0221 - 12.7173j & -0.0080 - 12.5797j \\ -0.0080 - 12.5797j & 0.0271 - 12.2313j & -0.0100 - 12.5994j & 0.0271 - 12.2313j \\ -0.0221 - 12.7173j & -0.0100 - 12.5994j & 0.0288 - 12.2164j & -0.0100 - 12.5994j \\ -0.0080 - 12.5797j & 0.0271 - 12.2313j & -0.0100 - 12.5994j & -166.49 - 78.84j \end{bmatrix} p.u.
$$

Novamente, no passo *5.2*, as matrizes *Zbarra,aum<sup>a</sup>* , encontradas no passo anterior, são reduzidas para matrizes *Zbarra,atual<sup>a</sup>* , *a = 1, 2, 3, ..., 16*, através da equação [\(2.25\)](#page-33-0):

$$
\mathbf{Z}_{\text{barra,atual}_1} = \begin{bmatrix} -0,7485 - 11,8609j & -0,7635 - 12,2235j & -0,7992 - 12,3480j \\ -0,7635 - 12,2235j & -0,7084 - 11,8870j & -0,7666 - 12,2424j \\ -0,7992 - 12,3480j & -0,7666 - 12,2424j & -0,7495 - 11,8464j \end{bmatrix} p.u.
$$

Da mesma forma, inserindo  $z_{12,insert} = 0, 9 + 9j$  p.u. e  $z_{2,insert} = 166, 52 − 66, 61j$  p.u.:

$$
\mathbf{Z_{barra, atual_2}} = \begin{bmatrix} 0,8041 - 11,8631j & 0,7462 - 12,2213j & 0,7559 - 12,3504j \\ 0,7462 - 12,2213j & 0,7594 - 11,8807j & 0,7454 - 12,2405j \\ 0,7559 - 12,3504j & 0,7454 - 12,2405j & 0,8080 - 11,8491j \end{bmatrix} p.u.
$$

Inserindo  $z_{12,insert} = 0, 9 + 9j \ p.u.$  e  $z_{2,insert} = -166, 52 + 66, 61j \ p.u.$ 

$$
\mathbf{Z}_{\text{barra,atual}_3} = \begin{bmatrix} -0,8318 - 12,5089j & -0,8427 - 12,8538j & -0,8827 - 12,9970j \\ -0,8427 - 12,8538j & -0,7837 - 12,5001j & -0,8460 - 12,8738j \\ -0,8827 - 12,9970j & -0,8460 - 12,8738j & -0,8332 - 12,4964j \end{bmatrix} p.u.
$$

Inserindo  $z_{12,insert} = 0, 9 + 9j \ p.u.$  e  $z_{2,insert} = 166, 52 + 66, 61j \ p.u.$ 

$$
\mathbf{Z_{barra,atual_4}} = \begin{bmatrix} 0,8857 - 12,5110j & 0,8273 - 12,8510j & 0,8375 - 12,9993j \\ 0,8273 - 12,8510j & 0,8400 - 12,4927j & 0,8265 - 12,8712j \\ 0,8375 - 12,9993j & 0,8265 - 12,8712j & 0,8897 - 12,4990j \end{bmatrix} p.u.
$$

Inserindo  $z_{12,insert} = 2,8604 + 8,604j p.u.$  e  $z_{2,insert} = -166,52 - 66,61j p.u.$ 

$$
\mathbf{Z}_{\text{barra},\text{atual}_5} = \begin{bmatrix} -0,7453 - 11,8605j & -0,7665 - 12,2235j & -0,8001 - 12,3478j \\ -0,7665 - 12,2235j & -0,7056 - 11,8873j & -0,7657 - 12,2427j \\ -0,8001 - 12,3478j & -0,7657 - 12,2427j & -0,7492 - 11,8465j \end{bmatrix} p.u.
$$

Inserindo  $z_{12,insert} = 2,8604 + 8,604j \ p.u.$  e  $z_{2,insert} = 166,52 - 66,61j \ p.u.$ 

$$
\mathbf{Z_{barra,atual_6}} = \begin{bmatrix} 0,8073 - 11,8634j & 0,7431 - 12,2213j & 0,7549 - 12,3505j \\ 0,7431 - 12,2213j & 0,7622 - 11,8803j & 0,7463 - 12,2403j \\ 0,7549 - 12,3505j & 0,7463 - 12,2403j & 0,8083 - 11,8489j \end{bmatrix} p.u.
$$

Inserindo  $z_{12,insert} = 2,8604 + 8,604j \ p.u.$  e  $z_{2,insert} = -166,52 + 66,61j \ p.u.$ 

$$
\mathbf{Z}_{\text{barra,atual}_{7}} = \begin{bmatrix} -0,8289 - 12,5085j & -0,8457 - 12,8538j & -0,8838 - 12,9969j \\ -0,8457 - 12,8538j & -0,7806 - 12,5004j & -0,8449 - 12,8740j \\ -0,8838 - 12,9969j & -0,8449 - 12,8740j & -0,8329 - 12,4966j \end{bmatrix} p.u.
$$

Inserindo  $z_{12,insert} = 2,8604 + 8,604j \ p.u.$  e  $z_{2,insert} = 166,52 + 66,61j \ p.u.$ 

$$
\mathbf{Z}_{\text{barra,atual}_8} = \begin{bmatrix} 0,8886 - 12,5114j & 0,8243 - 12,8510j & 0,8364 - 12,9995j \\ 0,8243 - 12,8510j & 0,8431 - 12,4923j & 0,8276 - 12,8709j \\ 0,8364 - 12,9995j & 0,8276 - 12,8709j & 0,8900 - 12,4989j \end{bmatrix} p.u.
$$

Inserindo  $z_{12,inserting} = -3,0604 - 10,604j p.u.$  e  $z_{2,inserting} = -166,52 - 66,61j p.u.$ 

$$
\mathbf{Z}_{\text{barra,atual}_9} = \begin{bmatrix} -0,7519 - 11,8304j & -0,7637 - 12,2523j & -0,8005 - 12,3572j \\ -0,7637 - 12,2523j & -0,7049 - 11,8601j & -0,7643 - 12,2340j \\ -0,8005 - 12,3572j & -0,7643 - 12,2340j & -0,7484 - 11,8438j \end{bmatrix} p.u.
$$

Inserindo *z*12*,inserido*<sup>3</sup> = −3*,* 0604 − 10*,* 604*j p.u.* e *z*2*,inserido*<sup>2</sup> = 166*,* 52 − 66*,* 61*j p.u.*:

$$
\mathbf{Z_{barra, atual_{10}}} = \begin{bmatrix} 0,8080 - 11,8326j & 0,7460 - 12,2501j & 0,7571 - 12,3597j \\ 0,7460 - 12,2501j & 0,7562 - 11,8538j & 0,7432 - 12,2320j \\ 0,7571 - 12,3597j & 0,7432 - 12,2320j & 0,8070 - 11,8464j \end{bmatrix} p.u.
$$

Inserindo  $z_{12,inserting} = -3,0604 - 10,604j p.u.$  e  $z_{2,inserting} = -166,52 + 66,61j p.u.$ 

$$
\mathbf{Z}_{\text{barra,atual}_{11}} = \begin{bmatrix} -0,8355 - 12,4814j & -0,8427 - 12,8826j & -0,8840 - 13,0073j \\ -0,8427 - 12,8826j & -0,7797 - 12,4704j & -0,8433 - 12,8634j \\ -0,8840 - 13,0073j & -0,8433 - 12,8634j & -0,8318 - 12,4929j \end{bmatrix} p.u.
$$

Inserindo  $z_{12,inserting} = -3,0604 - 10,604j p.u.$  e  $z_{2,inserting} = 166,52 + 66,61j p.u.$ 

$$
\mathbf{Z_{barra, atual_{12}}} = \begin{bmatrix} 0,8898 - 12,4835j & 0,8270 - 12,8798j & 0,8386 - 13,0096j \\ 0,8270 - 12,8798j & 0,8363 - 12,4630j & 0,8239 - 12,8608j \\ 0,8386 - 13,0096j & 0,8239 - 12,8608j & 0,8883 - 12,4954j \end{bmatrix} p.u.
$$

Inserindo  $z_{12,insert} = −1, 1 − 11j p.u. e z_{2,insert} = −166, 52 − 66, 61j p.u.$ 

$$
\mathbf{Z}_{\text{barra,atual}_{13}} = \begin{bmatrix} -0,7490 - 11,8301j & -0,7665 - 12,2523j & -0,8014 - 12,3571j \\ -0,7665 - 12,2523j & -0,7024 - 11,8604j & -0,7635 - 12,2342j \\ -0,8014 - 12,3571j & -0,7635 - 12,2342j & -0,7481 - 11,8439j \end{bmatrix} p.u.
$$

Inserindo  $z_{12,insert} = −1, 1 − 11j$  p.u. e  $z_{2,insert} = 166, 52 − 66, 61j$  p.u.:

$$
\mathbf{Z}_{\text{barra,atual}_{14}} = \begin{bmatrix} 0,8109 - 11,8330j & 0,7433 - 12,2501j & 0,7562 - 12,3598j \\ 0,7433 - 12,2501j & 0,7588 - 11,8535j & 0,7440 - 12,2318j \\ 0,7562 - 12,3598j & 0,7440 - 12,2318j & 0,8072 - 11,8463j \end{bmatrix} p.u.
$$

Inserindo  $z_{12,insert} = −1, 1 − 11j$  p.u. e  $z_{2,insert} = −166, 52 + 66, 61j$  p.u.:

$$
\mathbf{Z_{barra,atual_{15}}} = \begin{bmatrix} -0,8328 - 12,4811j & -0,8455 - 12,8826j & -0,8850 - 13,0072j \\ -0,8455 - 12,8826j & -0,7768 - 12,4707j & -0,8423 - 12,8636j \\ -0,8850 - 13,0072j & -0,8423 - 12,8636j & -0,8315 - 12,4930j \end{bmatrix} p.u.
$$

Inserindo  $z_{12,insert} = -1, 1 - 11j p.u. e z_{2,insert} = 166, 52 + 66, 61j p.u.$ 

$$
\mathbf{Z_{barra,atual_{16}}} = \begin{bmatrix} 0,8924 - 12,4839j & 0,8242 - 12,8798j & 0,8377 - 13,0097j \\ 0,8242 - 12,8798j & 0,8391 - 12,4626j & 0,8249 - 12,8606j \\ 0,8377 - 13,0097j & 0,8249 - 12,8606j & 0,8886 - 12,4953j \end{bmatrix} p.u.
$$

Como não há mais elementos sujeitos às incertezas, segue-se para o passo *5.3*.

No passo *5.3* do CMIB, as tensões nodais são calculadas pela equação [\(3.24\)](#page-51-1), ou seja:

$$
\underline{V}_1 = \mathbf{Z}_{\text{barra,atual}_1} \cdot \underline{I}_0
$$
\n
$$
= \begin{bmatrix} 0,9638 - 0,0615j \\ 0,9430 - 0,1643j \\ 0,9290 - 0,2320j \end{bmatrix} p.u.
$$

$$
\underline{V}_2 = \mathbf{Z}_{\text{barra,atual}_2} \cdot \underline{I}_0
$$
\n
$$
= \begin{bmatrix} 0,9773 + 0,0591j \\ 0,9558 - 0,0470j \\ 0,9425 - 0,1112j \end{bmatrix} p.u.
$$

$$
\underline{V}_3 = \mathbf{Z}_{\text{barra,atual}_3} \cdot \underline{I}_0
$$
\n
$$
= \begin{bmatrix} 1,0134 - 0,0735j \\ 0,9913 - 0,1759j \\ 0,9787 - 0,2440j \end{bmatrix} p.u.
$$

$$
\underline{V}_4 = \mathbf{Z}_{\text{barra,atual}_4} \cdot \underline{I}_0
$$
\n
$$
= \begin{bmatrix} 1,0283 + 0,0599j \\ 1,0054 - 0,0461j \\ 0,9936 - 0,1104j \end{bmatrix} p.u.
$$

$$
\underline{V}_5 = \mathbf{Z}_{\text{barra,atual}_5} \cdot \underline{I}_0
$$
\n
$$
= \begin{bmatrix} 0,9647 - 0,0615j \\ 0,9421 - 0,1642j \\ 0,9287 - 0,2319j \end{bmatrix} p.u.
$$

$$
\underline{V}_6 = \mathbf{Z}_{\text{barra,atual}_6} \cdot \underline{I}_0
$$
\n
$$
= \begin{bmatrix} 0,9782 + 0,0589j \\ 0,9549 - 0,0470j \\ 0,9422 - 0,1112j \end{bmatrix} p.u.
$$

$$
\underline{V}_7 = \mathbf{Z}_{\text{barra,atual}_7} \cdot \underline{I}_0
$$
\n
$$
= \begin{bmatrix} 1,0143 - 0,0736j \\ 0,9904 - 0,1757j \\ 0,9784 - 0,2440j \end{bmatrix} p.u.
$$

$$
\underline{V}_{8} = \mathbf{Z}_{\text{barra,atual}_{8}} \cdot \underline{I}_{0}
$$
\n
$$
= \begin{bmatrix} 1,0292 + 0,0597j \\ 1,0045 - 0,0461j \\ 0,9933 - 0,1105j \end{bmatrix} p.u.
$$

$$
\underline{V}_9 = \mathbf{Z}_{\text{barra,atual}_9} \cdot \underline{I}_0
$$
\n
$$
= \begin{bmatrix} 0,9642 - 0,0527j \\ 0,9416 - 0,1725j \\ 0,9282 - 0,2346j \end{bmatrix} p.u.
$$

$$
\underline{V}_{10} = \mathbf{Z}_{\text{barra,atual}_{10}} \cdot \underline{I}_{0}
$$
\n
$$
= \begin{bmatrix} 0,9788 + 0,0681j \\ 0,9554 - 0,0556j \\ 0,9428 - 0,1140j \end{bmatrix} p.u.
$$

$$
\underline{V}_{11} = \mathbf{Z}_{\text{barra,atual}_{11}} \cdot \underline{I}_0
$$
\n
$$
= \begin{bmatrix} 1,0138 - 0,0651j \\ 0,9897 - 0,1845j \\ 0,9777 - 0,2470j \end{bmatrix} p.u.
$$

$$
\underline{V}_{12} = \mathbf{Z}_{\text{barra,atual}_{12}} \cdot \underline{I}_0
$$
\n
$$
= \begin{bmatrix} 1,0299 + 0,0684j \\ 1,0049 - 0,0551j \\ 0,9938 - 0,1137j \end{bmatrix} p.u.
$$

$$
\underline{V}_{13} = \mathbf{Z}_{\text{barra,atual}_{13}} \cdot \underline{I}_0
$$
\n
$$
= \begin{bmatrix} 0,9650 - 0,0527j \\ 0,9408 - 0,1724j \\ 0,9279 - 0,2345j \end{bmatrix} p.u.
$$

$$
\underline{V}_{14} = \mathbf{Z}_{\text{barra,atual}_{14}} \cdot \underline{I}_0
$$
\n
$$
= \begin{bmatrix} 0,9796 + 0,0680j \\ 0,9546 - 0,0556j \\ 0,9425 - 0,1140j \end{bmatrix} p.u.
$$

$$
\underline{V}_{15} = \mathbf{Z}_{\text{barra,atual}_{15}} \cdot \underline{I}_0
$$
\n
$$
= \begin{bmatrix} 1,0146 - 0,0652j \\ 0,9889 - 0,1843j \\ 0,9774 - 0,2469j \end{bmatrix} p.u.
$$

$$
\underline{V}_{16} = \mathbf{Z}_{\text{barra,atual}_{16}} \cdot \underline{I}_0
$$
\n
$$
= \begin{bmatrix} 1,0308 + 0,0683j \\ 1,0041 - 0,0551j \\ 0,9935 - 0,1137j \end{bmatrix} p.u.
$$

### • CCOR:

Os passos do CCOR, também, são demonstrados, apenas, para a inserção dos ramos de impedância de *z*12*,inserido*<sup>1</sup> = 0*,* 9 + 9*j p.u.* e *z*2*,inserido*<sup>1</sup> = −166*,* 52 − 66*,* 61*j p.u.*. Para os outros casos de inserção, os mesmos procedimentos são realizados.

No passo *5.1* do CCOR, as matrizes de impedâncias a serem inseridas, *Da*, *a = 1,* 2, 3, ..., 16, são montadas como mostra a equação [\(2.29\)](#page-38-2). Para  $z_{12,insertdo_1}$  e  $z_{2,insertdo_1}$ :

$$
D_1 = \begin{bmatrix} 0, 9+9j & 0 \\ 0 & -166, 52-66, 61j \end{bmatrix} p.u.
$$

E a matriz incidência, *M*, é montada como mostra a equação [\(2.30\)](#page-38-3):

$$
\boldsymbol{M} = \left[ \begin{array}{rr} 1 & 0 \\ -1 & 1 \\ 0 & 0 \end{array} \right]
$$

No passo 5.2 do CCOR, as matrizes  $C_a$ ,  $a = 1, 2, 3, ..., 16$ , são calculadas de acordo com a equação [\(2.33\)](#page-39-5). Para *D*1:

$$
\mathbf{C_1} = \left( \begin{bmatrix} 0, 9+9j & 0 \\ 0 & -166, 52-66, 61j \end{bmatrix} + \begin{bmatrix} 1 & -1 & 0 \\ 0 & 1 & 0 \end{bmatrix} \cdot \begin{bmatrix} \mathbf{Z_0} \end{bmatrix} \cdot \begin{bmatrix} 1 & 0 \\ -1 & 1 \\ 0 & 0 \end{bmatrix} \right)^{-1}
$$

$$
= \begin{bmatrix} 0,0101-0,1015j & -0,0002+0,0001j \\ -0,0002+0,0001j & -0,0049+0,0023j \end{bmatrix}
$$

No passo *5.3* do CCOR, os vetores de correntes compensadas, *I comp<sup>a</sup>* , *a = 1, 2, 3, ..., 16*, são calculados através da equação [\(2.36\)](#page-39-3). Para *C*1:

$$
\underline{I}_{comp_1} = \left( \begin{bmatrix} 1 & 0 & 0 \\ 0 & 1 & 0 \\ 0 & 0 & 1 \end{bmatrix} - \begin{bmatrix} 1 & 0 \\ -1 & 1 \\ 0 & 0 \end{bmatrix} \cdot \begin{bmatrix} 0,0101 - 0,1015j & -0,0002 + 0,0001j \\ -0,0002 + 0,0001j & -0,0049 + 0,0023j \end{bmatrix} \cdot \begin{bmatrix} 1 & -1 & 0 \\ 0 & 1 & 0 \end{bmatrix} \right)
$$

$$
= \begin{bmatrix} 0,1918 + 0,0097j \\ -0,0321 + 0,0221j \\ -0,1476 + 0,0438j \end{bmatrix} p.u.
$$

Da mesma forma, inserindo  $z_{12,insert} = 0, 9 + 9j$  p.u. e  $z_{2,insert} = 166, 52 − 66, 61j$  p.u.:

$$
\underline{L}_{comp_2} = \begin{bmatrix} 0,1914+0,0098j \\ -0,0413+0,0231j \\ -0,1476+0,0438j \end{bmatrix} p.u.
$$

Inserindo  $z_{12,insert} = 0, 9 + 9j \ p.u.$  e  $z_{2,insert} = -166, 52 + 66, 61j \ p.u.$ :

$$
\underline{I}_{comp_3} = \begin{bmatrix} 0,1918+0,0099j \\ -0,0312+0,0259j \\ -0,1476+0,0438j \end{bmatrix} p.u.
$$

Inserindo  $z_{12,insert} = 0, 9 + 9j$  p.u. e  $z_{2,insert} = 166, 52 + 66, 61j$  p.u.:

$$
\underline{I}_{comp_4} = \begin{bmatrix} 0,1914+0,0099j \\ -0,0414+0,0270j \\ -0,1476+0,0438j \end{bmatrix} p.u.
$$

Inserindo  $z_{12,insert} = 2,8604 + 8,604j \ p.u.$  e  $z_{2,insert} = -166,52 - 66,61j \ p.u.$ :

$$
\underline{I}_{comp_5} = \begin{bmatrix} 0,1918+0,0074j \\ -0,0321+0,0244j \\ -0,1476+0,0438j \end{bmatrix} p.u.
$$

Inserindo  $z_{12,insert} = 2,8604 + 8,604j \ p.u.$  e  $z_{2,insert} = 166,52 - 66,61j \ p.u.$ 

$$
\underline{I}_{comp_6} = \begin{bmatrix} 0,1914+0,0073j \\ -0,0413+0,0255j \\ -0,1476+0,0438j \end{bmatrix} p.u.
$$

Inserindo  $z_{12,insert} = 2,8604 + 8,604j p.u.$  e  $z_{2,insert} = -166,52 + 66,61j p.u.$ 

$$
\underline{I}_{comp_7} = \begin{bmatrix} 0,1918+0,0075j \\ -0,0312+0,0282j \\ -0,1476+0,0438j \end{bmatrix} p.u.
$$

Inserindo  $z_{12,insert} = 2,8604 + 8,604j \ p.u.$  e  $z_{2,insert} = 166,52 + 66,61j \ p.u.$ 

$$
\underline{I}_{comp_8} = \begin{bmatrix} 0,1914+0,0075j \\ -0,0414+0,0294j \\ -0,1476+0,0438j \end{bmatrix} p.u.
$$

Inserindo  $z_{12,insert} = -3,0604 - 10,604j p.u.$  e  $z_{2,insert} = -166,52 - 66,61j p.u.$ 

$$
\underline{I}_{comp_9} = \begin{bmatrix} 0,2143 + 0,0096j \\ -0,0547 + 0,0221j \\ -0,1476 + 0,0438j \end{bmatrix} p.u.
$$

Inserindo  $z_{12,inserting} = -3,0604 - 10,604j p.u.$  e  $z_{2,inserting} = 166,52 - 66,61j p.u.$ 

$$
\underline{I}_{comp_{10}} = \begin{bmatrix} 0,2147 + 0,0096j \\ -0,0646 + 0,0233j \\ -0,1476 + 0,0438j \end{bmatrix} p.u.
$$

Inserindo *z*12*,inserido*<sup>3</sup> = −3*,* 0604 − 10*,* 604*j p.u.* e *z*2*,inserido*<sup>3</sup> = −166*,* 52 + 66*,* 61*j p.u.*:

$$
\underline{L}_{comp_{11}} = \begin{bmatrix} 0,2143 + 0,0095j \\ -0,0537 + 0,0262j \\ -0,1476 + 0,0438j \end{bmatrix} p.u.
$$

Inserindo *z*12*,inserido*<sup>3</sup> = −3*,* 0604 − 10*,* 604*j p.u.* e *z*2*,inserido*<sup>4</sup> = 166*,* 52 + 66*,* 61*j p.u.*:

$$
\underline{I}_{comp_{12}} = \begin{bmatrix} 0,2147 + 0,0095j \\ -0,0647 + 0,0275j \\ -0,1476 + 0,0438j \end{bmatrix} p.u.
$$

Inserindo  $z_{12,insert} = −1, 1 − 11j$  p.u. e  $z_{2,insert} = −166, 52 − 66, 61j$  p.u.:

$$
\underline{I}_{comp_{13}} = \begin{bmatrix} 0,2143 + 0,0075j \\ -0,0547 + 0,0243j \\ -0,1476 + 0,0438j \end{bmatrix} p.u.
$$

Inserindo *z*12*,inserido*<sup>4</sup> = −1*,* 1 − 11*j p.u.* e *z*2*,inserido*<sup>2</sup> = 166*,* 52 − 66*,* 61*j p.u.*:

$$
\underline{I}_{comp_{14}} = \begin{bmatrix} 0,2147 + 0,0074j \\ -0,0646 + 0,0255j \\ -0,1476 + 0,0438j \end{bmatrix} p.u.
$$

Inserindo *z*<sub>12</sub>*,inserido*<sub>4</sub> = −1*,* 1 − 11*j p.u.* e *z*<sub>2</sub>*,inserido*<sub>3</sub> = −166*,* 52 + 66*,* 61*j p.u.*:

$$
\underline{I}_{comp_{15}} = \begin{bmatrix} 0,2143 + 0,0073j \\ -0,0536 + 0,0284j \\ -0,1476 + 0,0438j \end{bmatrix} p.u.
$$

Inserindo  $z_{12,insert} = −1, 1 − 11j p.u. e z_{2,insert} = 166, 52 + 66, 61j p.u.$ 

$$
\underline{I}_{comp_{16}} = \begin{bmatrix} 0,2147 + 0,0073j \\ -0,0646 + 0,0297j \\ -0,1476 + 0,0438j \end{bmatrix} p.u.
$$

No passo 5.4 do CCOR, os vetores de tensões nodais  $\underline{V}_a$ ,  $a = 1, 2, 3, ..., 16$ , são calculados através da equação [\(2.35\)](#page-39-4), para *Z*<sup>0</sup> calculado na subseção [2.1.1:](#page-33-1)

$$
\underline{V}_1 = \mathbf{Z}_0 \cdot \underline{I}_{comp_1}
$$
  
= 
$$
\begin{bmatrix} 0,9638 - 0,0615j \\ 0,9430 - 0,1643j \\ 0,9290 - 0,2320j \end{bmatrix} p.u.
$$

$$
\underline{V}_2 = \mathbf{Z_0} \cdot \underline{I}_{comp_2}
$$
  
= 
$$
\begin{bmatrix} 0,9773 + 0,0591j \\ 0,9558 - 0,0470j \\ 0,9425 - 0,1112j \end{bmatrix} p.u.
$$

$$
\underline{V}_3 = \mathbf{Z}_0 \cdot \underline{I}_{comp_3}
$$
  
= 
$$
\begin{bmatrix} 1,0134 - 0,0735j \\ 0,9913 - 0,1759j \\ 0,9787 - 0,2440j \end{bmatrix} p.u.
$$

$$
\underline{V}_4 = \mathbf{Z}_0 \cdot \underline{I}_{comp_4}
$$
\n
$$
= \begin{bmatrix} 1,0283 + 0,0599j \\ 1,0054 - 0,0461j \\ 0,9936 - 0,1104j \end{bmatrix} p.u.
$$

$$
\underline{V}_5 = \mathbf{Z}_0 \cdot \underline{I}_{comp_5}
$$
\n
$$
= \begin{bmatrix} 0,9647 - 0,0615j \\ 0,9421 - 0,1642j \\ 0,9287 - 0,2319j \end{bmatrix} p.u.
$$

$$
\underline{V}_6 = \mathbf{Z}_0 \cdot \underline{I}_{comp_6}
$$
\n
$$
= \begin{bmatrix} 0,9782 + 0,0589j \\ 0,9549 - 0,0470j \\ 0,9422 - 0,1112j \end{bmatrix} p.u.
$$

$$
\underline{V}_7 = \mathbf{Z}_0 \cdot \underline{I}_{comp_7}
$$
  
= 
$$
\begin{bmatrix} 1,0143 - 0,0736j \\ 0,9904 - 0,1757j \\ 0,9784 - 0,2440j \end{bmatrix} p.u.
$$

$$
\underline{V}_{8} = \mathbf{Z}_{0} \cdot \underline{I}_{comp_{8}}
$$
  
= 
$$
\begin{bmatrix} 1,0292 + 0,0597j \\ 1,0045 - 0,0461j \\ 0,9933 - 0,1105j \end{bmatrix} p.u.
$$

$$
\underline{V}_9 = \mathbf{Z}_0 \cdot \underline{I}_{comp_9}
$$
  
= 
$$
\begin{bmatrix} 0,9642 - 0,0527j \\ 0,9416 - 0,1725j \\ 0,9282 - 0,2346j \end{bmatrix} p.u.
$$

$$
\underline{V}_{10} = \mathbf{Z_0} \cdot \underline{I}_{comp_{10}}
$$
\n
$$
= \begin{bmatrix}\n0,9788 + 0,0681j \\
0,9554 - 0,0556j \\
0,9428 - 0,1140j\n\end{bmatrix} p.u.
$$

$$
\underline{V}_{11} = \mathbf{Z_0} \cdot \underline{I}_{comp_{11}}
$$
\n
$$
= \begin{bmatrix} 1,0138 - 0,0651j \\ 0,9897 - 0,1845j \\ 0,9777 - 0,2470j \end{bmatrix} p.u.
$$

$$
\underline{V}_{12} = \mathbf{Z_0} \cdot \underline{L}_{comp_{12}}
$$
\n
$$
= \begin{bmatrix} 1,0299 + 0,0684j \\ 1,0049 - 0,0551j \\ 0,9938 - 0,1137j \end{bmatrix} p.u.
$$

$$
\underline{V}_{13} = \mathbf{Z_0} \cdot \underline{I}_{comp_{13}}
$$
\n
$$
= \begin{bmatrix} 0,9650 - 0,0527j \\ 0,9408 - 0,1724j \\ 0,9279 - 0,2345j \end{bmatrix} p.u.
$$

$$
\underline{V}_{14} = \mathbf{Z_0} \cdot \underline{I}_{comp_{14}} \n= \begin{bmatrix}\n0,9796 + 0,0680j \\
0,9546 - 0,0556j \\
0,9425 - 0,1140j\n\end{bmatrix} p.u.
$$

$$
\underline{V}_{15} = \mathbf{Z_0} \cdot \underline{I}_{comp_{15}}
$$
\n
$$
= \begin{bmatrix} 1,0146 - 0,0652j \\ 0,9889 - 0,1843j \\ 0,9774 - 0,2469j \end{bmatrix} p.u.
$$

$$
\underline{V}_{16} = \mathbf{Z_0} \cdot \underline{I}_{comp_{16}}
$$
\n
$$
= \begin{bmatrix} 1,0308 + 0,0683j \\ 1,0041 - 0,0551j \\ 0,9935 - 0,1137j \end{bmatrix} p.u.
$$

É importante ressaltar que as tensões encontradas por ambos os métodos são idênticas, garantindo validade aos algoritimos propostos.

No passo *6*, cada um dos vetores de tensões nodais tem, individualmente, suas tensões normalizadas em relação à tensão da barra de referência, tipo V*θ*, especificada inicialmente. As tensões normalizadas, então, são:

$$
\underline{V}_1 = \begin{bmatrix} 1,0000 - 0,0000j \\ 0,9853 - 0,1076j \\ 0,9753 - 0,1785j \end{bmatrix} = \begin{bmatrix} 1,0000\underline{O}^{\circ} \\ 0,9912\underline{/-6,2312}^{\circ} \\ 0,9915\underline{/-10,3697}^{\circ} \end{bmatrix} p.u.
$$
  

$$
\underline{V}_2 = \begin{bmatrix} 1,0000 - 0,0000j \\ 0,9716 - 0,1068j \\ 0,9541 - 0,1715j \end{bmatrix} = \begin{bmatrix} 1,0000\underline{O}^{\circ} \\ 0,9774\underline{/-6,2749}^{\circ} \\ 0,9693\underline{/-10,1890}^{\circ} \end{bmatrix} p.u.
$$
  

$$
\underline{V}_3 = \begin{bmatrix} 1,0000 - 0,0000j \\ 0,9856 - 0,1020j \\ 0,9781 - 0,1698j \end{bmatrix} = \begin{bmatrix} 1,0000\underline{O}^{\circ} \\ 0,9908\underline{/-5,9088}^{\circ} \\ 0,9927\underline{/-9,8514}^{\circ} \end{bmatrix} p.u.
$$
  

$$
\underline{V}_4 = \begin{bmatrix} 1,0000 - 0,0000j \\ 0,9718 - 0,1014j \\ 0,9568 - 0,1631j \end{bmatrix} = \begin{bmatrix} 1,0000\underline{O}^{\circ} \\ 0,9771\underline{/-5,9570}^{\circ} \\ 0,9706\underline{/-9,6738}^{\circ} \end{bmatrix} p.u.
$$

$$
\underline{V}_5 = \begin{bmatrix} 1,0000 - 0,0000j \\ 0,9835 - 0,1074j \\ 0,9741 - 0,1783j \end{bmatrix} = \begin{bmatrix} 1,0000\underline{\angle O^{\circ}} \\ 0,9893\underline{\angle -6,2335^{\circ}} \\ 0,9902\underline{\angle -10,3704^{\circ}} \\ 0,9697 - 0,1064j \\ 0,9529 - 0,1711j \end{bmatrix} = \begin{bmatrix} 1,0000\underline{\angle O^{\circ}} \\ 0,9756\underline{\angle -6,2637^{\circ}} \\ 0,9681\underline{\angle -10,1808^{\circ}} \\ 0,9681\underline{\angle -10,1808^{\circ}} \end{bmatrix} p.u.
$$
  
\n
$$
\underline{V}_7 = \begin{bmatrix} 1,0000 - 0,0000j \\ 0,9759 - 0,1697j \\ 0,9769 - 0,1697j \end{bmatrix} = \begin{bmatrix} 1,0000\underline{\angle O^{\circ}} \\ 0,9815\underline{\angle -9,8520^{\circ}} \\ 0,9915\underline{\angle -9,8520^{\circ}} \end{bmatrix} p.u.
$$
  
\n
$$
\underline{V}_8 = \begin{bmatrix} 1,0000 - 0,0000j \\ 0,9701 - 0,1010j \\ 0,9557 - 0,1628j \end{bmatrix} = \begin{bmatrix} 1,0000\underline{\angle O^{\circ}} \\ 0,9915\underline{\angle -9,8520^{\circ}} \\ 0,9694\underline{\angle -9,6655^{\circ}} \end{bmatrix} p.u.
$$
  
\n
$$
\underline{V}_9 = \begin{bmatrix} 1,0000 - 0,0000j \\ 0,9834 - 0,1252j \\ 0,9730 - 0,1901j \end{bmatrix} = \begin{bmatrix} 1,0000\underline{\angle O^{\circ}} \\ 0,9914\underline{\angle -7,2559^{\circ}} \\ 0,9694\underline{\angle -7,2559^{\circ}}
$$

$$
\underline{V}_{15} = \begin{bmatrix} 1,0000 - 0,0000j \\ 0,9822 - 0,1185j \\ 0,9750 - 0,1808j \end{bmatrix} = \begin{bmatrix} 1,0000\underline{\angle 0^{\circ}} \\ 0,9894\underline{\angle -6,8818^{\circ}} \\ 0,9916\underline{\angle -10,5033^{\circ}} \end{bmatrix} p.u.
$$

$$
\underline{V}_{16} = \begin{bmatrix} 1,0000 - 0,0000j \\ 0,9663 - 0,1175j \\ 0,9524 - 0,1734j \end{bmatrix} = \begin{bmatrix} 1,0000\underline{\angle 0^{\circ}} \\ 0,9734\underline{\angle -6,9301^{\circ}} \\ 0,9681\underline{\angle -10,3175^{\circ}} \end{bmatrix} p.u.
$$

No passo 7, para cada vetor  $\underline{V}_a$ , encontrado no passo 6, o módulo da tensão das barras do tipo PV são fixadas nos valores especificados inicialmente para o caso base. Os vetores de tensões nodais, então, são:

$$
\underline{V}_{1} = \begin{bmatrix} 1,0000\underline{0}^{\circ} \\ 0,9912\underline{/-6},2312^{\circ} \\ 0,9800\underline{/-10},3697^{\circ} \end{bmatrix} p.u.
$$
\n
$$
\underline{V}_{2} = \begin{bmatrix} 1,0000\underline{0}^{\circ} \\ 0,9774\underline{/-6},2749^{\circ} \\ 0,9800\underline{/-10},1890^{\circ} \end{bmatrix} p.u.
$$
\n
$$
\underline{V}_{3} = \begin{bmatrix} 1,0000\underline{0}^{\circ} \\ 0,9908\underline{/-5},9088^{\circ} \\ 0,9800\underline{/-9},8514^{\circ} \end{bmatrix} p.u.
$$
\n
$$
\underline{V}_{4} = \begin{bmatrix} 1,0000\underline{0}^{\circ} \\ 0,9771\underline{/-5},9570^{\circ} \\ 0,9800\underline{/-9},6738^{\circ} \end{bmatrix} p.u.
$$
\n
$$
\underline{V}_{5} = \begin{bmatrix} 1,0000\underline{0}^{\circ} \\ 0,9893\underline{/-6},2335^{\circ} \\ 0,9800\underline{/-10},3704^{\circ} \end{bmatrix} p.u.
$$
\n
$$
\underline{V}_{6} = \begin{bmatrix} 1,0000\underline{0}^{\circ} \\ 0,9800\underline{/-10},3808^{\circ} \\ 0,9800\underline{/-10},1808^{\circ} \end{bmatrix} p.u.
$$
\n
$$
\underline{V}_{7} = \begin{bmatrix} 1,0000\underline{0}^{\circ} \\ 0,9891\underline{/-5},9105^{\circ} \\ 0,9800\underline{/-9},8520^{\circ} \end{bmatrix} p.u.
$$

$$
\underline{V}_{8} = \begin{bmatrix} 1,0000\underline{0}^{\circ} \\ 0,9753\underline{/-5},9452^{\circ} \\ 0,9694\underline{/-9},6655^{\circ} \\ 0,9914\underline{/-7},2559^{\circ} \\ 0,9800\underline{/-11},0570^{\circ} \\ 0,9800\underline{/-11},0570^{\circ} \end{bmatrix} p.u.
$$
  
\n
$$
\underline{V}_{10} = \begin{bmatrix} 1,0000\underline{0}^{\circ} \\ 0,9754\underline{/-7},3105^{\circ} \\ 0,9800\underline{/-10},8743^{\circ} \\ 0,9800\underline{/-10},8743^{\circ} \end{bmatrix} p.u.
$$
  
\n
$$
\underline{V}_{11} = \begin{bmatrix} 1,0000\underline{0}^{\circ} \\ 0,9910\underline{/-6},8811^{\circ} \\ 0,9800\underline{/-10},5037^{\circ} \end{bmatrix} p.u.
$$
  
\n
$$
\underline{V}_{12} = \begin{bmatrix} 1,0000\underline{0}^{\circ} \\ 0,9750\underline{/-6},9417^{\circ} \\ 0,9800\underline{/-10},3260^{\circ} \end{bmatrix} p.u.
$$
  
\n
$$
\underline{V}_{13} = \begin{bmatrix} 1,0000\underline{0}^{\circ} \\ 0,9897\underline{/-7},2570^{\circ} \\ 0,9800\underline{/-11},0565^{\circ} \\ 0,9800\underline{/-10},8657^{\circ} \end{bmatrix} p.u.
$$
  
\n
$$
\underline{V}_{14} = \begin{bmatrix} 1,0000\underline{0}^{\circ} \\ 0,9894\underline{/-6},8818^{\circ} \\ 0,9800\underline{/-10},5033^{\circ} \end{bmatrix} p.u.
$$
  
\n
$$
\underline{V}_{16} = \begin{bmatrix} 1,0000\underline{0}^{\circ} \\ 0,9894\underline{/-6},8818^{\circ}
$$

<span id="page-68-0"></span>No passo  $8$ , os vetores  $\underline{V}_a$ ,  $a = 1, 2, 3, ..., 16$ , são comparados entre si e os menores e maiores valores de módulo de tensão e de ângulo de fase, para cada barra, definem as tensões intervalares resultantes e estão mostradas na Tabela [3.](#page-68-0) Os resultados da simulação de Monte Carlo (MC), com 10 mil amostras, também, são apresentados, a fim de validação.

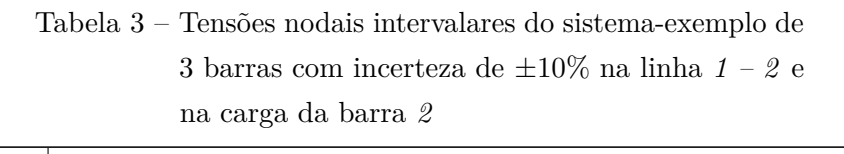

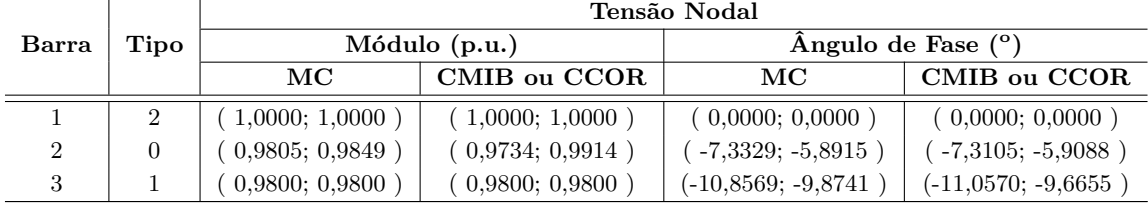

Os fluxos nas linhas *Pkm* e as perdas *Pperdas* também são calculados, utilizando as equações [\(3.21\)](#page-49-0) e [\(3.23\)](#page-49-0), no passo *7* e, no passo *8*, são comparados entre si e os menores e maiores valores de fluxo de potência e de perdas, para cada linha, definem os fluxos de potência e perdas intervalares resultantes. Os seguintes valores intervalares são obtidos com os métodos propostos e com a simulação de MC, com 10 mil amostras:

> Tabela 4 – Fluxos de potência e perdas intervalares do sistema-exemplo de 3 barras com incerteza de ±10% na linha *1 – 2* e na carga da barra *2*

<span id="page-69-0"></span>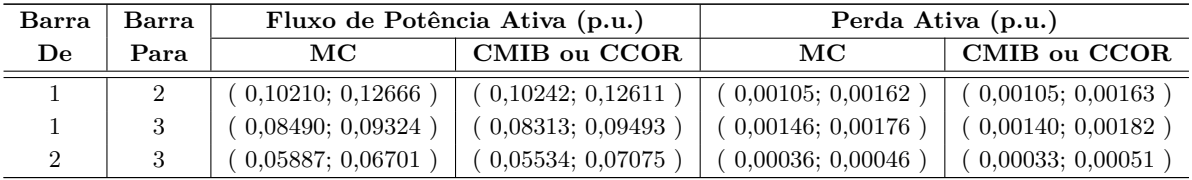

O algoritmo, então, chega ao fim.

Os resultados de tensão, apresentados na Tabela [3,](#page-68-0) podem ser observados nos gráficos da Figura [9.](#page-70-0)

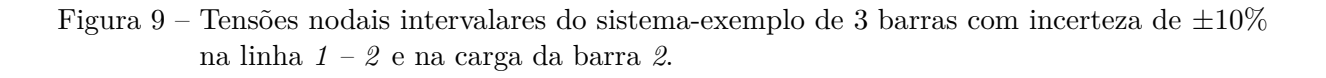

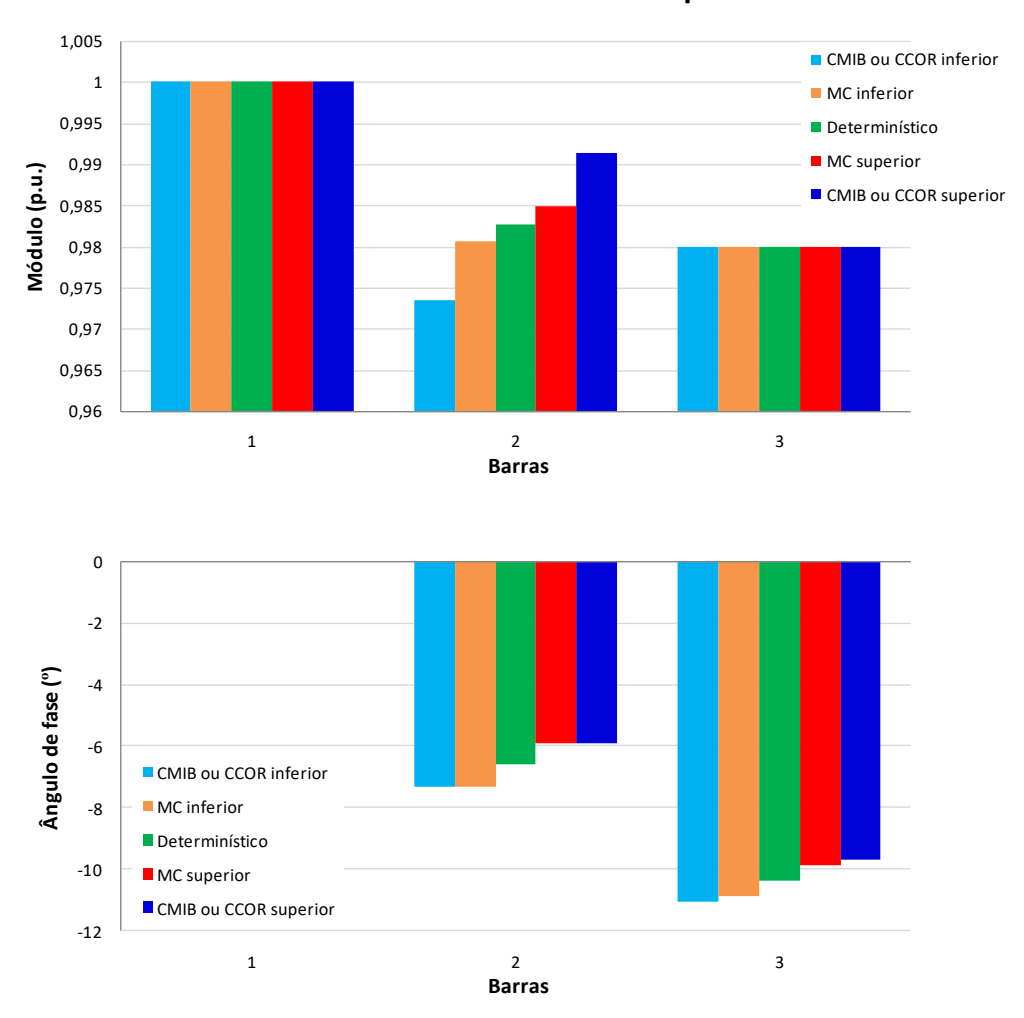

<span id="page-70-0"></span>**Tensões nas Barras do Sistema-Exemplo de 3 Barras**

Os resultados de fluxo de potência e perda ativas, apresentados na Tabela [4,](#page-69-0) podem ser observados nos gráficos da Figura [10.](#page-71-0)

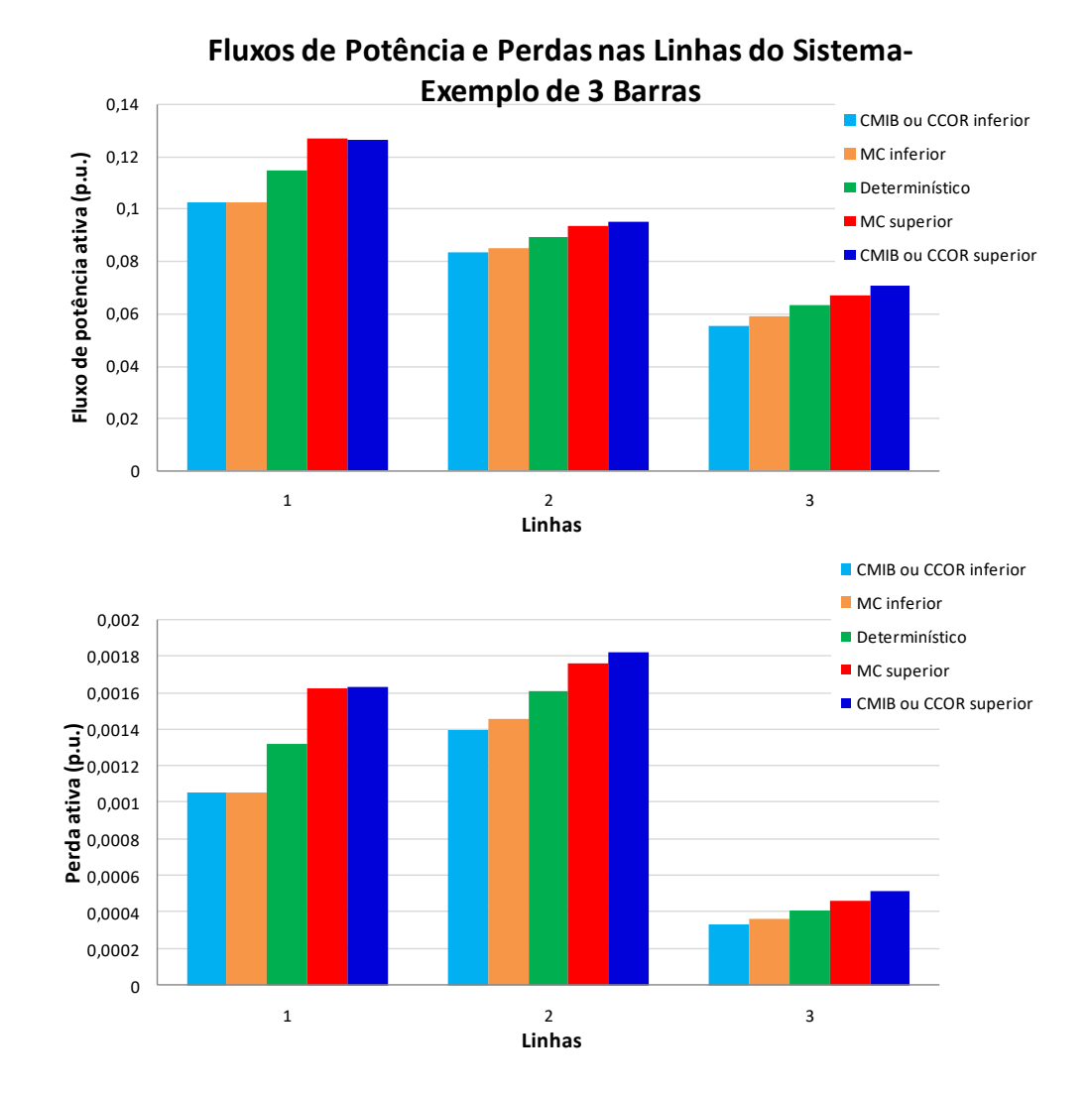

<span id="page-71-0"></span>Figura 10 – Fluxos de potência e perdas intervalares do sistema-exemplo de 3 barras com incerteza de ±10% na linha *1 – 2* e na carga da barra *2*.

Conforme mostrado nas Tabelas [3](#page-68-0) e [4](#page-69-0) e nas Figuras [9](#page-70-0) e [10,](#page-71-0) para todas as variáveis em análise, todos os limites inferiores gerados via CMIB ou CCOR são menores que os respectivos limites gerados via simulação de MC e todos os limites superiores gerados via CMIB ou CCOR são maiores que os respectivos limites gerados via simulação de MC, como desejado.
### **4 RESULTADOS**

Os métodos apresentados, no Capítulo [3,](#page-41-0) para análise do fluxo de potência sujeito às incertezas, Compensação da Matriz Impedância de Barras (CMIB) e Compensação de Correntes (CCOR), são desenvolvidos em Matlab e simulados com os dados dos seguintes sistemas-testes: brasileiro de 33 barras, IEEE de 57 barras, brasileiro de 107 barras.

Os valores de operação em regime permanente para o caso base determinístico, assim como a topologia, desses sistemas são extraídos de [\[38\]](#page-120-0) e [\[39\]](#page-120-1) e encontram-se no Anexo A.

Para cada sistema, diferentes cenários são simulados: incertezas sobre todas as linhas; incertezas sobre todas as cargas; e incertezas sobre todas as linhas e todas as cargas. Em todos os cenários, as incertezas são ±3% nos parâmetros citados. Este valor de incerteza é aleatório, escolhido, apenas, para testar os métodos.

Todos os resultados obtidos com os métodos propostos são comparados com aqueles gerados pela simulação de Monte Carlo (MC), a fim de validação. Na simulação de MC, 10 mil amostras são utilizadas.

Os resultados intervalares das variáveis do fluxo de potência, tensão nas barras e fluxo de potência ativa e de perda ativa nas linhas, estão apresentados nas seções [4.1,](#page-73-0) por meio de tabelas e gráficos. Apenas alguns resultados são expostos, devido ao grande número de barras e linhas dos sistemas.

Nos gráficos, os limites inferiores das faixas geradas via CMIB ou CCOR estão representados pela cor azul claro, os limites inferiores das faixas geradas via simulação de MC estão representados pela cor laranja, os resutados do problema determinístico estão representados pela cor verde, os limites superiores das faixas geradas via simulação de MC estão representados pela cor vermelha e os limites superiores das faixas geradas via CMIB ou CCOR estão representados pela cor azul escuro. Comentários sobre esses resultados estão dados ao final da cada uma das subseções referentes aos sistemas.

O desejado é que os limites inferiores gerados via CMIB ou CCOR sejam ligeiramente menores que os respectivos limites gerados via simulação de MC e que os limites superiores gerados via CMIB ou CCOR sejam ligeiramente maiores que os respectivos limites gerados via simulação de MC.

Os tempos médios de processamento computacional demandados pelas duas metodologias propostas, assim como a razão entre eles, estão apresentados na seção [4.2.](#page-113-0)

# <span id="page-73-0"></span>4.1.1 Sistema-Teste Brasileiro de 33 Barras

# 4.1.1.1 Incerteza sobre Todas as Linhas

<span id="page-73-1"></span>As tensões nodais intervalares, considerando incerteza de  $\pm 3\%$  em todas as linhas do sistema, estão mostradas na Tabela [5](#page-73-1) e nos gráficos da Figura [11.](#page-74-0)

|              |                  | Tensão Nodal                        |                  |                          |                          |  |  |
|--------------|------------------|-------------------------------------|------------------|--------------------------|--------------------------|--|--|
| <b>Barra</b> | <b>Tipo</b>      | Módulo (p.u.)<br>Ângulo de Fase (°) |                  |                          |                          |  |  |
|              |                  | MC                                  | CMIB ou CCOR     | MC                       | CMIB ou CCOR             |  |  |
| 800(1)       | $\,2$            | (1,0100; 1,0100)                    | (1,0100; 1,0100) | (0,0000; 0,0000)         | (0,0000; 0,0000)         |  |  |
| 808(2)       | $\mathbf{1}$     | (1,0200; 1,0200)                    | (1,0200; 1,0200) | (10,4991; 11,6098)       | (10,6741; 11,3925)       |  |  |
| 810(3)       | $\,1$            | (1,0100; 1,0100)                    | (1,0100; 1,0100) | (4,4529; 5,3913)         | (4,7469; 5,0892)         |  |  |
| 814(4)       | $\boldsymbol{0}$ | (0,9967; 1,0048)                    | (1,0005; 1,0018) | $(-21,3696;-20,1574)$    | $(-21,4418; -20,0464)$   |  |  |
| 824(5)       | $\boldsymbol{0}$ | (1,0430; 1,0469)                    | (1,0445; 1,0456) | $(-5,9117; -5,5448)$     | $(-5,9203; -5,5347)$     |  |  |
| 839(6)       | $\overline{0}$   | (1,0027; 1,0052)                    | (1,0032; 1,0048) | (2,3985; 3,3147)         | (2,7288; 2,9544)         |  |  |
| 840 (7)      | $\overline{0}$   | (0,9491; 0,9517)                    | (0,9476; 0,9532) | $(-0,6891; 0,3617)$      | $(-0,2101; -0,1782)$     |  |  |
| 848 (8)      | $\boldsymbol{0}$ | (0,9686; 0,9713)                    | (0,9673; 0,9725) | (3,9018; 4,9940)         | (4,2832; 4,5867)         |  |  |
| 856 (9)      | $\boldsymbol{0}$ | (1,0382; 1,0410)                    | (1,0388; 1,0405) | $(-1,1568; -0,4814)$     | $(-0,8516; -0,7915)$     |  |  |
| 895 (10)     | $\boldsymbol{0}$ | (1,0181; 1,0260)                    | (1,0215; 1,0234) | $(-19, 1450; -18, 0313)$ | $(-19,2069; -17,9572)$   |  |  |
| 896 (11)     | $\boldsymbol{0}$ | (1,0351; 1,0369)                    | (1,0345; 1,0377) | (3,8891; 4,8400)         | (4,2221; 4,5209)         |  |  |
| 897 (12)     | $\boldsymbol{0}$ | (1,0446; 1,0461)                    | (1,0433; 1,0475) | (4,9289; 5,8632)         | (5,2348; 5,5894)         |  |  |
| 898 (13)     | $\boldsymbol{0}$ | (1,0240; 1,0262)                    | (1,0231; 1,0271) | (7,3687; 8,3476)         | (7,6160; 8,1420)         |  |  |
| 904(14)      | $\mathbf{1}$     | (1,0100; 1,0100)                    | (1,0100; 1,0100) | $(-7,6868; -6,5855)$     | $(-7,3992; -6,9208)$     |  |  |
| 915(15)      | $\mathbf{1}$     | (1,0200; 1,0200)                    | (1,0200; 1,0200) | $(-3,2735; -1,9700)$     | $(-2,7196; -2,5296)$     |  |  |
| 919(16)      | $\mathbf{1}$     | (1,0200; 1,0200)                    | (1,0200; 1,0200) | (14,9714; 16,1853)       | (15,0746; 16,0771)       |  |  |
| 925(17)      | $\mathbf{1}$     | (1,0200; 1,0200)                    | (1,0200; 1,0200) | (7,1070; 8,1349)         | (7,3704; 7,8659)         |  |  |
| 933(18)      | $\boldsymbol{0}$ | (1,0432; 1,0473)                    | (1,0448; 1,0460) | $(-6,2188; -5,8431)$     | $(-6,2342; -5,8295)$     |  |  |
| 934(19)      | $\boldsymbol{0}$ | (1,0012; 1,0051)                    | (1,0026; 1,0039) | $(-5,7210; -5,2992)$     | $(-5,6879; -5,3226)$     |  |  |
| 938 (20)     | $\boldsymbol{0}$ | (1,0492; 1,0566)                    | (1,0502; 1,0559) | $(-22,7475; -21,4581)$   | $(-22,7928; -21,3378)$   |  |  |
| 939 (21)     | $\boldsymbol{0}$ | (0,9989; 1,0061)                    | (1,0010; 1,0042) | $(-24, 7225; -23, 3914)$ | $(-24,7895; -23,2167)$   |  |  |
| 955 (22)     | $\overline{0}$   | (1,0791; 1,0850)                    | (1,0796; 1,0844) | $(-13,4648; -12,5174)$   | $(-13, 4260; -12, 5600)$ |  |  |
| 959(23)      | $\boldsymbol{0}$ | (1,0190; 1,0271)                    | (1,0223; 1,0246) | $(-19, 7147; -18, 5775)$ | $(-19,7771; -18,4915)$   |  |  |
| 960(24)      | $\boldsymbol{0}$ | (0,9971; 1,0062)                    | (1,0013; 1,0028) | $(-22, 2786; -21, 0847)$ | $(-22,4086; -20,9436)$   |  |  |
| 964(25)      | $\boldsymbol{0}$ | (1,0725; 1,0794)                    | (1,0727; 1,0794) | $(-20,5485; -19,2995)$   | $(-20,5601; -19,2515)$   |  |  |
| 965(26)      | $\boldsymbol{0}$ | (1,0009; 1,0076)                    | (1,0029; 1,0058) | $(-22,6799; -21,4139)$   | $(-22,7443; -21,3120)$   |  |  |
| 976 (27)     | $\boldsymbol{0}$ | (1,0524; 1,0601)                    | (1,0532; 1,0594) | $(-22,8394; -21,5574)$   | $(-22,9229; -21,4590)$   |  |  |
| 995(28)      | $\boldsymbol{0}$ | (1,0682; 1,0734)                    | (1,0689; 1,0725) | $(-10,9260; -9,9514)$    | $(-10,7981; -10,0973)$   |  |  |
| 1030(29)     | $\boldsymbol{0}$ | (1,0734; 1,0788)                    | (1,0740; 1,0780) | $(-11,7510; -10,8214)$   | $(-11,6629; -10,9056)$   |  |  |
| 1047(30)     | $\boldsymbol{0}$ | (1,0301; 1,0321)                    | (1,0288; 1,0336) | (8,4099; 9,3927)         | (8,6301; 9,2178)         |  |  |
| 1060(31)     | $\boldsymbol{0}$ | (1,0490; 1,0516)                    | (1,0489; 1,0518) | (0,5715; 1,3654)         | (0,9371; 0,9947)         |  |  |
| 1210(32)     | $\boldsymbol{0}$ | (1,0008; 1,0085)                    | (1,0028; 1,0066) | $(-25,0832; -23,8272)$   | $(-25,2512; -23,6396)$   |  |  |
| 2458 (33)    | $\overline{0}$   | $1,0024; 1,0049$ )                  | (1,0030; 1,0045) | (2,0215; 2,9400)         | (2,3608; 2,5616)         |  |  |

Tabela 5 – Tensões intervalares do sistema-teste brasileiro de 33 barras com incerteza de ±3% em todas as linhas

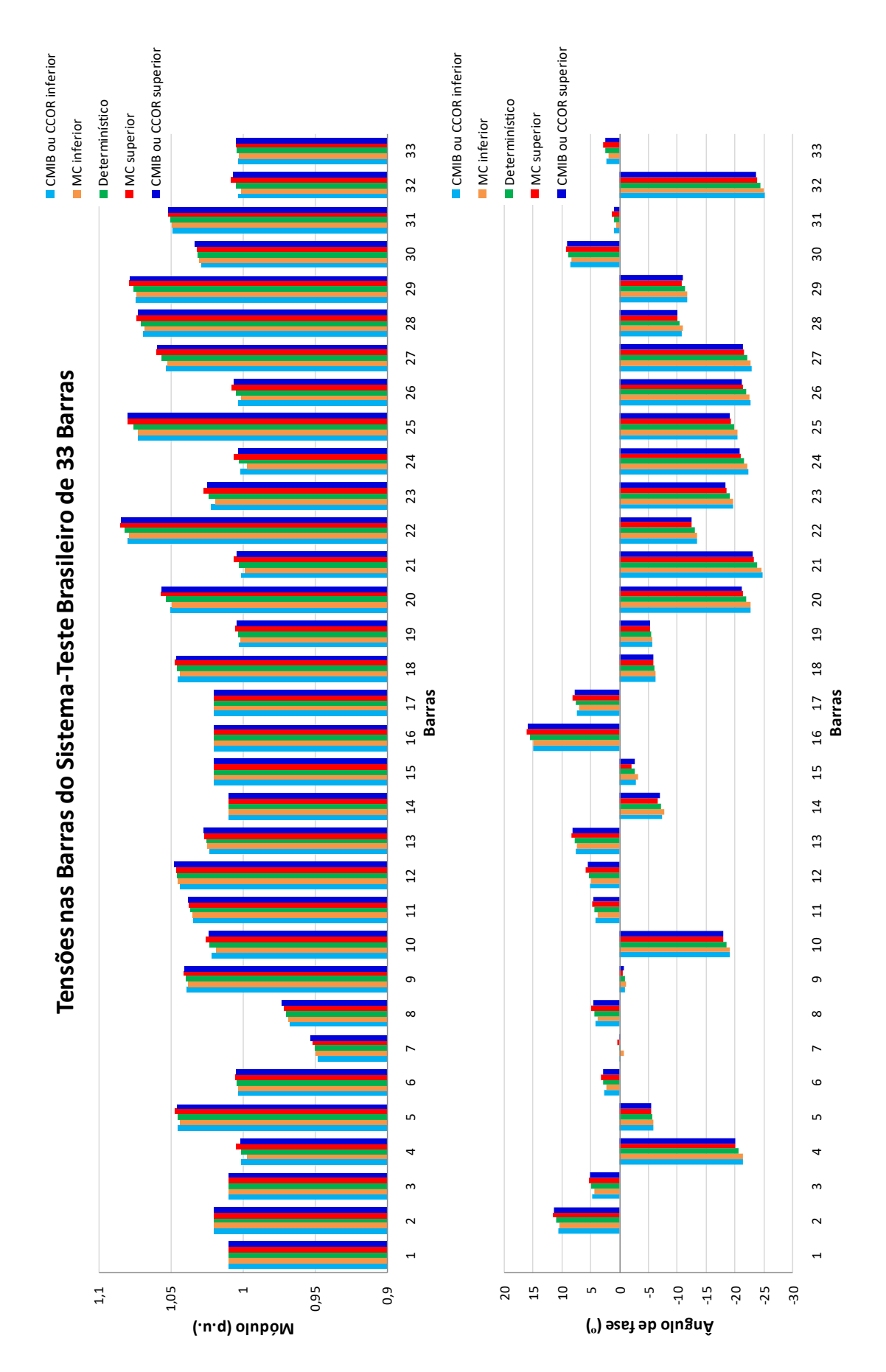

<span id="page-74-0"></span>Figura 11 – Tensões nodais intervalares do sistema-teste brasileiro de 33 barras com incerteza de  $\pm 3\%$  em todas as linhas.

<span id="page-75-0"></span>Os fluxos de potência e as perdas, considerando incerteza de ±3% em todas as linhas do sistema, estão mostrados na Tabela [6](#page-75-0) e nos gráficos da Figura [12.](#page-76-0)

Tabela 6 – Fluxos de potência e perdas intervalares do

sistema-teste brasileiro de 33 barras com incer-

teza de  $\pm 3\%$  em todas as linhas

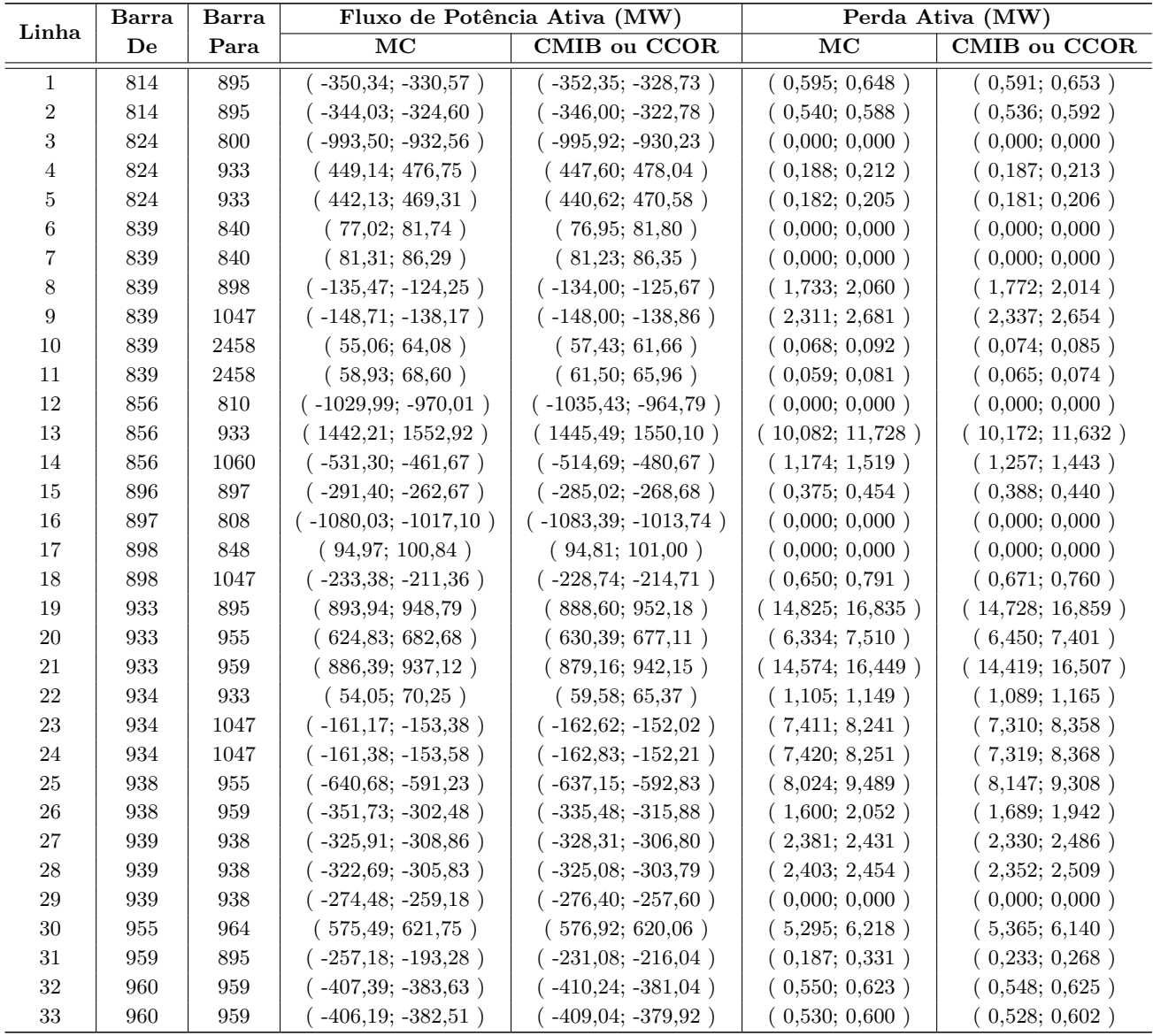

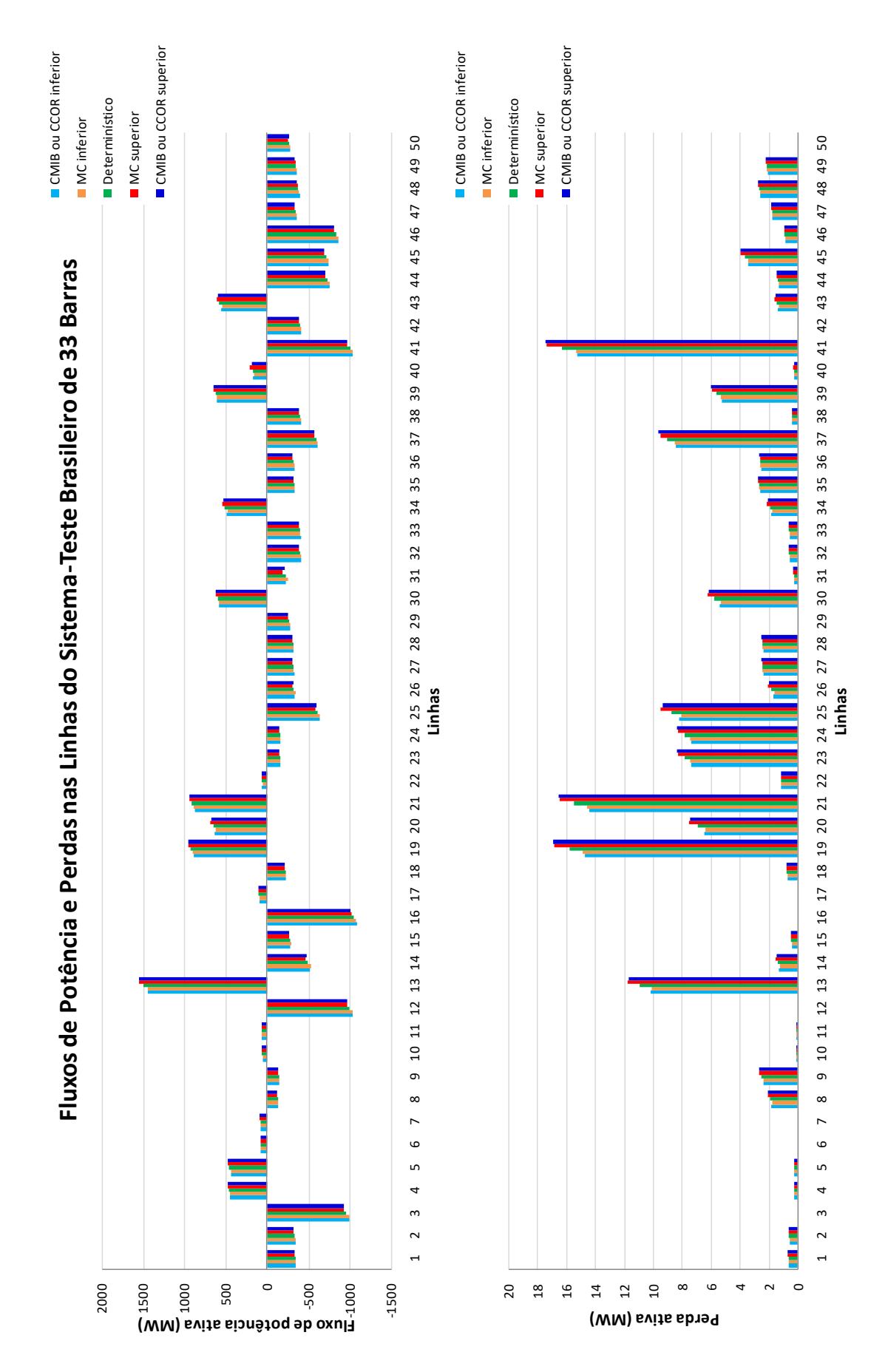

<span id="page-76-0"></span>Figura 12 – Fluxos de potência e perdas intervalares nas linhas do sistema-teste brasileiro de 33 barras com incerteza de ±3% em todas as linhas.

# 4.1.1.2 Incerteza sobre Todas as Cargas

<span id="page-77-0"></span>As tensões nodais intervalares, considerando incerteza de ±3% em todas as cargas do sistema, estão mostradas na Tabela [7](#page-77-0) e nos gráficos da Figura [13.](#page-78-0)

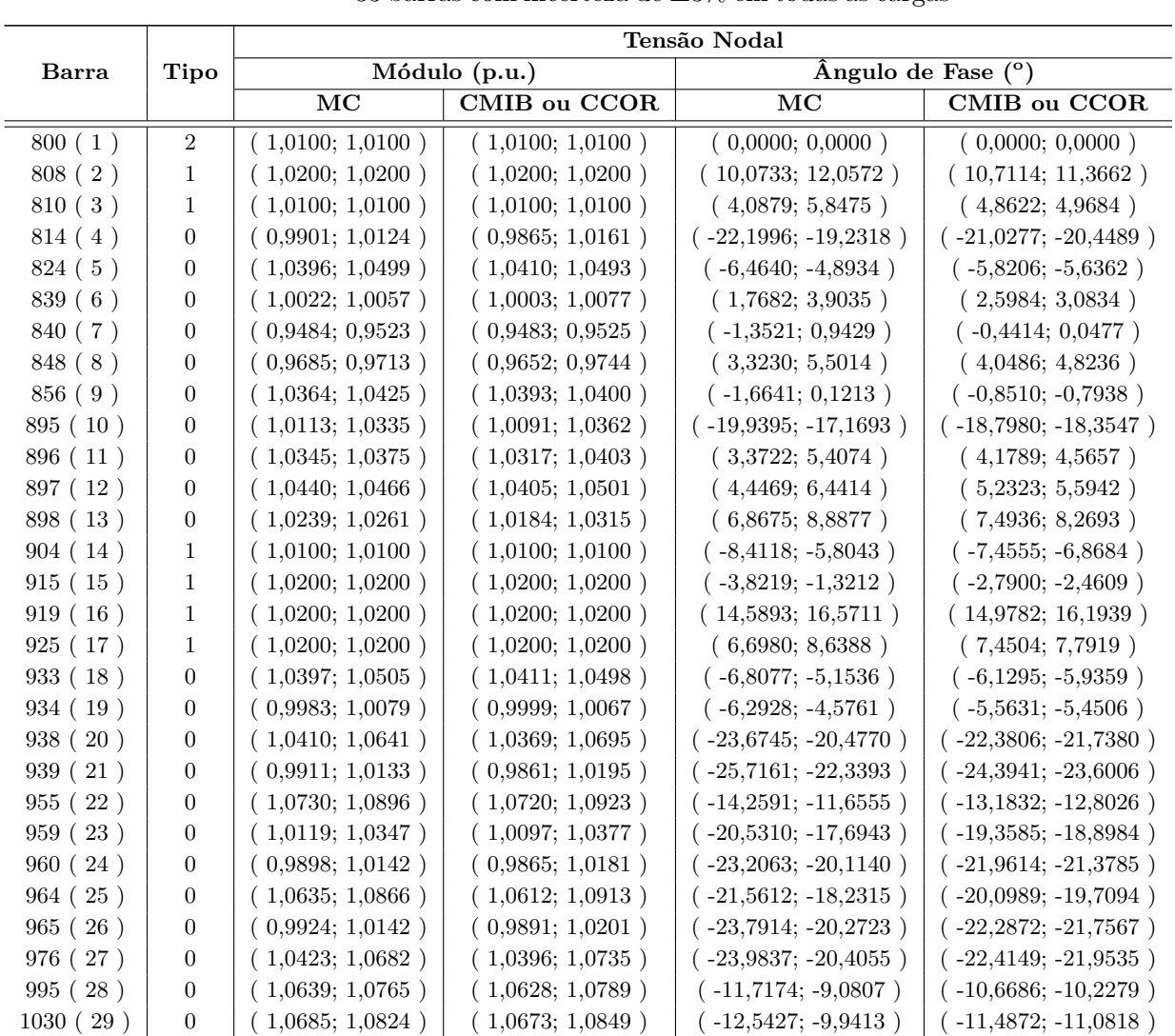

1047 ( 30 ) 0 ( 1,0301; 1,0321 ) ( 1,0239; 1,0382 ) ( 7,9320; 9,9232 ) ( 8,5170; 9,3377 )  $1060 (31)$  0  $(1,0475; 1,0527)$   $(1,0492; 1,0515)$   $(0,0334; 1,9983)$   $(0,9469; 0,9841)$  $1210 (32)$  0 ( 0,9904; 1,0169 ) ( 0,9869; 1,0229 ) ( -26,3699; -22,5639 ) ( -24,7326; -24,1447 )  $2458 (33)$  0 (  $1,0019; 1,0054$  ) (  $1,0002; 1,0072$  ) (  $1,3888; 3,5271$  ) (  $2,2365; 2,6841$  )

| Tabela 7 – Tensões intervalares do sistema-teste brasileiro de |  |
|----------------------------------------------------------------|--|
|----------------------------------------------------------------|--|

33 barras com incerteza de  $\pm 3\%$  em todas as cargas

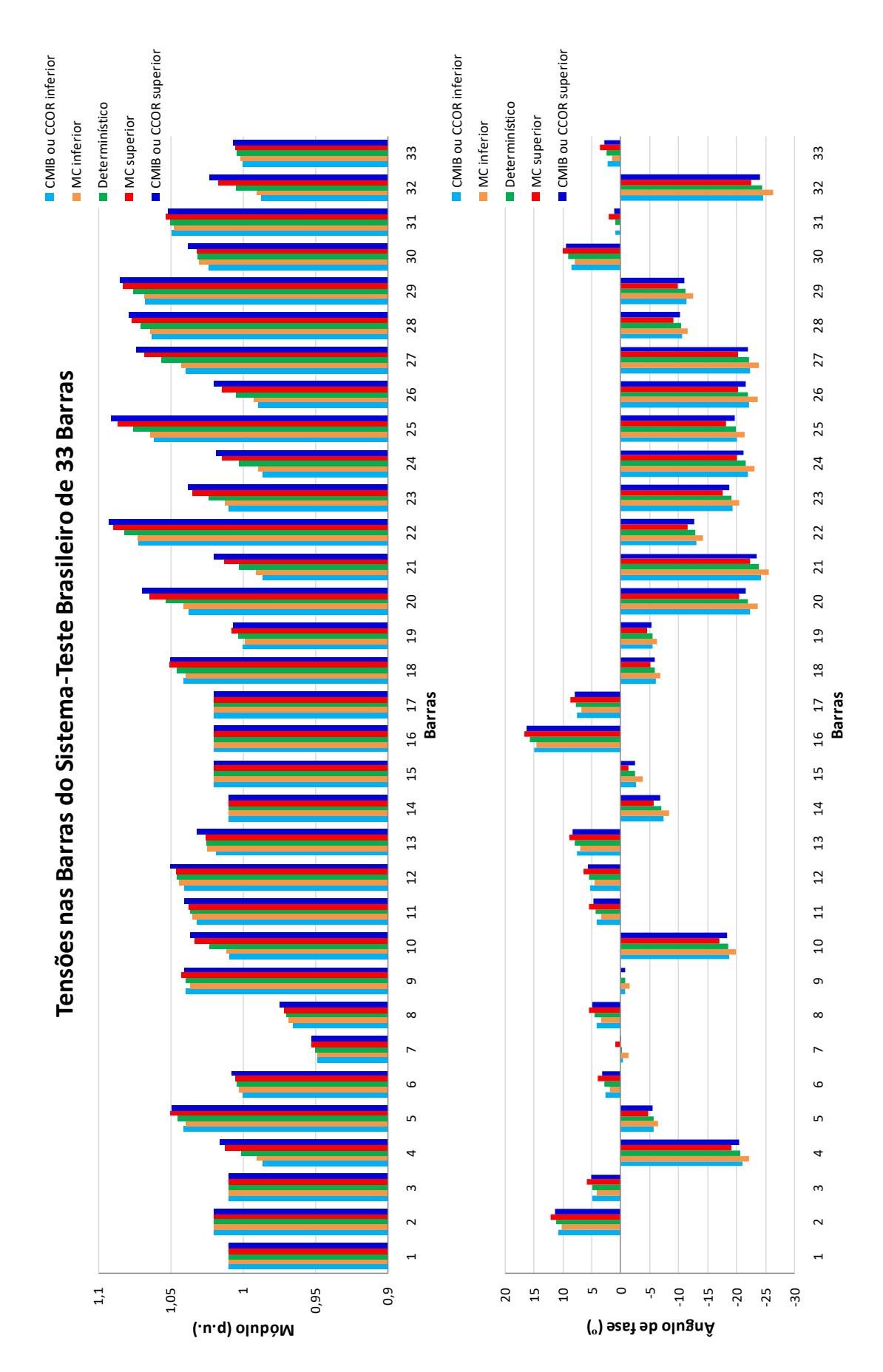

<span id="page-78-0"></span>Figura 13 – Tensões nodais intervalares do sistema-teste brasileiro de 33 barras com incerteza de ±3% em todas as cargas.

<span id="page-79-0"></span>Os fluxos de potência e as perdas, considerando incerteza de ±3% em todas as cargas do sistema, estão mostrados na Tabela [8](#page-79-0) e nos gráficos da Figura [14.](#page-80-0)

Tabela 8 – Fluxos de potência e perdas intervalares do

sistema-teste brasileiro de 33 barras com incer-

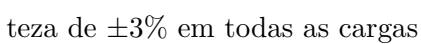

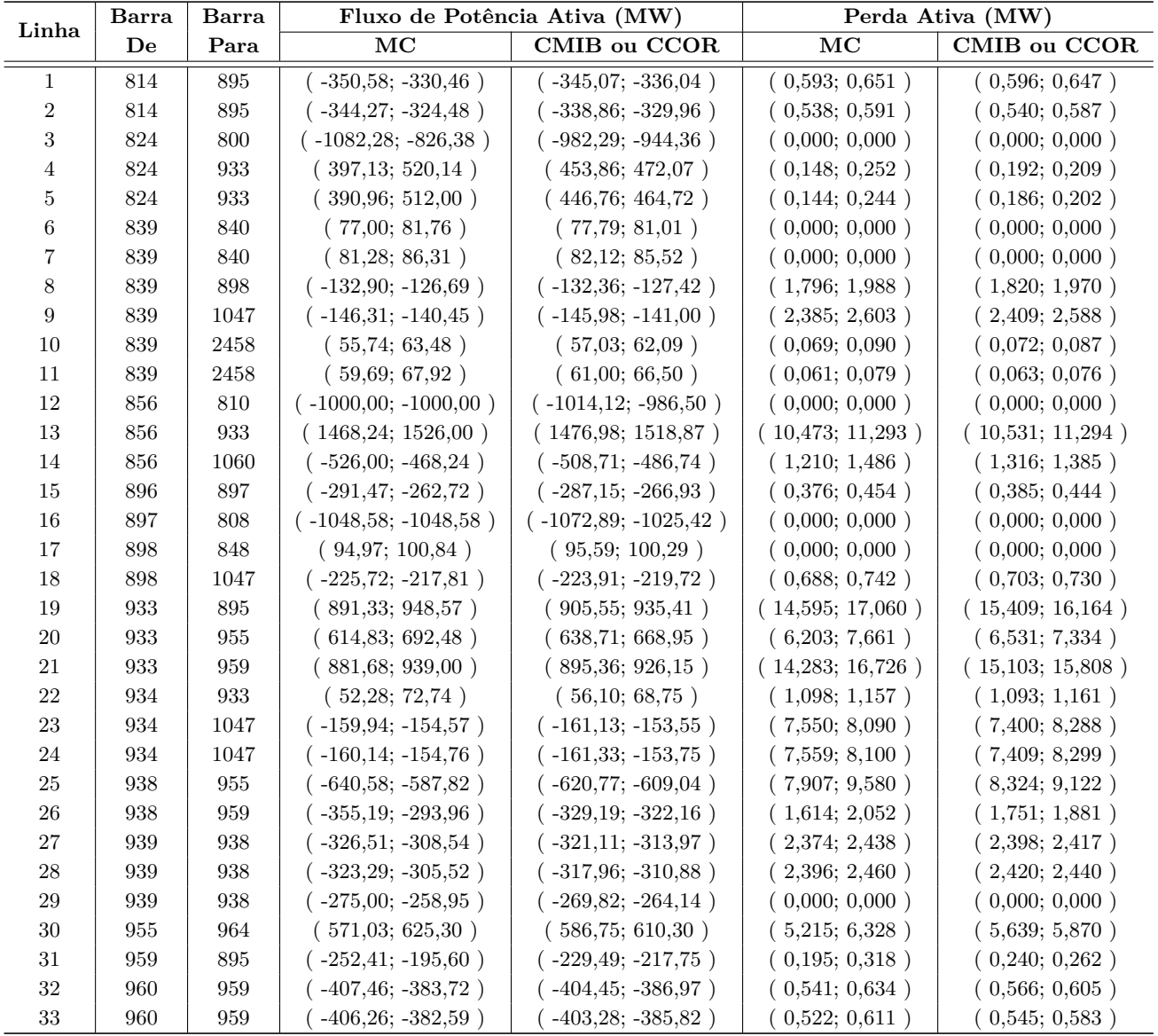

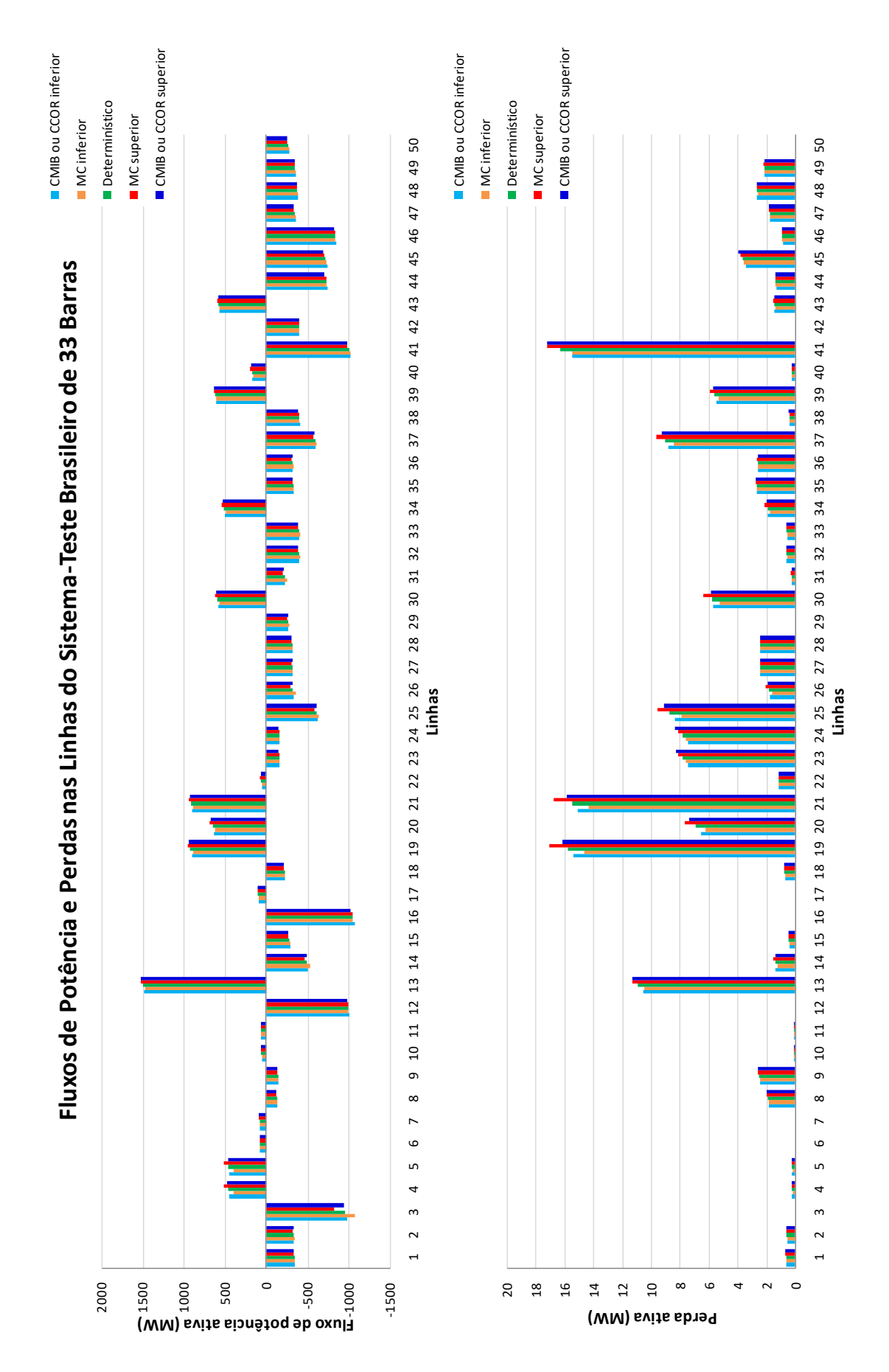

<span id="page-80-0"></span>Figura 14 – Fluxos de potência e perdas intervalares nas linhas do sistema-teste brasileiro de 33 barras com incerteza de ±3% em todas as cargas.

# 4.1.1.3 Incerteza sobre Todas as Linhas e Todas as Cargas

<span id="page-81-0"></span>As tensões nodais intervalares, considerando incerteza de  $\pm 3\%$  em todas as linhas e todas as cargas do sistema, estão mostradas na Tabela [9](#page-81-0) e nos gráficos da Figura [15.](#page-82-0)

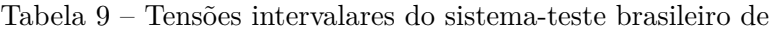

 $33$  barras com incerteza de  $\pm 3\%$  em todas as linhas

e todas as cargas

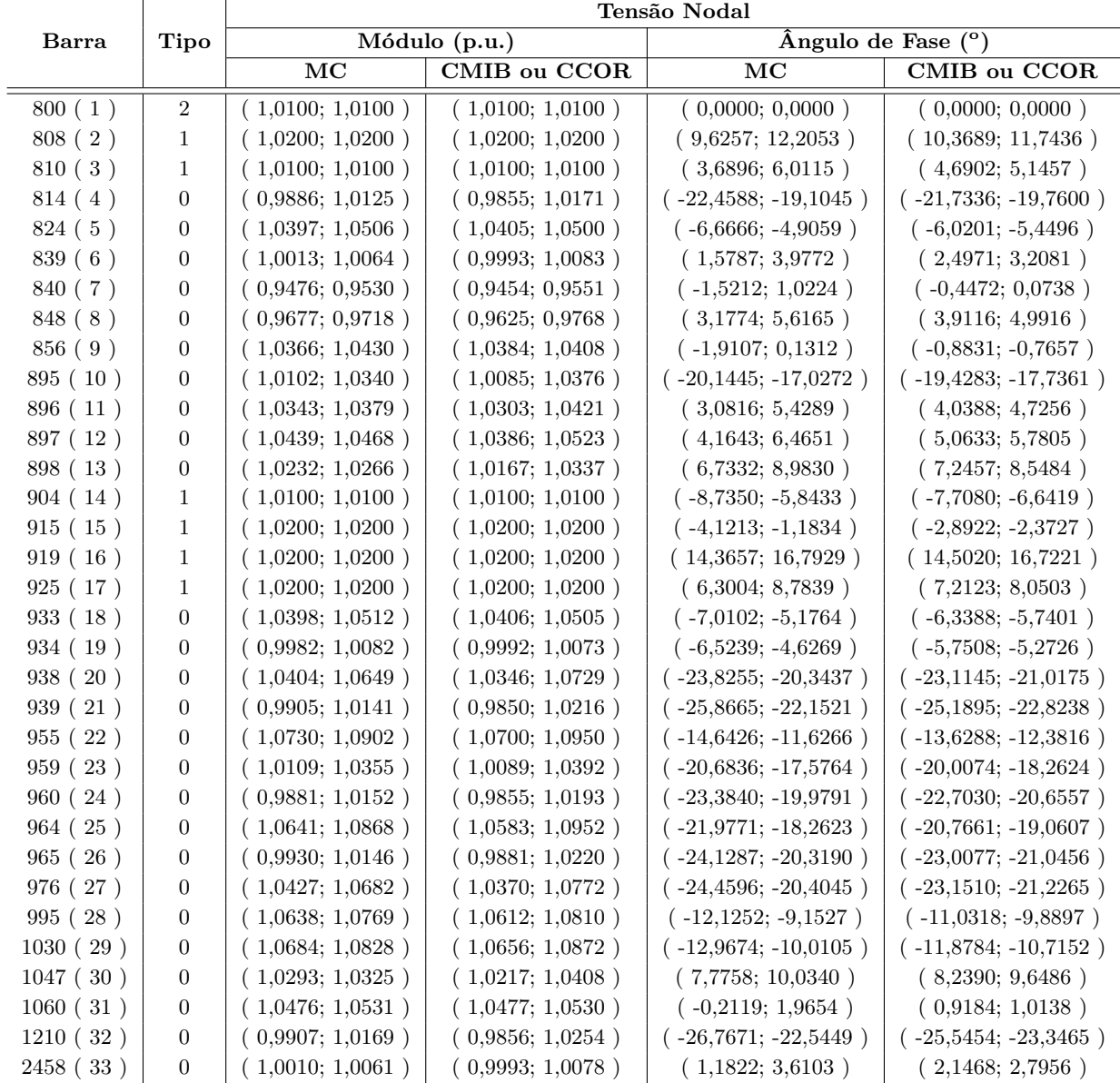

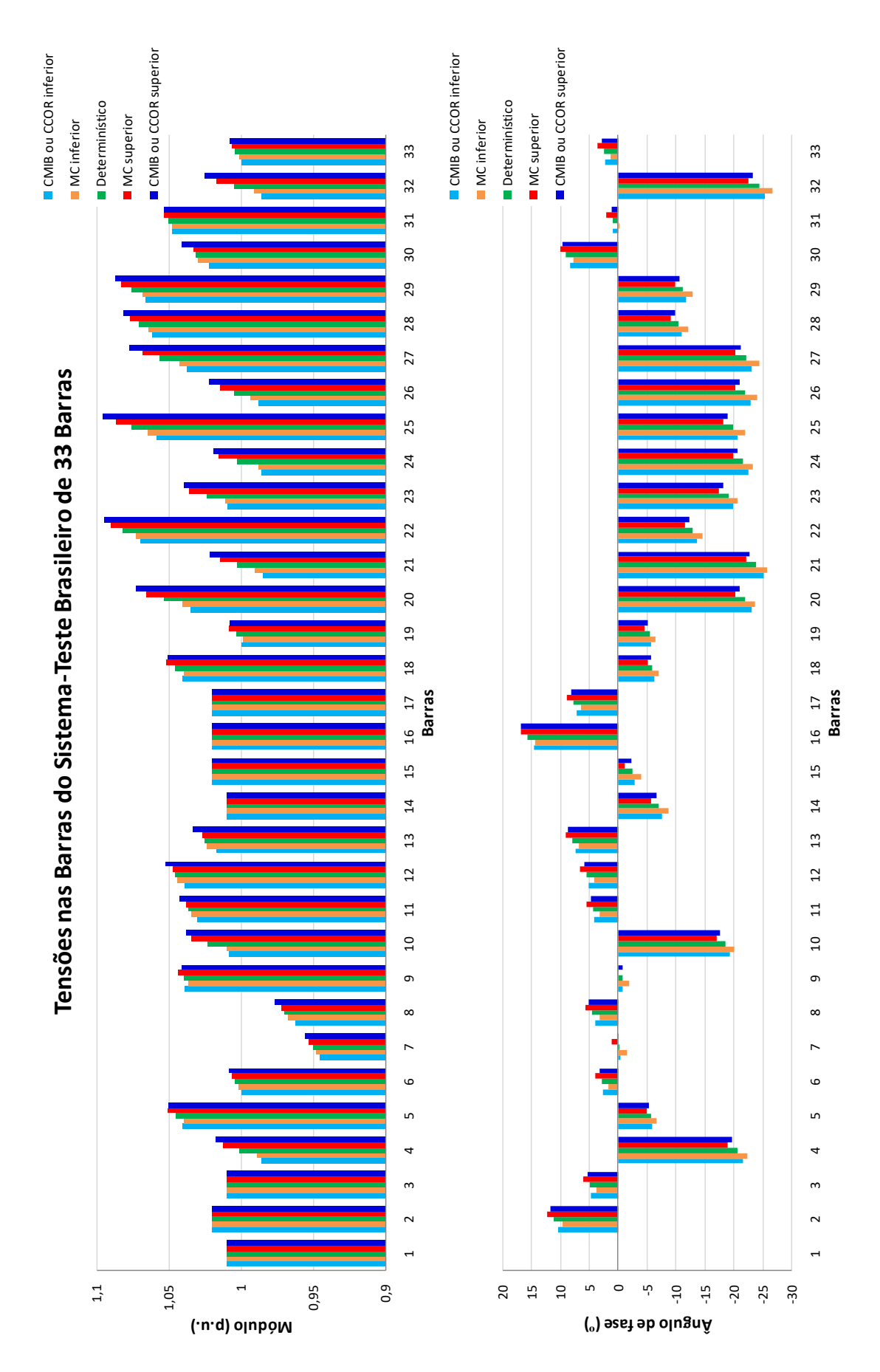

<span id="page-82-0"></span>Figura 15 – Tensões nodais intervalares do sistema-teste brasileiro de 33 barras com incerteza de ±3% em todas as linhas e todas as cargas.

<span id="page-83-0"></span>Os fluxos de potência e as perdas, considerando incerteza de ±3% em todas as linhas e todas as cargas do sistema, estão mostrados na Tabela [10](#page-83-0) e nos gráficos da Figura [16.](#page-84-0)

Tabela 10 – Fluxos de potência e perdas intervalares do sistema-teste brasileiro de 33 barras com incer-

| Barra            |     | Barra              | Fluxo de Potência Ativa (MW) |                         | Perda Ativa (MW)       |                  |  |
|------------------|-----|--------------------|------------------------------|-------------------------|------------------------|------------------|--|
| Linha            | De  | Para               | $\overline{\text{MC}}$       | <b>CMIB</b> ou CCOR     | $\overline{\text{MC}}$ | CMIB ou CCOR     |  |
| $\mathbf{1}$     | 814 | $895\,$            | $(-360, 12; -321, 31)$       | $(-357, 27; -324, 60)$  | (0,575; 0,674)         | (0,566; 0,679)   |  |
| $\sqrt{2}$       | 814 | 895                | $(-353,65; -315,48)$         | $(-350, 86; -318, 71)$  | (0,522; 0,611)         | (0,514; 0,616)   |  |
| 3                | 824 | 800                | $(-1115, 43; -828, 36)$      | $(-1016, 48; -912, 76)$ | (0,000; 0,000)         | (0,000; 0,000)   |  |
| 4                | 824 | 933                | (394,76; 528,71)             | (439,20; 487,89)        | (0,146; 0,261)         | (0,180;0,222)    |  |
| 5                | 824 | $\boldsymbol{933}$ | (388,63; 520,43)             | (432,33; 480,29)        | (0,142; 0,252)         | (0,174;0,215)    |  |
| 6                | 839 | 840                | (75,00; 83,99)               | (75,36; 83,44)          | (0,000; 0,000)         | (0,000; 0,000)   |  |
| 7                | 839 | 840                | (79,17; 88,67)               | (79,56; 88,08)          | (0,000; 0,000)         | (0,000; 0,000)   |  |
| 8                | 839 | 898                | $(-136, 39; -122, 57)$       | $(-136, 67; -123, 40)$  | (1,687; 2,088)         | (1,707; 2,099)   |  |
| $\boldsymbol{9}$ | 839 | 1047               | $(-149, 35; -137, 23)$       | $(-150, 71; -136, 58)$  | (2,285; 2,701)         | (2,260; 2,757)   |  |
| $10\,$           | 839 | 2458               | (53,69; 65,81)               | (55,04; 64,32)          | (0,064; 0,096)         | (0,067; 0,093)   |  |
| 11               | 839 | 2458               | (57, 47; 70, 41)             | (58,89;68,86)           | (0,056; 0,085)         | (0,059;0,081)    |  |
| 12               | 856 | $810\,$            | $(-1029, 98; -970, 01)$      | $(-1050, 88; -952, 49)$ | (0,000; 0,000)         | (0,000; 0,000)   |  |
| $13\,$           | 856 | 933                | (1428, 21; 1566, 39)         | (1426, 47; 1573, 11)    | (9,899; 11,910)        | (9,847; 12,075)  |  |
| 14               | 856 | 1060               | $(-545,31; -450,46)$         | $(-526, 34; -470, 31)$  | (1,120; 1,599)         | (1,228; 1,483)   |  |
| 15               | 896 | 897                | $(-301,96; -252,92)$         | $(-295, 41; -258, 84)$  | (0,350; 0,487)         | (0,360; 0,472)   |  |
| 16               | 897 | $808\,$            | $(-1080,03; -1017,13)$       | $(-1109, 26; -992, 03)$ | (0,000; 0,000)         | (0,000; 0,000)   |  |
| 17               | 898 | 848                | (92,17;103,77)               | (92,51;103,41)          | (0,000; 0,000)         | (0,000; 0,000)   |  |
| 18               | 898 | 1047               | $(-234,32; -209,61)$         | $(-231, 11; -212, 63)$  | (0,641;0,798)          | (0,661; 0,776)   |  |
| 19               | 933 | 895                | (877,76;966,71)              | (874,72;968,24)         | (14,097; 17,675)       | (14,376; 17,263) |  |
| 20               | 933 | 955                | (604,54; 711,44)             | (616,35;693,37)         | (5,991; 8,113)         | (6,096; 7,855)   |  |
| 21               | 933 | 959                | (869,02;955,12)              | (864,83;958,69)         | (13,814; 17,299)       | (14,090; 16,884) |  |
| $22\,$           | 934 | 933                | (48,21; 76,57)               | (53,50; 71,94)          | (1,090; 1,166)         | (1,058; 1,201)   |  |
| $23\,$           | 934 | 1047               | $(-162, 75; -152, 26)$       | $(-166, 67; -148, 48)$  | (7,304; 8,398)         | (6,919; 8,860)   |  |
| 24               | 934 | 1047               | $(-162, 96; -152, 45)$       | $(-166, 88; -148, 67)$  | (7,313; 8,409)         | (6,927; 8,871)   |  |
| $25\,$           | 938 | 955                | $(-654, 95; -574, 80)$       | $(-643,50; -587,42)$    | (7,570; 9,961)         | (7,774; 9,732)   |  |
| $26\,$           | 938 | 959                | $(-368, 90; -282, 76)$       | $(-339, 28; -312, 64)$  | (1,484; 2,197)         | (1,633; 2,017)   |  |
| 27               | 939 | 938                | $(-333,36; -301,27)$         | $(-332, 21; -303, 53)$  | (2,365; 2,451)         | (2,322; 2,497)   |  |
| 28               | 939 | 938                | $(-330,06; -298,33)$         | $(-328, 94; -300, 55)$  | (2,387; 2,473)         | (2,344; 2,520)   |  |
| 29               | 939 | 938                | $(-281,36; -252,22)$         | $(-279,51; -255,01)$    | (0,000; 0,000)         | (0,000; 0,000)   |  |
| $30\,$           | 955 | 964                | (557, 47; 638, 60)           | (565,93; 632,68)        | (4,955; 6,603)         | (5,261; 6,280)   |  |
| $31\,$           | 959 | $895\,$            | $(-274,80; -176,83)$         | $(-237, 35; -210, 57)$  | (0,159;0,374)          | (0,224; 0,281)   |  |
| $32\,$           | 960 | $\boldsymbol{959}$ | $(-418, 20; -372, 78)$       | $(-419,66; -372,94)$    | (0,513; 0,665)         | (0,529; 0,645)   |  |
| $33\,$           | 960 | 959                | $(.416,98; -371,68)$         | $(-418, 45; -371, 83)$  | (0,494;0,641)          | (0,510; 0,622)   |  |

teza de ±3% em todas as linhas e todas as cargas

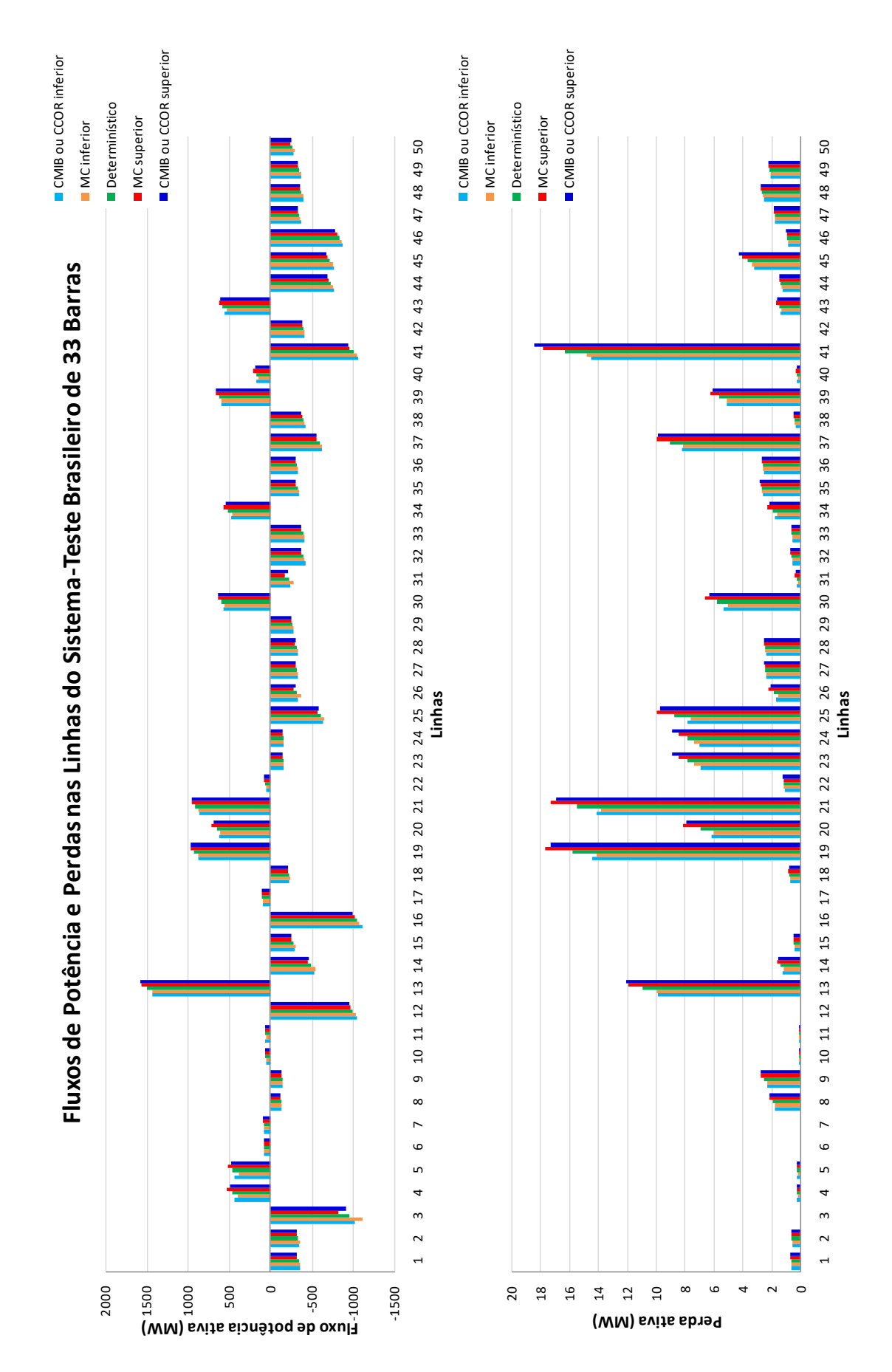

<span id="page-84-0"></span>Figura 16 – Fluxos de potência e perdas intervalares nas linhas do sistema-teste brasileiro de 33 barras com incerteza de ±3% em todas as linhas e todas as cargas.

### 4.1.1.4 Comentários

#### **Incerteza em todas as linhas**

A grande maioria dos intervalos de módulo e de ângulo de fase da tensão, calculados via métodos CMIB ou CCOR, contempla os respectivos intervalos gerados pela simulação de MC. Porém, para algumas barras, as faixas geradas pelos métodos propostos não abrangem integralmente as respectivas faixas estabelecidas pela simulação de MC. Por exemplo, para o módulo da tensão na barra *4*, o limite inferior da faixa calculado pelos métodos propostos é 0*,* 38% maior que o respectivo limite obtido via MC, ao passo que o limite superior é 0*,* 30% menor que o respectivo limite. Da mesma forma, para o ângulo de fase da tensão na barra *8*, o limite inferior calculado pelos métodos propostos é 9*,* 77% maior que o respectivo limite obtido via MC, ao passo que o limite superior é 8*,* 16% menor que o respectivo limite.

Todos os intervalos de fluxo de potência ativa e de perda ativa, calculados via métodos CMIB ou CCOR, contemplam os respectivos intervalos gerados pela simulação de MC.

#### **Incerteza em todas as cargas**

A grande maioria dos intervalos de módulo da tensão, de fluxo de potência ativa e de perda ativa, calculados via métodos CMIB ou CCOR, contempla os respectivos intervalos gerados pela simulação de MC. Porém, para algumas barras e linhas, as faixas geradas pelos métodos propostos não abrangem integralmente as respectivas faixas estabelecidas pela simulação de MC. Por exemplo, para o módulo da tensão na barra *9*, o limite inferior da faixa calculado pelos métodos propostos é 0*,* 28% maior que o respectivo limite obtido via MC, ao passo que o limite superior é 0*,* 24% menor que o respectivo limite. Da mesma forma, para o fluxo de potência na linha *3*, o limite inferior calculado pelos métodos propostos é 9*,* 24% maior que o respectivo limite obtido via MC, ao passo que o limite superior é 14*,* 28% menor que o respectivo limite. E para a perda na linha *19*, o limite inferior calculado pelos métodos propostos é 5*,* 58% maior que o respectivo limite obtido via MC, ao passo que o limite superior é 5*,* 25% menor que o respectivo limite.

Todos os intervalos de ângulo de fase da tensão, calculados via métodos CMIB ou CCOR, não abrangem integralmente os respectivos intervalos gerados pela simulação de MC. Por exemplo, para a barra *21*, o limite inferior calculado pelos métodos propostos é 5*,* 14% maior que o respectivo limite obtido via MC, ao passo que o limite superior é 5*,* 64% menor que o respectivo limite.

#### **Incerteza em todas as linhas e todas as cargas**

A grande maioria dos intervalos de módulo da tensão, de fluxo de potência ativa e de

perda ativa, calculados via métodos CMIB ou CCOR, contempla os respectivos intervalos gerados pela simulação de MC. Porém, para algumas barras e linhas, as faixas geradas pelos métodos propostos não abrangem integralmente as respectivas faixas estabelecidas pela simulação de MC. Por exemplo, para o módulo da tensão na barra *9*, o limite inferior da faixa calculado pelos métodos propostos é 0*,* 18% maior que o respectivo limite obtido via MC, ao passo que o limite superior é 0*,* 21% menor que o respectivo limite. Da mesma forma, para o fluxo de potência na linha *3*, o limite inferior calculado pelos métodos propostos é 8*,* 87% maior que o respectivo limite obtido via MC, ao passo que o limite superior é 10*,* 19% menor que o respectivo limite. E para a perda na linha *19*, o limite inferior calculado pelos métodos propostos é 1*,* 97% maior que o respectivo limite obtido via MC, ao passo que o limite superior é 2*,* 33% menor que o respectivo limite.

Todos os intervalos de ângulo de fase da tensão, calculados via métodos CMIB ou CCOR, não abrangem integralmente os respectivos intervalos gerados pela simulação de MC. Por exemplo, para a barra *21*, o limite inferior calculado pelos métodos propostos é 2*,* 62% maior que o respectivo limite obtido via MC, ao passo que o limite superior é 3*,* 03% menor que o respectivo limite.

## 4.1.2 Sistema-Teste IEEE de 57 Barras

## 4.1.2.1 Incerteza sobre Todas as Linhas

<span id="page-87-0"></span>As tensões nodais intervalares, considerando incerteza de  $\pm 3\%$  em todas as linhas do sistema, estão mostradas na Tabela [11](#page-87-0) e nos gráficos da Figura [17.](#page-88-0)

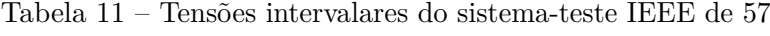

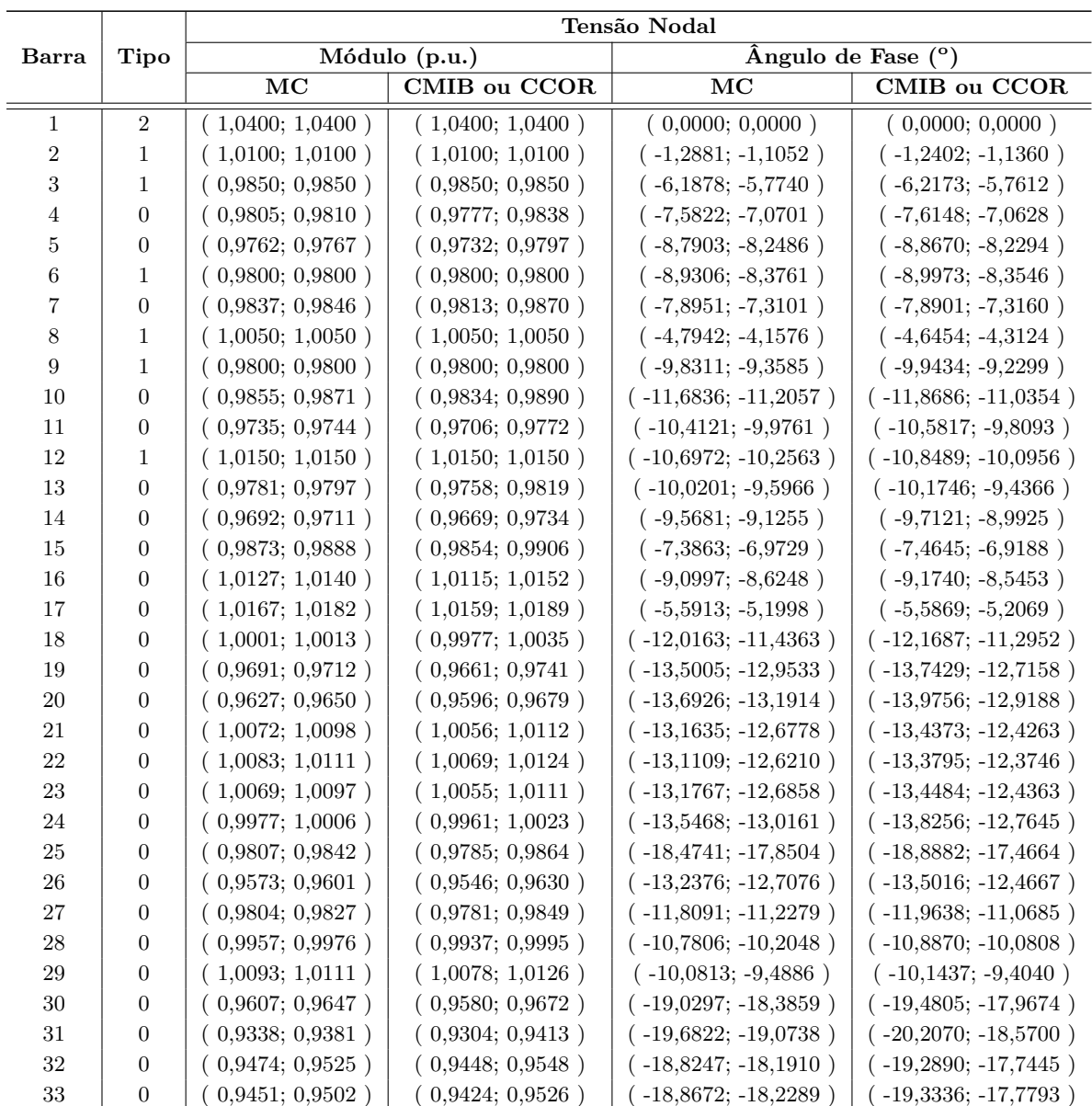

barras com incerteza de $\pm 3\%$ em todas as linhas

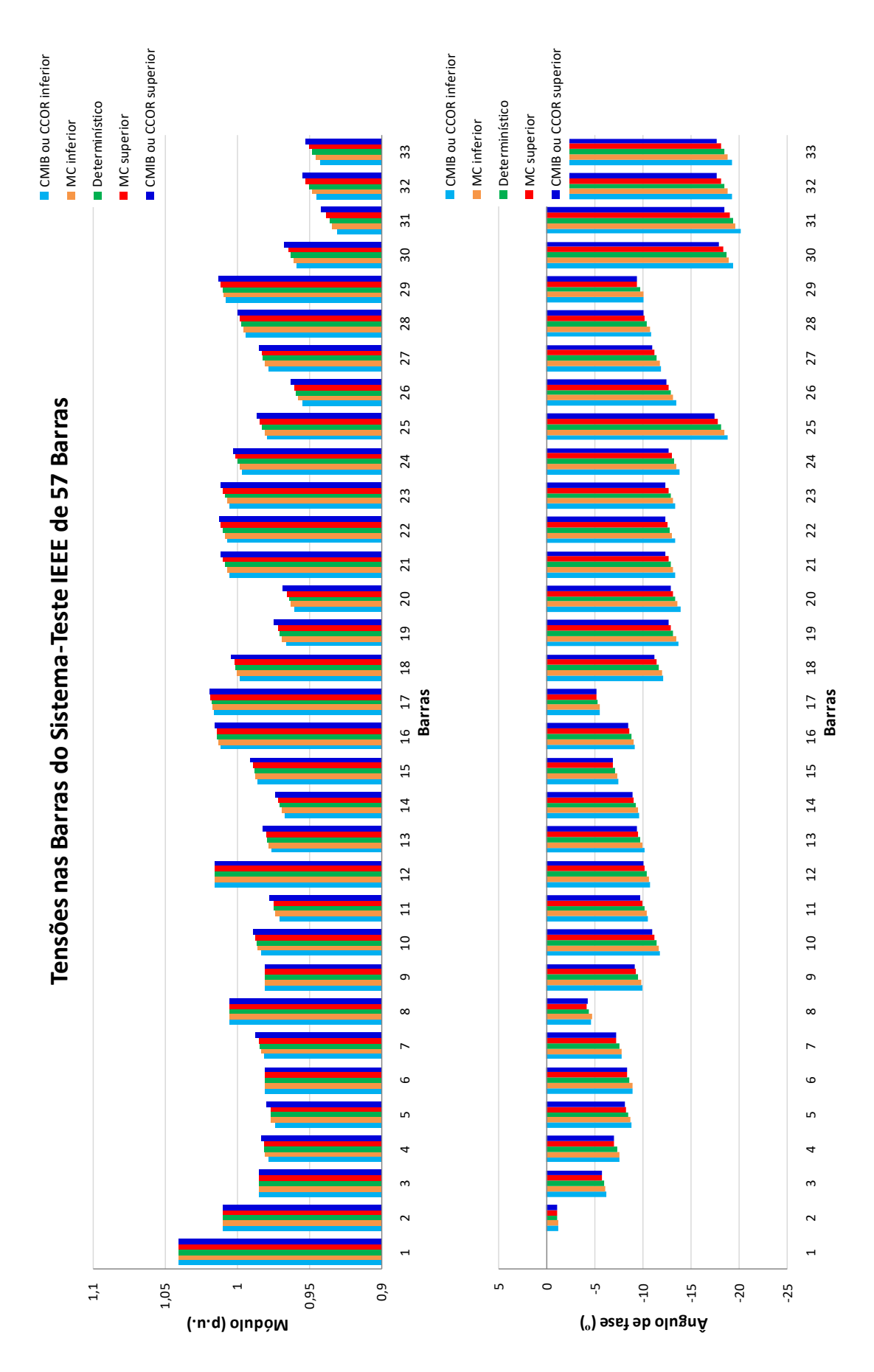

<span id="page-88-0"></span>Figura 17 – Tensões nodais intervalares do sistema-teste IEEE de 57 barras com incerteza de  $\pm 3\%$  em todas as linhas.

<span id="page-89-0"></span>Os fluxos de potência e as perdas, considerando incerteza de ±3% em todas as linhas do sistema, estão mostrados na Tabela [12](#page-89-0) e nos gráficos da Figura [18.](#page-90-0)

Tabela 12 – Fluxos de potência e perdas intervalares do

sistema-teste IEEE de 57 barras com incerteza

de  $\pm 3\%$  em todas as linhas

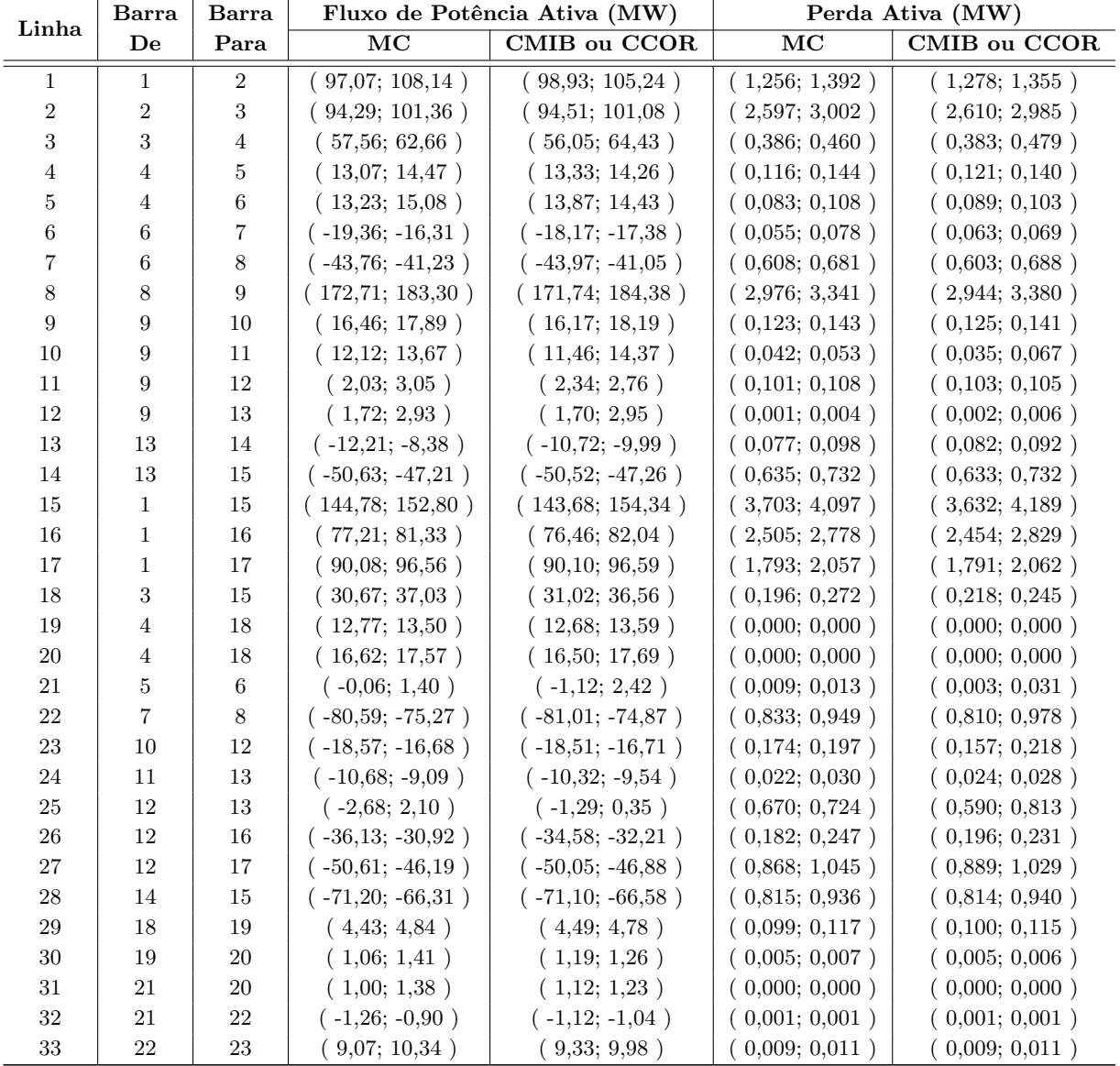

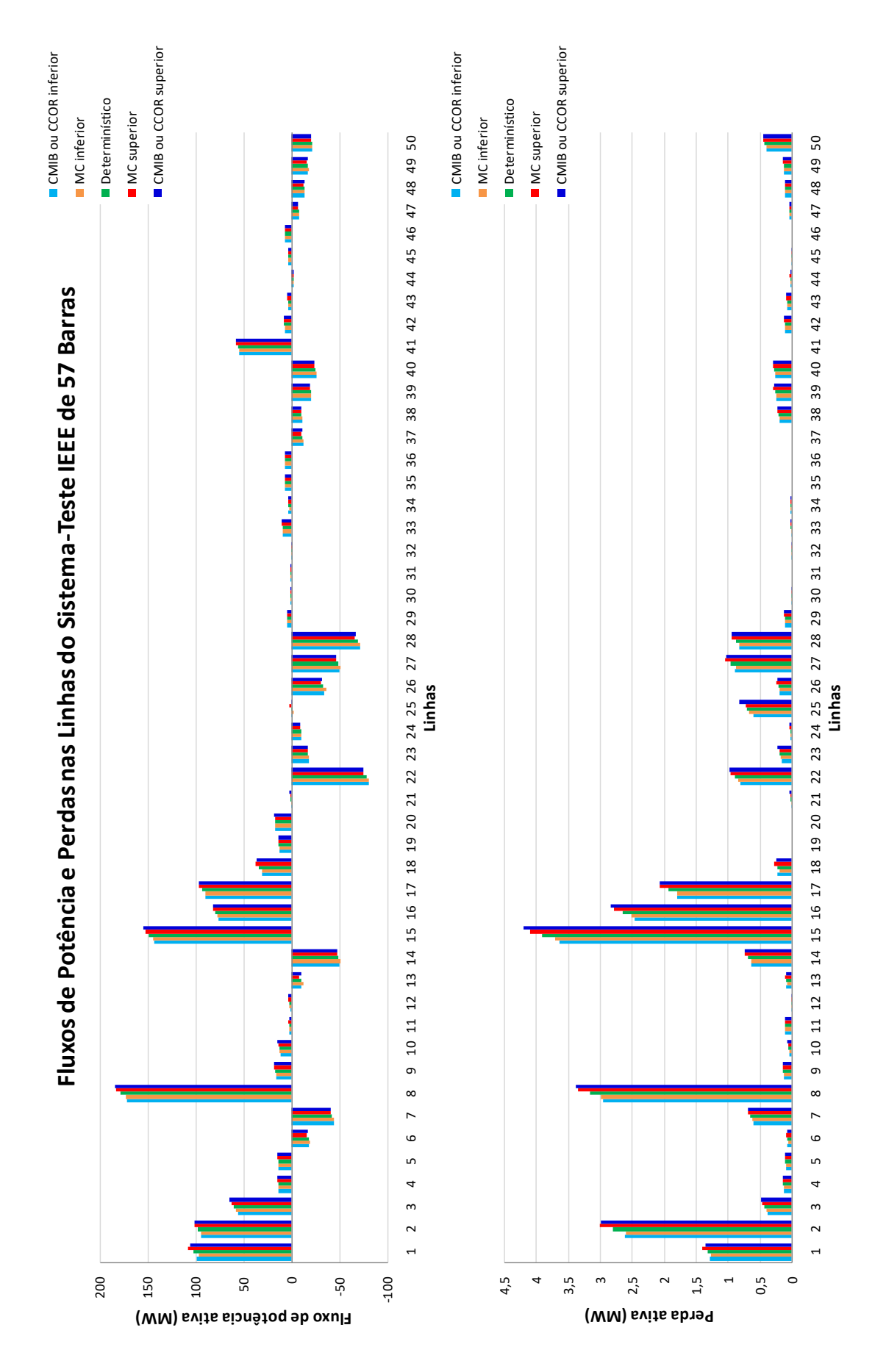

<span id="page-90-0"></span>Figura 18 – Fluxos de potência e perdas intervalares nas linhas do sistema-teste IEEE de 57 barras com incerteza de ±3% em todas as linhas.

# 4.1.2.2 Incerteza sobre Todas as Cargas

<span id="page-91-0"></span>As tensões nodais intervalares, considerando incerteza de  $\pm 3\%$  em todas as cargas do sistema, estão mostradas na Tabela [13](#page-91-0) e nos gráficos da Figura [19.](#page-92-0)

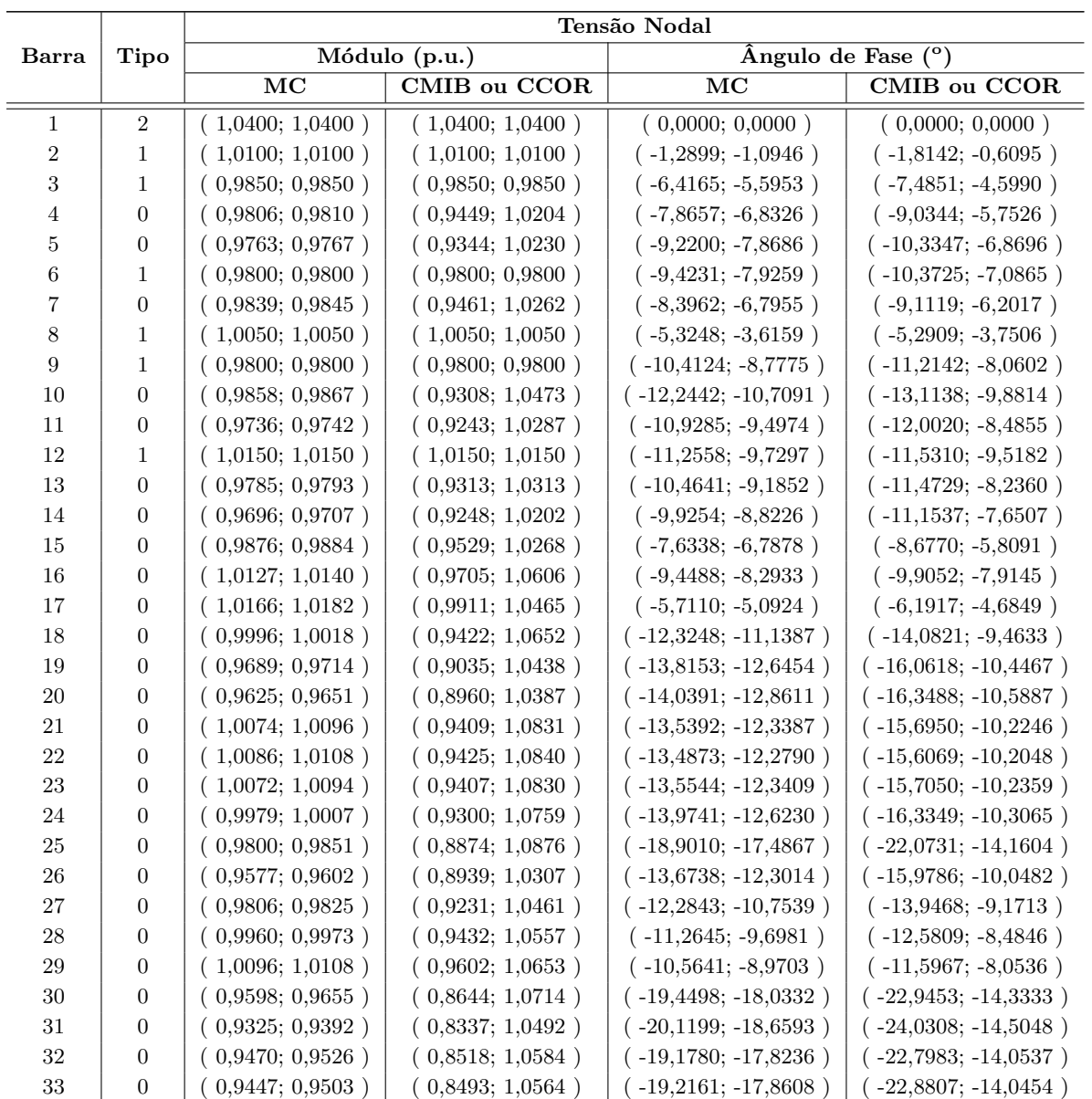

| Tabela 13 – Tensões intervalares do sistema-teste IEEE de 57 |  |  |  |
|--------------------------------------------------------------|--|--|--|
|--------------------------------------------------------------|--|--|--|

barras com incerteza de $\pm 3\%$ em todas as cargas

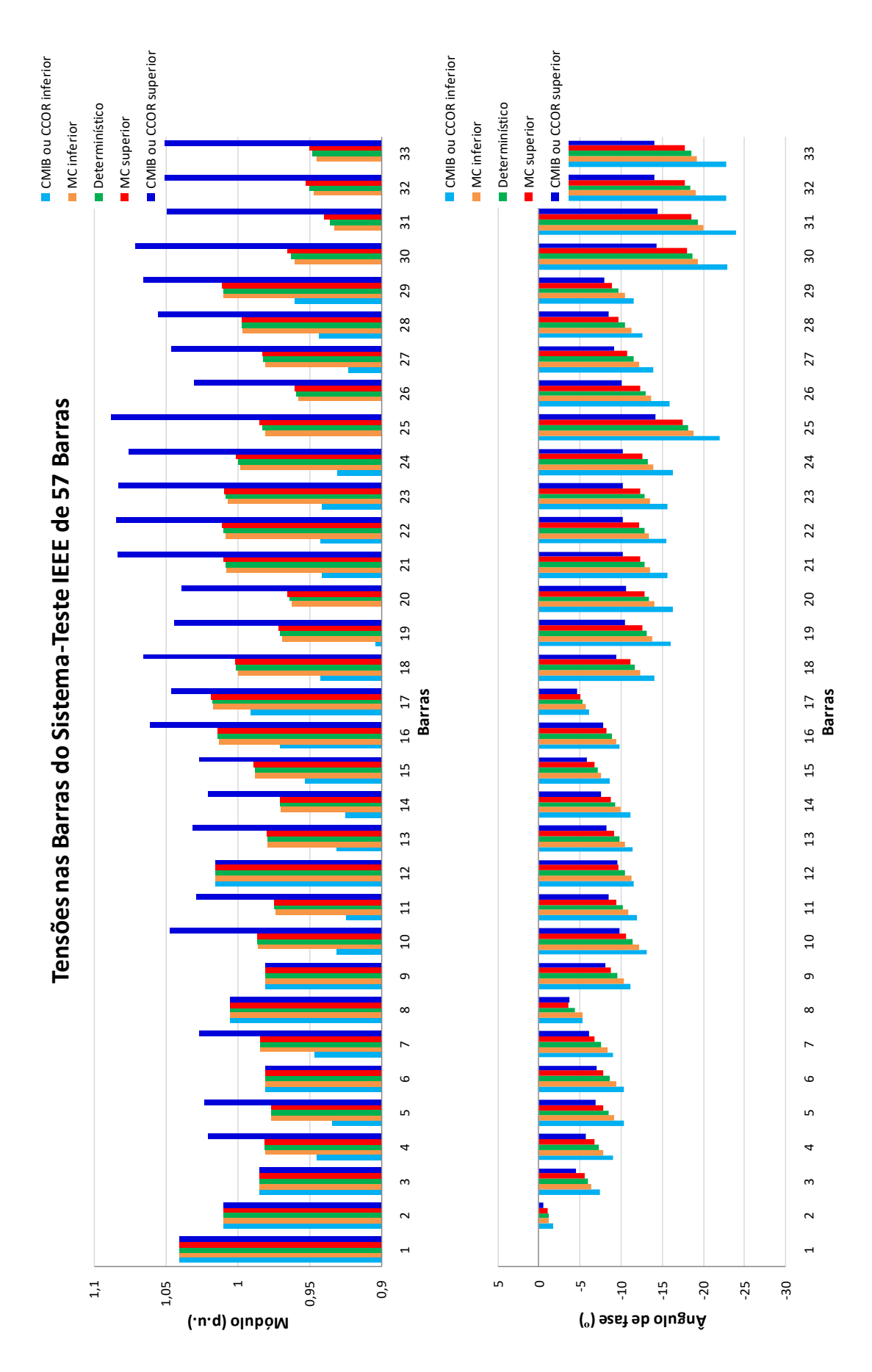

<span id="page-92-0"></span>Figura 19 – Tensões nodais intervalares do sistema-teste IEEE de 57 barras com incerteza de ±3% em todas as cargas.

<span id="page-93-0"></span>Os fluxos de potência e as perdas, considerando incerteza de ±3% em todas as cargas do sistema, estão mostrados na Tabela [14](#page-93-0) e nos gráficos da Figura [20.](#page-94-0)

Tabela 14 – Fluxos de potência e perdas intervalares do

sistema-teste IEEE de 57 barras com incerteza

de ±3% em todas as cargas

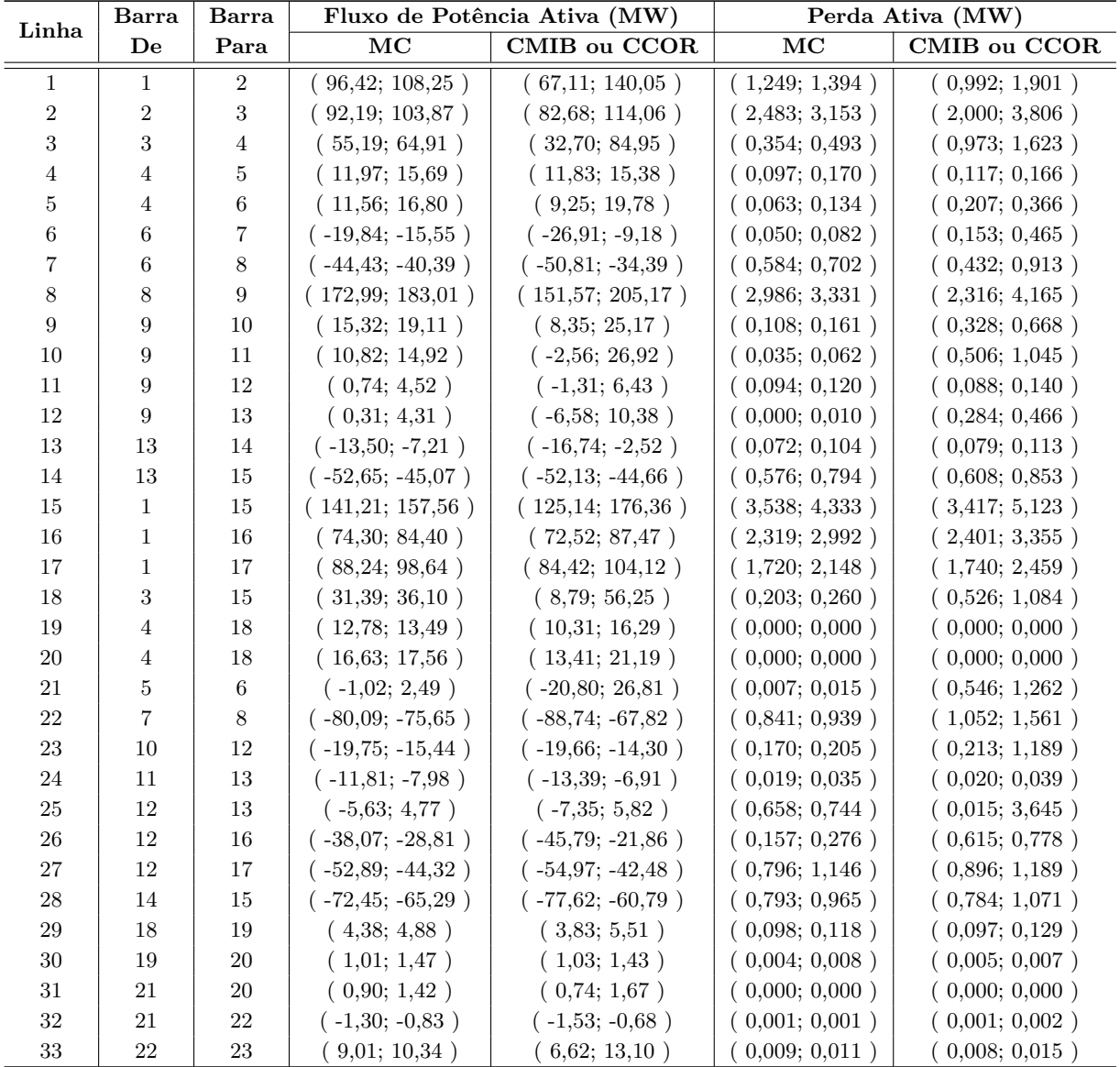

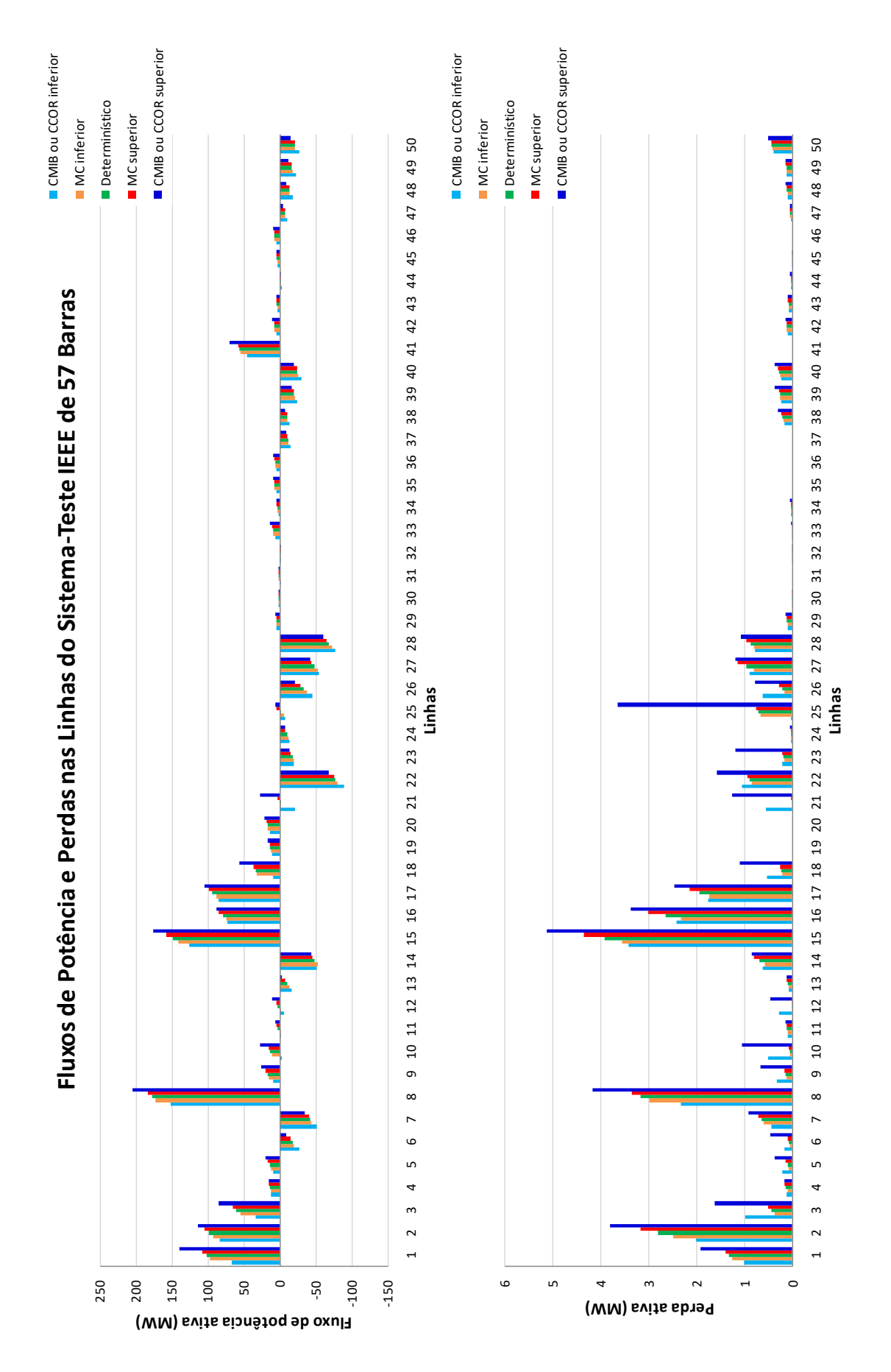

<span id="page-94-0"></span>Figura 20 – Fluxos de potência e perdas intervalares nas linhas do sistema-teste IEEE de 57 barras com incerteza de ±3% em todas as cargas.

# 4.1.2.3 Incerteza sobre Todas as Linhas e Todas as Cargas

<span id="page-95-0"></span>As tensões nodais intervalares, considerando incerteza de  $\pm 3\%$  em todas as linhas e todas as cargas do sistema, estão mostradas na Tabela [15](#page-95-0) e nos gráficos da Figura [21.](#page-96-0)

|  |  |  |  | Tabela 15 – Tensões intervalares do sistema-teste IEEE de 57 |  |  |  |
|--|--|--|--|--------------------------------------------------------------|--|--|--|
|--|--|--|--|--------------------------------------------------------------|--|--|--|

barras com incerteza de $\pm 3\%$ em todas as cargas

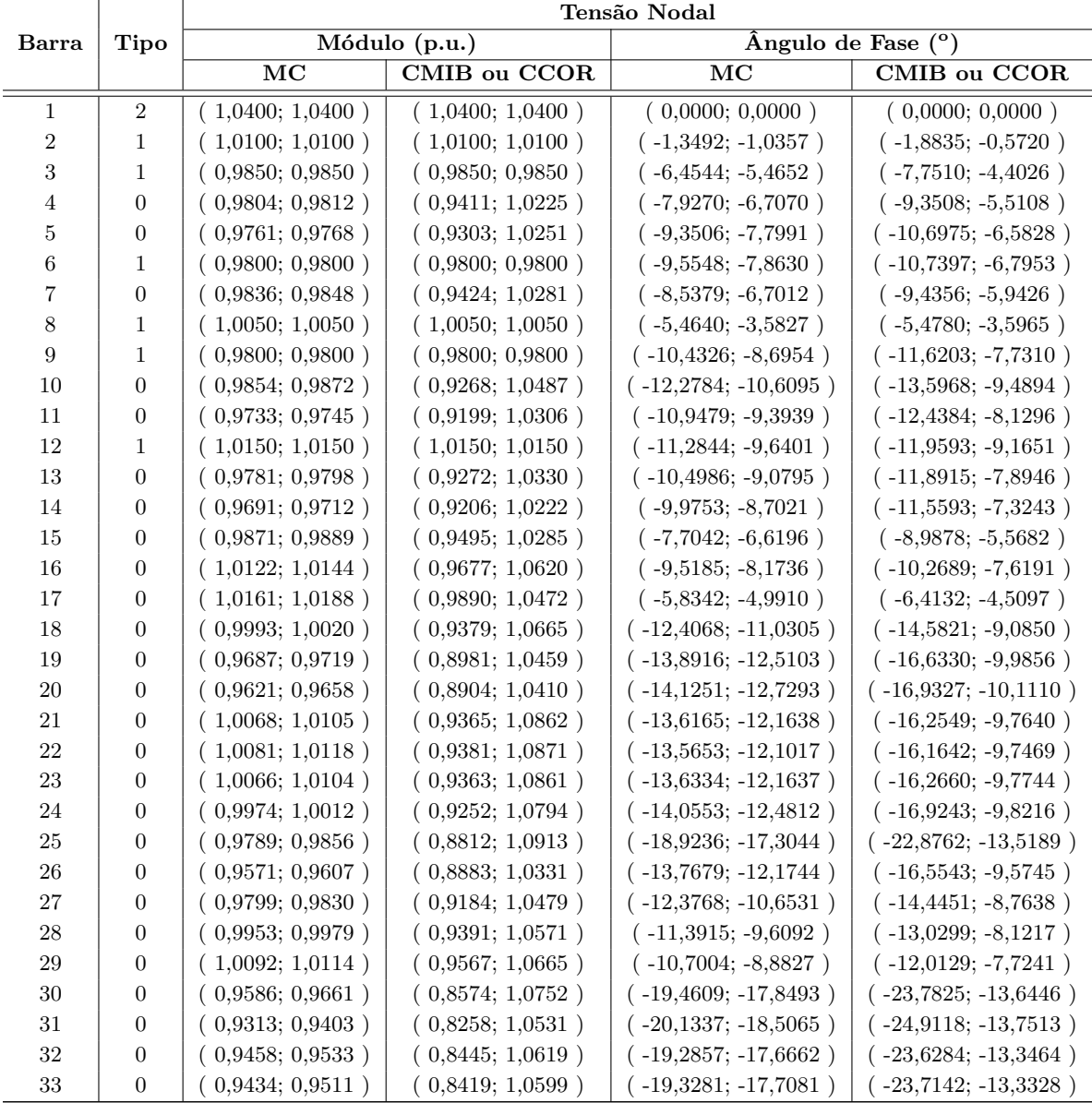

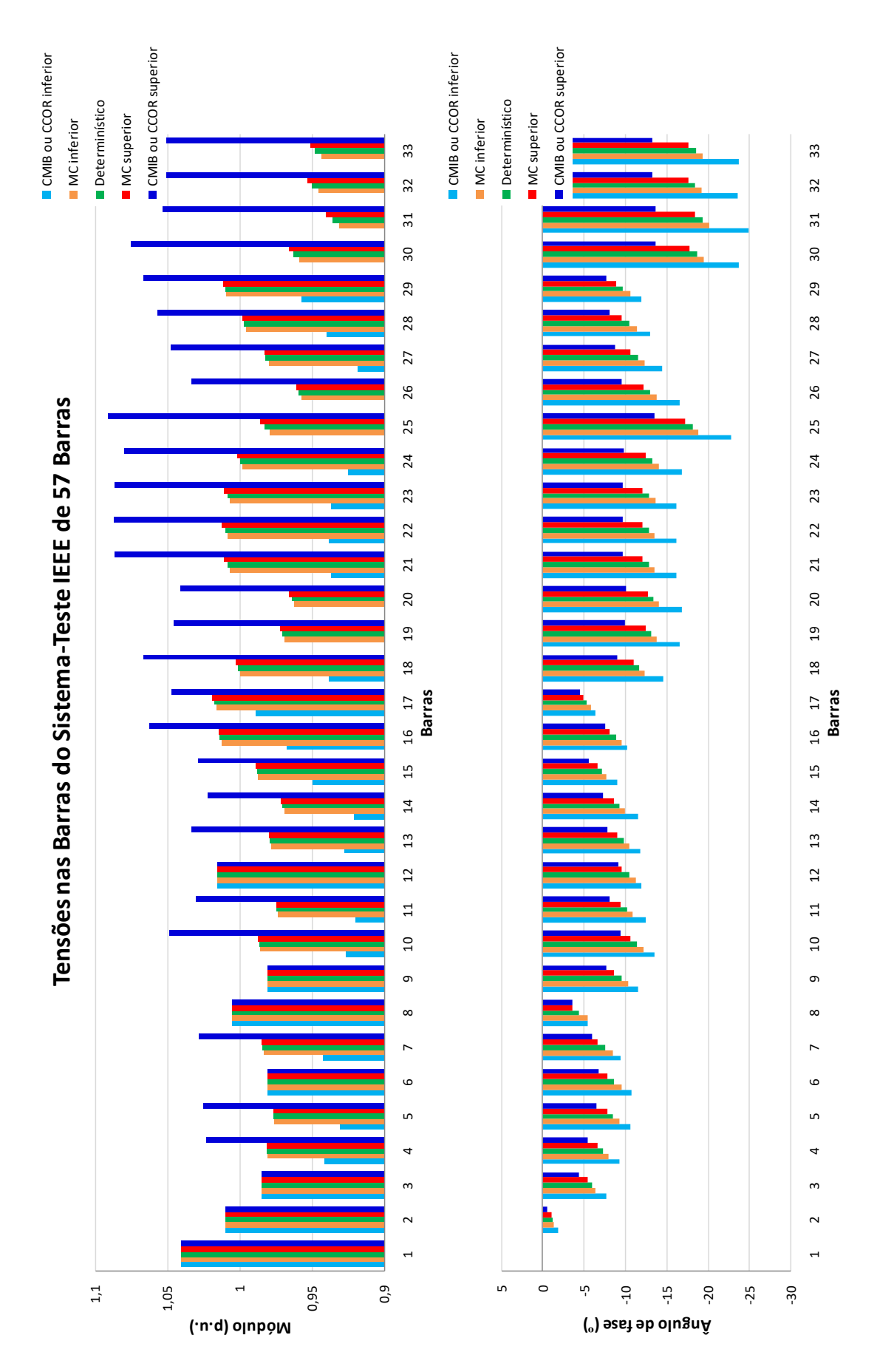

<span id="page-96-0"></span>Figura 21 – Tensões nodais intervalares do sistema-teste IEEE de 57 barras com incerteza de ±3% em todas as linhas e todas as cargas.

<span id="page-97-0"></span>Os fluxos de potência e as perdas, considerando incerteza de ±3% em todas as linhas e todas as cargas do sistema, estão mostrados na Tabela [16](#page-97-0) e nos gráficos da Figura [22.](#page-98-0)

Tabela 16 – Fluxos de potência e perdas intervalares do sistema-teste IEEE de 57 barras com incerteza de ±3% em todas as linhas e todas as cargas

|                | Barra                   | <b>Barra</b>     | Fluxo de Potência Ativa (MW) |                      | Perda Ativa (MW)       |                     |  |
|----------------|-------------------------|------------------|------------------------------|----------------------|------------------------|---------------------|--|
| Linha          | De                      | Para             | $\overline{\text{MC}}$       | <b>CMIB</b> ou CCOR  | $\overline{\text{MC}}$ | <b>CMIB</b> ou CCOR |  |
| 1              | 1                       | $\boldsymbol{2}$ | (92,86; 111,84)              | (64, 84; 144, 25)    | (1,210; 1,443)         | (0,978; 1,980)      |  |
| $\overline{2}$ | $\sqrt{2}$              | $\sqrt{3}$       | (90,43; 105,28)              | (79,72; 117,99)      | (2,389; 3,240)         | (1,862; 4,076)      |  |
| 3              | $\sqrt{3}$              | $\overline{4}$   | (54,83; 65,94)               | (28,94; 89,44)       | (0,350; 0,509)         | (0,827; 1,888)      |  |
| 4              | $\sqrt{4}$              | $\mathbf 5$      | (11,88; 16,05)               | (11,36; 15,83)       | (0,096; 0,179)         | (0,109; 0,177)      |  |
| $\bf 5$        | $\overline{4}$          | $\,6$            | (11,26; 17,40)               | (9,06; 20,17)        | (0,060; 0,144)         | (0,173;0,403)       |  |
| $\,6$          | $\boldsymbol{6}$        | 7                | $(-20, 92; -14, 82)$         | $(-27,51; -8,98)$    | (0,046;0,091)          | (0,122;0,493)       |  |
| 7              | $\,6$                   | $\,8\,$          | $(-45, 11; -39, 94)$         | $(-52,50; -33,10)$   | (0,572; 0,723)         | (0,403; 0,974)      |  |
| 8              | 8                       | $\boldsymbol{9}$ | (168, 80; 187, 06)           | (145,76; 212,46)     | (2,847; 3,476)         | (2,150; 4,461)      |  |
| $\overline{9}$ | 9                       | 10               | (14,96; 19,59)               | (7,52; 26,32)        | (0,105; 0,169)         | (0,283;0,699)       |  |
| 10             | 9                       | 11               | (10,66; 15,41)               | $(-3,67; 28,64)$     | (0,034;0,065)          | (0,450; 1,213)      |  |
| 11             | 9                       | 12               | (0,50; 4,60)                 | $(-1, 41; 6, 75)$    | (0,093; 0,121)         | (0,088; 0,144)      |  |
| 12             | 9                       | $13\,$           | (0,25; 4,54)                 | $(-6,99; 11,17)$     | (0,000; 0,011)         | (0,235; 0,498)      |  |
| 13             | 13                      | 14               | $(-14,24; -6,01)$            | $(-17, 19; -2, 31)$  | (0,069; 0,111)         | (0,074; 0,120)      |  |
| 14             | $13\,$                  | 15               | $(-53, 47; -44, 52)$         | $(-53, 71; -42, 93)$ | (0,562; 0,818)         | (0,562; 0,910)      |  |
| 15             | $\mathbf{1}$            | 15               | (137,95; 158,92)             | (120, 45; 182, 57)   | (3,390; 4,404)         | (3,186; 5,495)      |  |
| 16             | $\mathbf{1}$            | 16               | (73,27; 85,00)               | (70,02; 90,79)       | (2,256; 3,035)         | (2,240; 3,597)      |  |
| 17             | $\mathbf{1}$            | 17               | (86,52;100,66)               | (81,49;107,99)       | (1,653; 2,235)         | (1,623; 2,634)      |  |
| 18             | $\sqrt{3}$              | 15               | (29,30; 38,18)               | (6,53; 59,39)        | (0,180;0,289)          | (0,439; 1,145)      |  |
| 19             | $\sqrt{4}$              | 18               | (12, 45; 13, 76)             | (9,97; 16,88)        | (0,000; 0,000)         | (0,000; 0,000)      |  |
| $20\,$         | $\sqrt{4}$              | 18               | (16,20; 17,91)               | (12,97; 21,97)       | (0,000; 0,000)         | (0,000; 0,000)      |  |
| $21\,$         | $\bf 5$                 | $\,6\,$          | $(-1, 49; 2, 80)$            | $(-22, 81; 28, 12)$  | (0,007; 0,017)         | (0,449; 1,499)      |  |
| 22             | $\overline{\mathbf{7}}$ | 8                | $(-82,02; -74,01)$           | $(-92, 42; -65, 19)$ | (0,806; 0,984)         | (0,981; 1,720)      |  |
| $23\,$         | $10\,$                  | $12\,$           | $(-20,06; -15,29)$           | $(-20,51; -13,40)$   | (0,166; 0,212)         | (0,192; 1,307)      |  |
| $24\,$         | 11                      | $13\,$           | $(-12, 24; -7, 83)$          | $(-13,88; -6,60)$    | (0,018; 0,037)         | (0,019;0,042)       |  |
| 25             | 12                      | 13               | $(-6, 74; 6, 43)$            | $(-8,00;\;6,78)$     | (0,643; 0,756)         | (0,005; 4,001)      |  |
| 26             | 12                      | 16               | $(-40, 15; -27, 73)$         | $(-47, 24; -20, 89)$ | (0,145;0,309)          | (0,549;0,865)       |  |
| $27\,$         | 12                      | 17               | $(-53,61; -42,74)$           | $(-56, 75; -40, 96)$ | (0,738; 1,178)         | (0,828; 1,281)      |  |
| 28             | 14                      | 15               | $(-73, 75; -64, 26)$         | $(-80,32; -58,66)$   | (0,769; 0,999)         | (0,724; 1,142)      |  |
| 29             | 18                      | $19\,$           | (4,28; 4,99)                 | (3,71; 5,70)         | (0,094; 0,123)         | (0,090; 0,138)      |  |
| 30             | 19                      | 20               | (0,91; 1,55)                 | (1,00; 1,48)         | (0,004; 0,008)         | (0,004; 0,007)      |  |
| 31             | 21                      | 20               | (0,80; 1,53)                 | (0,71; 1,74)         | (0,000; 0,000)         | (0,000; 0,000)      |  |
| $32\,$         | $21\,$                  | $22\,$           | $(-1, 42; -0, 77)$           | $(-1,58; -0,65)$     | (0,001; 0,002)         | (0,001; 0,002)      |  |
| 33             | 22                      | 23               | (8,61; 10,67)                | (6,37; 13,56)        | 0,008; 0,012)          | (0,007; 0,016)      |  |

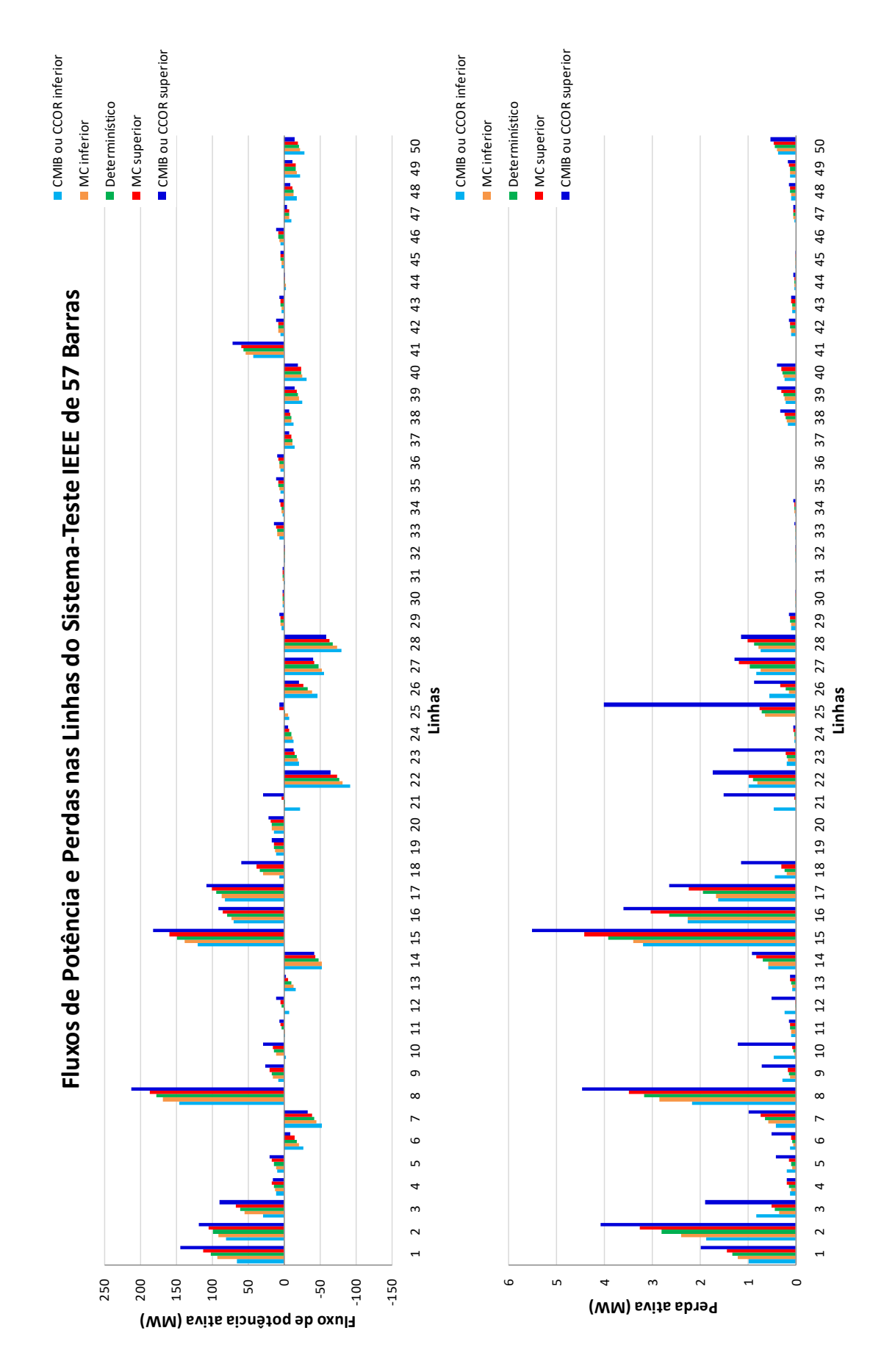

<span id="page-98-0"></span>Figura 22 – Fluxos de potência e perdas intervalares nas linhas do sistema-teste IEEE de 57 barras com incerteza de ±3% em todas as linhas e todas as cargas.

### 4.1.2.4 Comentários

#### **Incerteza em todas as linhas**

Todos os intervalos de módulo e de ângulo de fase da tensão e de perda ativa, calculados via métodos CMIB ou CCOR, contemplam os respectivos intervalos gerados pela simulação de MC.

A grande maioria dos intervalos de fluxo de potência ativa, calculados via métodos CMIB ou CCOR, contempla os respectivos intervalos gerados pela simulação de MC. Porém, para algumas linhas, as faixas geradas pelos métodos propostos não abrangem integralmente as respectivas faixas estabelecidas pela simulação de MC. Por exemplo, para a linha *1*, o limite inferior calculado pelos métodos propostos é 1*,* 92% maior que o respectivo limite obtido via MC, ao passo que o limite superior é 2*,* 68% menor que o respectivo limite.

#### **Incerteza em todas as cargas**

Todos os intervalos de módulo e de ângulo de fase da tensão e de fluxo de potência ativa, calculados via métodos CMIB ou CCOR, contemplam os respectivos intervalos gerados pela simulação de MC.

A grande maioria dos intervalos de perda ativa, calculados via métodos CMIB ou CCOR, contempla os respectivos intervalos gerados pela simulação de MC. Porém, para algumas linhas, as faixas geradas pelos métodos propostos não abrangem integralmente as respectivas faixas estabelecidas pela simulação de MC. Por exemplo, para a linha *3*, o limite inferior calculado pelos métodos propostos é 174*,* 60% maior que o respectivo limite obtido via MC. Esta violação é elevada, pois a perda determinística nesta linha é muito pequena.

### **Incerteza em todas as linhas e todas as cargas**

Todos os intervalos de módulo e de ângulo de fase da tensão e de fluxo de potência ativa, calculados via métodos CMIB ou CCOR, contemplam os respectivos intervalos gerados pela simulação de MC.

A grande maioria dos intervalos de perda ativa, calculados via métodos CMIB ou CCOR, contempla os respectivos intervalos gerados pela simulação de MC. Porém, para algumas linhas, as faixas geradas pelos métodos propostos não abrangem integralmente as respectivas faixas estabelecidas pela simulação de MC. Por exemplo, para a linha *3*, o limite inferior calculado pelos métodos propostos é 136*,* 24% maior que o respectivo limite obtido via MC. Esta violação é elevada, pois a perda determinística nesta linha é muito pequena, como no cenário anterior.

## 4.1.3 Sistema-Teste Brasileiro de 107 Barras

### 4.1.3.1 Incerteza sobre Todas as Linhas

<span id="page-100-0"></span>As tensões nodais intervalares, considerando incerteza de  $\pm 3\%$  em todas as linhas do sistema, estão mostradas na Tabela [17](#page-100-0) e nos gráficos da Figura [23.](#page-101-0)

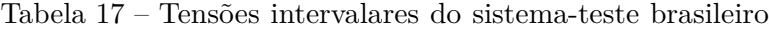

de 107 barras com incerteza de $\pm 3\%$ em todas as linhas

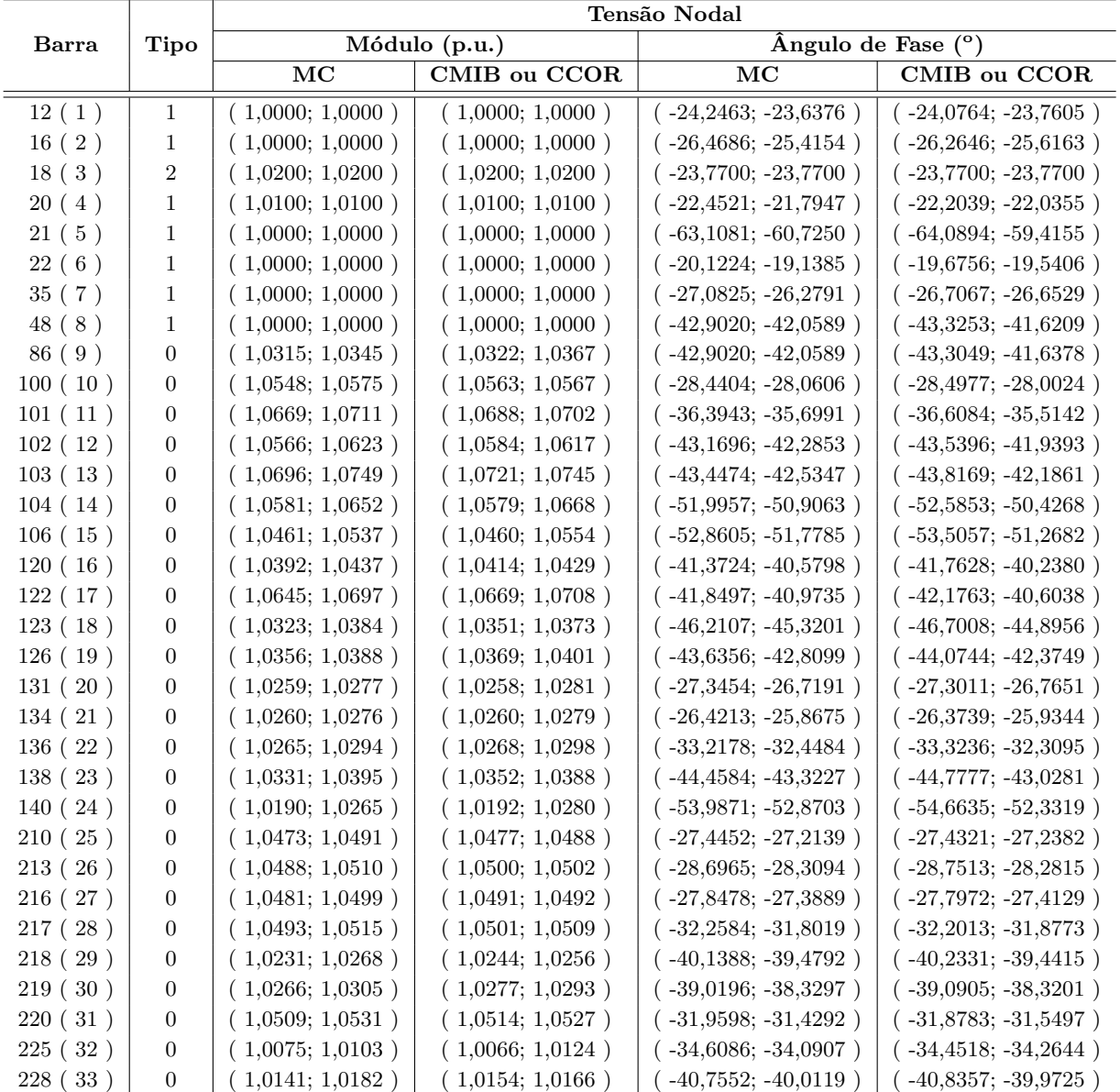

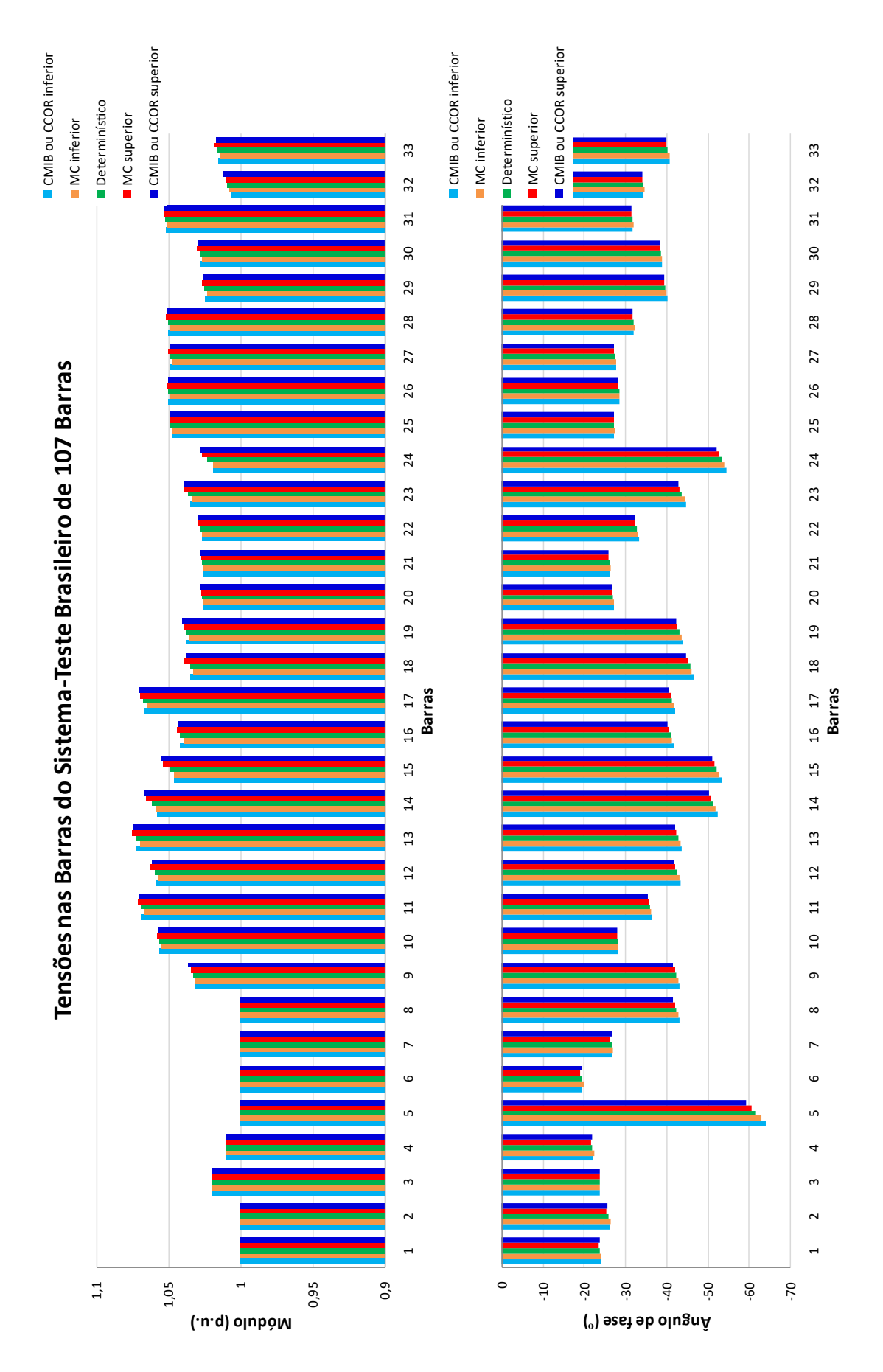

<span id="page-101-0"></span>Figura 23 – Tensões nodais intervalares do sistema-teste brasileiro de 107 barras com incerteza de $\pm 3\%$ em todas as linhas.

<span id="page-102-0"></span>Os fluxos de potência e as perdas, considerando incerteza de ±3% em todas as linhas do sistema, estão mostrados na Tabela [18](#page-102-0) e nos gráficos da Figura [24.](#page-103-0)

Tabela 18 – Fluxos de potência e perdas intervalares do

sistema-teste brasileiro de 107 barras com in-

certeza de ±3% em todas as linhas

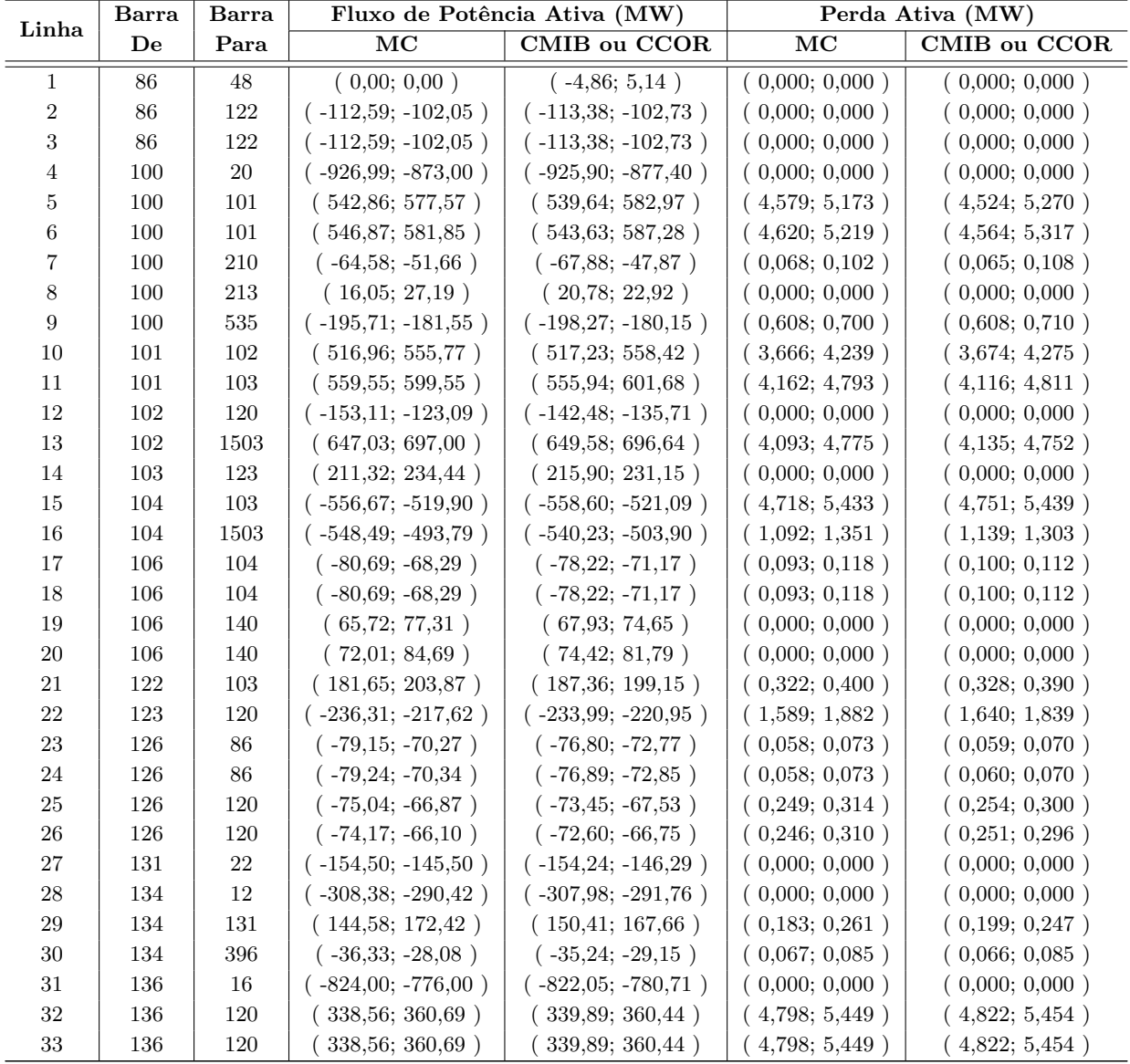

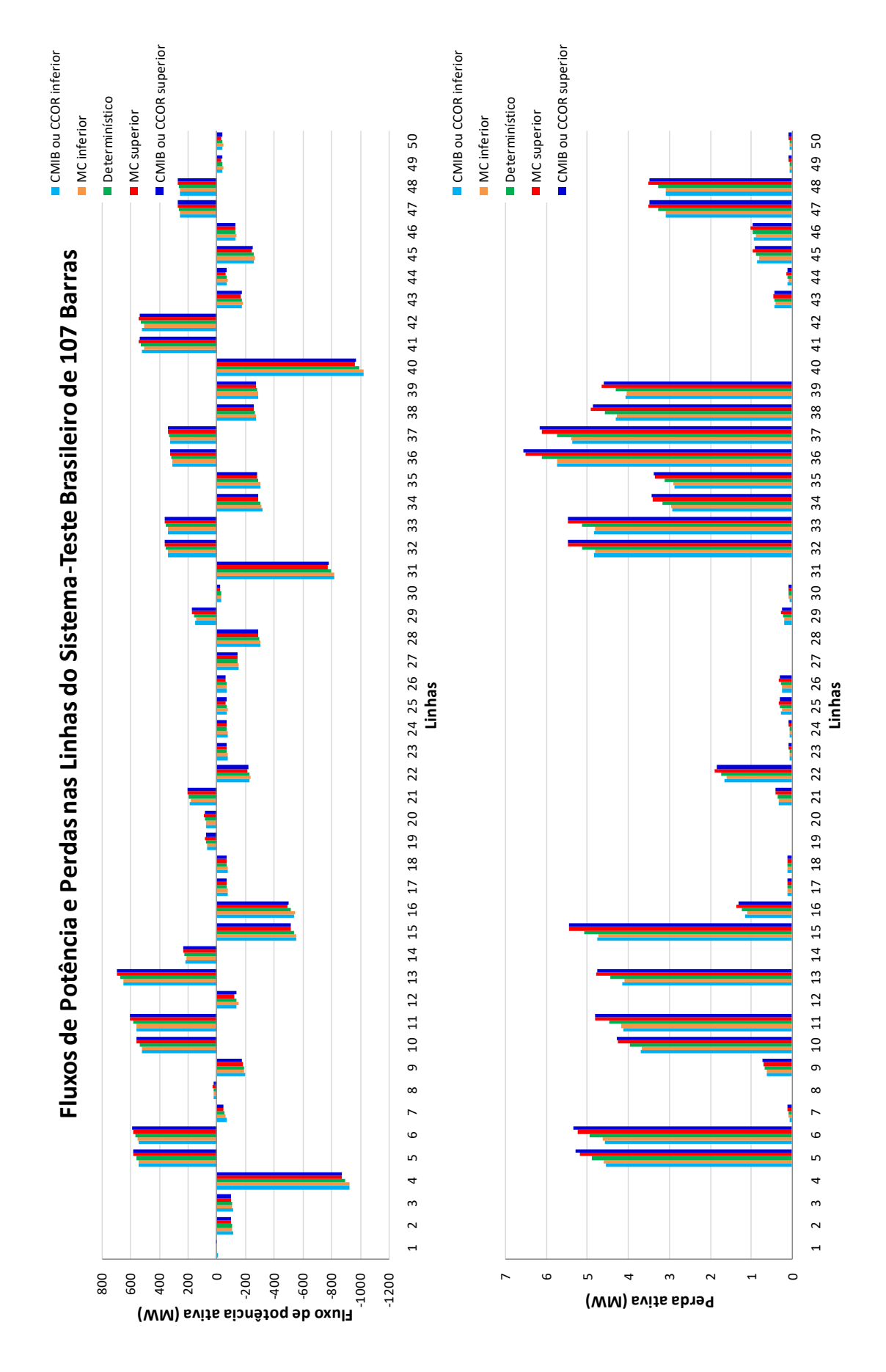

<span id="page-103-0"></span>Figura 24 – Fluxos de potência e perdas intervalares nas linhas do sistema-teste brasileiro de 107 barras com incerteza de  $\pm 3\%$  em todas as linhas.

# 4.1.3.2 Incerteza sobre Todas as Cargas

<span id="page-104-0"></span>As tensões nodais intervalares, considerando incerteza de  $\pm 3\%$  em todas as cargas do sistema, estão mostradas na Tabela [19](#page-104-0) e nos gráficos da Figura [25.](#page-105-0)

| Tabela 19 – Tensões intervalares do sistema-teste brasileiro |  |  |
|--------------------------------------------------------------|--|--|
|--------------------------------------------------------------|--|--|

de 107 barras com incerteza de $\pm 3\%$ em todas as

cargas

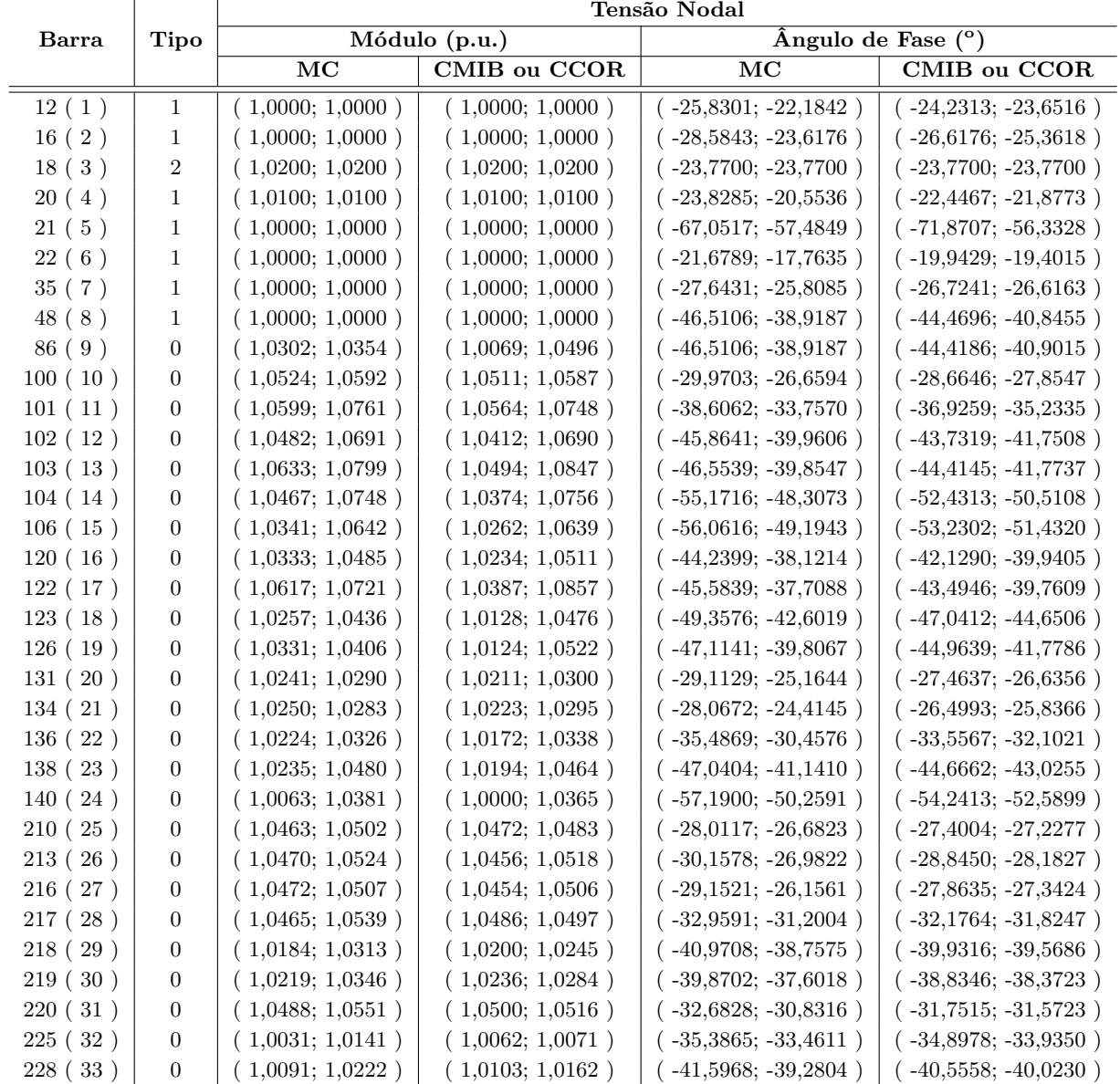

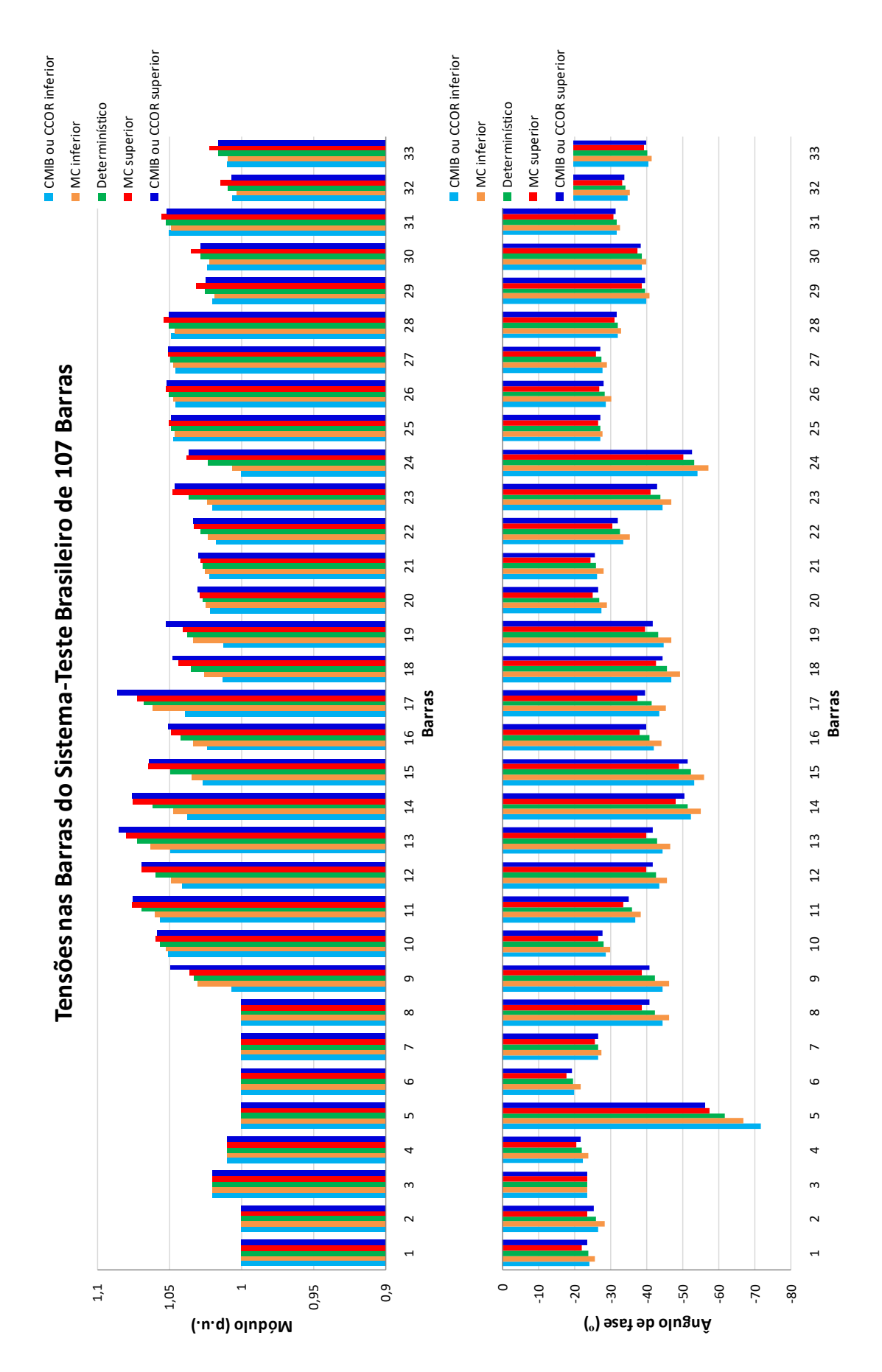

<span id="page-105-0"></span>Figura 25 – Tensões nodais intervalares do sistema-teste brasileiro de 107 barras com incerteza de ±3% em todas as cargas.

<span id="page-106-0"></span>Os fluxos de potência e as perdas, considerando incerteza de ±3% em todas as cargas do sistema, estão mostrados na Tabela [20](#page-106-0) e nos gráficos da Figura [26.](#page-107-0)

Tabela 20 – Fluxos de potência e perdas intervalares do

sistema-teste brasileiro de 107 barras com in-

certeza de ±3% em todas as cargas

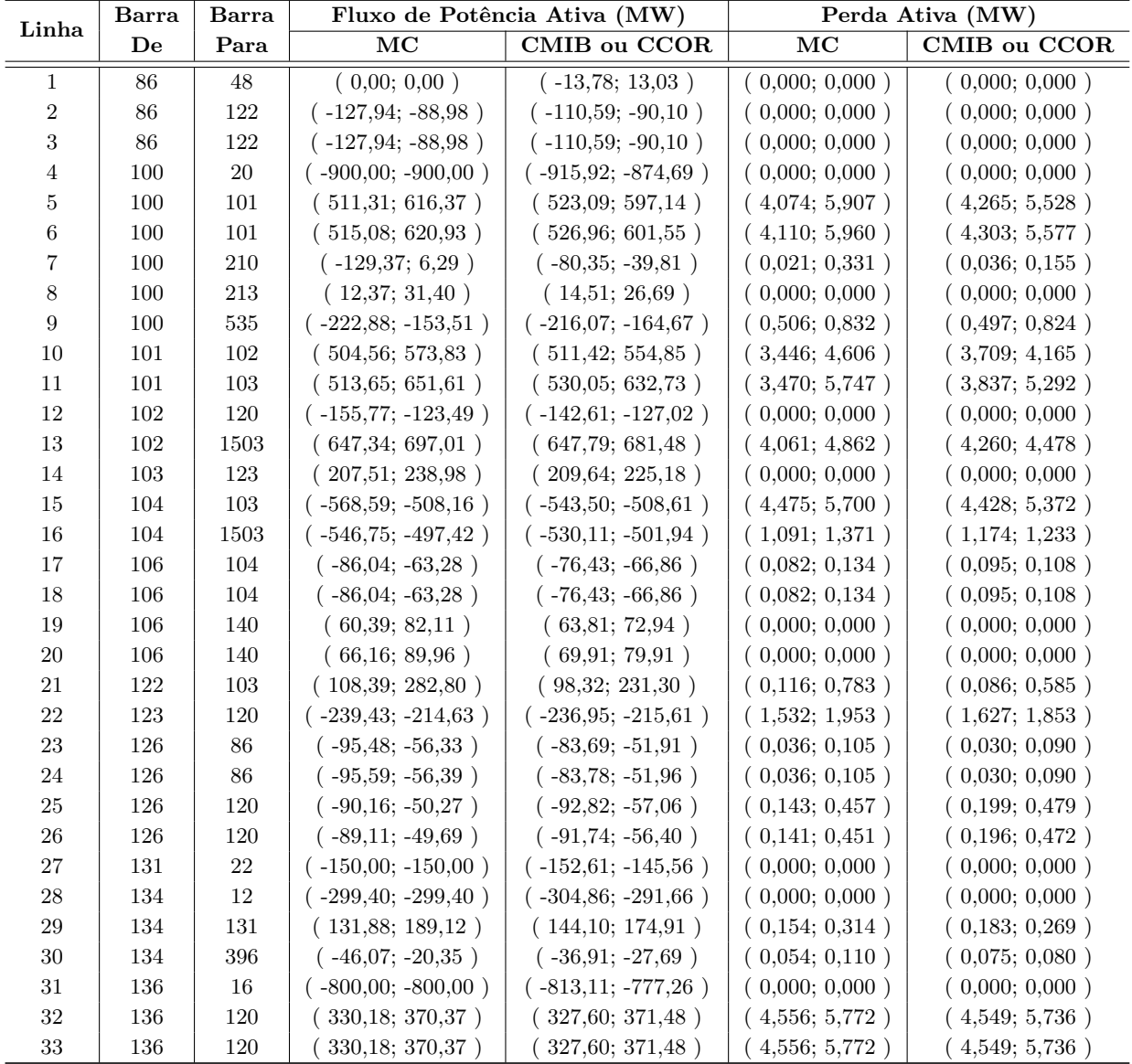

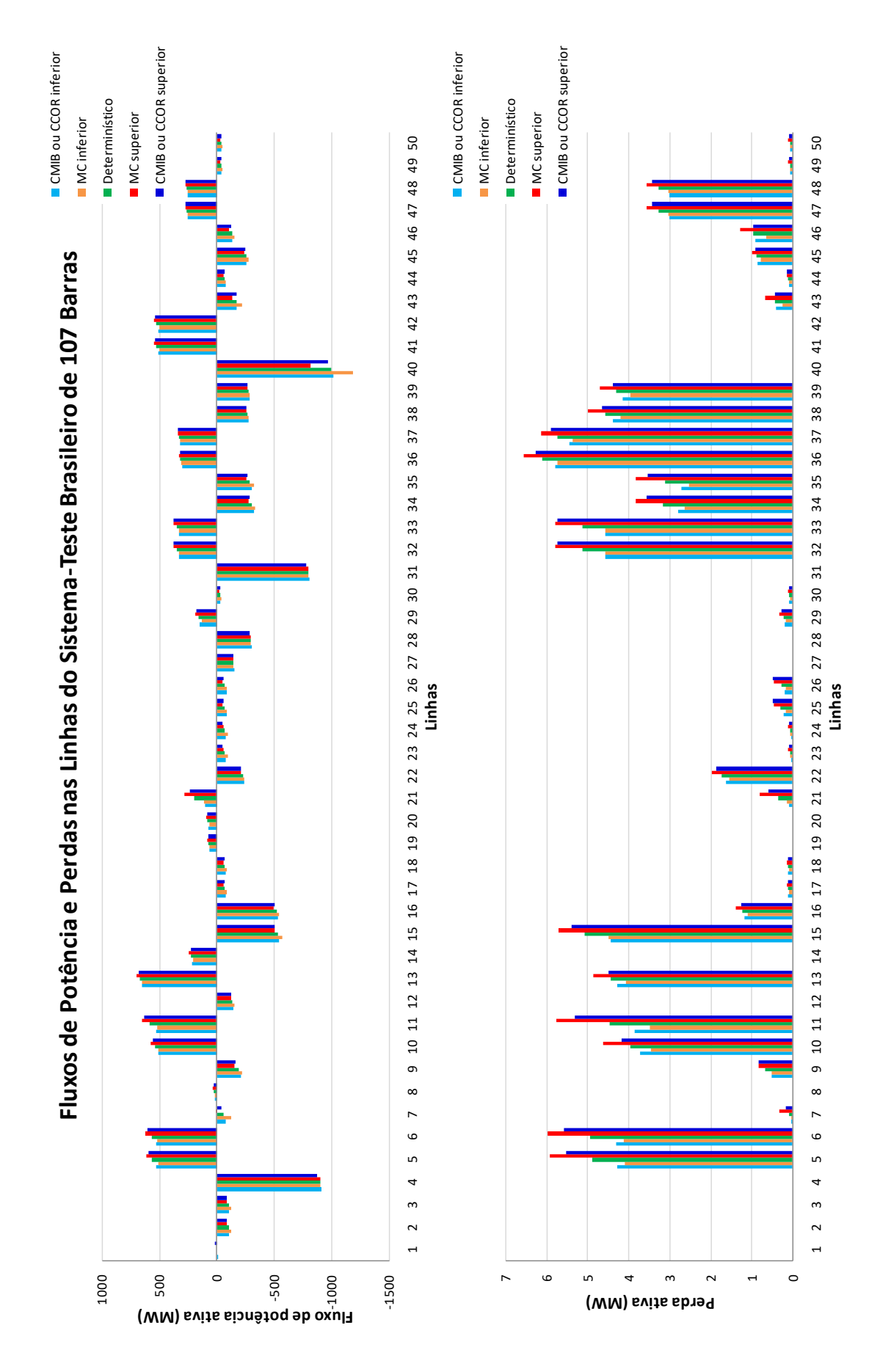

<span id="page-107-0"></span>Figura 26 – Fluxos de potência e perdas intervalares nas linhas do sistema-teste brasileiro de 107 barras com incerteza de ±3% em todas as cargas.
# 4.1.3.3 Incerteza sobre Todas as Linhas e Todas as Cargas

<span id="page-108-0"></span>As tensões nodais intervalares, considerando incerteza de  $\pm 3\%$  em todas as linhas e todas as cargas do sistema, estão mostradas na Tabela [21](#page-108-0) e nos gráficos da Figura [27.](#page-109-0)

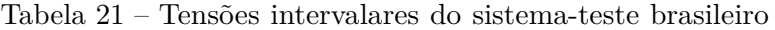

de 107 barras com incerteza de ±3% em todas as

linhas e todas as cargas

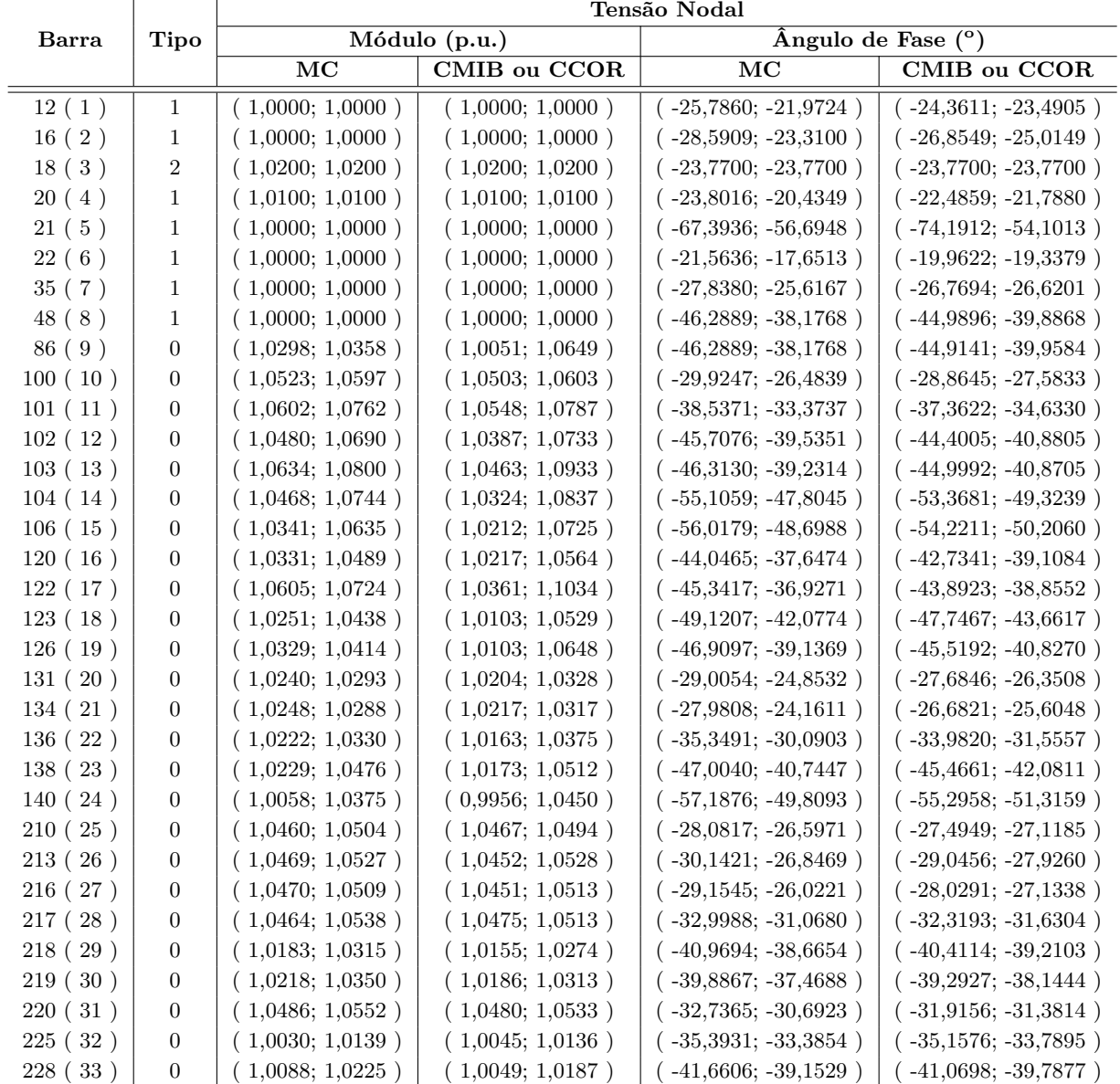

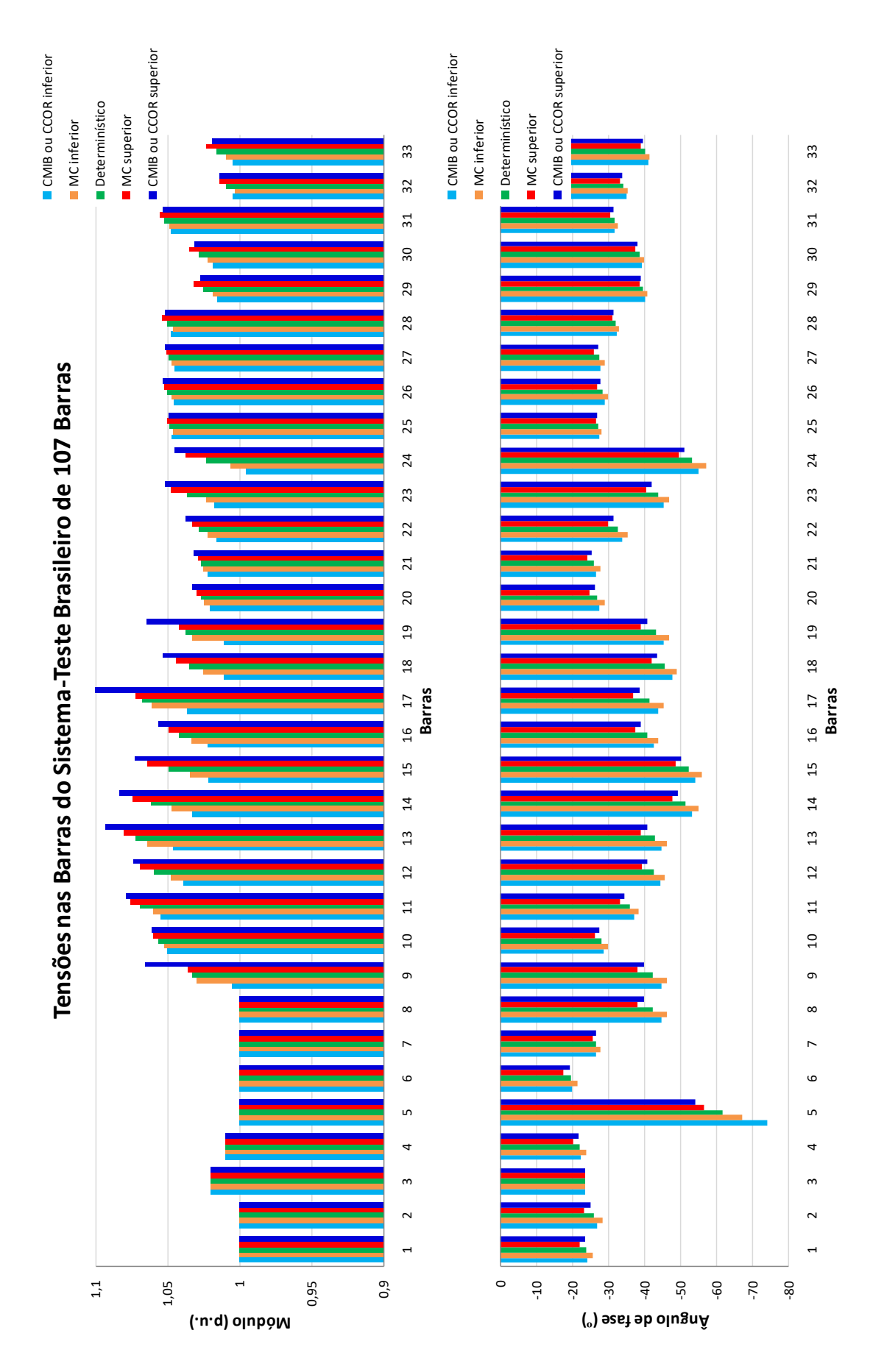

<span id="page-109-0"></span>Figura 27 – Tensões nodais intervalares do sistema-teste brasileiro de 107 barras com incerteza de ±3% em todas as linhas e todas as cargas.

<span id="page-110-0"></span>Os fluxos de potência e as perdas, considerando incerteza de ±3% em todas as linhas e todas as cargas do sistema, estão mostrados na Tabela [22](#page-110-0) e nos gráficos da Figura [28.](#page-111-0)

Tabela 22 – Fluxos de potência e perdas intervalares do sistema-teste brasileiro de 107 barras com incerteza de ±3% em todas as linhas e todas as cargas

| Linha            | <b>Barra</b> | <b>Barra</b> | Fluxo de Potência Ativa (MW) |                        | Perda Ativa (MW) |                     |
|------------------|--------------|--------------|------------------------------|------------------------|------------------|---------------------|
|                  | De           | Para         | $\overline{\text{MC}}$       | <b>CMIB</b> ou CCOR    | MC               | <b>CMIB</b> ou CCOR |
| $\mathbf 1$      | 86           | 48           | (0,00; 0,00)                 | $(-17,96; 19,29)$      | (0,000; 0,000)   | (0,000; 0,000)      |
| $\sqrt{2}$       | 86           | 122          | $(-131,82; -86,16)$          | $(-116,01; -82,38)$    | (0,000; 0,000)   | (0,000; 0,000)      |
| $\sqrt{3}$       | 86           | 122          | $(-131,82; -86,16)$          | $(-116,01; -82,38)$    | (0,000; 0,000)   | (0,000; 0,000)      |
| 4                | 100          | 20           | $(-926, 99; -873, 01)$       | $(-940,60; -847,55)$   | (0,000; 0,000)   | (0,000; 0,000)      |
| $\bf 5$          | 100          | 101          | (497,70;616,76)              | (498, 84; 615, 51)     | (3,861; 5,919)   | (3,883; 5,867)      |
| $\,6$            | 100          | $101\,$      | (501,38; 621,33)             | (502,53; 620,06)       | (3,896; 5,972)   | (3,918; 5,919)      |
| $\overline{7}$   | 100          | $210\,$      | $(-127, 62; 19, 76)$         | $(-87,50; -29,29)$     | (0,017; 0,326)   | (0,021; 0,176)      |
| $\,$ $\,$        | 100          | $213\,$      | (9,51; 33,26)                | (13,59; 27,87)         | (0,000; 0,000)   | (0,000; 0,000)      |
| $\boldsymbol{9}$ | 100          | 535          | $(-221,96; -150,47)$         | $(-222,31; -154,70)$   | (0,493;0,834)    | (0,445;0,870)       |
| 10               | 101          | $102\,$      | (497, 14; 579, 98)           | (488,81; 576,02)       | (3,338; 4,705)   | (3,405; 4,471)      |
| 11               | 101          | 103          | (492,74;655,79)              | (503,77; 647,77)       | (3,199; 5,781)   | (3,482; 5,530)      |
| 12               | 102          | 120          | $(-160, 23; -118, 45)$       | $(-146,82; -123,56)$   | (0,000; 0,000)   | (0,000; 0,000)      |
| 13               | 102          | 1503         | (630,50; 714,24)             | (622,02; 708,15)       | (3,840; 5,094)   | (3,946; 4,835)      |
| 14               | 103          | 123          | (198, 84; 244, 35)           | (203,90; 234,27)       | (0,000; 0,000)   | (0,000; 0,000)      |
| 15               | 104          | 103          | $(-579, 22; -501, 57)$       | $(-566, 13; -495, 37)$ | (4,364; 5,915)   | (4,196; 5,782)      |
| 16               | 104          | 1503         | $(-562, 21; -480, 88)$       | $(-550,07; -481,93)$   | (1,020; 1,435)   | (1,090; 1,327)      |
| $17\,$           | 106          | 104          | $(-90,58; -60,06)$           | $(-80,55; -63,51)$     | (0,079; 0,141)   | (0,091; 0,116)      |
| 18               | 106          | 104          | $(-90,58; -60,06)$           | $(-80,55; -63,51)$     | (0,079; 0,141)   | (0,091; 0,116)      |
| 19               | 106          | 140          | (57,74; 84,65)               | (60,61; 76,75)         | (0,000; 0,000)   | (0,000; 0,000)      |
| $20\,$           | 106          | 140          | (63,25; 92,74)               | (66,41;84,08)          | (0,000; 0,000)   | (0,000; 0,000)      |
| $21\,$           | 122          | $103\,$      | (108, 71; 287, 74)           | (75,92; 235,80)        | (0,114;0,805)    | (0,067;0,602)       |
| $22\,$           | 123          | $120\,$      | $(-244,69; -209,04)$         | $(-242,57; -207,89)$   | (1,463; 2,029)   | (1,520; 1,937)      |
| $23\,$           | 126          | 86           | $(-96,03; -53,01)$           | $(-85, 73; -47, 02)$   | (0,033; 0,109)   | (0,021; 0,094)      |
| $24\,$           | 126          | 86           | $(-96, 13; -53, 07)$         | $(-85, 82; -47, 08)$   | (0,033; 0,110)   | (0,021; 0,094)      |
| $25\,$           | 126          | 120          | $(-91,54; -48,22)$           | $(-96,99; -53,35)$     | (0,133;0,470)    | (0,177;0,537)       |
| $26\,$           | 126          | 120          | $(-90, 48; -47, 66)$         | $(-95,86; -52,73)$     | (0,131;0,464)    | (0,175;0,530)       |
| $27\,$           | 131          | $22\,$       | $(-154,50; -145,50)$         | $(-156, 86; -141, 21)$ | (0,000; 0,000)   | (0,000; 0,000)      |
| 28               | 134          | 12           | $(-308, 38; -290, 42)$       | $(-312,35; -282,36)$   | (0,000; 0,000)   | (0,000; 0,000)      |
| 29               | 134          | 131          | (124,92; 192,32)             | (134,69; 181,72)       | (0,138;0,324)    | (0,160; 0,290)      |
| 30               | 134          | 396          | $(-45,95; -16,67)$           | $(-39, 64; -24, 57)$   | (0,053; 0,109)   | (0,067;0,089)       |
| $31\,$           | 136          | 16           | $(-823,99; -776,01)$         | $(-835,07; -754,48)$   | (0,000; 0,000)   | (0,000; 0,000)      |
| $32\,$           | 136          | $120\,$      | (325,32;373,61)              | (315,56; 379,60)       | (4,423; 5,865)   | (4,214; 6,001)      |
| 33               | 136          | 120          | 325, 32; 373, 61)            | (315,56; 379,60)       | 4,423; 5,865)    | (4,214; 6,001)      |

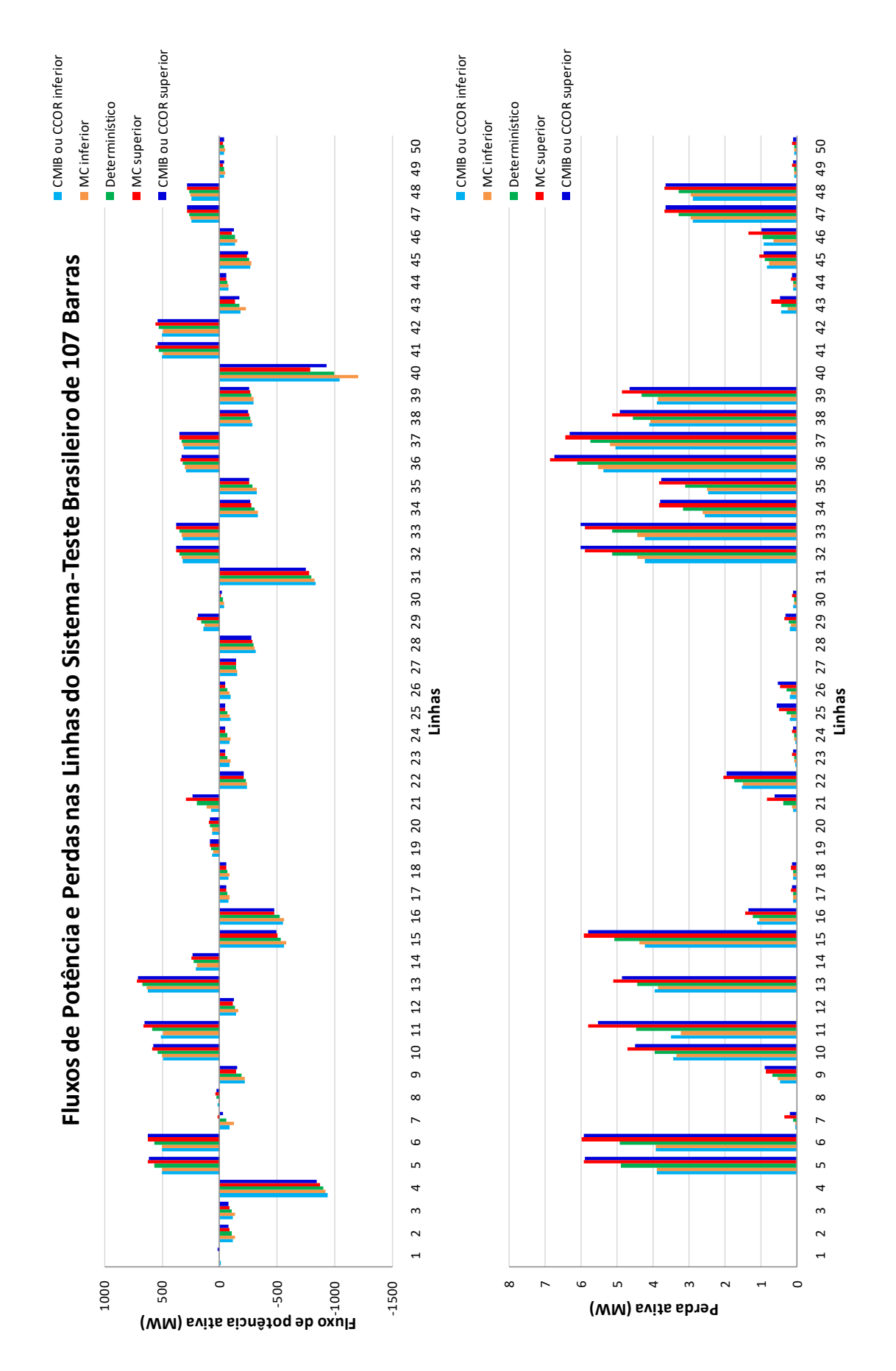

<span id="page-111-0"></span>Figura 28 – Fluxos de potência e perdas intervalares nas linhas do sistema-teste brasileiro de 107 barras com incerteza de ±3% em todas as linhas e todas as cargas.

### 4.1.3.4 Comentários

#### **Incerteza em todas as linhas**

Todos os intervalos de módulo e de ângulo de fase da tensão, de fluxo de potência ativa e de perda ativa, calculados via métodos CMIB ou CCOR, contemplam os respectivos intervalos gerados pela simulação de MC.

### **Incerteza em todas as cargas**

A grande maioria dos intervalos de módulo da tensão, de fluxo de potência ativa e de perda ativa, calculados via métodos CMIB ou CCOR, contempla os respectivos intervalos gerados pela simulação de MC. Porém, para algumas barras e linhas, as faixas geradas pelos métodos propostos não abrangem integralmente as respectivas faixas estabelecidas pela simulação de MC. Por exemplo, para o módulo da tensão na barra *35*, o limite inferior da faixa calculado pelos métodos propostos é 0*,* 22% maior que o respectivo limite obtido via MC, ao passo que o limite superior é 0*,* 53% menor que o respectivo limite. Da mesma forma, para o fluxo de potência na linha *40*, o limite inferior calculado pelos métodos propostos é 14*,* 28% maior que o respectivo limite obtido via MC, ao passo que o limite superior é 18*,* 49% menor que o respectivo limite. E para a perda na linha *100*, o limite superior calculado pelos métodos propostos é 16*,* 80% menor que o respectivo limite obtido via MC.

A maioria dos intervalos de ângulo de fase da tensão, calculados via métodos CMIB ou CCOR, não abrange integralmente os respectivos intervalos gerados pela simulação de MC. Por exemplo, para a barra *15*, o limite inferior da faixa calculado pelos métodos propostos é 5*,* 05% maior que o respectivo limite obtido via MC, ao passo que o limite superior é 4*,* 55% menor que o respectivo limite.

### **Incerteza em todas as linhas e todas as cargas**

Todos os intervalos de módulo da tensão, calculados via métodos CMIB ou CCOR, contemplam os respectivos intervalos gerados pela simulação de MC.

A maioria dos intervalos de ângulo de fase da tensão, calculados via métodos CMIB ou CCOR, não abrange integralmente os respectivos intervalos gerados pela simulação de MC. Por exemplo, para a barra *15*, o limite inferior da faixa calculado pelos métodos propostos é 3*,* 21% maior que o respectivo limite obtido via MC, ao passo que o limite superior é 3*,* 09% menor que o respectivo limite.

A grande maioria dos intervalos de fluxo de potência ativa e de perda ativa, calculados via métodos CMIB ou CCOR, contempla os respectivos intervalos gerados pela simulação de MC. Porém, para algumas linhas, as faixas geradas pelos métodos propostos não abrangem integralmente as respectivas faixas estabelecidas pela simulação de MC. Por

exemplo, para o fluxo de potência na linha *40*, o limite inferior calculado pelos métodos propostos é 13*,* 36% maior que o respectivo limite obtido via MC, ao passo que o limite superior é 18*,* 24% menor que o respectivo limite. Da mesma forma, para a perda na linha *100*, o limite superior calculado pelos métodos propostos é 13*,* 53% menor que o respectivo limite obtido via MC.

### 4.2 TEMPO DE PROCESSAMENTO COMPUTACIONAL

Os tempos médios de processamento, em segundos, demandados pelos métodos CMIB, *tCMIB*, e CCOR, *tCCOR*, e as razões entre eles para os diferentes cenários estudados, utilizando o sistema-teste brasileiro de 33 barras, o sistema-teste IEEE de 57 barras e o sistema-teste brasileiro de 107 barras, encontram-se nas Tabelas [23,](#page-113-0) [24](#page-113-1) e [25,](#page-113-2) respectivamente. O tempo médio de processamento computacional é medido utilizando o comando "etime"do Matlab em 100 simulações.

Tabela 23 – Tempo médio de processamento computacional para o sistema-teste brasileiro de 33 barras

<span id="page-113-0"></span>

| Cenário                                                               | $t_{CMB}$ (s)        |                   | $\vert \bar{t}_{CCOR} \rangle$ (s) $\vert \bar{t}_{CMB}/\bar{t}_{CCOR} \rangle$ |
|-----------------------------------------------------------------------|----------------------|-------------------|---------------------------------------------------------------------------------|
| Incerteza em todas as linhas                                          | $5 \cdot 10^{-4}$    | $3 \cdot 10^{-5}$ | 16,667                                                                          |
| Incerteza em todas as barras                                          | $2, 8 \cdot 10^{-4}$ | $2 \cdot 10^{-5}$ | 14,000                                                                          |
| Incerteza em todas as linhas e todas as barras $ 1,92 \cdot 10^{-3} $ |                      | $1 \cdot 10^{-4}$ | 19,200                                                                          |

Tabela 24 – Tempo médio de processamento computacional para o sistema-teste IEEE de 57 barras

<span id="page-113-1"></span>

| Cenário                                                                                    | $t_{CMB}$ (s)                            | $\vert \bar{t}_{CCOR} \rangle$ (s) $\vert \bar{t}_{CMB}/\bar{t}_{CCOR} \rangle$ |
|--------------------------------------------------------------------------------------------|------------------------------------------|---------------------------------------------------------------------------------|
| Interteza em todas as linhas                                                               | $1,88 \cdot 10^{-3}$   $5 \cdot 10^{-5}$ | 37,600                                                                          |
| Incerteza em todas as barras                                                               | $1,06\cdot 10^{-3}$   $3\cdot 10^{-5}$   | 35,333                                                                          |
| Incerteza em todas as linhas e todas as barras $  1,083 \cdot 10^{-2}   3,2 \cdot 10^{-4}$ |                                          | 33,844                                                                          |

Tabela 25 – Tempo médio de processamento computacional para o sistema-teste brasileiro de 107 barras

<span id="page-113-2"></span>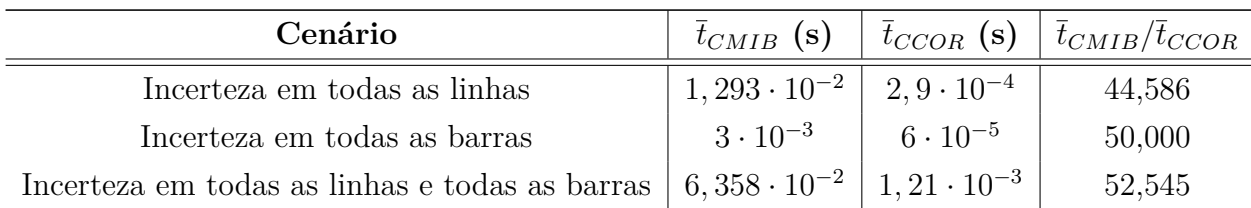

Em todos os cenários, calculando os mesmos resultados, o método CMIB demanda tempo de processamento computacional muito maior que o método CCOR. Aparentemente, a razão aumenta à medida que aumenta o tamanho do sistema elétrico de potência. Em outras palavras, a razão é maior para sistemas de maior porte.

# **5 CONCLUSÃO**

Esta dissertação de mestrado apresenta duas técnicas desenvolvidas para análise de fluxo de potência de sistemas sujeitos às incertezas nos parâmetros de linha e de carga, denominadas Compensação da Matriz Impedância de Barras (CMIB) e Compensação de Correntes (CCOR). Como os próprios nomes revelam, a primeira refere-se à consideração das incertezas na matriz impedância de barras e a segunda refere-se à consideração das incertezas no vetor de correntes injetadas nas barras. Ambas as estratégias estão descritas no Capítulo [3.](#page-41-0) Tais técnicas são adaptações de duas metodologias, já existentes na literatura, apresentadas no Capítulo [2.](#page-28-0)

Análises de três sistemas diferentes são realizadas, cujos resultados estão apresentados no Capítulo [4.](#page-72-0) Tais resultados são validados através da comparação com a simulação de Monte Carlo (MC). Os sistemas-testes brasileiro de 33 barras, IEEE de 57 barras e brasileiro de 107 barras, cujos dados determinísticos em regime permanente estão apresentados no Anexo A, são utilizados na avaliação do desempenho dos métodos propostos.

Conclui-se, primeiramente, que resultados intervalares coerentes são calculados para o fluxo de potência sujeito às incertezas, mesmo sem a aplicação de técnicas já muito citadas na literatura, como a matemática intervalar ou *affine*. Além disso, mesmo em alguns casos não abrangendo completamente as soluções encontradas pela simulação de MC, os gráficos dos resultados propostos possuem a mesma forma dos gráficos resultantes da simulação de MC. Portanto, de modo geral, para pequenas incertezas, tais técnicas desenvolvidas, mesmo que aproximadas, apresentam desempenho satisfatório, uma vez que a grande maioria dos intervalos gerados pelos métodos desenvolvidos, praticamente, coincide com ou contempla integralmente aqueles gerados pela simulação de MC.

Pode-se afirmar, também, que as duas metodologias desenvolvidas apresentam resultados idênticos. No entanto, a técnica CCOR demanda um tempo de processamento computacional muito menor que aquele exigido pela técnica CMIB, o que confere uma significativa vantagem à primeira em relação à segunda. Isso ocorre porque o método CMIB executa a montagem e a redução de matrizes impedância de barras aumentadas, para cada elemento com incerteza. Já o CCOR realiza cálculos mais simples.

Uma importante contribuição da análise de fluxo de potência sujeito às incertezas é na operação dos sistemas. Uma vez que a operação é dinâmica, a análise considerando as incertezas existentes nos sistemas elétricos favorece à tomada de decisões mais adequadas, de modo a otimizar os recursos energéticos disponíveis. Já na operação baseada no fluxo de potência determinístico, muitas vezes, é necessário assumir uma postura mais conservadora, por desconhecer a realidade dos sistemas, na tentativa de evitar a falta do fornecimento de energia, não utilizando os recursos energéticos da melhor maneira.

Há, também, atualmente, uma inserção mais significativa nas redes elétricasdas fontes renováveis de energia, como a energia solar e eólica. Estas, porém, são fontes de energia não despachável e apresentam grande variação ao longo do dia. Nestes casos, o estudo de fluxo de potência intervalar torna-se essencial para a operação desses sistemas com tipo de geração intermitente.

Uma consideração interessante é que os métodos propostos, também, podem ser aplicados na análise de contingências e no planejamento da expansão de redes de transmissão, pois tais situações exigem cálculos que avaliem a remoção ou adição de componentes do sistema. A única alteração no algoritmo desenvolvido refere-se à impedância do ramo a ser conectado em paralelo, para configurar a alteração no sistema. No caso de contingência, *zkm,inserido* é o valor negativo da impedância da linha que foi perdida. E no caso do planejamento, *zkm,inserido* é o próprio valor da linha a ser incluída no sistema.

Por fim, espera-se que este trabalho possa contribuir como uma ferramenta útil na análise de fluxo de potência sujeito às incertezas, auxiliando, de forma rápida e eficiente, na tomada de decisões.

# 5.1 PROPOSTAS PARA TRABALHOS FUTUROS

Visando dar continuidade à pesquisa iniciada neste trabalho, algumas propostas de trabalhos futuros são apresentadas a seguir:

- Aperfeiçoamento dos algoritmos, visando aumentar a eficiência e reduzir o aparecimento de eventuais resultados indesejados no processo de solução, como no caso do ângulo de fase da tensão no sistema brasileiro de 33 barras.
- Análise de outras amostras e, também, das amostras apresentadas com o fluxo de potência determinístico.
- Aplicação dos métodos propostos em sistemas de grande porte.
- Comparação do desempenho e do tempo de processamento computacional dos modelos propostos com outras técnicas citadas na literatura, como a matemática intervalar ou *affine*.
- Inserção de dispositivos de controle nos modelos propostos para a análise de fluxo de potência intervalar, como controle de reativo, controle de taps de transformadores e

etc.

- Consideração de incertezas na geração, como por exemplo, redes com painéis fotovoltaicos e geradores eólicos.
- Realização da análise de sensibilidade em termos da variação percentual de uma grandeza, obtida via métodos propostos, em relação ao respectivo valor determinístico. Tal análise propicia, por exemplo, identificar a barra cuja tensão é mais sensível à incerteza associada a uma ou a todas as impedâncias de linha. Da mesma forma, permite identificar o ramo no qual o fluxo de potência ativa é mais sensível à incerteza associada a uma ou a todas as cargas.

### **REFERÊNCIAS**

- [1] DIMITROVSKI, A.; TOMSOVIC, K. Boundary load flow solutions. *IEEE Transactions on Power Systems*, v. 19, n. 1, p. 348-355, 2004.
- [2] CHEN, P.; CHEN, Z.; BAK-JENSEN, B. Probabilistic load flow: A review. In: *Electric Utility Deregulation and Restructuring and Power Technologies, 2008. DRPT 2008. Third International Conference on*. IEEE, 2008. p. 1586-1591.
- [3] RUBINSTEIN, R. Y.; KROESE, D. P. *Simulation and the Monte Carlo Method*. John Wiley & Sons, 2016.
- [4] VACCARO, A.; CANIZARES, C. A.; VILLACCI, D. An affine arithmetic-based methodology for reliable power flow analysis in the presence of data uncertainty. *IEEE Transactions on Power Systems*, v. 25, n. 2, p. 624-632, 2010.
- [5] WANG, Z.; ALVARADO, F. L. Interval arithmetic in power flow analysis. *IEEE Transactions on Power Systems*, v. 7, n. 3, p. 1341-1349, 1992.
- [6] PEREIRA, L. E. S.; DA COSTA, V. M.; ROSA, A. L. S. Interval arithmetic in current injection power flow analysis. *International Journal of Electrical Power* & *Energy Systems*, v. 43, n. 1, p. 1106-1113, 2012.
- [7] VACCARO, A.; CAÑIZARES, C. A.; BHATTACHARYA, K. A range arithmeticbased optimization model for power flow analysis under interval uncertainty. *IEEE Transactions on Power Systems*, v. 28, n. 2, p. 1179-1186, 2013.
- [8] PEREIRA, L. E. S.; DA COSTA, V. M. Interval analysis applied to the maximum loading point of electric power systems considering load data uncertainties. *International Journal of Electrical Power* & *Energy Systems*, v. 54, p. 334-340, 2014.
- [9] DING, T. et al. Interval power flow analysis using linear relaxation and optimalitybased bounds tightening (OBBT) methods. *IEEE Transactions on Power Systems*, v. 30, n. 1, p. 177-188, 2015.
- [10] HONG, T.; RAZA, A.; DE LEÓN, F. Optimal power dispatch under load uncertainty using a stochastic approximation method. *IEEE Transactions on Power Systems*, v. 31, n. 6, p. 4495-4503, 2016.
- [11] PEREIRA, L. E. S.; DA COSTA, V. M. An efficient starting process for calculating interval power flow solutions at maximum loading point under load and line data uncertainties. *International Journal of Electrical Power* & *Energy Systems*, v. 80, p. 91-95, 2016.
- [12] LIAO, X. et al. Interval method for uncertain power flow analysis based on Taylor inclusion function. *IET Generation, Transmission* & *Distribution*, v. 11, n. 5, p. 1270-1278, 2017.
- [13] VACCARO, A.; CAÑIZARES, C. A. An affine arithmetic-based framework for uncertain power flow and optimal power flow studies. *IEEE Transactions on Power Systems*, v. 32, n. 1, p. 274-288, 2017.
- [14] ZHANG, C. et al. A mixed interval power flow analysis under rectangular and polar coordinate system. *IEEE Transactions on Power Systems*, v. 32, n. 2, p. 1422-1429, 2017.
- [15] KHALAFI, Z. et al. Observability reliability evaluation in power systems considering data uncertainty. In: *PowerTech, 2015 IEEE Eindhoven*. IEEE, 2015. p. 1-5.
- [16] LI, P.; ZHANG, B. Distribution system voltage control under uncertainties. In: *Signals, Systems, and Computers, 2017 51st Asilomar Conference on*. IEEE, 2017. p. 659-663.
- [17] HAN, T.; CHEN, Y.; MA, J. Multi-objective robust dynamic VAR planning in power transmission grids for improving short-term voltage stability under uncertainties. *IET Generation, Transmission* & *Distribution*, v. 12, n. 8, p. 1929-1940, 2018.
- [18] RUBACK, R. O.; DA COSTA, V. M.; MEDEIROS, B. S. A new method for analyzing unsymmetrical faults under data uncertainties. *International Journal of Electrical Power* & *Energy Systems*, v. 102, p. 38-51, 2018.
- [19] PIRNIA, M. et al. A novel affine arithmetic method to solve optimal power flow problems with uncertainties. *IEEE Transactions on Power Systems*, v. 29, n. 6, p. 2775-2783, 2014.
- [20] WANG, S.; HAN, L.; WU, L. Uncertainty tracing of distributed generations via complex affine arithmetic based unbalanced three-phase power flow. *IEEE Transactions on Power Systems*, v. 30, n. 6, p. 3053-3062, 2015.
- [21] LUJANO-ROJAS, J. M.; OSÓRIO, G. J.; CATALÃO, J. P. S. New probabilistic method for solving economic dispatch and unit commitment problems incorporating uncertainty due to renewable energy integration. *International Journal of Electrical Power* & *Energy Systems*, v. 78, p. 61-71, 2016.
- [22] DE OLIVEIRA, L. W.; SETA, F. S.; DE OLIVEIRA, E. J. Optimal reconfiguration of distribution systems with representation of uncertainties through interval analysis. *International Journal of Electrical Power* & *Energy Systems*, v. 83, p. 382-391, 2016.
- [23] BAGHAEE, H. R. et al. Fuzzy unscented transform for uncertainty quantification of correlated wind/PV microgrids: possibilistic–probabilistic power flow based on RBFNNs. *IET Renewable Power Generation*, v. 11, n. 6, p. 867-877, 2017.
- [24] GUPTA, N.; DARATHA, N. Probabilistic three-phase load flow for unbalanced electrical systems with wind farms. *International Journal of Electrical Power* & *Energy Systems*, v. 87, p. 154-165, 2017.
- [25] MOHSENI-BONAB, S. M.; RABIEE, A. Optimal reactive power dispatch: a review, and a new stochastic voltage stability constrained multi-objective model at the presence of uncertain wind power generation. *IET Generation, Transmission* & *Distribution*, v. 11, n. 4, p. 815-829, 2017.
- [26] VIDOVIĆ, P. M.; SARIĆ, A. T. A novel correlated intervals-based algorithm for distribution power flow calculation. *International Journal of Electrical Power* & *Energy Systems*, v. 90, p. 245-255, 2017.
- [27] WANG, Y. et al. Interval power flow analysis via multi-stage affine arithmetic for unbalanced distribution network. *Electric Power Systems Research*, v. 142, p. 1-8, 2017.
- [28] YANG, Y. et al. Transmission capacity margin assessment in power systems with uncertain wind integration. In: *Automation Science and Engineering (CASE), 2017 13th IEEE Conference on*. IEEE, 2017. p. 1386-1391.
- [29] ATTARHA, A.; AMJADY, N.; CONEJO, A. J. Adaptive robust AC optimal power flow considering load and wind power uncertainties. *International Journal of Electrical Power* & *Energy Systems*, v. 96, p. 132-142, 2018.
- [30] KENARI, M. T.; SEPASIAN, M. S.; NAZAR, M. S. Probabilistic voltage stability assessment of distribution networks with wind generation using combined cumulants and maximum entropy method. *International Journal of Electrical Power* & *Energy Systems*, v. 95, p. 96-107, 2018.
- [31] LUO, J.; SHI, L.; NI, Y. A solution of optimal power flow incorporating wind generation and power grid uncertainties. *IEEE Access*, 2018.
- [32] WANG, S. et al. Tracing harmonic contributions of multiple distributed generations in distribution systems with uncertainty. *International Journal of Electrical Power* & *Energy Systems*, v. 95, p. 585-591, 2018.
- [33] YANG, X. et al. Real-time demand side management for a microgrid considering uncertainties. *IEEE Transactions on Smart Grid*, (Early Access), 2018.
- [34] STAGG, G. W.; EL-ABIAD, A. H. *Computer methods in power system analysis.* McGraw-Hill, 1968.
- [35] GRAINGER, J. J.; STEVENSON, W. D. *Power system analysis*. New York: McGraw-Hill, 1994.
- [36] MONTICELLI, A. J. *Fluxo de carga em redes de energia elétrica*. E. Blucher, 1983.
- [37] KRON, G. A method of solving very large physical systems in easy stages. *Proceedings of the IRE*, v. 42, n. 4, p. 680-686, 1954.
- <span id="page-120-0"></span>[38] ALVES, W. *Proposição de Sistemas Teste para Análise Computacional de Sistemas de Potência*. 2007. Dissertação de M. Sc., Faculdade de Engenharia, Universidade Federal Fluminense, Niterói.
- <span id="page-120-1"></span>[39] DABBAGCHI, I.; CHRISTIE, R. *Power systems test case archive*. University of Washington, 1993. Disponível em <https://www2.ee.washington.edu/research/pstca/pf57/pg\_tca57bus.htm>. Acesso em: 03 maio 2018.

# **APÊNDICE A – Código em Matlab dos Algorimos Propostos**

Neste apêndice, é apresentado o código desenvolvido em Matlab para execução dos algoritmos propostos para análise de incertezas em fluxo de potência, baseados nos métodos da Compensação da Matriz Impedância de Barras (CMIB) e Compensação de Correntes (CCOR).

A.1 Código principal

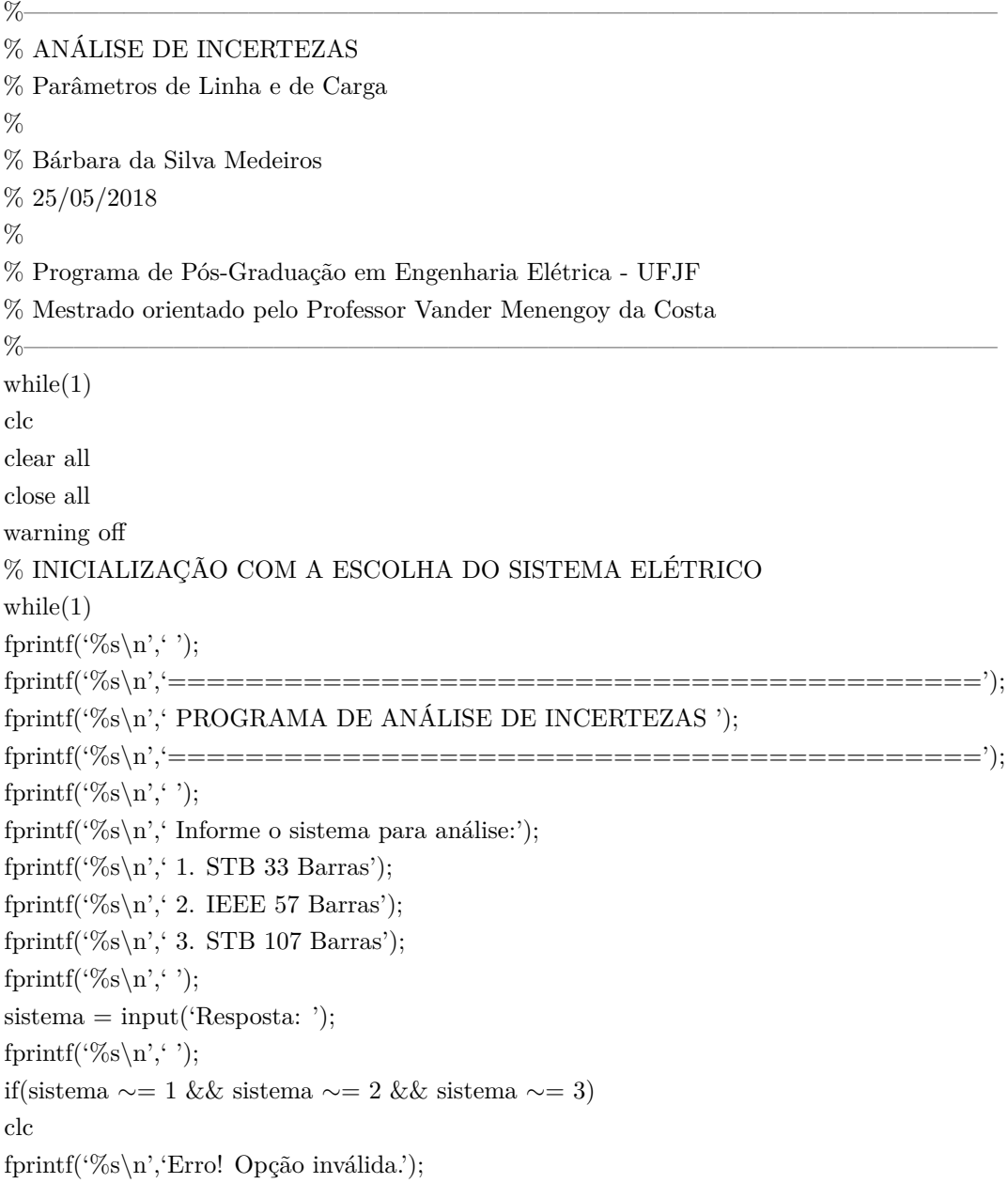

continue; else break; end end  $if(sistema == 1)$ dados33barras; fprintf('%s\n','=========================================='); fprintf('%s\n',' STB DE 33 BARRAS '); fprintf('%s\n','=========================================='); elseif(sistema  $== 2)$ dados57barras; fprintf('%s\n','=========================================='); fprintf('%s\n',' SISTEMA IEEE 57 BARRAS '); fprintf('%s\n','==========================================');  $e$ lseif(sistema  $== 3)$ dados107barras; fprintf('%s\n','=========================================='); fprintf('%s\n',' STB DE 107 BARRAS '); fprintf('%s\n','=========================================='); end % Número de Barras  $NBAR = length(DBAR(:,1));$ % Número de Linhas  $NLIN = length(DLIN(:,1));$ DBAR\_RENUMERADO = DBAR;  $DLIN$  RENUMERADO =  $DLIN$ ; for  $i = 1:NBAR$ DBAR\_RENUMERADO $(i,1) = i$ ; end for  $i = 1:$ NLIN for  $i = 1:NBAR$  $if(DLIN(i,1)) == DBAR(j,1))$ DLIN\_RENUMERADO $(i,1) = j$ ; end  $if(DLIN(i,2) == DBAR(j,1))$ DLIN\_RENUMERADO $(i,2) = j$ ; end end end % FLUXO DE POTÊNCIA DO CASO BASE % Função fluxo\_de\_potencia [ divergente\_caso\_base, v\_caso\_base, i\_caso\_base, V\_caso\_base, TETA\_caso\_base, ... Ykm, Ybus\_caso\_base, Zbus\_caso\_base, BARRA, TIPO, DE, PARA, TAP, b, g, Jac, ... ref, Pcalc, Qcalc, PD, QD  $] =$  fluxo de potencia(DBAR, DLIN RENUMERADO, Pbase); % Zbus reduzido por kron em relação a barra de referência  $[Zkron\_caso\_base] = kron(Zbus\_caso\_base, ref, NBAR);$ 

```
% ANÁLISE DE INCERTEZAS
% Número de iterações de Monte Carlo
n MC = 10000;
% ================ INCERTEZAS EM RAMO(S) ================
fprintf(' Informe o número de ramos com incerteza: de 0 a \%\d\n',NLIN);
fprintf('%s\n','');
while(1)n alteracoes linha = input('Response: ');fprintf('%s\n','');
if(n_alteracoes_linha > NLIN)
fprintf('%s\n','Erro! Opção inválida.');
continue;
else
break;
end
end
if(n_alteracoes_linha = = 0)
% Alterações para o método de Monte Carlo
DLIN\_MC = zeros(size(DLIN,1),size(DLIN,2),n\_MC);for i = 1:n MC
DLIN MC(:,:,i) = DLIN RENUMERADO;
end
else
\text{linhas\_alternadas} = \text{zeros}(n\_alteraces\_linha,1);if(n_alteraces_linha == \text{NLIN})for i = 1:NLINlinhas \text{alteradas}(i) = i;end
else
fprintf('%s\n',' Indique a(s) linha(s) em análise:');
for i = 1:NLIN
fprintf(' %d. linha %d - %d\n',i,DE(i),PARA(i));
end
fprintf('%s\n','');
for i = 1:n alteracoes linha
while(1)linhas \text{alternadas}(i) = \text{input}(\text{'Response: '});if(linhas_alteradas(i) < 1 || linhas_alteradas(i) > NLIN)
fprintf('%s\n','Erro! Opção inválida.');
continue;
else
break;
end
end
end
fprintf('%s\n','');
end
```
% Entrada dos dados de incerteza

fprintf('%s\n',' Informe o valor do intervalo de incerteza nas linhas indicadas:'); fprintf('%s\n','');

R erro percentual min = input('Incerteza inferior na Resistência em %: ');

R\_erro\_percentual\_max = input('Incerteza superior na Resistência em %: ');

X erro percentual min = input('Incerteza inferior na Reatância em %: ');

X\_erro\_percentual\_max = input('Incerteza superior na Reatância em %: '); fprintf('%s\n','');

% Inicialização

R erro absoluto  $\min = \text{zeros}(n \text{ alteraces\_linha},1);$ 

R erro absoluto  $max = zeros(n$  alteracoes linha,1);

```
R linha min = zeros(n alteracoes linha,1);
```

```
R linha max = zeros(n alteracoes linha,1);
```
 $X$ \_erro\_absoluto\_min = zeros(n\_alteracoes\_linha,1);

X erro absoluto  $max = zeros(n$  alteracoes linha,1);

X linha  $min = zeros(n$  alteracoes linha,1);

X linha  $max = zeros(n$  alteracoes linha,1);

for  $i = 1:n$  alteracoes linha

% Resistência

```
R erro absoluto min(i) = (R erro percentual min/100)^*DLIN(linhas alteradas(i),3);
```

```
R erro absoluto max(i) = (R erro percentual max/100)^*DLIN(linhas alteradas(i),3);
```

```
R_linha_min(i) = DLIN(linhas_alteradas(i),3) - R_erro_absoluto_min(i);
```

```
R_linha_max(i) = DLIN(linhas_alteradas(i),3) + R_erro_absoluto_max(i);
```
% Reatância

```
X erro absoluto min(i) = (X erro percentual min/100)^*DLIN(linhas alteradas(i),4);
```

```
X_erro_absoluto_max(i) = (X_erro_percentual_max/100)*DLIN(linhas_alteradas(i),4);
```

```
X linha min(i) = DLIN(linhas alteradas(i),4) - X erro absoluto min(i);
```

```
X_linha_max(i) = DLIN(linhas_alteradas(i),4) + X_erro_absoluto_max(i);
```
end

```
% Impedância
```

```
Zlinha minmin = zeros(n alteracoes linha,1);
```

```
Zlinha maxmin = zeros(n alteracoes linha,1);
```

```
Zlinha\_minmax = zeros(n\_alteraces\_linha,1);
```

```
Zlinha maxmax = zeros(n \text{ alternaces } linha,1);
```

```
Zlinhakm_minmin = zeros(n_alteracoes_linha,1);
```

```
Zlinhakm_maxmin = zeros(n_alteracoes_linha,1);
```

```
Zlinhakm_minmax = zeros(n_alteracoes_linha,1);
```

```
Zlinhakm_maxmax = zeros(n_alteracoes_linha,1);
```

```
Z\text{linkam} = \text{zeros}(4,\text{n}\_\text{alteraces}\_\text{link}),
```
for  $i = 1:n$  alteracoes linha

- Zlinha minmin(i) = (R\_linha\_min(i) + 1j\*X\_linha\_min(i))/100;
- Zlinha maxmin(i) = (R\_linha\_max(i) + 1j\*X\_linha\_min(i))/100;

Zlinha minmax(i) = (R\_linha\_min(i) + 1j\*X\_linha\_max(i))/100;

Zlinha maxmax(i) = (R\_linha\_max(i) + 1j\*X\_linha\_max(i))/100;

Zlinhakm\_minmin(i) =  $1/(1/\text{Zlinha\_minmin}(i)$  - Ykm(linhas\_alteradas(i)));

Zlinhakm\_maxmin(i) =  $1/(1/\text{Zlinha\_maxmin}(i)$  - Ykm(linhas\_alteradas(i)));

```
Zlinhakm_maxmax(i) = 1/(1/Z\text{linka} maxmax(i) - Ykm(linhas_alteradas(i)));
Z\text{linkam}(1,i) = Z\text{linkam} minmin(i);
Z\text{linkam}(2,i) = Z\text{linkam\_maximum}(i);Z\text{linkam}(3,i) = Z\text{linkam} minmax(i);
Z\text{linkam}(4,i) = Z\text{linkam\_maxmax}(i);end
% Alterações para o método de Monte Carlo
DLIN incerteza = zeros(size(DLIN,1),size(DLIN,2),n_MC);
for l = 1:n_MC
DLIN incerteza(:,,]) =DLIN RENUMERADO;
end
for i = 1:n alteracoes linha
for l = 1:n MC
DLIN_incerteza(linhas_alteradas(i),3,l) = R_linha_min(i) + rand*(R_linha_max(i)-R_linha_min(i));
DLIN incerteza(linhas alteradas(i),4,l) = X_linha_min(i) + rand*(X_linha_max(i)-X_linha_min(i));
end
end
DLIN MC = DLIN incerteza;
end
\% ================= INCERTEZAS EM CARGA(S) ================
NCARGA = 0;DCARGA = zeros(NCARGA, size(DBAR,2));R_{\text{carga}} = \text{zeros}(NCARGA);X carga = zeros(NCARGA);
V = \text{zeros}(NCARGA);for i = 1:NBARif(DBAR(i,9) \sim= 0)
NCARGA = NCARGA + 1;DCARGA(NCARGA,:) = DBAR RENUMERADO(i,:);
V(NCARGA,1) = V caso base(i);
end
end
fprintf(' Informe o número de cargas com incerteza: de 0 a \%\d\n',NCARGA);
fprintf('%s\n','');
while(1)n alteracoes carga = input('Resposta: ');fprintf('%s\n','');
if(n_alteracoes_carga > NCARGA)
fprintf('%s\n','Erro! Opção inválida.');
continue;
else
break;
end
end
if(n alteracoes carga == 0)
% Alterações para o método de Monte Carlo
DBAR_MC = zeros(size(DBAR,1), size(DBAR,2), n_MC);
```

```
for i = 1:n MC
DBAR MC(:,,:i) = DBAR RENUMERADO;
end
else
cargas\_alteradas = zeros(n\_alteraces\_carga,1);if(n alteracoes carga == NCARGA)
for i = 1: NCARGAcargas \text{alteradas}(i) = i;end
else
fprintf('%s\n',' Indique a(s) carga(s) em análise:');
for i = 1:NCARGAfprintf('\%d. barra \%d\n',i,DCARGA(i,1));
end
fprintf('%s\n','');
for i = 1:n alteracoes carga
while(1)cargas \text{alternadas}(i) = \text{input}(\text{'Resposta: ')};if(cargas_alteradas(i) < 1 || cargas_alteradas(i) > NCARGA)
fprintf('%s\n','Erro! Opção inválida.');
continue;
else
break;
end
end
end
fprintf('%s\n','');
end
CARGA = DCARGA(:,1);P = DCARGA(:,9)/Pbase;Q = DCARGA(:,10)/Pbase;for i = 1: NCARGAR_{\text{r}} \text{carga}(i) = (V(i)^2 P(i))/(P(i)^2 + Q(i)^2);X_{\text{eq}}(i) = (V(i)^2 \cdot 2 \cdot Q(i))/(P(i)^2 + Q(i)^2);end
Z carga = R carga + 1j^*X carga;
% Entrada dos dados de incerteza
fprintf('%s\n',' Informe o valor do intervalo de incerteza nas cargas indicadas:');
fprintf('%s\n','');
P_erro_percentual_min = input('Incerteza inferior na Potência Ativa em %: ');
P erro percentual max = input('Incerteza superior na Potência Ativa em %: ');
Q erro percentual \min = \text{input}(\text{Incerteza inferior na Potência Reativa em %: '});Q erro percentual max = input('Incerteza superior na Potência Reativa em %: ');
fprintf('%s\n','');
% Inicialização
P_erro_absoluto_min = zeros(n_alteracoes_carga,1);
P_erro_absoluto_max = zeros(n_alteracoes_carga,1);
```

```
P_max = zeros(n_alteracoes_carga,1);
Q_erro_absoluto_min = zeros(n_alteracoes_carga,1);
Q erro absoluto max = zeros(n alteracoes carga,1);
Q_{min} = zeros(n_{distancees} - carga,1);Q_max = zeros(n_alteracoes_carga,1);
G_carga_min = zeros(n_alteracoes_carga,1);
G_carga_max = zeros(n_alteracoes_carga,1);
B_{\text{corga\_min}} = \text{zeros}(n_{\text{interaccess\_carga},1);B carga max = zeros(n alteracoes carga,1);
delta P min = zeros(NBAR,1);
delta P max = zeros(NBAR,1);
delta Q min = zeros(NBAR,1);
delta_Q_max = zeros(NBAR,1);
for i = 1:n_\text{__alteraces_\text{__carga}}% Potência Ativa
P erro absoluto min(i) = (P erro percentual min/100)^*P(cargas alteradas(i));
P erro absoluto max(i) = (P erro percentual max/100)^*P(cargas alteradas(i));
P_{min}(i) = P(cargas_{alteradas}(i)) - P_{error_{absoluto_{min}(i)}};P_max(i) = P(cargas_alteradas(i)) + P_erro_absoluto_max(i);
% Potência Reativa
Q erro_absoluto_min(i) = (Q erro_percentual_min/100)*Q(cargas\_alterndas(i));Q erro absoluto max(i) = (Q \text{ error} percentual max/100)^*Q(cargas alteradas(i));
Q_min(i) = Q(cargas_alteradas(i)) - Q_erro_absoluto_min(i);
Q_{max}(i) = Q(cargas_{a}lteradas(i)) + Q_{error_{a}dsoluto_{max}(i)};% Delta P
delta P_min(CARGA(cargas_alteradas(i))) = P_min(i)-P(cargas_alteradas(i));
delta_P_max(CARGA(cargas_alteradas(i))) = P_{max}(i)-P(cargas_alteradas(i));
% Delta Q
delta Q min(CARGA(cargas alteradas(i))) = Q min(i)-Q(cargas alteradas(i));
delta Q_max(CARGA(cargas_alteradas(i))) = Q_max(i)-Q(cargas_alteradas(i));
end
delta_y_min = \delta delta_P_min
delta_Q_min ];
delta y max = \int delta P max
delta_Q_max ];
delta x min = Jac\delta y min;
delta x max = Jac\delta y max;
delta theta min = delta \times min(1:NBAR,1);delta theta max = delta \times max(1:NBAR,1);delta V min = delta x min((NBAR+1):2*NBAR,1);
delta V max = delta x max((NBAR+1):2*NBAR,1);
for i = 1:n alteracoes carga
% Resistência
```
P\_min = zeros(n\_alteracoes\_carga,1);

- G\_carga\_min(i) =  $(1/V(cargas\_alteradas(i))^2$ <sup>\*</sup>(delta\_P\_min(CARGA(cargas\_alteradas(i))));
- G\_carga\_max(i) =  $(1/V(cargas\_alteradas(i))^2$ <sup>\*</sup>(delta\_P\_max(CARGA(cargas\_alteradas(i)))); % Reatância

B\_carga\_min(i) = -  $(1/V(cargas=alteradas(i))^2)^*(delta=Q=min(CARGA(cargas=alteradas(i))))$ ; B carga  $max(i) = -(1/V(cargasalteradas(i))^2)^*(deltaQmax(CARGA(cargasalteradas(i))));$ end % Impedância  $Ycargakm<sub>__</sub>minmin = zeros(n<sub>__</sub>alteraces<sub>__</sub>carga,1);$ Ycargakm\_maxmin = zeros(n\_alteracoes\_carga,1); Ycargakm\_minmax = zeros(n\_alteracoes\_carga,1); Ycargakm\_maxmax = zeros(n\_alteracoes\_carga,1);  $Zcargakm = zeros(4, n_{\text{interaccess\_carga}});$ for  $i = 1:n$  alteracoes carga Ycargakm\_minmin(i) = G\_carga\_min(i) + 1j\*B\_carga\_min(i); Ycargakm\_maxmin(i) = G\_carga\_max(i) + 1j\*B\_carga\_min(i); Ycargakm\_minmax(i) = G\_carga\_min(i) + 1j\*B\_carga\_max(i); Ycargakm\_maxmax(i) = G\_carga\_max(i) + 1j\*B\_carga\_max(i);  $Zcargakm(1,i) = 1/Ycargakm$  minmin(i);  $Zcargakm(2,i) = 1/Ycargakm maxmin(i);$  $Zcargakm(3,i) = 1/Ycargakm$  minmax(i);  $Zcargakm(4,i) = 1/Ycargakm max(max(i);$ end % Alterações para o método de Monte Carlo DBAR incerteza = zeros(size(DBAR,1),size(DBAR,2),n\_MC); for  $l = 1:n_MC$ DBAR\_incerteza $(:,,!)$  = DBAR\_RENUMERADO; end for  $i = 1:n$  alteracoes carga for  $l = 1:n_MC$ DBAR\_incerteza(CARGA(cargas\_alteradas(i)),9,l) = (P\_min(i) + rand\*(P\_max(i)-P\_min(i)))\*Pbase; DBAR\_incerteza(CARGA(cargas\_alteradas(i)),10,l) =  $(Q_mmin(i) + rand^*(Q_mmax(i)-Q_mmin(i)))^*Pbase;$ end end DBAR\_MC = DBAR\_incerteza; end  $\%$  ================== MÉTODO DE MONTE CARLO =============== % Iniciliazação divergente  $mc = zeros(n MC);$ v\_mc = zeros(NBAR,1,n\_MC); i  $mc = zeros(NBAR,1,n-MC);$  $V$  mc = zeros(NBAR,1,n MC); TETA  $mc = zeros(NBAR,1,n-MC);$ V mc  $min = zeros(NBAR,1);$ V mc  $max = zeros(NBAR,1);$ TETA mc  $min = zeros(NBAR,1);$ TETA mc  $max = zeros(NBAR,1);$ fluxo  $mc = zeros(NLIN, nMC);$ fluxo mc  $min = zeros(NLIN,1);$ fluxo mc  $max = zeros(NLIN,1);$  $perdas_mc = zeros(NLIN,n_MC);$ 

```
perdas mc \text{min} = \text{zeros}(NLIN,1);perdas mc max = zeros(NLIN,1);
% Função fluxo_de_potencia
for i = 1:n MC
\left[ \text{divergente\_mc}(i), v\_mc(:,i), i\_mc(:,i), V\_mc(:,i), TETA\_mc(:,i), \right] = ...fluxo de potencia(DBAR MC(:,:,i), DLIN MC(:,:,i), Pbase);
[\text{fluxo\_mc}(:,i),\text{perdas\_mc}(:,i)] = \text{fluxo}(V\_mc(:,i), \text{TETA\_mc}(:,i), \text{NLIN}, \text{DE}, \text{PARA}, \text{TAP}, b, g,Pbase);
end
for i = 1:NBARV mc \text{min}(i) = \text{min}(V \text{mc}(i,..,:));V mc max(i) = max(V mc(i,:,:));TETA mc \min(i) = \min(TETA \mod m(i,..,:));TETA_mc_max(i) = max(TETA_mc(i,:,:));
end
for i = 1:NLINfluxo mc\text{min}(i) = \text{min}(\text{fluxo} \text{mc}(i,:));fluxo_mc_max(i) = max(fluxo_mc(i,:));
perdas_mc_{min}(i) = min(perdas_mc(i,:));perdas mc\text{max}(i) = \text{max}(\text{perdas} \text{mc}(i,:));end
\% ==================== MÉTODOS EXISTENTES ===================
% APENAS LINHAS
if (n alteracoes carga == 0)
n iteracoes linha = size(Zlinhakm,1);\% ============= COMPENSAÇÃO DA MATRIZ ZBARRA ==============
v \text{cmib} = \text{zeros}(\text{NBAR}, 1, n \text{ iteraces } \text{link});diferenca = zeros(NBAR, NBAR, n_{iter}, iteracos_linha);V cmib = zeros(NBAR,1,n iteracoes linha);
TETA cmib = zeros(NBAR,1,n iteracoes linha);
V cmib min = zeros(NBAR,1);V cmib max = zeros(NBAR,1);TETA\_cmib\_min = zeros(NBAR,1);TETA cmib max = zeros(NBAR,1);fluxo cmib = zeros(NLIN,n iteracoes linha);
fluxo cmib \min = \text{zeros}(NLIN,1);fluxo cmib max = zeros(NLIN,1);perdas cmib = zeros(NLIN,n iteracoes linha);
perdas cmib \min = \text{zeros}(NLIN,1);perdas cmib max = zeros(NLIN,1);for i = 1:n iteracoes linha
% Função compensacao_zbarra
[v_0] = \text{compensacao}\text{ zbarra}(i_0, \text{ zbarra}), n_alteracoes_linha, n_alteracoes_carga, ...
DE(linhas alteradas), PARA(linhas alteradas), [], Zbus caso base, Zlinhakm(i,:), [], NBAR);
% Normalização
v\_cmb(:,:,i) = v\_cmb(:,:,i)/v\_cmb(ref,:,i)*v\_caso\_base(ref);% Coordenadas polares
```
V\_cmib(:,:,i) = abs(v\_cmib(:,:,i)); TETA\_cmib(:,:,i) =  $angle(v\_cmb(:,:,i))$ ; % Correção dos Valores das Barras PV for  $k = 1:NBAR$ if  $TIPO(k) == 1$ V cmib(k,:,i) = V caso base(k); end end  $\lceil \text{fluxo\_cmib}(:,i)\text{,perdas\_cmib}(:,i) \rceil = \text{fluxo}(V\_cmib(:,:,i), \text{TETA\_cmib}(:,i), \text{NLIN}, \text{DE}, \text{PARA}, \text{TAP}, b,$ g, Pbase); end for  $i = 1:NBAR$ V cmib  $\text{min}(i) = \text{min}(V \text{cmib}(i,..))$ ;  $V_{\text{emib\_max}(i)} = \max(V_{\text{emib}(i,:,:))};$ TETA cmib  $min(i) = min(TETA$  cmib $(i, :, :);$ TETA cmib  $max(i) = max(TETA$  cmib $(i, :, :))$ ; end for  $i = 1:$ NLIN  $fluxo\_cmib\_min(i) = min(fluxo\_cmib(i,:));$ fluxo cmib  $max(i) = max(fluxo~cmib(i,:));$ perdas cmib  $min(i) = min(perdas-cmib(i,:));$ perdas\_cmib\_max(i) = max(perdas\_cmib(i,:)); end  $\%$  =============== COMPENSAÇÃO DE CORRENTES ================ v  $ccor = zeros(NBAR,1,n$  iteracoes linha);  $V\_ccor = zeros(NBAR,1,n\_iteraces\_link);$ TETA  $ccor = zeros(NBAR,1,n$  iteracoes linha);  $V_{corr\_min} = zeros(NBAR,1);$ V ccor  $max = zeros(NBAR,1);$ TETA  $ccor$   $min = zeros(NBAR,1);$ TETA  $ccor$  max = zeros(NBAR,1); fluxo  $ccor = zeros(NLIN,n$  iteracoes linha);  $fluxo\_cor\_min = zeros(NLIN,1);$ fluxo  $ccor$  max = zeros(NLIN,1); perdas  $ccor = zeros(NLIN,n$  iteracoes linha); perdas  $ccor$  min = zeros(NLIN,1); perdas  $ccor$  max = zeros(NLIN,1); for  $i = 1:n$  iteracoes linha % Função compensacao\_correntes  $[v\_ccor(:,j)] = \text{compensacao\_correntes}(i\_caso\_base, n\_alteraces\_linka, n\_alteracos\_carga, ...$ DE(linhas alteradas), PARA(linhas alteradas), [], Zbus caso base, Zlinhakm(i,:), [], NBAR); % Normalização  $v\_ccor(:,:,i) = v\_ccor(:,:,i)/v\_ccor(ref(:,i)*v\_caso\_base(ref);$ % Coordenadas polares V  $ccor(:,;i) = abs(v \ ccor(:,;i));$ TETA\_ccor(:,:,i) =  $angle(v\_ccor(:,i));$ % Correção dos Valores das Barras PV

for  $k = 1:NBAR$ if  $TIPO(k) == 1$  $V\_ccor(k, :, i) = V\_caso\_base(k);$ end end  $[\text{fluxo } \text{ccor}(:,i),\text{perdas } \text{ccor}(:,i) ] = \text{fluxo}(V \text{ccor}(:,i), \text{TETA } \text{ccor}(:,i), \text{NLIN}, \text{DE}, \text{PARA}, \text{TAP}, b, g$ Pbase); end for  $i = 1:NBAR$ V ccor $\min(i) = \min(V \text{ ccor}(i,..))$ ; V ccor  $max(i) = max(V \text{ ccor}(i, :, :))$ ; TETA  $ccor$   $min(i) = min(TETA \ ccor(i,..,:));$ TETA  $ccor$   $max(i) = max(TETA \ ccor(i,..))$ ; end for  $i = 1:NLIN$ fluxo ccor $\min(i) = \min(\text{fluxo} \ \text{ccor}(i,:));$ fluxo ccor $max(i) = max(fluxo ccor(i,:));$ perdas  $ccor$   $min(i) = min(perdas ccor(i,:));$  $perdas\_cor\_max(i) = max(perdas\_cor(i,:));$ end % APENAS CARGAS  $e$ lseif(n\_alteracoes\_linha == 0) n iteracoes  $carga = size(Zcargakm,1);$  $\%$  ============= COMPENSAÇÃO DA MATRIZ ZBARRA ==============  $v_{\text{emib}} = \text{zeros}(NBAR, 1, n_{\text{interaccess\_carga}});$  $diferenca = zeros(NBAR, NBAR, n\_iteraces\_carga);$ V  $\text{cmib} = \text{zeros}(\text{NBAR}, 1, n \text{ iteraces } \text{carga});$  $TETA\_cmib = zeros(NBAR, 1, n\_iteraces\_carga);$ V cmib  $min = zeros(NBAR,1);$ V cmib  $max = zeros(NBAR,1);$ TETA cmib  $min = zeros(NBAR,1);$ TETA cmib  $max = zeros(NBAR,1);$  $fluxo\_cmib = zeros(NLIN,n\_iteraces\_carga);$ fluxo cmib  $\min = \text{zeros}(NLIN,1);$ fluxo cmib  $max = zeros(NLIN,1);$ perdas  $cmib = zeros(NLIN,n$  iteracoes carga); perdas cmib  $min = zeros(NLIN,1);$  $perdas\_cmib\_max = zeros(NLIN,1);$ for  $i = 1:n$  iteracoes carga % Função compensacao\_zbarra  $\lceil v \pmod{(:,,i)} \rceil$  = compensacao zbarra(i caso base, n alteracoes linha, n alteracoes carga,  $\lceil, \rceil$ , CARGA(cargas\_alteradas), Zbus\_caso\_base, [], Zcargakm(i,:), NBAR); % Normalização v\_cmib(:,:,i) = v\_cmib(:,:,i)/v\_cmib(ref,:,i)\*v\_caso\_base(ref); % Coordenadas polares  $V_{\text{c}}$ cmib $(:,:,i) = abs(v_{\text{c}}$ cmib $(:,:,i))$ ; TETA\_cmib $(:,;i) = \text{angle}(v\_{\text{cmib}}(:,;i));$ 

% Correção dos Valores das Barras PV for  $k = 1:NBAR$ if  $TIPO(k) == 1$ V\_cmib(k,:,i) = V\_caso\_base(k); end end  $[\text{fluxo-cmib}(:,i),\text{perdas-cmib}(:,i)] = \text{fluxo}(V-\text{cmib}(:,i), \text{TETA-cmib}(:,i), \text{NLIN}, \text{DE}, \text{PARA}, \text{TAP}, \text{b},$ g, Pbase); end for  $i = 1:NBAR$  $V_{\text{emib}}_m$ in(i) = min(V\_cmib(i,:,:));  $V_{\text{c}}$ cmib $\text{max}(i) = \max(V_{\text{c}}(v_{i,:,:}))$ ; TETA cmib  $min(i) = min(TETA$  cmib $(i,..,:);$ TETA\_cmib\_max(i) = max(TETA\_cmib(i,:,:)); end for  $i = 1:NLIN$ fluxo cmib  $\text{min}(i) = \text{min}(\text{fluxo~cmib}(i,:));$ fluxo cmib  $max(i) = max(fluxo-cmib(i,:));$  $perdas\_cmib\_min(i) = min(perdas\_cmib(i,:));$ perdas cmib  $max(i) = max(perdas-cmib(i,:));$ end  $%$  ============== COMPENSAÇÃO DE CORRENTES ================ v  $ccor = zeros(NBAR,1,n$  iteracoes carga); V  $ccor = zeros(NBAR,1,n$  iteracoes carga);  $TETA\_cor = zeros(NBAR, 1, n\_iteraces\_carga);$  $V_{corr\_min} = zeros(NBAR,1);$ V ccor  $max = zeros(NBAR,1);$  $TETA\_cor\_min = zeros(NBAR,1);$ TETA  $ccor$  max = zeros(NBAR,1); fluxo $ccor = zeros(NLIN,n$  iteracoes carga); fluxo  $ccor$  min = zeros(NLIN,1); fluxo  $ccor$  max = zeros(NLIN,1);  $perdas\_cor = zeros(NLIN,n\_iteraces\_carga);$ perdas  $ccor$  min = zeros(NLIN,1); perdas  $ccor$  max = zeros(NLIN,1); for  $i = 1:n$  iteracoes carga % Função compensacao\_correntes  $[v\ ccor(:,j)] = \text{compensacao\_correntes}(i\_\text{caso}\_\text{base}, n_\_\text{alteracoes}\_\text{link}, n_\_\text{alteracoes}\_\text{carga}, [], []$ CARGA(cargas\_alteradas), Zbus\_caso\_base, [], Zcargakm(i,:), NBAR); % Normalização v  $ccor(:,:,i) = v \cdot ccor(:,:,i)/v \cdot ccor(ref(:,i)*v \cdot caso \cdot base(ref));$ % Coordenadas polares V  $ccor(:,:,i) = abs(v \ ccor(:,:,i));$ TETA  $ccor(:,;i) = angle(v \ ccor(:,;i));$ % Correção dos Valores das Barras PV for  $k = 1:NBAR$ if  $TIPO(k) == 1$ 

V  $ccor(k,:,i) = V$  caso base(k); end end  $[\text{fluxo } \text{ccor}(:,i), \text{perdas } \text{ccor}(:,i) ] = \text{fluxo}(V \text{ccor}(:,,i), \text{TETA } \text{ccor}(:,,i), \text{NLIN}, \text{DE}, \text{PARA}, \text{TAP}, b, g,$ Pbase); end for  $i = 1:NBAR$ V ccor  $min(i) = min(V \cdot ccor(i, :, :));$  $V\_ccor\_max(i) = max(V\_ccor(i, :, :));$ TETA  $ccor$   $min(i) = min(TETA \ ccor(i,..,:));$ TETA  $ccor$   $max(i) = max(TETA \ ccor(i,..,:));$ end for  $i = 1:$ NLIN fluxo\_ccor\_min(i) = min(fluxo\_ccor(i,:)); fluxo ccor $\max(i) = \max(\text{fluxo} \ \text{ccor}(i,:));$ perdas  $ccor$   $min(i) = min(perdas$   $ccor(i,:));$ perdas ccor $\max(i) = \max(\text{perdas } \text{ccor}(i,:));$ end % LINHAS E CARGAS else n iteracoes  $linha = size(Zlinhakm,1);$ n\_iteracoes\_carga = size( $Zcargakm,1$ ); n iteracoes = n iteracoes linha<sup>\*</sup>n iteracoes carga;  $\%$  ============= COMPENSAÇÃO DA MATRIZ ZBARRA ==============  $a = 1$ ;  $v_{\text{c}}$ cmib = zeros(NBAR,1,n\_iteracoes); V cmib = zeros(NBAR,1,n iteracoes);  $TETA\_cmib = zeros(NBAR, 1, n\_iteraces);$ V cmib  $min = zeros(NBAR,1);$ V cmib  $max = zeros(NBAR,1);$ TETA cmib  $min = zeros(NBAR,1);$ TETA cmib  $max = zeros(NBAR,1);$  $fluxo\_cmib = zeros(NLIN,n\_iteraces);$ fluxo cmib  $\min = \text{zeros}(NLIN,1);$ fluxo cmib  $max = zeros(NLIN,1);$ perdas  $\text{cmib} = \text{zeros}(\text{NLIN}, \text{n} \text{ iteraces});$ perdas cmib  $min = zeros(NLIN,1);$ perdas cmib  $max = zeros(NLIN,1);$ for  $i = 1$ :n iteracoes linha for  $j = 1:n$ \_iteracoes\_carga % Função compensacao\_zbarra  $\lceil v \pmod{(\cdot,\cdot,a)} \rceil$  = compensacao zbarra(i caso base, n\_alteracoes linha, n\_alteracoes carga, ... DE(linhas\_alteradas), PARA(linhas\_alteradas), CARGA(cargas\_alteradas), Zbus\_caso\_base, ...  $Zlinhakm(i,:), Zcargakm(i,:), NBAR);$ % Normalização  $v\_cmb(:,:,a) = v\_cmb(:,:,a)/v\_cmb(ref,:,a)^*v\_caso\_base(ref);$ 

% Coordenadas polares

V\_cmib(:,:,a) = abs(v\_cmib(:,:,a)); TETA\_cmib(:,:,a) =  $angle(v\_cmb(:,:,a))$ ; % Correção dos Valores das Barras PV for  $k = 1:NBAR$ if  $TIPO(k) == 1$ V\_cmib(k,:,a) = V\_caso\_base(k); end end  $\lceil \text{fluxo\_cmib}(:,a), \text{perdas\_cmib}(:,a) \rceil = \text{fluxo}(V\_cmib(:,:,a), \text{TETA\_cmib}(:,a), \text{NLIN}, \text{DE}, \text{PARA}, \text{TAP},$ b, g, Pbase);  $a = a + 1$ ; end end for  $i = 1:NBAR$ V cmib  $\min(i) = \min(V \text{cmib}(i,::));$ V\_cmib\_max(i) = max(V\_cmib(i,:,:)); TETA cmib  $min(i) = min(TETA$  cmib $(i, :, :);$ TETA cmib  $max(i) = max(TETA$  cmib $(i, :, :))$ ; end for  $i = 1:$ NLIN fluxo cmib  $\text{min}(i) = \text{min}(\text{fluxo cmib}(i,:));$ fluxo\_cmib\_max(i) = max(fluxo\_cmib(i,:)); perdas cmib  $\text{min}(i) = \text{min}(\text{perdas} \text{cmib}(i,:));$ perdas\_cmib\_max(i) = max(perdas\_cmib(i,:)); end  $%$  ============== COMPENSAÇÃO DE CORRENTES ================  $a = 1$ :  $v\_ccor = zeros(NBAR, 1, n\_iteraces);$  $V_{ccor} = \text{zeros}(NBAR,1,n_{circ}$  iteracoes); TETA  $ccor = zeros(NBAR,1,n$  iteracoes); V ccor  $min = zeros(NBAR,1);$ V ccor  $max = zeros(NBAR,1);$  $TETA\_cor\_min = zeros(NBAR,1);$ TETA  $ccor$  max = zeros(NBAR,1); fluxo  $ccor = zeros(NLIN,n \text{ iteraces});$ fluxo  $ccor$  min = zeros(NLIN,1); fluxo  $ccor$  max = zeros(NLIN,1); perdas  $ccor = zeros(NLIN,n$  iteracoes); perdas  $ccor$  min = zeros(NLIN,1);  $perdas\_cor\_max = zeros(NLIN,1);$ for  $i = 1$ :n iteracoes linha for  $j = 1:n$  iteracoes carga % Função compensacao\_correntes  $[v\text{corr}(:,i, a)] = \text{compensacao\ \, correntes}(i\text{ case}\,\, base, n\text{ alteracoes}\,\, linha, n\text{ alteracoes}\,\, carga, ...$ DE(linhas\_alteradas), PARA(linhas\_alteradas), CARGA(cargas\_alteradas), Zbus\_caso\_base, ...  $Zlinhakm(i,:), Zcargakm(j,:), NBAR);$ 

% Normalização

v\_ccor(:,:,a) = v\_ccor(:,:,a)/v\_ccor(ref,:,a)\*v\_caso\_base(ref); % Coordenadas polares  $V\_ccor(:,:,a) = abs(v\_ccor(:,:,a));$ TETA  $ccor(:,:,a) = angle(v \ ccor(:,:,a));$ % Correção dos Valores das Barras PV for  $k = 1:NBAR$ if  $TIPO(k) == 1$ V  $ccor(k, a) = V$  caso base(k); end end  $[\text{fluxo } \text{ceor}(:,a), \text{perdas } \text{ceor}(:,a)] = \text{fluxo}(V \text{ } \text{ceor}(:,i,a), \text{ TETA } \text{ceor}(:,i,a), \text{ NLIN}, \text{DE}, \text{PARA}, \text{TAP}, \text{b},$ g, Pbase);  $a = a + 1$ ; end end for  $i = 1:NBAR$ V ccor  $min(i) = min(V \cdot ccor(i, :, :));$ V ccor  $max(i) = max(V \cdot ccor(i, :, :));$  $TETA\_cor\_min(i) = min(TETA\_cor(i, :, :));$ TETA ccor $\max(i) = \max(TETA \csc(i, :, :))$ ; end for  $i = 1:$ NLIN fluxo ccor $\min(i) = \min(\text{fluxo} \ \text{corr}(i,:));$ fluxo ccor $\max(i) = \max(\text{fluxo} \ \text{ccor}(i,:));$  $perdas\_cor\_min(i) = min(perdas\_cor(i,:));$  $perdas\_ccor\_max(i) = max(perdas\_ccor(i,:));$ end end resultado\_v =  $[V_mc_mm\bar{v}_m\bar{v}_m\bar{v}_m\bar{v}_m\bar{v}_m\bar{v}_m\bar{v}_m\bar{v}_m\bar{v}_m\bar{v}_m\bar{v}_m\bar{v}_m\bar{v}_m\bar{v}_m\bar{v}_m\bar{v}_m\bar{v}_m\bar{v}_m\bar{v}_m\bar{v}_m\bar{v}_m\bar{v}_m\bar{v}_m\bar{v}_m\bar{v}_m\bar{v}_m\bar{v}_m\bar{v}_m\bar{v}_m\bar{v}_m\bar{v}_m\bar{v}_m\bar{v}_m\bar{$  $180/pi*TETA$  mc max  $180/pi*TETA$  cmib min  $180/pi*TETA$  cmib max]; resultado  $p = [fluxo$  mc\_min(:,1) fluxo\_mc\_max(:,1) fluxo\_cmib\_min(:,1) fluxo\_cmib\_max(:,1) ... perdas\_mc\_min perdas\_mc\_max perdas\_cmib\_min perdas\_cmib\_max]; % FINALIZAÇÃO  $while(1)$  $\text{disp}(\lq \lq)$ disp(' Deseja executar outro sistema?'); disp( $\langle 1. \text{Sim} \rangle$ ; disp(' 2. Não');  $disp($ ''); novo sistema  $=$  input('Resposta: '); if(novo sistema ∼= 1 && novo sistema ∼= 2) clc disp(' Erro! Opção inválida.'); continue; else break; end

```
end
if(novo sistema == 1)clc
continue;
elseif(novo_sistema == 2)
clc
disp(' Algoritmo Finalizado.');
break;
end
end
```
### A.2 Função fluxo\_de\_potencia

```
function [ divergente, v, I, V, TETA, Ykm, Ybus, Zbus, BARRA, TIPO, DE, PARA, TAP, b, g, Jac, ref,
Pcalc, Qcalc, PD, QD ] = fluxo_de_potencia( DBAR, DLIN, Pbase )
% ————————————– TRATAMENTO DOS DADOS ————————————–
% Número de Barras
NBAR = length(DBAR(:,1));% Número de Linhas
NLIN = length(DLIN(:,1));% Separação em Vetores
BARRA = DBAR(:,1);TIFO = DBAR(:,2);V = DBAR(:,3);TETA = DBAR(:,4)*pi/180;PG = DBAR(:,5)/Pbase;QG = DBAR(:,6)/Pbase;QN = DBAR(:,7)/Pbase;QM = DBAR(:,8)/Pbase;PD = DBAR(:,9)/Pbase;QD = DBAR(:,10)/Pbase;SHUNT = DBAR(:,11)/Pbase;DE = DLIN(:,1);PARA = DLIN(:,2);R = DLIN(:,3)/100;X = DLIN(:,4)/100;BSH = (DLIN(:,5)/2)/Pbase;TAP = DLIN(:,6);DEFASAGEM = DLIN(:,7);% —————————————————— YBUS ——————————————————
Ybus = zeros(NBAR);k(NLIN) = zeros;m(NLIN) = zeros;Ykm = 1./(R+1i*X); % Admitância Série
```

```
g = \text{real}(Y \text{km});
b = \text{imag}(Y \text{km});for a = 1:NLIN
k(a) = DE(a);m(a) = PARA(a);p = k(a);q = m(a);r = Ykm(a);Ybus(p,p) = Ybus(p,p) + 1i*BSH(a) + ((1/TAP(a))^2)*r;if(p ∼= q)
Ybus(q,q) = Ybus(q,q) + 1i*BSH(a) + r;Ybus(p,q) = Ybus(p,q) - (1/TAP(a))^*exp(-1i^*DEFASAGEM(a))^*r;Ybus(q,p) = Ybus(q,p) - (1/TAP(a))^*exp(1i^*DEFASAGEM(a))^*r;end
end
% Inserção dos elementos shunts de barra
for a = 1:NBARYbus(a,a) = Ybus(a,a) + 1i*SHUNT(a);end
% Parte Real
G = \text{real}(Ybus);% Parte Imaginária
B = \text{imag}(Y_{\text{bus}});% Matriz de impedâncias Zbus
Zbus = inv(Ybus);% Barra de Referência
for i = 1:NBARif(TIPO(i) == 2)ref = i;
end
end
% ————————————— RESÍDUOS DE POTÊNCIA —————————————
% Inicialização
delta P(NBAR) = zeros;delta Q(NBAR) = zeros;% Cálculo dos parâmetros do circuito
v = V.*exp(1i*TETA); % Tensões em módulo e fase
I = Ybus*v; % Correntes injetadas
S = v.*conj(I); % Potência Complexa
% Valores calculados de potência ativa e reativa
Pcalc = real(S);Qcalc = imag(S);% Valores especificados de potência ativa e reativa
Pesp = PG - PD;Qesp = QG - QD;for a = 1:NBARdeltaP(a) = \text{Pesp}(a) - \text{Pcalc}(a);
```
delta  $Q(a) = Q \exp(a) - Q \csc(a);$ % Se a barra for do tipo 2 (swing), não existem resíduos  $if(TIPO(a) == 2)$ delta  $P(a) = 0$ ;  $delta_Q(a) = 0;$ end % Se a barra for do tipo 1 (PV), não existem resíduos de Q  $if(TIPO(a) == 1)$  $delta_Q(a) = 0;$ end end % Vetor de resíduos delta  $Y = [delta P'$ delta\_Q']; % ——————————— MÉTODO DE NEWTON-RAPHSON —————————— iteracao = 0; % Número de iterações tolerancia = 0.001; % Tolarância para convergência divergente = 0; % Convergância do método  $H = zeros(NBAR);$  % Submatriz de Jac = dP/dTeta  $N = \text{zeros}(NBAR)$ ; % Submatriz de Jac = dP/dV  $J = zeros(NBAR)$ ; % Submatriz de Jac = dQ/dTeta  $L = \text{zeros}(\text{NBAR})$ ; % Submatriz de Jac = dQ/dV while (divergente  $== 0$ ) % —————————————— MATRIZ JACOBIANA ————————————— for  $x = 1:NBAR$ for  $y = 1:NBAR$  $if(x == y)$  $H(x,x) = -Qcalc(x) - V(x)^{2*}B(x,x);$  $N(x,x) = V(x) \setminus (Pcalc(x) + V(x)^2 *G(x,x));$  $J(x,x) = \text{Pcalc}(x) - V(x)^{2*}G(x,x);$  $L(x,x) = V(x) \setminus (Qcalc(x) - V(x)^2 * B(x,x));$ % Se a barra for do tipo 2 (swing), não existem as % derivadas de P e de Q  $if(TIPO(x) == 2)$  $H(x,x) = 10e10;$  $L(x,x) = 10e10;$ end % Se a barra for do tipo 1 (PV), não existe a derivada de Q  $if(TIPO(x) == 1)$  $L(x,x) = 10e10;$ end else  $H(x,y) = V(x)*V(y)*(G(x,y)*sin(TETA(x) - TETA(y)) - B(x,y)*cos(TETA(x) - TETA(y)));$  $N(x,y) = V(x)^*(G(x,y)^*\cos(TETA(x) - TETA(y)) + B(x,y)^*\sin(TETA(x) - TETA(y)))$ ;  $J(x,y) = -V(x)*V(y)*(G(x,y)*cos(TETA(x) - TETA(y)) + B(x,y)*sin(TETA(x) - TETA(y)));$  $L(x,y) = V(x)^*(G(x,y)^*sin(TETA(x) - TETA(y)) - B(x,y)^*cos(TETA(x) - TETA(y))),$ end

end end  $Jac = [H N]$ J L]; % ————————————— RESOLUÇÃO DO SISTEMA ———————————— delta SOLUCAO = Jac\delta Y; delta  $TETA = delta$  SOLUCAO(1:NBAR,1);  $delta_V = delta\_SOLUCAO((NBAR+1):2*NBAR,1);$ % ———————————————— ATUALIZAÇÃO ————————————————  $TETA = TETA + delta$  TETA:  $V = V + delta_V;$ % ————————————— CÁLCULO DOS RESÍDUOS —————————————– % Tensões em módulo e fase  $v = V.*exp(1i*TETA);$ % Correntes injetadas  $I = Ybus* v;$ % Potência Complexa = Pcalc + j\*Qcalc  $S = v.*I$ : Pcalc = real(S); % Potência Ativa Líquida injetada nas barras Qcalc = imag(S); % Potência Reativa Líquida injetada nas barras for  $a = 1:NBAR$ delta\_ $P(a) = P \exp(a) - P \text{calc}(a);$ delta  $Q(a) = Q \exp(a) - Q \csc(a);$ % Se a barra for do tipo 2 (swing), não existem resíduos  $if(TIPO(a) == 2)$  $delta_P(a) = 0;$  $delta_Q(a) = 0;$ end % Se a barra for do tipo 1 (PV), não existem resíduos de Q  $if(TIPO(a) == 1)$ delta  $Q(a) = 0;$ end end % Vetor de resíduos delta  $Y =$  [delta P' delta\_Q']; % Máximo erro para convergência  $MAX_Y = max(abs(detta_Y));$ % Número de iterações iteracao = iteracao + 1; if(MAX  $Y <$  tolerancia)  $divergente = 1$ ; end if(iteracao > 25)  $divergente = 2$ ; end end

A.3 Função kron

```
function \left[ Zkron \right] = kron\left( Zbus, ref, NBAR \right)Zkron = zeros(NBAR, NBAR);for i = 1:NBARfor i = 1:NBAR\text{Zkron}(i,j) = \text{Zbus}(i,j) - (\text{Zbus}(i,\text{ref})^* \text{Zbus}(\text{ref},j))/\text{Zbus}(\text{ref},\text{ref});end
end
end
```
A.4 Função fluxo

```
function \lceil \text{fluxo}\rceil km, perdas \rceil = \text{fluxo}( \text{V}, \text{TETA}, \text{NLIN}, \text{DE}, \text{PARA}, \text{TAP}, b, g, \text{Pbase} )fluxo_km = zeros(NLIN,1);fluxo mk = zeros(NLIN,1);for i = 1:NLIN
k = DE(i);m = PARA(i);fluxo_km(i) = (((TAP(i)*V(k))^2)*g(i) - (TAP(i)*V(k))*V(m)*g(i)*cos(TETA(k) - TETA(m)) ...-(TAP(i)*V(k))*V(m)*b(i)*sin(TETA(k) - TETA(m))) * Phase;fluxo_mk(i) = (((V(m))^2)^*g(i) - (TAP(i)^*V(k))^*V(m)^*g(i)^*cos(TETA(k) - TETA(m)) + ...(TAP(i)*V(k))*V(m)*b(i)*sin(TETA(k) - TETA(m))) * Phase;end
perdas = fluxo_km+fluxo_mk;
end
```
### A.5 Função compensacao\_zbarra

```
function [ v_zbarra, Zbus_atualizado ] = compensacao_zbarra( I, n_linha, n_carga, DE, PARA, CARGA,
Zbus, Zlinhakm, Zcargakm, NBAR )
Zbus\_aux = [Zbus\ zeros(NBAR,1)]zeros(1, NBAR) 0 ];
if (n_linha ∼= 0)
for i = 1:n linha
k = DE(i);m = PARA(i);
```
end

```
% Retirada do ramo série
for j = 1:(NBAR+1)if j ∼= (NBAR+1)
Zbus aux(NBAR+1,j) = Zbus_aux(k,j) - Zbus_aux(m,j);Zbus_aux(j,NBAR+1) = Zbus_aux(NBAR+1,j);else
Zbus \text{aux}(j,j) = \text{Zbus} \text{aux}(k,j) - Zbus \text{aux}(m,j) + \text{Zlinkam}(i);end
end
% Redução de kron
[Zbus\_atualizado] = kron(Zbus\_aux, NBAR+1, NBAR);Zbus_aux = [ Zbus_atualizado zeros(NBAR,1)zeros(1, NBAR) 0 ];
end
end
if (n_carga \sim= 0)
for i = 1:n carga
k = CARGA(i);% Retirada do ramo série
for j = 1:(NBAR+1)if j ∼= (NBAR+1)
Zbus_aux(NBAR+1,j) = Zbus_aux(k,j);Zbus aux(j, NBAR+1) = Zbus_aux(NBAR+1,j);else
Zbus_aux(j,j) = Zbus_aux(k,j) + Zcargakm(i);
end
end
% Redução de kron
[Zbus\_atualizado] = kron(Zbus\_aux, NBAR+1, NBAR);Zbus aux = [ Zbus-atualizado zeros(NBAR,1)]zeros(1, NBAR) 0 ;
end
end
% Novo V
v zbarra = Zbus atualizado*I;end
```
#### A.6 Função compensacao\_correntes

```
function \lceil v \rfloor = compensacao_correntes( I, n_linha, n_carga, DE, PARA, CARGA, Zbus, Zlinhakm,
Zcargakm, NBAR )
if (n_linha ∼= 0)
A_linha = zeros(n_linha, n_linha);
for i = 1: n_linha
```
A  $\text{link}(i,i) = \text{Zlink}(i);$ end  $M_{{\footnotesize \perp}}$ linha = zeros(n\_linha,NBAR); for  $i = 1:n$  linha  $M_{{\text{lin}}\text{ha}(i,DE(i)) = 1;$  $M_{{\text{lin}}$ ha(i,PARA(i)) = -1; end  $A = A$ linha;  $M = M$ linha; end if (n\_carga ∼= 0)  $A_{carga} = \text{zeros}(n_{carga}, n_{carga});$ for  $i = 1: n$  carga  $A_{carga}(i,i) = Zcargakm(i);$ end  $M_{\text{carga}} = \text{zeros}(n_{\text{carga}},\text{NBAR});$ for  $i = 1:n$  carga  $M_{\text{eq}}(i, CARGA(i)) = 1;$ end  $A = A_{carga};$  $M = M_{\text{carga}}$ ; end if(n\_linha ∼= 0 && n\_carga ∼= 0)  $A = [ A_1 \text{inha zeros}(size(A_1 \text{inha},1),size(A_1 \text{carga},2)) ]$ zeros(size(A\_carga,1),size(A\_linha,2)) A\_carga ];  $M = [M_{{\rm \_}link}$ M\_carga]; end % Matriz C inv  $C = A + M^*Zbus^*M'$ ;  $C = inv(inv \ C);$ % Corrente de compensação Icomp =  $(eye(NBAR) - M^*C^*M^*Zbus)^*I;$ % Novo V v\_pre = Zbus\*Icomp; end

# **ANEXO A – Dados dos Sistemas em Análise**

Neste anexo, estão apresentados os pontos de operação em regime permanente para caso base determinístico, assim como a topologia, dos sistemas-testes brasileiro de 33 barras, IEEE de 57 barras e brasileiro de 107 barras. As informações dos sistemas brasileiros são extraídas da referência [\[38\]](#page-120-0) e do sistema IEEE são extraídas do banco de dados do IEEE [\[39\]](#page-120-1). Os tipos das barras são definidos como: *0* correspondente ao tipo PQ; *1* correspondente ao tipo PV e *2* correspondente ao tipo V*θ*.

A.1 Sistema-teste brasileiro de 33 barras

O sistema-teste brasileiro de 33 barras, também denominado de sistema Sul, foi elaborado a partir de dados da malha de 500kV da região Sul do Brasil, acoplado com um trecho em 230kV, formando um anel.

A Figura [29](#page-144-0) apresenta o diagrama unifilar e as Tabelas [26](#page-144-1) e [27](#page-145-0) contêm, respectivamente, os dados de barra e os dados de linha deste sistema. Essas informações foram extraídas da referência [\[38\]](#page-120-0).
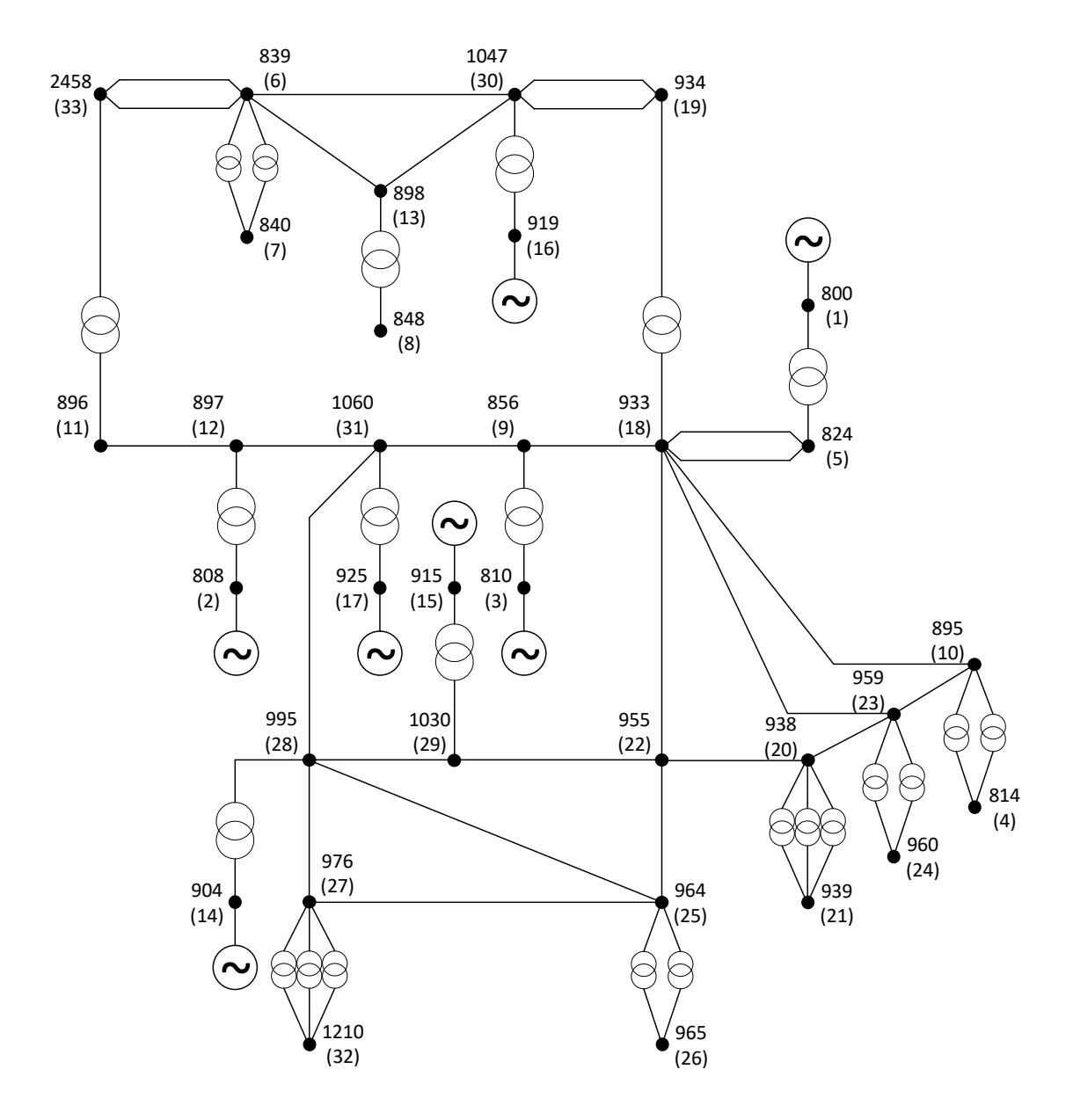

Figura 29 – Diagrama unifilar do sistema-teste brasileiro de 33 barras.

Tabela 26 – Dados de barra do sistema-teste brasileiro de 33 barras

|                | Tensão<br>Barra |        |           | Geração |           | Carga  |         | Shunt<br>de Barra |
|----------------|-----------------|--------|-----------|---------|-----------|--------|---------|-------------------|
| N <sup>o</sup> | Tipo            | Módulo | Fase      | Ativa   | Reativa   | Ativa  | Reativa | Esp.              |
|                |                 | (p.u.) | (0)       | (MW)    | (Mvar)    | (MW)   | (Mvar)  | (Mvar)            |
| 800(1)         | $\overline{2}$  | 1,0100 | 0,000     | 918,39  | $-49,23$  | 0,00   | 0,00    | 0,00              |
| 808 (2)        | т               | 1,0200 | 11,033    | 1000,00 | 40,66     | 0,00   | 0,00    | 0,00              |
| 810(3)         |                 | 1,0100 | 4,917     | 1000,00 | $-234,88$ | 0,00   | 0,00    | 0,00              |
| 814(4)         | $\overline{0}$  | 1,0011 | $-20,743$ | 0,00    | 0,00      | 680,00 | 130,00  | 0,00              |
| 824(5)         | $\overline{0}$  | 1,0450 | $-5,727$  | 0,00    | 0,00      | 0,00   | 0,00    | 0,00              |

| <b>Barra</b>                          |                  |        | Tensão     |        | Geração   |         | Carga   | Shunt<br>de Barra |
|---------------------------------------|------------------|--------|------------|--------|-----------|---------|---------|-------------------|
|                                       |                  | Módulo | Fase       | Ativa  | Reativa   | Ativa   | Reativa | Esp.              |
| $\mathbf{N}^{\mathbf{\underline{0}}}$ | <b>Tipo</b>      | (p.u.) | $^{\circ}$ | (MW)   | (Mvar)    | (MW)    | (Mvar)  | (Mvar)            |
| 839 (6)                               | $\boldsymbol{0}$ | 1,0040 | 2,841      | 0,00   | 0,00      | 0,00    | 0,00    | 0,00              |
| 840 (7)                               | $\boldsymbol{0}$ | 0,9504 | $-0,195$   | 0,00   | 0,00      | 150,00  | 32,00   | 0,00              |
| 848 (8)                               | $\boldsymbol{0}$ | 0,9699 | 4,435      | 0,00   | 0,00      | 90,00   | 17,00   | 0,00              |
| 856 (9)                               | $\boldsymbol{0}$ | 1,0396 | $-0,822$   | 0,00   | 0,00      | 0,00    | 0,00    | 0,00              |
| 895 (10)                              | $\theta$         | 1,0225 | $-18,581$  | 0,00   | 0,00      | 0,00    | 0,00    | 0,00              |
| 896 (11)                              | $\boldsymbol{0}$ | 1,0361 | 4,371      | 0,00   | 0,00      | 0,00    | 0,00    | 0,00              |
| 897 (12)                              | $\boldsymbol{0}$ | 1,0453 | 5,411      | 0,00   | 0,00      | 0,00    | 0,00    | 0,00              |
| 898 (13)                              | $\boldsymbol{0}$ | 1,0250 | 7,877      | 0,00   | 0,00      | 0,00    | 0,00    | 0,00              |
| 904(14)                               | $\mathbf{1}$     | 1,0100 | $-7,160$   | 400,00 | $-390,42$ | 0,00    | 0,00    | 0,00              |
| 915(15)                               | $\mathbf 1$      | 1,0200 | $-2,624$   | 400,00 | $-108,02$ | 0,00    | 0,00    | 0,00              |
| 919(16)                               | $1\,$            | 1,0200 | 15,575     | 700,00 | 114,76    | 0,00    | 0,00    | 0,00              |
| 925(17)                               | $\mathbf{1}$     | 1,0200 | 7,618      | 800,00 | 2,07      | 0,00    | 0,00    | 0,00              |
| 933 (18)                              | $\boldsymbol{0}$ | 1,0454 | $-6,031$   | 0,00   | 0,00      | 0,00    | 0,00    | 0,00              |
| 934 (19)                              | $\boldsymbol{0}$ | 1,0033 | $-5,505$   | 0,00   | 0,00      | 235,00  | 57,00   | 0,00              |
| 938 (20)                              | $\overline{0}$   | 1,0530 | $-22,064$  | 0,00   | 0,00      | 0,00    | 0,00    | 0,00              |
| 939 (21)                              | $\boldsymbol{0}$ | 1,0026 | $-24,002$  | 0,00   | 0,00      | 940,00  | 50,00   | 0,00              |
| 955 (22)                              | $\boldsymbol{0}$ | 1,0820 | $-12,992$  | 0,00   | 0,00      | 0,00    | 0,00    | 0,00              |
| 959 (23)                              | $\boldsymbol{0}$ | 1,0235 | $-19,133$  | 0,00   | 0,00      | 0,00    | 0,00    | 0,00              |
| 960 (24)                              | $\boldsymbol{0}$ | 1,0020 | $-21,674$  | 0,00   | 0,00      | 790,00  | 330,00  | 0,00              |
| 964(25)                               | $\boldsymbol{0}$ | 1,0761 | $-19,905$  | 0,00   | 0,00      | 0,00    | 0,00    | 0,00              |
| 965(26)                               | $\boldsymbol{0}$ | 1,0043 | $-22,027$  | 0,00   | 0,00      | 700,00  | 49,00   | 0,00              |
| 976 (27)                              | $\boldsymbol{0}$ | 1,0563 | $-22,190$  | 0,00   | 0,00      | 0,00    | 0,00    | 0,00              |
| 995 (28)                              | $\boldsymbol{0}$ | 1,0707 | $-10,447$  | 0,00   | 0,00      | 0,00    | 0,00    | 0,00              |
| 1030(29)                              | $\boldsymbol{0}$ | 1,0760 | $-11,283$  | 0,00   | 0,00      | 0,00    | 0,00    | 0,00              |
| 1047(30)                              | $\boldsymbol{0}$ | 1,0311 | 8,922      | 0,00   | 0,00      | 0,00    | 0,00    | 0,00              |
| 1060(31)                              | $\boldsymbol{0}$ | 1,0503 | 0,966      | 0,00   | 0,00      | 0,00    | 0,00    | 0,00              |
| 1210(32)                              | $\boldsymbol{0}$ | 1,0047 | $-24,444$  | 0,00   | 0,00      | 1100,00 | 400,00  | 0,00              |
| 2458 (33)                             | $\boldsymbol{0}$ | 1,0037 | 2,460      | 0,00   | 0,00      | 400,00  | 125,00  | 0,00              |

Tabela 26 continua da página anterior

Tabela 27 – Dados de linha do sistema-teste brasileiro de 33 barras

| Linha          | Barra | Barra | Resistência     | Reatância | Shunt  | Tap    |
|----------------|-------|-------|-----------------|-----------|--------|--------|
|                | De    |       | $\mathcal{C}_0$ | $(\%)$    | (Mvar) | (p.u.) |
|                | 814   | 895   | 0,0320          | 1,1460    | 0,0000 | 0,9880 |
| $\overline{2}$ | 814   | 895   | 0,0300          | 1,1651    | 0,0000 | 0,9880 |
| 3              | 824   | 800   | 0,0000          | 1,1200    | 0,0000 | 1,0240 |

|                  | <b>Barra</b> | <b>Barra</b> | Resistência | Reatância | Shunt    | <b>Tap</b> |
|------------------|--------------|--------------|-------------|-----------|----------|------------|
| Linha            | De           | Para         | $(\%)$      | $(\%)$    | (Mvar)   | (p.u.)     |
| $\overline{4}$   | 824          | 933          | 0,0100      | 0,1240    | 15,2040  |            |
| $\overline{5}$   | 824          | 933          | 0,0100      | 0,1260    | 15,4280  |            |
| $\,6$            | 839          | 840          | 0,0000      | 6,6400    | 0,0000   | 1,0430     |
| 7                | 839          | 840          | 0,0000      | 6,2900    | 0,0000   | 1,0430     |
| $8\,$            | 839          | 898          | 1,1300      | 6,9900    | 12,6170  |            |
| $\boldsymbol{9}$ | 839          | 1047         | 1,2200      | 7,6900    | 13,8100  |            |
| 10               | 839          | 2458         | 0,2200      | 1,0900    | 1,8601   |            |
| 11               | 839          | 2458         | 0,1700      | 1,0300    | 2,0537   |            |
| 12               | 856          | 810          | 0,0000      | 1,0500    | 0,0000   | 1,0000     |
| $13\,$           | 856          | 933          | 0,0520      | 0,6540    | 80,4930  |            |
| $14\,$           | 856          | 1060         | 0,0560      | 0,6970    | 85,7460  |            |
| 15               | 896          | 897          | 0,0500      | 0,7300    | 78,0600  |            |
| 16               | 897          | 808          | 0,0000      | 1,0200    | 0,0000   | 1,0240     |
| 17               | 898          | 848          | 0,0000      | 6,3600    | 0,0000   | 1,0430     |
| 18               | 898          | 1047         | 0,1500      | 0,8900    | 1,6317   |            |
| $19\,$           | 933          | 895          | 0,2000      | 2,5500    | 312,7200 |            |
| $20\,$           | 933          | 955          | 0,1620      | 2,0480    | 250,1700 |            |
| 21               | 933          | 959          | 0,2000      | 2,6900    | 336,4000 |            |
| 22               | 934          | 933          | 0,0310      | 1,2070    | 0,0000   | 0,9700     |
| 23               | 934          | 1047         | 3,0450      | 15,7380   | 27,1230  |            |
| $24\,$           | 934          | 1047         | 3,0410      | 15,7180   | 27,0890  |            |
| $25\,$           | 938          | 955          | 0,2556      | 2,9224    | 360,4000 |            |
| 26               | 938          | 959          | 0,1270      | 1,6030    | 195,8900 |            |
| 27               | 939          | 938          | 0,0310      | 1,1500    | 0,0000   | 0,9550     |
| 28               | 939          | 938          | 0,0320      | 1,1630    | 0,0000   | 0,9550     |
| 29               | 939          | 938          | 0,0000      | 1,2770    | 0,0000   | 0,9550     |
| 30               | 955          | 964          | 0,1877      | 2,3467    | 287,2400 |            |
| 31               | 959          | 895          | 0,0500      | 0,4400    | 47,5800  |            |
| 32               | 960          | 959          | 0,0320      | 1,1630    | 0,0000   | 1,0000     |
| 33               | 960          | 959          | 0,0310      | 1,1660    | 0,0000   | 1,0000     |
| 34               | 964          | 976          | 0,0733      | 0,9164    | 112,1700 |            |
| 35               | 965          | 964          | 0,0200      | 1,2110    | 0,0000   | 0,9370     |
| 36               | 965          | 964          | 0,0200      | 1,2330    | 0,0000   | 0,9370     |
| 37               | 976          | 995          | 0,2820      | 3,8520    | 493,7000 |            |
| 38               | 995          | 904          | 0,0123      | 1,5383    | 0,0000   | 1,0000     |
| $39\,$           | 995          | 964          | 0,1643      | 3,0339    | 354,8800 |            |

Tabela 27 continua da página anterior

| Linha | Barra | <b>Barra</b> | Resistência | Reatância | Shunt    | Tap    |
|-------|-------|--------------|-------------|-----------|----------|--------|
|       | De    | Para         | $(\%)$      | $(\%)$    | (Mvar)   | (p.u.) |
| 40    | 995   | 1030         | 0,0730      | 0,9200    | 112,2600 |        |
| 41    | 995   | 1060         | 0,1720      | 2,1700    | 265,1600 |        |
| 42    | 1030  | 915          | 0,0000      | 4,1310    | 0,0000   | 1,0000 |
| 43    | 1030  | 955          | 0,0470      | 0,5900    | 71,8180  |        |
| 44    | 1047  | 919          | 0,0243      | 1,7022    | 0,0000   | 1,0250 |
| 45    | 1060  | 897          | 0,0760      | 1,1710    | 124,5800 |        |
| 46    | 1060  | 925          | 0,0113      | 1,5150    | 0,0000   | 1,0240 |
| 47    | 1210  | 976          | 0,0300      | 1,2190    | 0,0000   | 0,9670 |
| 48    | 1210  | 976          | 0,0390      | 1,1380    | 0,0000   | 0,9670 |
| 49    | 1210  | 976          | 0,0360      | 1,2170    | 0,0000   | 0,9670 |
| 50    | 2458  | 896          | 0,0000      | 1,2700    | 0,0000   | 0,9860 |

Tabela 27 continua da página anterior

## A.2 Sistema-teste IEEE de 57 barras

O sistema-teste IEEE de 57 barras representa um modelo aproximado simples do sistema elétrico de potência norte-americano (meio-oeste dos EUA) no início dos anos 60.

A Figura [30](#page-148-0) apresenta o diagrama unifilar e as Tabelas [28](#page-148-1) e [29](#page-150-0) contêm, respectivamente, os dados de barra e os dados de linha deste sistema. Essas informações são extraídas da referência [\[39\]](#page-120-0).

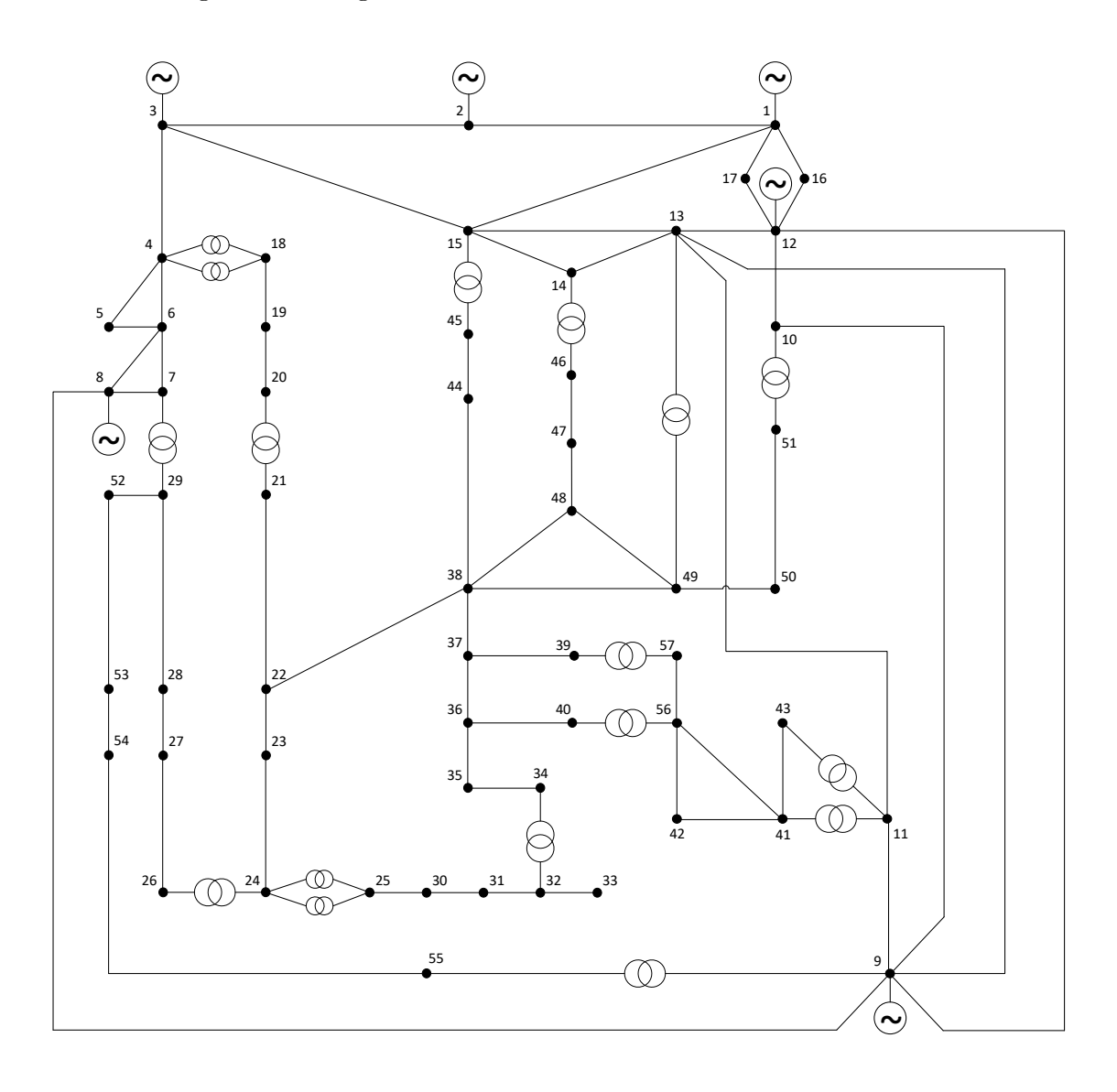

<span id="page-148-0"></span>Figura 30 – Diagrama unifilar do sistema-teste IEEE de 57 barras.

Tabela 28 – Dados de barra do sistema-teste IEEE de 57 barras

<span id="page-148-1"></span>

|                     | Barra<br>Tensão |        |              | Geração                  |         | Carga | Shunt   |        |  |
|---------------------|-----------------|--------|--------------|--------------------------|---------|-------|---------|--------|--|
|                     |                 |        |              |                          |         |       |         |        |  |
| $N^{\underline{0}}$ | Tipo            | Módulo | Fase         | Ativa                    | Reativa | Ativa | Reativa | Esp.   |  |
|                     |                 | (p.u.) | $^{\rm (o)}$ | $(\mathbf{M}\mathbf{W})$ | (Mvar)  | (MW)  | (Mvar)  | (Mvar) |  |
| 1                   | $\overline{2}$  | 1,0400 | 0,000        | 478,66                   | 128,85  | 55,00 | 17,00   | 0,00   |  |
| $\overline{2}$      |                 | 1,0100 | $-1,188$     | 0,00                     | $-0,75$ | 3,00  | 88,00   | 0,00   |  |
| 3                   | 1               | 0,9850 | $-5,988$     | 40,00                    | $-0,91$ | 41,00 | 21,00   | 0,00   |  |
| $\overline{4}$      | $\overline{0}$  | 0,9808 | $-7,337$     | 0,00                     | 0,00    | 0,00  | 0,00    | 0,00   |  |
| $\overline{5}$      | $\overline{0}$  | 0,9765 | $-8,546$     | 0,00                     | 0,00    | 13,00 | 4,00    | 0,00   |  |
| 6                   |                 | 0,9800 | $-8,674$     | 0,00                     | 0,87    | 75,00 | 2,00    | 0,00   |  |

|                           | Barra            | Tensão |            |        | <u>rabone 20 continua da pagnia anterior</u><br>Geração |        | Carga   | Shunt<br>de Barra |
|---------------------------|------------------|--------|------------|--------|---------------------------------------------------------|--------|---------|-------------------|
|                           |                  | Módulo | Fase       | Ativa  | Reativa                                                 | Ativa  | Reativa | Esp.              |
| $\mathbf{N}^{\mathbf{0}}$ | Tipo             | (p.u.) | $^{\circ}$ | (MW)   | (Mvar)                                                  | (MW)   | (Mvar)  | (Mvar)            |
| $\overline{7}$            | $\boldsymbol{0}$ | 0,9842 | $-7,601$   | 0,00   | 0,00                                                    | 0,00   | 0,00    | 0,00              |
| $8\,$                     | $\mathbf 1$      | 1,0050 | $-4,478$   | 450,00 | 62,10                                                   | 150,00 | 22,00   | 0,00              |
| $\boldsymbol{9}$          | $\mathbf 1$      | 0,9800 | $-9,585$   | 0,00   | 2,29                                                    | 121,00 | 26,00   | 0,00              |
| 10                        | $\boldsymbol{0}$ | 0,9862 | $-11,450$  | 0,00   | 0,00                                                    | 5,00   | 2,00    | 0,00              |
| 11                        | $\boldsymbol{0}$ | 0,9740 | $-10,193$  | 0,00   | 0,00                                                    | 0,00   | 0,00    | 0,00              |
| 12                        | $\mathbf{1}$     | 1,0150 | $-10,471$  | 310,00 | 128,63                                                  | 377,00 | 24,00   | 0,00              |
| 13                        | $\boldsymbol{0}$ | 0,9789 | $-9,804$   | 0,00   | 0,00                                                    | 18,00  | 2,30    | 0,00              |
| 14                        | $\boldsymbol{0}$ | 0,9702 | $-9,350$   | 0,00   | 0,00                                                    | 10,50  | 5,30    | 0,00              |
| 15                        | $\boldsymbol{0}$ | 0,9880 | $-7,190$   | 0,00   | 0,00                                                    | 22,00  | 5,00    | 0,00              |
| 16                        | $\boldsymbol{0}$ | 1,0134 | $-8,859$   | 0,00   | 0,00                                                    | 43,00  | 3,00    | 0,00              |
| 17                        | $\boldsymbol{0}$ | 1,0175 | $-5,396$   | 0,00   | 0,00                                                    | 42,00  | 8,00    | 0,00              |
| 18                        | $\boldsymbol{0}$ | 1,0007 | $-11,730$  | 0,00   | 0,00                                                    | 27,20  | 9,80    | 10,00             |
| 19                        | $\boldsymbol{0}$ | 0,9702 | $-13,227$  | 0,00   | 0,00                                                    | 3,30   | 0,60    | 0,00              |
| 20                        | $\boldsymbol{0}$ | 0,9638 | $-13,444$  | 0,00   | 0,00                                                    | 2,30   | 1,00    | 0,00              |
| 21                        | $\boldsymbol{0}$ | 1,0085 | $-12,929$  | 0,00   | 0,00                                                    | 0,00   | 0,00    | 0,00              |
| 22                        | $\boldsymbol{0}$ | 1,0097 | $-12,874$  | 0,00   | 0,00                                                    | 0,00   | 0,00    | 0,00              |
| 23                        | $\theta$         | 1,0083 | $-12,940$  | 0,00   | 0,00                                                    | 6,30   | 2,10    | 0,00              |
| 24                        | $\boldsymbol{0}$ | 0,9992 | $-13,292$  | 0,00   | 0,00                                                    | 0,00   | 0,00    | 0,00              |
| 25                        | $\boldsymbol{0}$ | 0,9825 | $-18,173$  | 0,00   | 0,00                                                    | 6,30   | 3,20    | 5,90              |
| 26                        | $\boldsymbol{0}$ | 0,9588 | $-12,981$  | 0,00   | 0,00                                                    | 0,00   | 0,00    | 0,00              |
| $27\,$                    | $\boldsymbol{0}$ | 0,9815 | $-11,514$  | 0,00   | 0,00                                                    | 9,30   | 0,50    | 0,00              |
| 28                        | $\boldsymbol{0}$ | 0,9967 | $-10,482$  | 0,00   | 0,00                                                    | 4,60   | 2,30    | 0,00              |
| 29                        | $\boldsymbol{0}$ | 1,0102 | $-9,772$   | 0,00   | 0,00                                                    | 17,00  | 2,60    | 0,00              |
| $30\,$                    | $\boldsymbol{0}$ | 0,9627 | $-18,720$  | 0,00   | 0,00                                                    | 3,60   | 1,80    | 0,00              |
| 31                        | $\boldsymbol{0}$ | 0,9359 | $-19,384$  | 0,00   | 0,00                                                    | 5,80   | 2,90    | 0,00              |
| 32                        | $\boldsymbol{0}$ | 0,9499 | $-18,512$  | 0,00   | 0,00                                                    | 1,60   | 0,80    | 0,00              |
| 33                        | $\boldsymbol{0}$ | 0,9476 | $-18,552$  | 0,00   | 0,00                                                    | 3,80   | 1,90    | 0,00              |
| 34                        | $\boldsymbol{0}$ | 0,9592 | $-14,149$  | 0,00   | 0,00                                                    | 0,00   | 0,00    | 0,00              |
| $35\,$                    | $\boldsymbol{0}$ | 0,9662 | $-13,906$  | 0,00   | 0,00                                                    | 6,00   | 3,00    | 0,00              |
| 36                        | $\boldsymbol{0}$ | 0,9758 | $-13,635$  | 0,00   | 0,00                                                    | 0,00   | 0,00    | 0,00              |
| 37                        | $\boldsymbol{0}$ | 0,9849 | $-13,446$  | 0,00   | 0,00                                                    | 0,00   | 0,00    | 0,00              |
| 38                        | $\boldsymbol{0}$ | 1,0128 | $-12,735$  | 0,00   | 0,00                                                    | 14,00  | 7,00    | 0,00              |
| $39\,$                    | $\boldsymbol{0}$ | 0,9828 | $-13,491$  | 0,00   | 0,00                                                    | 0,00   | 0,00    | 0,00              |
| $40\,$                    | $\boldsymbol{0}$ | 0,9728 | $-13,658$  | 0,00   | 0,00                                                    | 0,00   | 0,00    | 0,00              |

Tabela 28 continua da página anterior

|              | <b>Barra</b>   | Tensão |            | Geração |         | Carga           |         | Shunt<br>de Barra |
|--------------|----------------|--------|------------|---------|---------|-----------------|---------|-------------------|
| $N^{\Omega}$ | <b>Tipo</b>    | Módulo | Fase       | Ativa   | Reativa | Ativa           | Reativa | Esp.              |
|              |                | (p.u.) | $^{\circ}$ | (MW)    | (Mvar)  | $(\mathbf{MW})$ | (Mvar)  | (Mvar)            |
| 41           | $\overline{0}$ | 0,9962 | $-14,077$  | 0,00    | 0,00    | 6,30            | 3,00    | 0,00              |
| 42           | $\theta$       | 0,9665 | $-15,533$  | 0,00    | 0,00    | 7,10            | 4,40    | 0,00              |
| $43\,$       | $\overline{0}$ | 1,0096 | $-11,354$  | 0,00    | 0,00    | 2,00            | 1,00    | 0,00              |
| 44           | $\overline{0}$ | 1,0168 | $-11,856$  | 0,00    | 0,00    | 12,00           | 1,80    | 0,00              |
| $45\,$       | $\overline{0}$ | 1,0360 | $-9,270$   | 0,00    | 0,00    | 0,00            | 0,00    | 0,00              |
| 46           | $\overline{0}$ | 1,0598 | $-11,116$  | 0,00    | 0,00    | 0,00            | 0,00    | 0,00              |
| 47           | $\overline{0}$ | 1,0333 | $-12,512$  | 0,00    | 0,00    | 29,70           | 11,60   | 0,00              |
| $48\,$       | $\overline{0}$ | 1,0274 | $-12,611$  | 0,00    | 0,00    | 0,00            | 0,00    | 0,00              |
| 49           | $\overline{0}$ | 1,0362 | $-12,936$  | 0,00    | 0,00    | 18,00           | 8,50    | 0,00              |
| $50\,$       | $\overline{0}$ | 1,0233 | $-13,413$  | 0,00    | 0,00    | 21,00           | 10,50   | 0,00              |
| $51\,$       | $\overline{0}$ | 1,0523 | $-12,533$  | 0,00    | 0,00    | 18,00           | 5,30    | 0,00              |
| $52\,$       | $\overline{0}$ | 0,9804 | $-11,498$  | 0,00    | 0,00    | 4,90            | 2,20    | 0,00              |
| 53           | $\overline{0}$ | 0,9709 | $-12,253$  | 0,00    | 0,00    | 20,00           | 10,00   | 6,30              |
| $54\,$       | $\theta$       | 0,9963 | $-11,710$  | 0,00    | 0,00    | 4,10            | 1,40    | 0,00              |
| $55\,$       | $\overline{0}$ | 1,0308 | $-10,801$  | 0,00    | 0,00    | 6,80            | 3,40    | 0,00              |
| $56\,$       | $\overline{0}$ | 0,9684 | $-16,065$  | 0,00    | 0,00    | 7,60            | 2,20    | 0,00              |
| $57\,$       | $\overline{0}$ | 0,9648 | $-16,584$  | 0,00    | 0,00    | 6,70            | 2,00    | 0,00              |

Tabela 28 continua da página anterior

Tabela 29 – Dados de linha do sistema-teste IEEE de 57

<span id="page-150-0"></span>

|                |                | barras         |             |           |         |        |
|----------------|----------------|----------------|-------------|-----------|---------|--------|
| Linha          | <b>Barra</b>   | Barra          | Resistência | Reatância | Shunt   | Tap    |
|                | De             | Para           | $(\%)$      | $(\% )$   | (Mvar)  | (p.u.) |
| 1              | $\mathbf{1}$   | $\overline{2}$ | 0,8300      | 2,8000    | 12,9000 |        |
| $\overline{2}$ | $\overline{2}$ | 3              | 2,9800      | 8,5000    | 8,1800  |        |
| 3              | 3              | $\overline{4}$ | 1,1200      | 3,6600    | 3,8000  |        |
| $\overline{4}$ | $\overline{4}$ | 5              | 6,2500      | 13,2000   | 2,5800  |        |
| $\overline{5}$ | $\overline{4}$ | 6              | 4,3000      | 14,8000   | 3,4800  |        |
| 6              | 6              | $\overline{7}$ | 2,0000      | 10,2000   | 2,7600  |        |
| $\overline{7}$ | 6              | 8              | 3,3900      | 17,3000   | 4,7000  |        |
| 8              | 8              | 9              | 0,9900      | 5,0500    | 5,4800  |        |
| 9              | 9              | 10             | 3,6900      | 16,7900   | 4,4000  |        |
| 10             | 9              | 11             | 2,5800      | 8,4800    | 2,1800  |        |
| 11             | 9              | 12             | 6,4800      | 29,5000   | 7,7200  |        |
| 12             | 9              | 13             | 4,8100      | 15,8000   | 4,0600  |        |

|        | Barra          | <b>Barra</b>    | Labona 20 communica da pagina americi<br>Resistência | Reatância | Shunt  | <b>Tap</b> |
|--------|----------------|-----------------|------------------------------------------------------|-----------|--------|------------|
| Linha  | De             | Para            | $(\%)$                                               | $(\%)$    | (Mvar) | (p.u.)     |
| 13     | 13             | 14              | 1,3200                                               | 4,3400    | 1,1000 |            |
| 14     | 13             | 15              | 2,6900                                               | 8,6900    | 2,3000 |            |
| $15\,$ | $\mathbf{1}$   | 15              | 1,7800                                               | 9,1000    | 9,8800 |            |
| $16\,$ | $\mathbf{1}$   | 16              | 4,5400                                               | 20,6000   | 5,4600 |            |
| 17     | $\mathbf{1}$   | 17              | 2,3800                                               | 10,8000   | 2,8600 |            |
| 18     | 3              | 15              | 1,6200                                               | 5,3000    | 5,4400 |            |
| $19\,$ | $\sqrt{4}$     | 18              | 0,0000                                               | 55,5000   | 0,0000 | 0,9700     |
| $20\,$ | $\overline{4}$ | 18              | 0,0000                                               | 43,0000   | 0,0000 | 0,9780     |
| 21     | $\overline{5}$ | $6\phantom{.}6$ | 3,0200                                               | 6,4100    | 1,2400 |            |
| 22     | $\overline{7}$ | 8               | 1,3900                                               | 7,1200    | 1,9400 |            |
| 23     | 10             | 12              | 2,7700                                               | 12,6200   | 3,2800 |            |
| $24\,$ | 11             | 13              | 2,2300                                               | 7,3200    | 1,8800 |            |
| $25\,$ | 12             | 13              | 1,7800                                               | 5,8000    | 6,0400 |            |
| $26\,$ | 12             | 16              | 1,8000                                               | 8,1300    | 2,1600 |            |
| $27\,$ | 12             | 17              | 3,9700                                               | 17,9000   | 4,7600 |            |
| $28\,$ | 14             | 15              | 1,7100                                               | 5,4700    | 1,4800 |            |
| $\,29$ | 18             | 19              | 46,1000                                              | 68,5000   | 0,0000 |            |
| $30\,$ | 19             | $20\,$          | 28,3000                                              | 43,4000   | 0,0000 |            |
| $31\,$ | 21             | $20\,$          | 0,0000                                               | 77,6700   | 0,0000 | 1,0430     |
| $32\,$ | 21             | 22              | 7,3600                                               | 11,7000   | 0,0000 |            |
| $33\,$ | 22             | 23              | 0,9900                                               | 1,5200    | 0,0000 |            |
| $34\,$ | 23             | 24              | 16,6000                                              | 25,6000   | 0,8400 |            |
| 35     | 24             | 25              | 0,0000                                               | 118,2000  | 0,0000 | 1,0000     |
| $36\,$ | $24\,$         | $25\,$          | 0,0000                                               | 123,0000  | 0,0000 | 1,0000     |
| 37     | $24\,$         | 26              | 0,0000                                               | 4,7300    | 0,0000 | 1,0430     |
| $38\,$ | $26\,$         | 27              | 16,5000                                              | 25,4000   | 0,0000 |            |
| $39\,$ | $27\,$         | $28\,$          | 6,1800                                               | 9,5400    | 0,0000 |            |
| $40\,$ | $28\,$         | $29\,$          | 4,1800                                               | 5,8700    | 0,0000 |            |
| 41     | $\overline{7}$ | $29\,$          | 0,0000                                               | 6,4800    | 0,0000 | 0,9670     |
| $42\,$ | 25             | 30              | 13,5000                                              | 20,2000   | 0,0000 |            |
| $43\,$ | 30             | 31              | 32,6000                                              | 49,7000   | 0,0000 |            |
| $44\,$ | 31             | 32              | 50,7000                                              | 75,5000   | 0,0000 |            |
| $45\,$ | 32             | 33              | 3,9200                                               | 3,6000    | 0,0000 |            |
| 46     | 34             | 32              | 0,0000                                               | 95,3000   | 0,0000 | 0,9750     |
| 47     | $34\,$         | $35\,$          | 5,2000                                               | 7,8000    | 0,3200 |            |
| $48\,$ | $35\,$         | 36              | 4,3000                                               | 5,3700    | 0,1600 |            |

Tabela 29 continua da página anterior

|        | <b>Barra</b>     | Barra  | Resistência | Reatância | Shunt  | <b>Tap</b> |
|--------|------------------|--------|-------------|-----------|--------|------------|
| Linha  | De               | Para   | $(\%)$      | $(\%)$    | (Mvar) | (p.u.)     |
| 49     | 36               | 37     | 2,9000      | 3,6600    | 0,0000 |            |
| $50\,$ | 37               | 38     | 6,5100      | 10,0900   | 0,2000 |            |
| 51     | 37               | $39\,$ | 2,3900      | 3,7900    | 0,0000 |            |
| $52\,$ | 36               | 40     | 3,0000      | 4,6600    | 0,0000 |            |
| 53     | $22\,$           | 38     | 1,9200      | 2,9500    | 0,0000 |            |
| 54     | 11               | 41     | 0,0000      | 74,9000   | 0,0000 | 0,9550     |
| $55\,$ | 41               | 42     | 20,7000     | 35,2000   | 0,0000 |            |
| $56\,$ | 41               | 43     | 0,0000      | 41,2000   | 0,0000 |            |
| $57\,$ | 38               | 44     | 2,8900      | 5,8500    | 0,2000 |            |
| $58\,$ | 15               | 45     | 0,0000      | 10,4200   | 0,0000 | 0,9550     |
| $59\,$ | 14               | 46     | 0,0000      | 7,3500    | 0,0000 | 0,9000     |
| 60     | 46               | 47     | 2,3000      | 6,8000    | 0,3200 |            |
| 61     | 47               | 48     | 1,8200      | 2,3300    | 0,0000 |            |
| 62     | $48\,$           | 49     | 8,3400      | 12,9000   | 0,4800 |            |
| 63     | 49               | $50\,$ | 8,0100      | 12,8000   | 0,0000 |            |
| 64     | $50\,$           | 51     | 13,8600     | 22,0000   | 0,0000 |            |
| 65     | 10               | 51     | 0,0000      | 7,1200    | 0,0000 | 0,9300     |
| 66     | 13               | 49     | 0,0000      | 19,1000   | 0,0000 | 0,8950     |
| 67     | $29\,$           | $52\,$ | 14,4200     | 18,7000   | 0,0000 |            |
| 68     | $52\,$           | $53\,$ | 7,6200      | 9,8400    | 0,0000 |            |
| 69     | $53\,$           | $54\,$ | 18,7800     | 23,2000   | 0,0000 |            |
| 70     | $54\,$           | $55\,$ | 17,3200     | 22,6500   | 0,0000 |            |
| 71     | 11               | 43     | 0,0000      | 15,3000   | 0,0000 | 0,9580     |
| 72     | 44               | 45     | 6,2400      | 12,4200   | 0,4000 |            |
| 73     | 40               | 56     | 0,0000      | 119,5000  | 0,0000 | 0,9580     |
| 74     | 56               | 41     | 55,3000     | 54,9000   | 0,0000 |            |
| 75     | 56               | 42     | 21,2500     | 35,4000   | 0,0000 |            |
| 76     | $39\,$           | 57     | 0,0000      | 135,5000  | 0,0000 | 0,9800     |
| $77\,$ | $57\,$           | 56     | 17,4000     | 26,0000   | 0,0000 |            |
| 78     | $38\,$           | 49     | 11,5000     | 17,7000   | 0,3000 |            |
| 79     | $38\,$           | 48     | 3,1200      | 4,8200    | 0,0000 |            |
| 80     | $\boldsymbol{9}$ | $55\,$ | 0,0000      | 12,0500   | 0,0000 | 0,9400     |

Tabela 29 continua da página anterior

## A.3 Sistema-teste brasileiro de 107 barras

O sistema-teste brasileiro de 107 barras abrange o sistema-teste de 33 barras da região Sul, acrescido das usinas e da malha de transmissão em 345kV da região Sudeste e do sistema de suprimento ao Mato Grosso em 230kV. Portanto, está dividido em três subsistemas denominados de Sul, Sudeste e Mato Grosso. Possui capacidade total de geração de 22.080 MW e carga total de 12.679 MW. O subsistema Sudeste concentra a maior capacidade de geração, cerca de 56% de toda a geração disponível no sistema.

A Figura [31](#page-153-0) apresenta o diagrama unifilar e as Tabelas [30](#page-154-0) e [31](#page-156-0) contêm, respectivamente, os dados de barra e os dados de linha deste sistema. Essas informações são extraídas da referência [\[38\]](#page-120-1).

<span id="page-153-0"></span>Figura 31 – Diagrama unifilar do sistema-teste brasileiro de 107 barras.

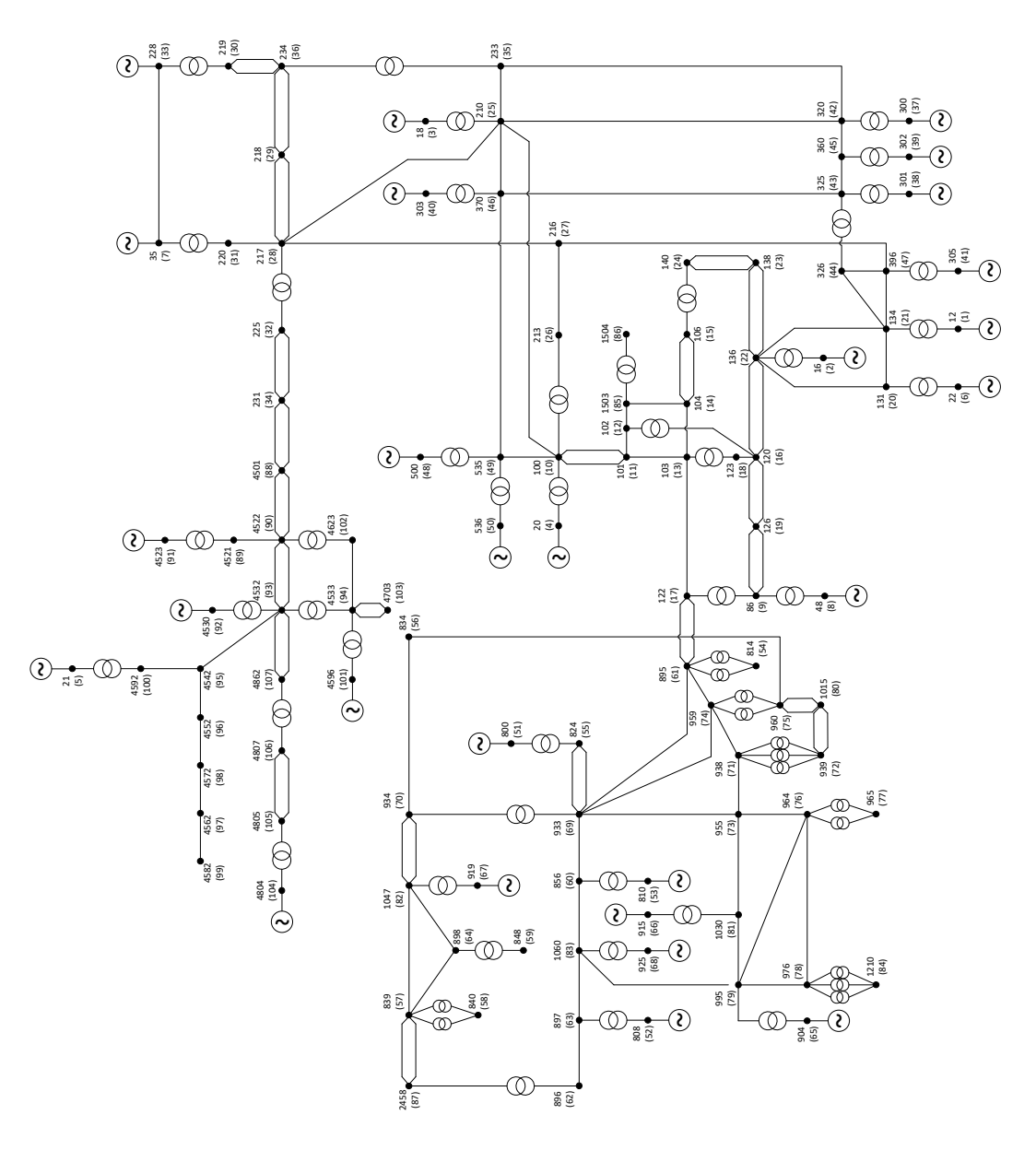

| ste brasileiro de 107 |       |         |        |  |  |  |  |  |  |
|-----------------------|-------|---------|--------|--|--|--|--|--|--|
|                       |       | Carga   | Shunt  |  |  |  |  |  |  |
|                       |       | de Barı |        |  |  |  |  |  |  |
| va                    | Ativa | Esp.    |        |  |  |  |  |  |  |
| r)                    | (MW)  | (Mvar)  | (Mvar) |  |  |  |  |  |  |
| $\overline{9}$        | 0,00  | 0,00    | 0,00   |  |  |  |  |  |  |
| 14                    | 0,00  | 0,00    | 0,00   |  |  |  |  |  |  |
| 9                     | 0,00  | 0,00    | 0,00   |  |  |  |  |  |  |
| $^{2}$                | 0,00  | 0,00    | 0,00   |  |  |  |  |  |  |

Tabela 30 – Dados de barra do sistema-te

barras

<span id="page-154-0"></span>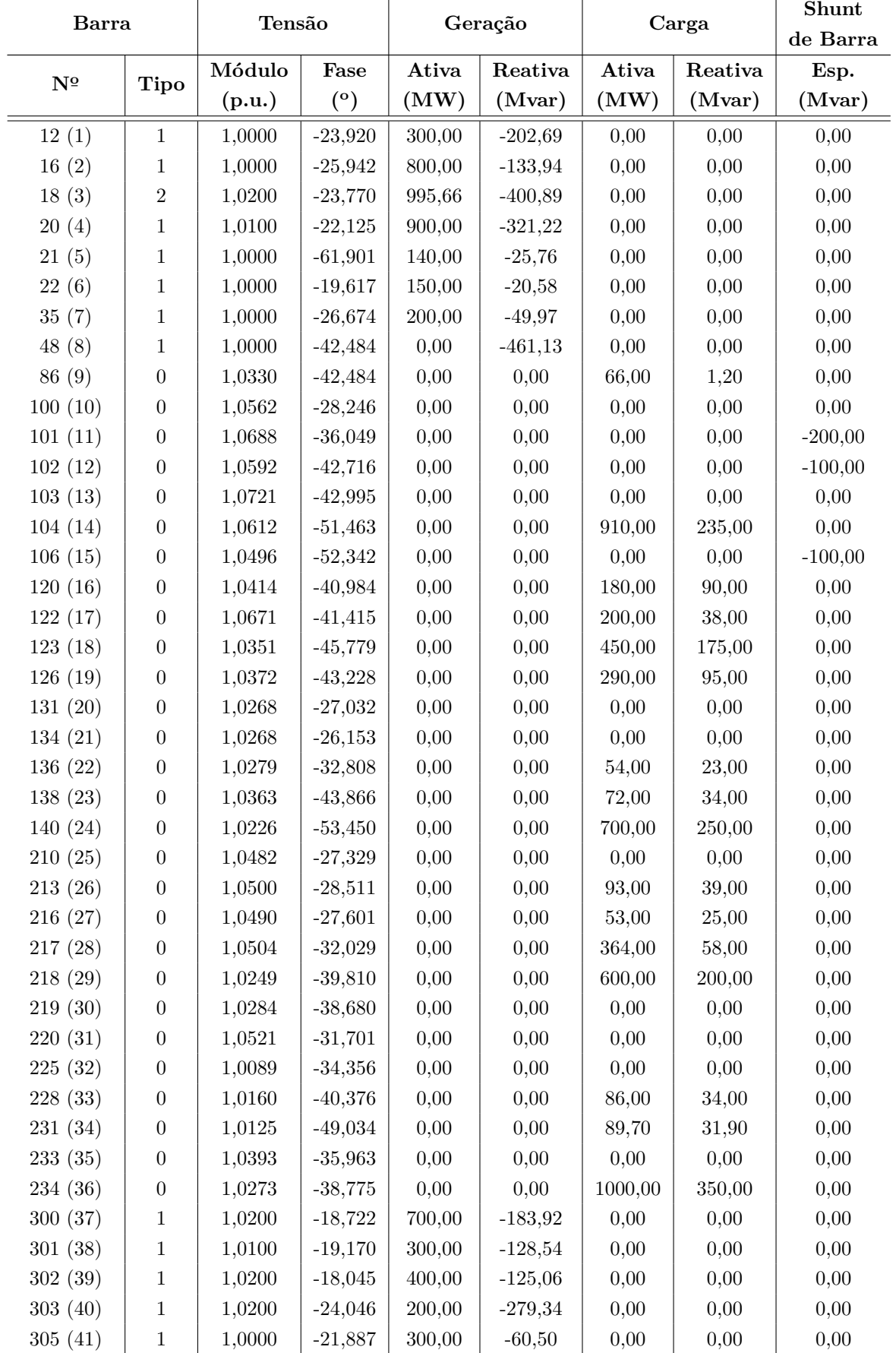

 $\overline{\phantom{0}}$ 

| <b>Barra</b>                          |                  | Tensão |            | Geração |           | Carga   |         | Shunt<br>de Barra |
|---------------------------------------|------------------|--------|------------|---------|-----------|---------|---------|-------------------|
| $\mathbf{N}^{\underline{\mathbf{0}}}$ | <b>Tipo</b>      | Módulo | Fase       | Ativa   | Reativa   | Ativa   | Reativa | Esp.              |
|                                       |                  | (p.u.) | $^{\circ}$ | (MW)    | (Mvar)    | (MW)    | (Mvar)  | (Mvar)            |
| 320(42)                               | $\boldsymbol{0}$ | 1,0486 | $-23,816$  | 0,00    | 0,00      | 0,00    | 0,00    | 0,00              |
| 325(43)                               | $\boldsymbol{0}$ | 1,0464 | $-23,456$  | 0,00    | 0,00      | 0,00    | 0,00    | 0,00              |
| 326(44)                               | $\boldsymbol{0}$ | 1,0331 | $-25,681$  | 0,00    | 0,00      | 274,00  | 104,00  | 0,00              |
| 360(45)                               | $\boldsymbol{0}$ | 1,0465 | $-22,207$  | 0,00    | 0,00      | 0,00    | 0,00    | 0,00              |
| 370 (46)                              | $\boldsymbol{0}$ | 1,0492 | $-25,178$  | 0,00    | 0,00      | 0,00    | 0,00    | 0,00              |
| 396 (47)                              | $\boldsymbol{0}$ | 1,0408 | $-25,613$  | 0,00    | 0,00      | 0,00    | 0,00    | 0,00              |
| 500(48)                               | $\mathbf{1}$     | 1,0200 | $-21,325$  | 800,00  | $-118,19$ | 0,00    | 0,00    | 0,00              |
| 535 (49)                              | $\boldsymbol{0}$ | 1,0350 | $-25,780$  | 0,00    | 0,00      | 0,00    | 0,00    | 0,00              |
| 536 (50)                              | $\boldsymbol{0}$ | 1,0230 | $-28,574$  | 0,00    | 0,00      | 700,00  | 150,00  | 0,00              |
| 800(51)                               | $\mathbf{1}$     | 1,0200 | $-6,882$   | 1100,00 | 138,39    | 0,00    | 0,00    | 0,00              |
| 808 (52)                              | $\mathbf{1}$     | 1,0200 | 3,730      | 1150,00 | 114,37    | 0,00    | 0,00    | 0,00              |
| 810 (53)                              | $\mathbf{1}$     | 1,0200 | $-3,800$   | 1200,00 | $-72,20$  | 0,00    | 0,00    | 0,00              |
| 814 (54)                              | $\boldsymbol{0}$ | 0,9957 | $-37,307$  | 0,00    | 0,00      | 735,40  | 191,00  | 0,00              |
| 824 (55)                              | $\boldsymbol{0}$ | 1,0379 | $-17,179$  | 0,00    | 0,00      | 0,00    | 0,00    | 0,00              |
| 834 (56)                              | $\boldsymbol{0}$ | 0,9906 | $-28,555$  | 0,00    | 0,00      | 13,40   | 4,20    | 0,00              |
| 839 (57)                              | $\boldsymbol{0}$ | 0,9995 | $-6,168$   | 0,00    | 0,00      | 0,00    | 0,00    | 0,00              |
| 840 (58)                              | $\boldsymbol{0}$ | 0,9863 | $-9,154$   | 0,00    | 0,00      | 159,00  | 36,00   | 0,00              |
| 848 (59)                              | $\boldsymbol{0}$ | 0,9986 | $-5,289$   | 0,00    | 0,00      | 94,00   | 18,00   | 0,00              |
| 856 (60)                              | $\boldsymbol{0}$ | 1,0348 | $-10,655$  | 0,00    | 0,00      | 0,00    | 0,00    | 0,00              |
| 895 (61)                              | $\boldsymbol{0}$ | 1,0442 | $-35,062$  | 0,00    | 0,00      | 0,00    | 0,00    | 0,00              |
| 896 (62)                              | $\boldsymbol{0}$ | 1,0279 | $-4,046$   | 0,00    | 0,00      | 0,00    | 0,00    | 0,00              |
| 897 (63)                              | $\boldsymbol{0}$ | 1,0395 | $-2,775$   | 0,00    | 0,00      | 0,00    | 0,00    | 0,00              |
| 898 (64)                              | $\boldsymbol{0}$ | 1,0118 | $-1,897$   | 0,00    | 0,00      | 0,00    | 0,00    | 0,00              |
| 904(65)                               | $\mathbf{1}$     | 1,0200 | $-14,886$  | 700,00  | $-236,40$ | 0,00    | 0,00    | 0,00              |
| 915 (66)                              | $\mathbf{1}$     | 1,0200 | $-12,748$  | 700,00  | $-109,43$ | 0,00    | 0,00    | 0,00              |
| 919(67)                               | $\mathbf{1}$     | 1,0000 | 5,987      | 700,00  | $89,\!04$ | 0,00    | 0,00    | 0,00              |
| 925 (68)                              | $\mathbf{1}$     | 1,0200 | 0,115      | 950,00  | 73,05     | 0,00    | 0,00    | 0,00              |
| 933 (69)                              | $\boldsymbol{0}$ | 1,0376 | $-17,546$  | 0,00    | 0,00      | 0,00    | 0,00    | 0,00              |
| 934 (70)                              | $\boldsymbol{0}$ | 0,9983 | $-17,714$  | 0,00    | 0,00      | 237,00  | 59,00   | 0,00              |
| 938 (71)                              | $\boldsymbol{0}$ | 1,0426 | $-37,109$  | 0,00    | 0,00      | 0,00    | 0,00    | 0,00              |
| 939 (72)                              | $\boldsymbol{0}$ | 0,9964 | $-39,518$  | 0,00    | 0,00      | 1149,00 | 53,06   | 0,00              |
| 955 (73)                              | $\boldsymbol{0}$ | 1,0575 | $-23,464$  | 0,00    | 0,00      | 0,00    | 0,00    | 0,00              |
| 959 (74)                              | $\boldsymbol{0}$ | 1,0332 | $-34,767$  | 0,00    | 0,00      | 0,00    | 0,00    | 100,00            |
| 960 (75)                              | $\boldsymbol{0}$ | 0,9958 | $-37,286$  | 0,00    | 0,00      | 844,70  | 469,10  | 0,00              |
| 964 (76)                              | $\boldsymbol{0}$ | 1,0374 | $-30,784$  | 0,00    | 0,00      | 0,00    | 0,00    | 0,00              |
| 965 (77)                              | $\boldsymbol{0}$ | 1,0031 | $-33,252$  | 0,00    | 0,00      | 755,60  | 56,24   | 0,00              |
| 976 (78)                              | $\boldsymbol{0}$ | 1,0124 | $-33,464$  | 0,00    | 0,00      | 0,00    | 0,00    | 0,00              |
| 995 (79)                              | $\boldsymbol{0}$ | 1,0497 | $-19,212$  | 0,00    | 0,00      | 0,00    | 0,00    | 0,00              |
| 1015(80)                              | $\boldsymbol{0}$ | 0,9984 | $-39,469$  | 0,00    | 0,00      | 70,00   | 2,00    | 0,00              |
| 1030(81)                              | $\boldsymbol{0}$ | 1,0518 | $-20,494$  | 0,00    | 0,00      | 0,00    | 0,00    | 0,00              |
| 1047(82)                              | $\boldsymbol{0}$ | 1,0168 | $-0,911$   | 0,00    | 0,00      | 0,00    | 0,00    | 0,00              |
| 1060(83)                              | $\boldsymbol{0}$ | 1,0434 | $-7,845$   | 0,00    | 0,00      | 0,00    | 0,00    | 0,00              |

Tabela 30 continua da página anterior

|                                       | Barra            |        | Tensão     |        | Geração  |         | Carga   |          |
|---------------------------------------|------------------|--------|------------|--------|----------|---------|---------|----------|
| $\mathbf{N}^{\mathbf{\underline{o}}}$ | <b>Tipo</b>      | Módulo | Fase       | Ativa  | Reativa  | Ativa   | Reativa | Esp.     |
|                                       |                  | (p.u.) | $^{\circ}$ | (MW)   | (Mvar)   | (MW)    | (Mvar)  | (Mvar)   |
| 1210 (84)                             | $\boldsymbol{0}$ | 1,0038 | $-36,214$  | 0,00   | 0,00     | 1228,00 | 425,00  | 0,00     |
| 1503(85)                              | $\boldsymbol{0}$ | 1,0606 | $-49,276$  | 0,00   | 0,00     | 0,00    | 0,00    | 0,00     |
| 1504 (86)                             | $\boldsymbol{0}$ | 1,0261 | $-53,249$  | 0,00   | 0,00     | 145,00  | 63,00   | 0,00     |
| 2458 (87)                             | $\boldsymbol{0}$ | 1,0007 | $-6,396$   | 0,00   | 0,00     | 403,00  | 126,00  | 0,00     |
| 4501(88)                              | $\boldsymbol{0}$ | 1,0299 | $-60,409$  | 0,00   | 0,00     | 31,40   | 7,10    | $-45,00$ |
| 4521 (89)                             | $\boldsymbol{0}$ | 1,0372 | $-66,022$  | 0,00   | 0,00     | 0,00    | 0,00    | 0,00     |
| 4522 (90)                             | $\boldsymbol{0}$ | 1,0368 | $-68,116$  | 0,00   | 0,00     | 0,00    | 0,00    | $-20,00$ |
| 4523(91)                              | $\mathbf{1}$     | 1,0100 | $-60,350$  | 50,00  | $-10,81$ | 0,00    | 0,00    | 0,00     |
| 4530 (92)                             | $\boldsymbol{0}$ | 1,0477 | $-72,643$  | 0,00   | 0,00     | 0,00    | 0,00    | 0,00     |
| 4532 (93)                             | $\boldsymbol{0}$ | 1,0477 | $-72,643$  | 0,00   | 0,00     | 0,00    | 0,00    | 0,00     |
| 4533 (94)                             | $\boldsymbol{0}$ | 1,0184 | $-72,981$  | 0,00   | 0,00     | 75,40   | 16,10   | 0,00     |
| 4542 (95)                             | $\boldsymbol{0}$ | 1,0299 | $-71,829$  | 0,00   | 0,00     | 0,00    | 0,00    | 0,00     |
| 4552 (96)                             | $\boldsymbol{0}$ | 1,0130 | $-79,363$  | 0,00   | 0,00     | 12,60   | 1,20    | $-20,00$ |
| 4562 (97)                             | $\boldsymbol{0}$ | 1,0190 | $-87,553$  | 0,00   | 0,00     | 23,80   | 7,40    | 0,00     |
| 4572 (98)                             | $\boldsymbol{0}$ | 1,0157 | $-84,648$  | 0,00   | 0,00     | 18,00   | 6,40    | 0,00     |
| 4582 (99)                             | $\boldsymbol{0}$ | 1,0256 | $-90,352$  | 0,00   | 0,00     | 65,50   | 16,70   | 30,00    |
| 4592 (100)                            | $\boldsymbol{0}$ | 1,0204 | $-66,939$  | 0,00   | 0,00     | 0,00    | 0,00    | 0,00     |
| 4596 (101)                            | $\mathbf{1}$     | 1,0000 | $-68,105$  | 230,00 | $-39,05$ | 0,00    | 0,00    | 0,00     |
| 4623 (102)                            | $\boldsymbol{0}$ | 1,0225 | $-71,026$  | 0,00   | 0,00     | 128,20  | 40,76   | 0,00     |
| 4703 (103)                            | $\boldsymbol{0}$ | 1,0067 | $-74,083$  | 0,00   | 0,00     | 182,10  | 29,75   | 0,00     |
| 4804 (104)                            | $\mathbf{1}$     | 1,0000 | $-74,346$  | 50,00  | $-19,02$ | 0,00    | 0,00    | 0,00     |
| 4805 (105)                            | $\boldsymbol{0}$ | 1,0275 | $-78,066$  | 0,00   | 0,00     | 0,00    | 0,00    | 0,00     |
| 4807 (106)                            | $\boldsymbol{0}$ | 1,0284 | $-79,341$  | 0,00   | 0,00     | 128,90  | 36,30   | 0,00     |
| 4862 (107)                            | $\boldsymbol{0}$ | 1,0509 | $-77,638$  | 0,00   | 0,00     | 0,00    | 0,00    | $-30,00$ |

Tabela 30 continua da página anterior

Tabela 31 – Dados de linha do sistema-teste brasileiro de 107

<span id="page-156-0"></span>

| Linha          | Barra | Barra | Resistência | Reatância | Shunt    | Tap    |
|----------------|-------|-------|-------------|-----------|----------|--------|
|                | De    | Para  | $(\%)$      | $(\%)$    | (Mvar)   | (p.u.) |
| 1              | 86    | 48    | 0,0000      | 0,7148    | 0,0000   | 1,0000 |
| $\overline{2}$ | 86    | 122   | 0,0000      | 1,9130    | 0,0000   | 1,0000 |
| 3              | 86    | 122   | 0,0000      | 1,9130    | 0,0000   | 1,0000 |
| $\overline{4}$ | 100   | 20    | 0,0000      | 1,2640    | 0,0000   | 1,0000 |
| 5              | 100   | 101   | 0,1720      | 2,7200    | 231,4000 |        |
| 6              | 100   | 101   | 0,1710      | 2,7000    | 230,2000 |        |
| $\overline{7}$ | 100   | 210   | 0,2090      | 2,9350    | 254,6000 |        |
| 8              | 100   | 213   | 0,0000      | 2,3570    | 0,0000   | 1,0000 |
| 9              | 100   | 535   | 0,1530      | 2,4000    | 203,8000 |        |
| 10             | 101   | 102   | 0,1560      | 2,4600    | 208,5000 |        |

barras

|        | Barra | <b>Barra</b> | Labola 91 continua da pagnia anterior<br>Resistência | Reatância | Shunt    | <b>Tap</b> |
|--------|-------|--------------|------------------------------------------------------|-----------|----------|------------|
| Linha  | De    | Para         | $(\%)$                                               | $(\%)$    | (Mvar)   | (p.u.)     |
| 11     | 101   | 103          | 0,1520                                               | 2,3900    | 202,6000 |            |
| 12     | 102   | 120          | 0,0000                                               | 2,4030    | 0,0000   | 1,0000     |
| 13     | 102   | 1503         | 0,1100                                               | 1,9100    | 161,8500 |            |
| 14     | 103   | 123          | 0,0000                                               | 2,4190    | 0,0000   | 1,0000     |
| $15\,$ | 104   | 103          | 0,1960                                               | 3,1000    | 264,9000 |            |
| 16     | 104   | 1503         | 0,0500                                               | 0,8200    | 69,3600  |            |
| 17     | 106   | 104          | 0,1520                                               | 2,3900    | 202,7000 |            |
| $18\,$ | 106   | 104          | 0,1520                                               | 2,3900    | 203,1000 |            |
| 19     | 106   | 140          | 0,0000                                               | 2,9230    | 0,0000   | 1,0000     |
| $20\,$ | 106   | 140          | 0,0000                                               | 2,6680    | 0,0000   | 1,0000     |
| 21     | 122   | 103          | 0,1050                                               | 1,6190    | 136,3500 |            |
| 22     | 123   | 120          | 0,3590                                               | 3,9450    | 66,6800  |            |
| 23     | 126   | 86           | 0,1090                                               | 1,8260    | 51,1800  |            |
| 24     | 126   | 86           | 0,1090                                               | 1,8240    | 51,1800  |            |
| 25     | 126   | 120          | 0,6000                                               | 5,9500    | 92,8000  |            |
| 26     | 126   | 120          | 0,6060                                               | 6,0200    | 93,8000  |            |
| 27     | 131   | 22           | 0,0000                                               | 8,8333    | 0,0000   | 1,0000     |
| 28     | 134   | $12\,$       | 0,0000                                               | 1,3350    | 0,0000   | 0,9990     |
| 29     | 134   | 131          | 0,0920                                               | 1,0100    | 16,9000  |            |
| 30     | 134   | 396          | 0,3200                                               | 3,5090    | 59,2400  |            |
| 31     | 136   | 16           | 0,0000                                               | 1,5360    | 0,0000   | 1,0000     |
| 32     | 136   | 120          | 0,4360                                               | 4,3000    | 66,6000  |            |
| 33     | 136   | 120          | 0,4360                                               | 4,3000    | 66,6000  |            |
| 34     | 136   | 131          | 0,3480                                               | 3,4200    | 52,8000  |            |
| 35     | 136   | 134          | 0,3750                                               | 4,1300    | 69,9000  |            |
| 36     | 136   | 138          | 0,6490                                               | 6,4600    | 100,8000 |            |
| 37     | 136   | 138          | 0,5580                                               | 6,1900    | 105,7000 |            |
| $38\,$ | 140   | 138          | 0,6520                                               | 6,5000    | 101,4000 |            |
| $39\,$ | 140   | 138          | 0,5580                                               | 6,1900    | 105,7000 |            |
| 40     | 210   | 18           | 0,0000                                               | 0,6667    | 0,0000   | 1,0000     |
| 41     | 210   | 217          | 0,0000                                               | 1,7200    | 0,0000   | 1,0000     |
| 42     | 210   | 217          | 0,0000                                               | 1,7200    | 0,0000   | 1,0000     |
| 43     | 210   | 370          | 0,1470                                               | 2,3200    | 196,6000 |            |
| 44     | 213   | 216          | 0,2190                                               | 2,4200    | 40,7000  |            |
| $45\,$ | 216   | 396          | 0,1290                                               | 1,4140    | 23,7700  |            |
| 46     | 217   | 216          | 0,5650                                               | 6,2480    | 106,7300 |            |

Tabela 31 continua da página anterior

|        | <b>Barra</b> | <b>Barra</b> | Resistência | Reatância | Shunt    | <b>Tap</b> |
|--------|--------------|--------------|-------------|-----------|----------|------------|
| Linha  | De           | Para         | $(\%)$      | $(\%)$    | (Mvar)   | (p.u.)     |
| 47     | 217          | 218          | 0,5070      | 5,6100    | 95,6000  |            |
| $48\,$ | 217          | 218          | 0,5070      | 5,6100    | 95,6000  |            |
| $49\,$ | 218          | 234          | 0,4300      | 4,7990    | 82,2000  |            |
| $50\,$ | 218          | 234          | 0,4300      | 4,7990    | 82,2000  |            |
| 51     | 219          | 234          | 0,0350      | 0,4330    | 7,3400   |            |
| $52\,$ | 219          | 234          | 0,0350      | 0,4330    | 7,3400   |            |
| $53\,$ | 220          | $35\,$       | 0,0000      | 4,4965    | 0,0000   | 1,0250     |
| $54\,$ | 220          | 217          | 0,2260      | 2,3960    | 43,2350  |            |
| $55\,$ | 220          | 219          | 0,7260      | 7,7040    | 138,0100 |            |
| 56     | 225          | 217          | 0,0000      | 2,7210    | 0,0000   | 0,9550     |
| $57\,$ | 225          | 217          | 0,0000      | 2,9380    | 0,0000   | 0,9550     |
| $58\,$ | 225          | 231          | 4,1000      | 19,7600   | 36,0800  |            |
| $59\,$ | 225          | 231          | 1,2700      | 13,6200   | 49,4700  |            |
| 60     | 228          | 219          | 0,0000      | 3,5950    | 0,0000   | 1,0000     |
| 61     | 231          | 4501         | 4,5100      | 21,6900   | 40,2500  |            |
| 62     | 231          | 4501         | 1,4900      | 16,0900   | 55,4000  |            |
| 63     | 233          | 210          | 0,2800      | 3,9900    | 355,3600 |            |
| 64     | 233          | 320          | 0,2700      | 3,8700    | 344,0300 |            |
| 65     | 234          | 233          | 0,0000      | 1,1130    | 0,0000   | 1,0000     |
| 66     | 234          | 233          | 0,0000      | 1,0000    | 0,0000   | 1,0000     |
| 67     | 320          | 210          | 0,1250      | 1,9370    | 149,9600 |            |
| 68     | 320          | 300          | 0,0000      | 1,3567    | 0,0000   | 1,0000     |
| 69     | 320          | 360          | 0,0820      | 1,2560    | 98,9900  |            |
| 70     | 325          | 301          | 0,0000      | 2,6325    | 0,0000   | 1,0000     |
| 71     | 325          | 326          | 0,0000      | 2,1600    | 0,0000   | 1,0000     |
| 72     | 325          | 326          | 0,0000      | 2,1600    | 0,0000   | 1,0000     |
| 73     | 325          | 360          | 0,1000      | 1,5190    | 119,6700 |            |
| 74     | 325          | 370          | 0,2800      | 4,8400    | 419,5000 |            |
| $75\,$ | 326          | 134          | 0,0700      | 0,7600    | 12,2870  |            |
| 76     | 326          | 396          | 0,2400      | 2,7400    | 45,4700  |            |
| $77\,$ | 360          | 302          | 0,0000      | 1,9367    | 0,0000   | 1,0000     |
| 78     | 370          | 303          | 0,0000      | 1,0575    | 0,0000   | 1,0000     |
| 79     | 370          | 535          | 0,0931      | 1,3758    | 112,3000 |            |
| 80     | 396          | 305          | 0,0000      | 2,2000    | 0,0000   | 1,0250     |
| 81     | 535          | 500          | 0,0000      | 1,0250    | 0,0000   | 1,0000     |
| 82     | 536          | 535          | 0,0000      | 1,5330    | 0,0000   | 1,0000     |

Tabela 31 continua da página anterior

|                   | Barra | <b>Barra</b> | Labona o'r commaa aa pagma amenior<br>Resistência | Reatância | Shunt    | <b>Tap</b> |
|-------------------|-------|--------------|---------------------------------------------------|-----------|----------|------------|
| Linha             | De    | Para         | $(\%)$                                            | $(\%)$    | (Mvar)   | (p.u.)     |
| 83                | 536   | 535          | 0,0000                                            | 1,4200    | 0,0000   | 1,0000     |
| 84                | 814   | 895          | 0,0320                                            | 1,1460    | 0,0000   | 0,9652     |
| 85                | 814   | 895          | 0,0300                                            | 1,1651    | 0,0000   | 0,9652     |
| 86                | 824   | 800          | 0,0000                                            | 1,6800    | 0,0000   | 1,0240     |
| 87                | 824   | 933          | 0,0100                                            | 0,1240    | 15,2040  |            |
| 88                | 824   | 933          | 0,0100                                            | 0,1260    | 15,4280  |            |
| 89                | 834   | 934          | 2,4440                                            | 12,6520   | 21,7060  |            |
| $90\,$            | 839   | 840          | 0,0000                                            | 6,6400    | 0,0000   | 1,0000     |
| 91                | 839   | 840          | 0,0000                                            | 6,2900    | 0,0000   | 1,0000     |
| 92                | 839   | 898          | 1,1300                                            | 6,9900    | 12,6170  |            |
| $\boldsymbol{93}$ | 839   | 1047         | 1,2200                                            | 7,6900    | 13,8100  |            |
| 94                | 839   | 2458         | 0,2200                                            | 1,0900    | 1,8601   |            |
| $95\,$            | 839   | 2458         | 0,1700                                            | 1,0300    | 2,0537   |            |
| 96                | 856   | 810          | 0,0000                                            | 1,0500    | 0,0000   | 1,0000     |
| 97                | 856   | 933          | 0,0520                                            | 0,6540    | 80,4930  |            |
| 98                | 856   | 1060         | 0,0560                                            | 0,6970    | 85,7460  |            |
| 99                | 895   | 122          | 0,3080                                            | 3,9580    | 444,8400 |            |
| 100               | 895   | 122          | 0,3080                                            | 3,9580    | 444,8400 |            |
| 101               | 896   | 897          | 0,0500                                            | 0,7300    | 78,0600  |            |
| 102               | 897   | 808          | 0,0000                                            | 1,0200    | 0,0000   | 1,0240     |
| 103               | 898   | 848          | 0,0000                                            | 6,3600    | 0,0000   | 1,0000     |
| 104               | 898   | 1047         | 0,1500                                            | 0,8900    | 1,6317   |            |
| 105               | 933   | 895          | 0,2000                                            | 2,5500    | 312,7200 |            |
| 106               | 933   | 955          | 0,1620                                            | 2,0480    | 250,1700 |            |
| 107               | 933   | 959          | 0,2000                                            | 2,6900    | 336,4000 |            |
| 108               | 934   | 933          | 0,0310                                            | 1,2070    | 0,0000   | 0,9747     |
| 109               | 934   | 1047         | 3,0450                                            | 15,7380   | 27,1230  |            |
| 110               | 934   | 1047         | 3,0410                                            | 15,7180   | 27,0890  |            |
| 111               | 938   | 955          | 0,2556                                            | 2,9224    | 360,4000 |            |
| 112               | 938   | 959          | 0,1270                                            | 1,6030    | 195,8900 |            |
| 113               | 939   | 938          | 0,0310                                            | 1,1500    | 0,0000   | 0,9586     |
| 114               | 939   | 938          | 0,0320                                            | 1,1630    | 0,0000   | 0,9586     |
| 115               | 939   | 938          | 0,0000                                            | 1,2770    | 0,0000   | 0,9586     |
| 116               | 939   | 1015         | 1,2710                                            | 6,5620    | 11,3050  |            |
| 117               | 939   | 1015         | 1,2830                                            | 6,5640    | 11,5220  |            |
| 118               | 955   | 964          | 0,1877                                            | 2,3467    | 287,2400 |            |

Tabela 31 continua da página anterior

|       | Barra | Barra | Labona o'r commaa aa pagma amenior<br>Resistência | Reatância | Shunt    | <b>Tap</b> |
|-------|-------|-------|---------------------------------------------------|-----------|----------|------------|
| Linha | De    | Para  | $(\%)$                                            | $(\%)$    | (Mvar)   | (p.u.)     |
| 119   | 959   | 895   | 0,0500                                            | 0,4400    | 47,5800  |            |
| 120   | 960   | 834   | 2,2100                                            | 11,4750   | 19,6870  |            |
| 121   | 960   | 959   | 0,0320                                            | 1,1630    | 0,0000   | 0,9917     |
| 122   | 960   | 959   | 0,0310                                            | 1,1660    | 0,0000   | 0,9917     |
| 123   | 960   | 1015  | 1,8920                                            | 9,7760    | 16,8450  |            |
| 124   | 960   | 1015  | 1,8950                                            | 9,7040    | 17,0290  |            |
| 125   | 964   | 976   | 0,0733                                            | 0,9164    | 112,1700 |            |
| 126   | 965   | 964   | 0,0200                                            | 1,2110    | 0,0000   | 0,9717     |
| 127   | 965   | 964   | 0,0200                                            | 1,2330    | 0,0000   | 0,9717     |
| 128   | 976   | 995   | 0,2820                                            | 3,8520    | 493,7000 |            |
| 129   | 995   | 904   | 0,0000                                            | 1,1538    | 0,0000   | 1,0000     |
| 130   | 995   | 964   | 0,1643                                            | 3,0339    | 354,8800 |            |
| 131   | 995   | 1030  | 0,0730                                            | 0,9200    | 112,2600 |            |
| 132   | 995   | 1060  | 0,1720                                            | 2,1700    | 265,1600 |            |
| 133   | 1030  | 915   | 0,0000                                            | 2,0655    | 0,0000   | 1,0000     |
| 134   | 1030  | 955   | 0,0470                                            | 0,5900    | 71,8180  |            |
| 135   | 1047  | 919   | 0,0000                                            | 1,7022    | 0,0000   | 1,0250     |
| 136   | 1060  | 897   | 0,0760                                            | 1,1710    | 124,5800 |            |
| 137   | 1060  | 925   | 0,0000                                            | 1,5150    | 0,0000   | 1,0240     |
| 138   | 1210  | 976   | 0,0300                                            | 1,2190    | 0,0000   | 1,0110     |
| 139   | 1210  | 976   | 0,0390                                            | 1,1380    | 0,0000   | 1,0110     |
| 140   | 1210  | 976   | 0,0360                                            | 1,2170    | 0,0000   | 1,0110     |
| 141   | 1503  | 1504  | 0,0000                                            | 5,2000    | 0,0000   | 1,0000     |
| 142   | 2458  | 896   | 0,0000                                            | 1,2700    | 0,0000   | 0,9938     |
| 143   | 4501  | 4522  | 3,7600                                            | 20,6800   | 35,6600  |            |
| 144   | 4501  | 4522  | 1,6400                                            | 12,4600   | 61,5000  |            |
| 145   | 4521  | 4523  | 0,0000                                            | 20,7100   | 0,0000   | 1,0000     |
| 146   | 4522  | 4521  | 1,5300                                            | 7,6000    | 14,2500  |            |
| 147   | 4522  | 4532  | 3,2500                                            | 17,9200   | 32,7500  |            |
| 148   | 4522  | 4532  | 3,2500                                            | 17,9200   | 32,7500  |            |
| 149   | 4522  | 4623  | 0,0000                                            | 7,9500    | 0,0000   | 1,0000     |
| 150   | 4522  | 4623  | 0,0000                                            | 7,9500    | 0,0000   | 1,0000     |
| 151   | 4532  | 4530  | 0,0000                                            | 14,3000   | 0,0000   | 1,0000     |
| 152   | 4532  | 4533  | 0,0000                                            | 8,6000    | 0,0000   | 1,0000     |
| 153   | 4532  | 4533  | 0,0000                                            | 8,6000    | 0,0000   | 1,0000     |
| 154   | 4532  | 4533  | 0,0000                                            | 8,6000    | 0,0000   | 1,0000     |

Tabela 31 continua da página anterior

|       | <b>Barra</b> | <b>Barra</b> | Resistência | Reatância | Shunt   | <b>Tap</b> |
|-------|--------------|--------------|-------------|-----------|---------|------------|
| Linha | De           | Para         | $(\%)$      | $(\%)$    | (Mvar)  | (p.u.)     |
| 155   | 4532         | 4542         | 1,6200      | 9,6800    | 19,1500 |            |
| 156   | 4533         | 4596         | 0,0000      | 3,7635    | 0,0000  | 1,0000     |
| 157   | 4542         | 4552         | 1,8300      | 10,9300   | 18,6000 |            |
| 158   | 4552         | 4572         | 1,4000      | 8,3800    | 17,0000 |            |
| 159   | 4562         | 4572         | 0,9400      | 5,5900    | 10,6440 |            |
| 160   | 4562         | 4582         | 1,2400      | 7,3800    | 13,2800 |            |
| 161   | 4592         | 21           | 0,0000      | 6,4000    | 0,0000  | 1,0000     |
| 162   | 4592         | 4542         | 1,0000      | 6,1700    | 12,6000 |            |
| 163   | 4623         | 4533         | 17,0600     | 45,5000   | 11,3900 |            |
| 164   | 4703         | 4533         | 0,9000      | 2,3100    | 0,5800  |            |
| 165   | 4703         | 4533         | 0,9000      | 2,3100    | 0,5800  |            |
| 166   | 4805         | 4804         | 0,0000      | 13,3330   | 0,0000  | 1,0000     |
| 167   | 4805         | 4807         | 3,0890      | 8,1340    | 2,0850  |            |
| 168   | 4805         | 4807         | 3,0890      | 8,1340    | 2,0850  |            |
| 169   | 4862         | 4532         | 2,5700      | 23,6800   | 97,4200 |            |
| 170   | 4862         | 4532         | 2,5700      | 23,6800   | 97,4200 |            |
| 171   | 4862         | 4807         | 0,0000      | 4,0500    | 0,0000  | 1,0000     |

Tabela 31 continua da página anterior